# <span id="page-0-2"></span>**Goa University CBCS BCA Programme Structure**

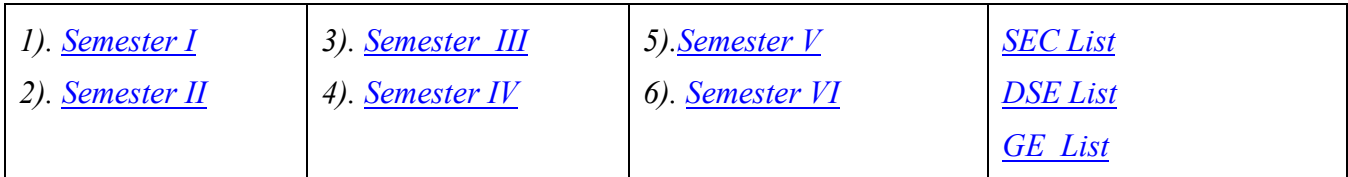

<span id="page-0-1"></span><span id="page-0-0"></span>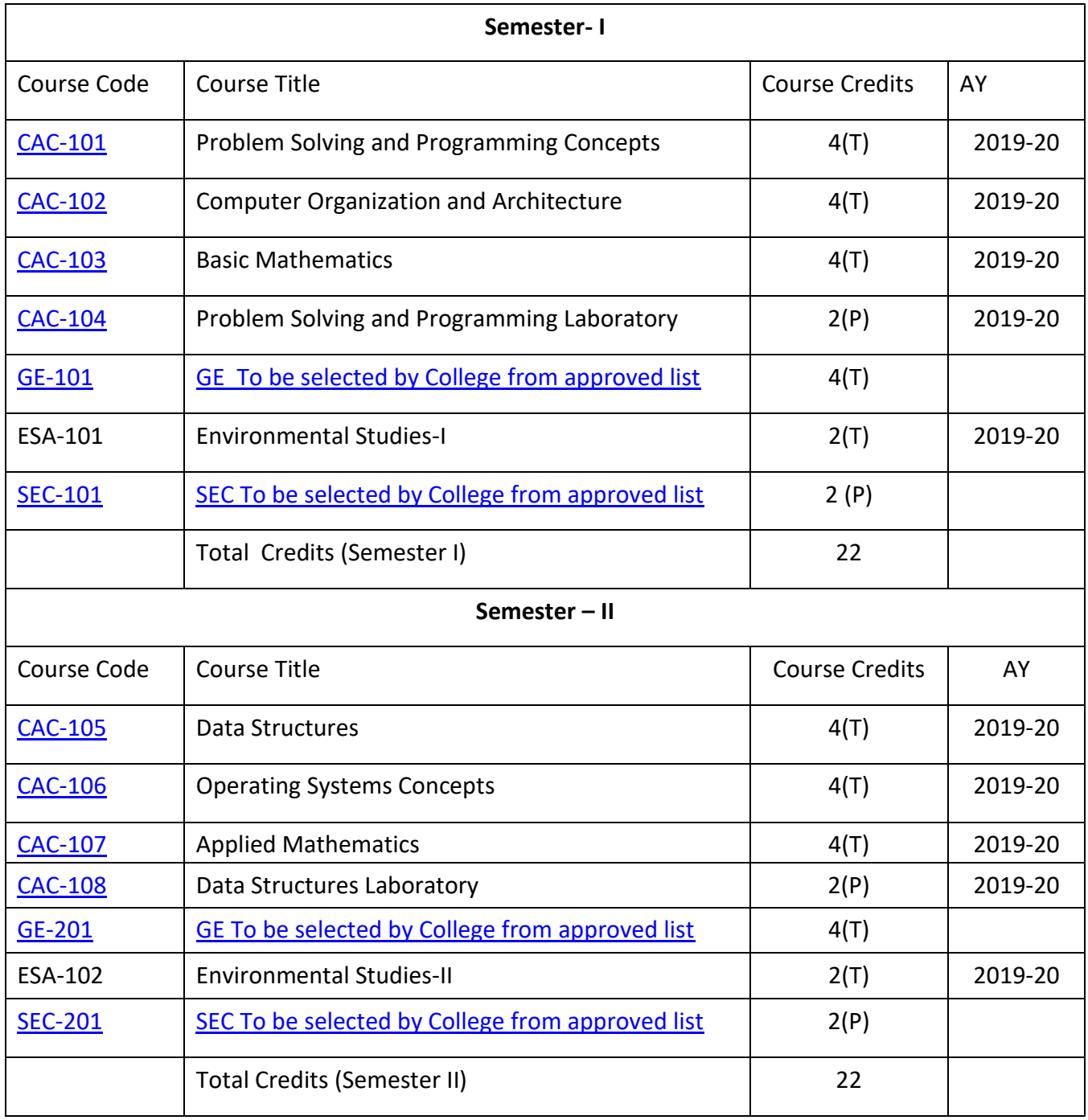

# <span id="page-1-0"></span>**Goa University CBCS BCA – Programme Structure**

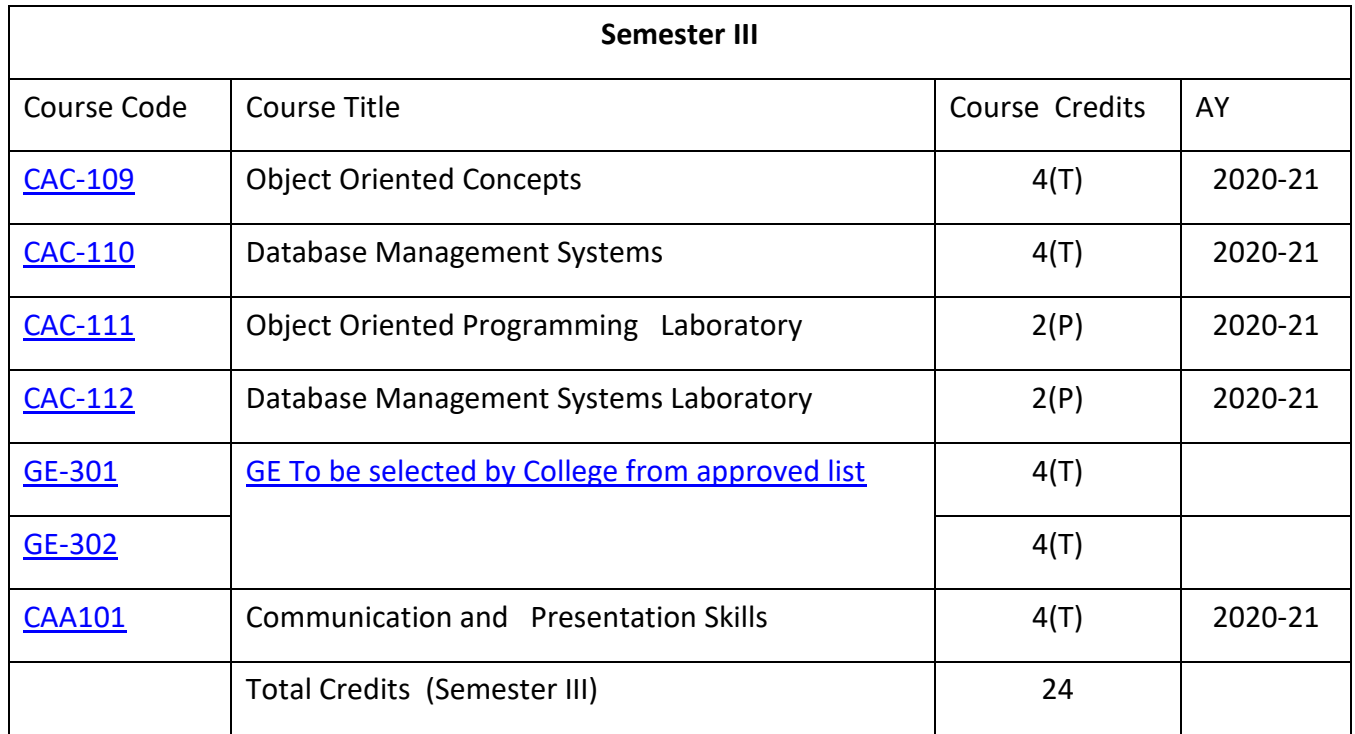

<span id="page-1-1"></span>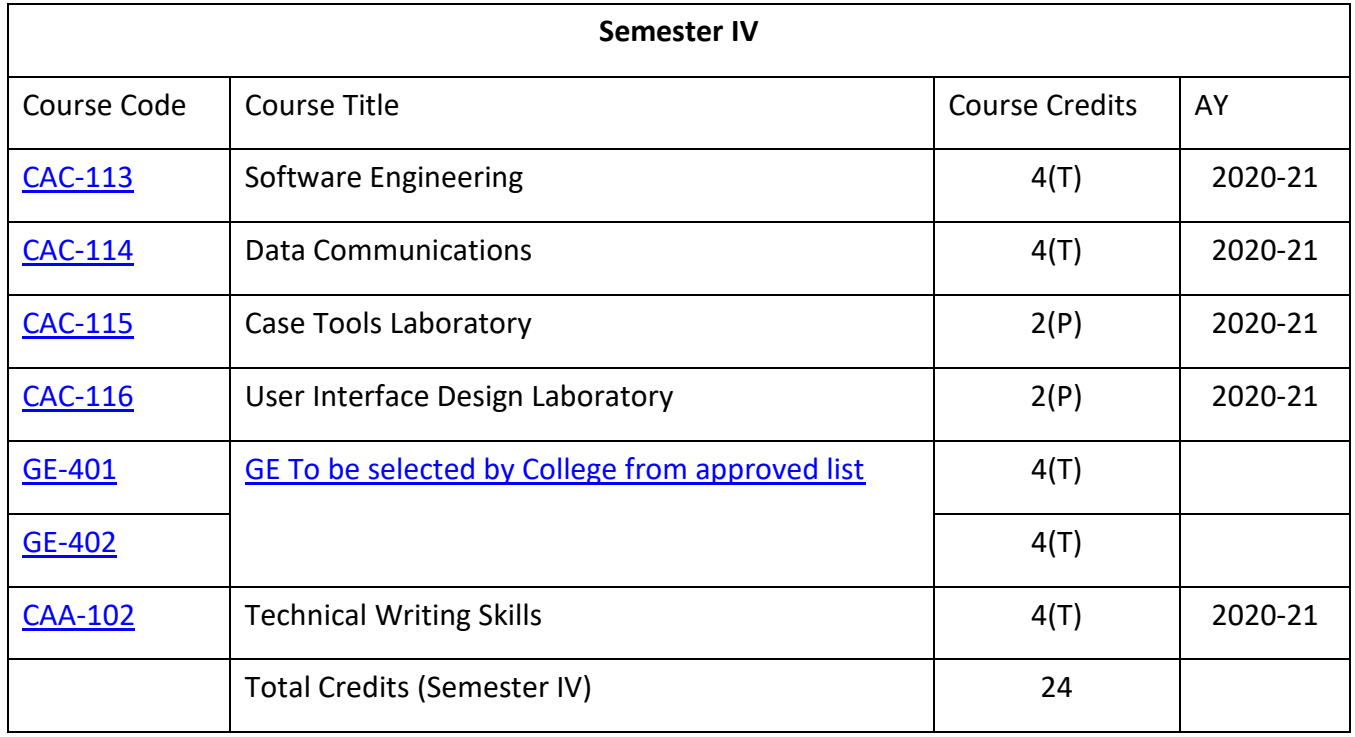

## <span id="page-2-0"></span>**Goa University CBCS BCA Programme Structure**

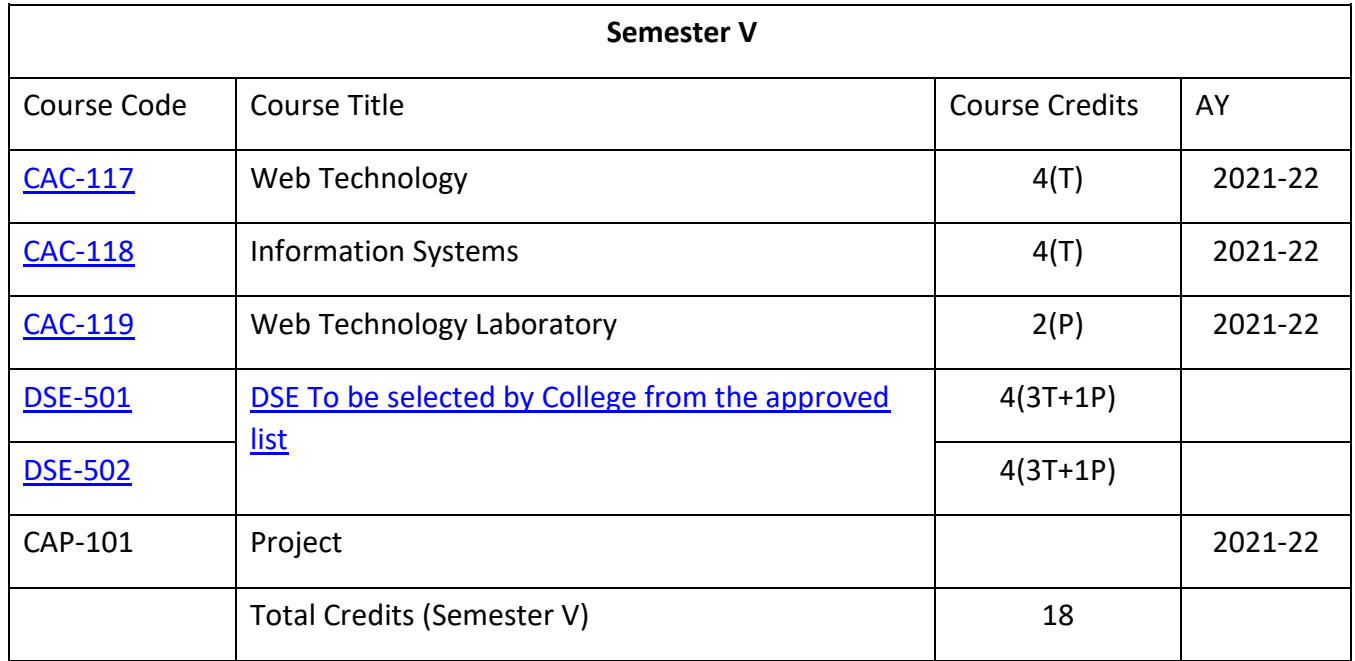

<span id="page-2-1"></span>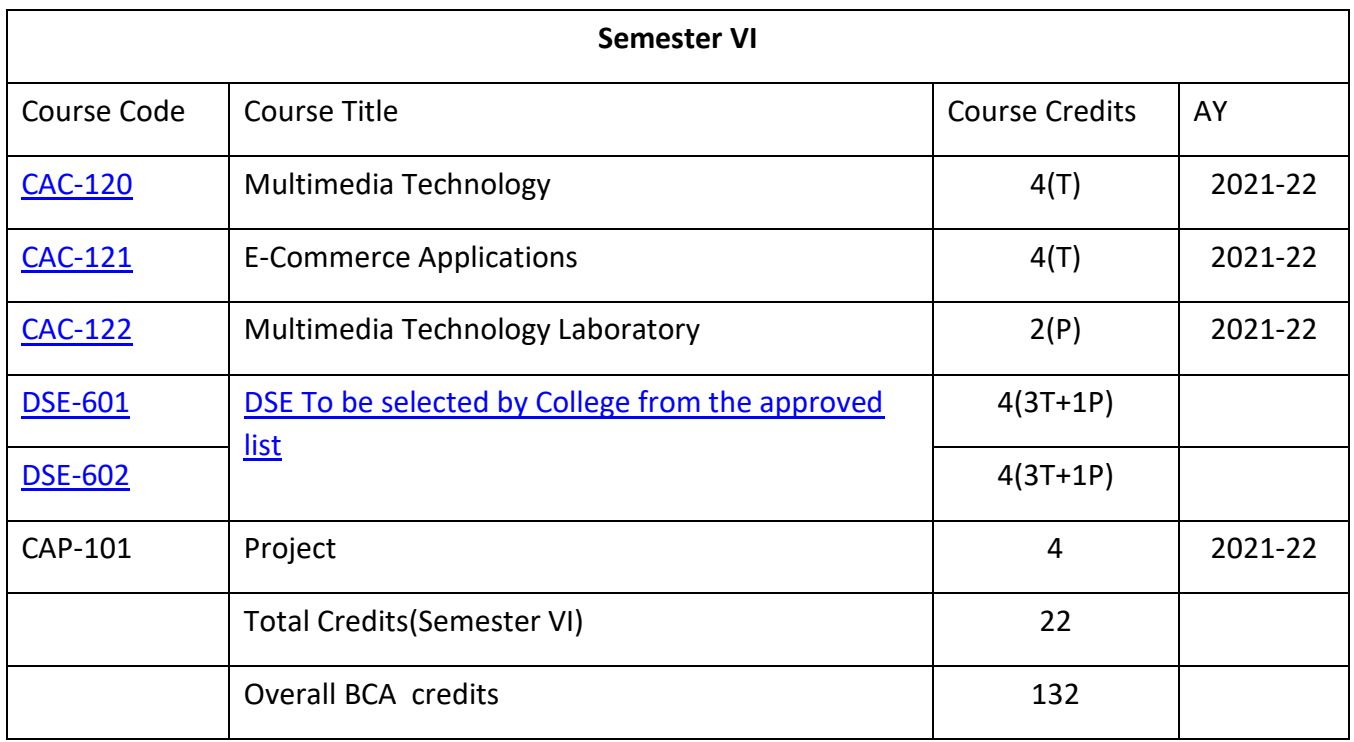

| List of Skill Enhancement (SEC) Courses |                                                             |                   |         |       |      |       |
|-----------------------------------------|-------------------------------------------------------------|-------------------|---------|-------|------|-------|
| Course Code                             | <b>Course Title</b>                                         | Course<br>Credits | AY      | Marks | Sem  | Hours |
| <b>CAS-101</b>                          | <b>IT Tools Laboratory</b>                                  | 2(P)              | 2019-20 | 50    | 1/11 | 60    |
| <b>CAS-102</b>                          | Programming in Scratch                                      | 2(P)              | 2019-20 | 50    | 1/11 | 60    |
| <b>CAS-103</b>                          | Digital Photography                                         | 2(P)              | 2019-20 | 50    | 1/11 | 60    |
| <b>CAS-104</b>                          | Open Source Software                                        | 2(P)              | 2019-20 | 50    | 1/11 | 60    |
| <b>CAS-105</b>                          | <b>Operating Systems Laboratory</b>                         | 2(P)              | 2019-20 | 50    | 1/11 | 60    |
| <b>CAS-106</b>                          | Programming in Python                                       | 2(P)              | 2019-20 | 50    | 1/11 | 60    |
| <b>CAS-107</b>                          | <b>HTML &amp; CSS</b>                                       | 2(P)              | 2019-20 | 50    | 1/11 | 60    |
| <b>CAS-108</b>                          | PHP Programming                                             | 2(P)              | 2019-20 | 50    | 1/11 | 60    |
|                                         |                                                             |                   |         |       |      |       |
| <b>CAS-109</b>                          | <b>E-Accounting Tools</b>                                   | 2(P)              | 2020-21 | 50    | 1/11 | 60    |
| <b>CAS-110</b>                          | <b>Information Communication</b><br><b>Technology Tools</b> | 2(P)              | 2020-21 | 50    | 1/11 | 60    |
| <b>CAS-111</b>                          | Google Tools                                                | 2(P)              | 2020-21 | 50    | 1/11 | 60    |
| CAS-112                                 | Open Source Technology                                      | 2(P)              | 2020-21 | 50    | 1/11 | 60    |
| <b>CAS-113</b>                          | .NET Platforms                                              | 2(P)              | 2020-21 | 50    | 1/11 | 60    |
| <b>CAS-114</b>                          | Unix Environment and Scripting                              | 2(P)              | 2020-21 | 50    | 1/11 | 60    |
| <b>CAS-115</b>                          | Data Analysis Tools                                         | 2(P)              | 2020-21 | 50    | 1/11 | 60    |

<span id="page-3-0"></span>**Goa University [BCA](#page-0-2) (CBCS Syllabus)**

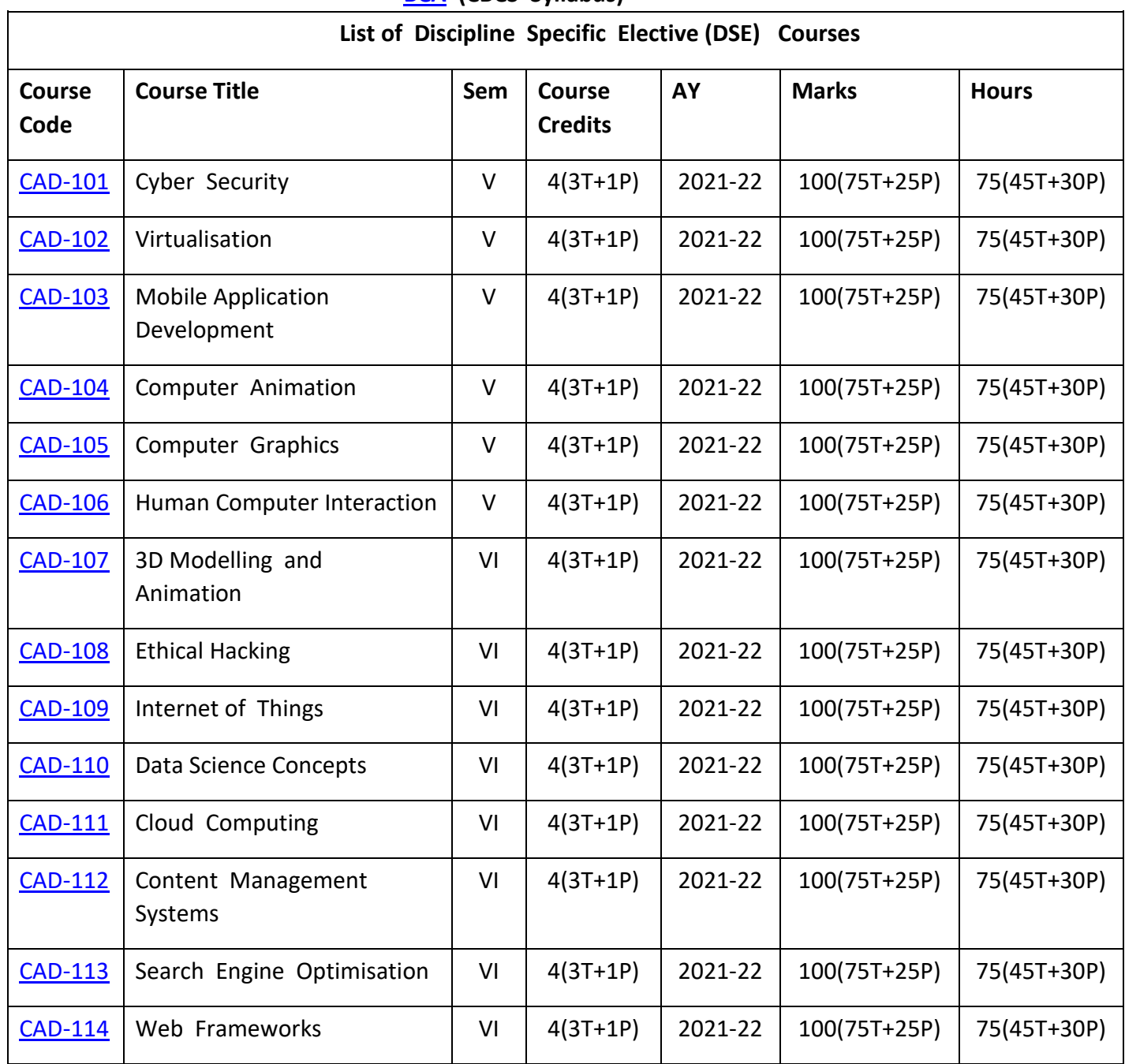

# <span id="page-4-0"></span>**Goa University [BCA](#page-0-2) (CBCS Syllabus)**

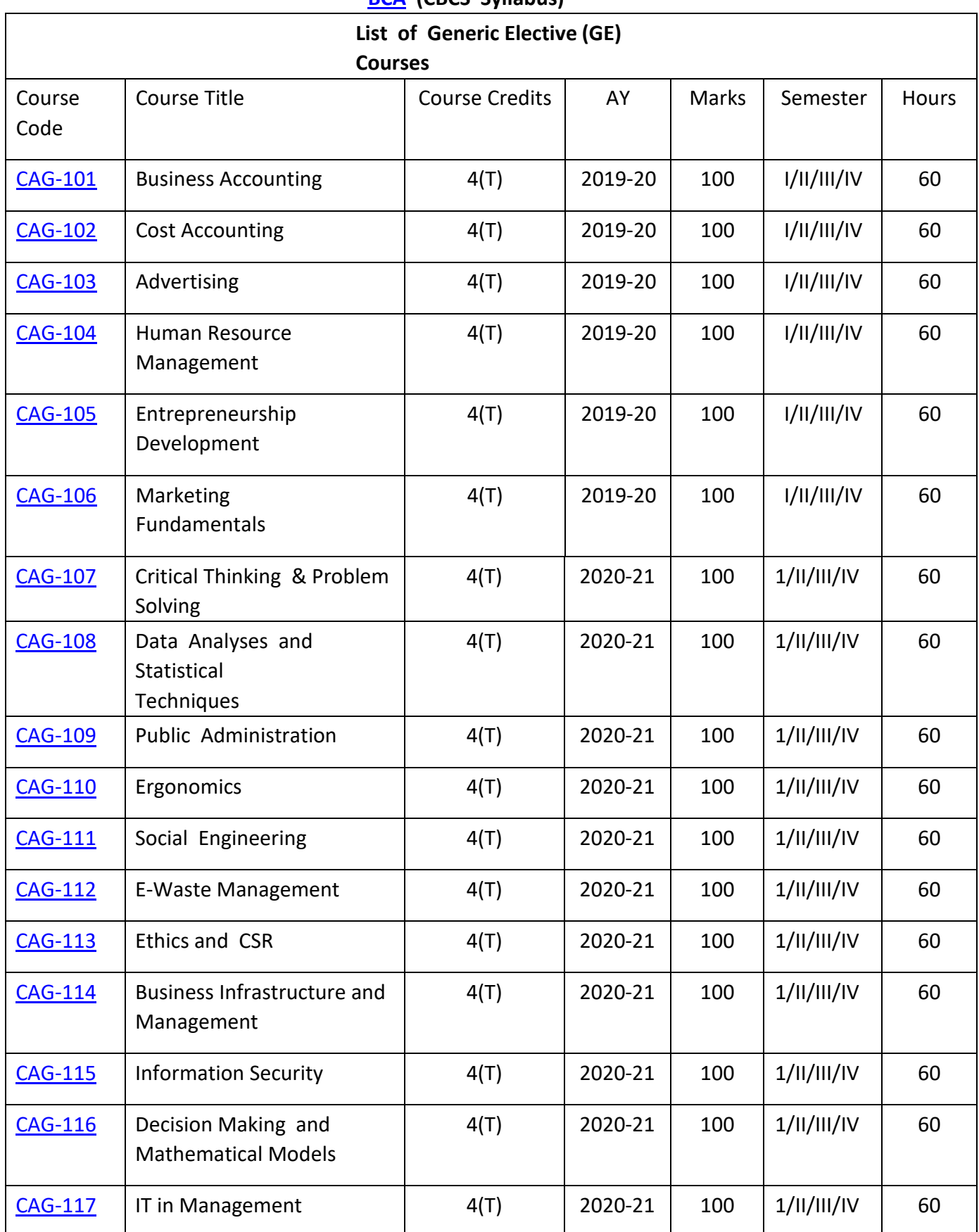

## <span id="page-5-0"></span>**Goa University [BCA](#page-0-2) (CBCS Syllabus)**

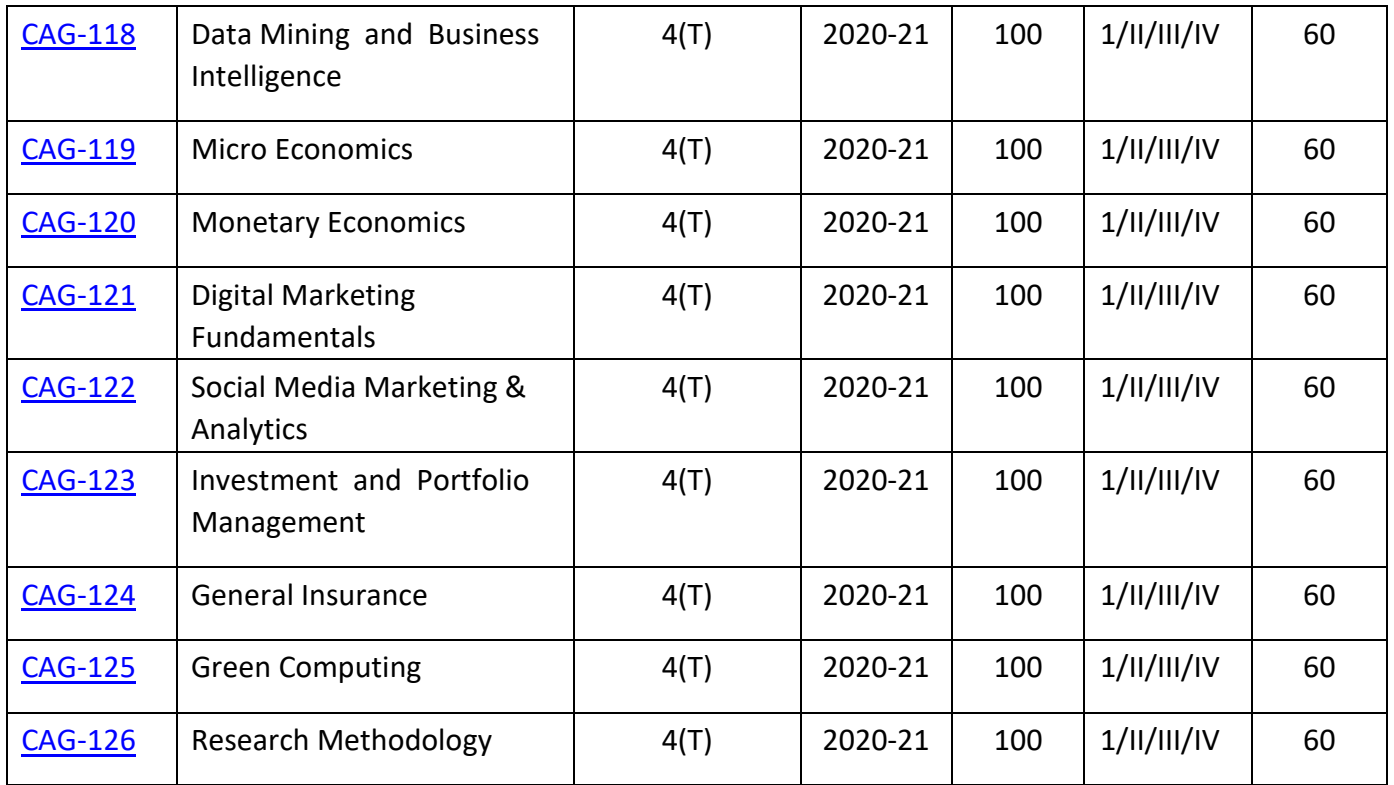

<span id="page-7-0"></span>**Programme:** [B.C.A.](#page-0-2)

**Course Code:** CAC-101

#### **Title of the Course:** PROBLEM SOLVING AND PROGRAMMING CONCEPTS

#### **Number of Credits:** 04 **Effective from AY:** 2019-20

**Course Objective:** To study the concepts of solving problems using a computer by designing programs as solutions

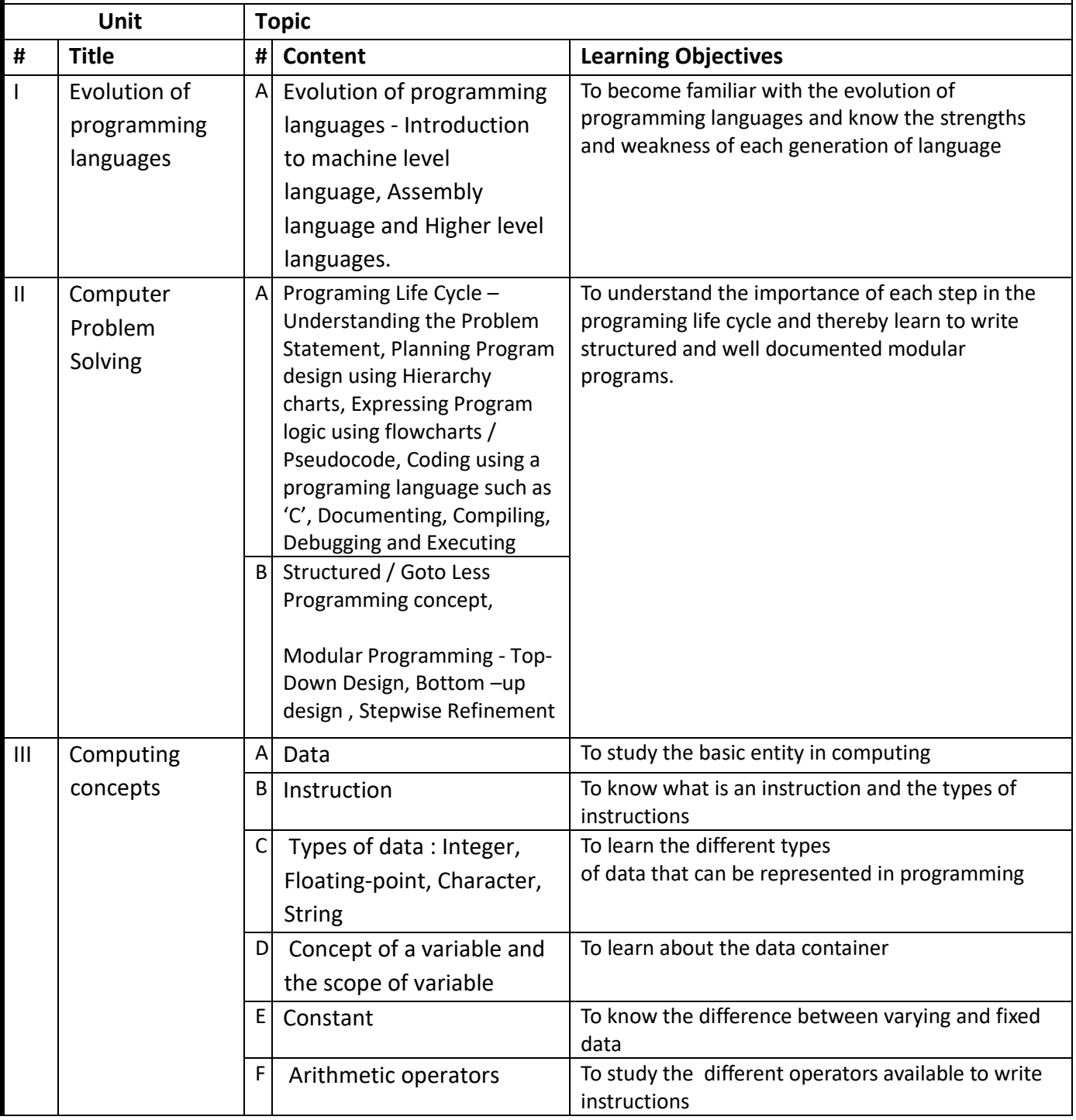

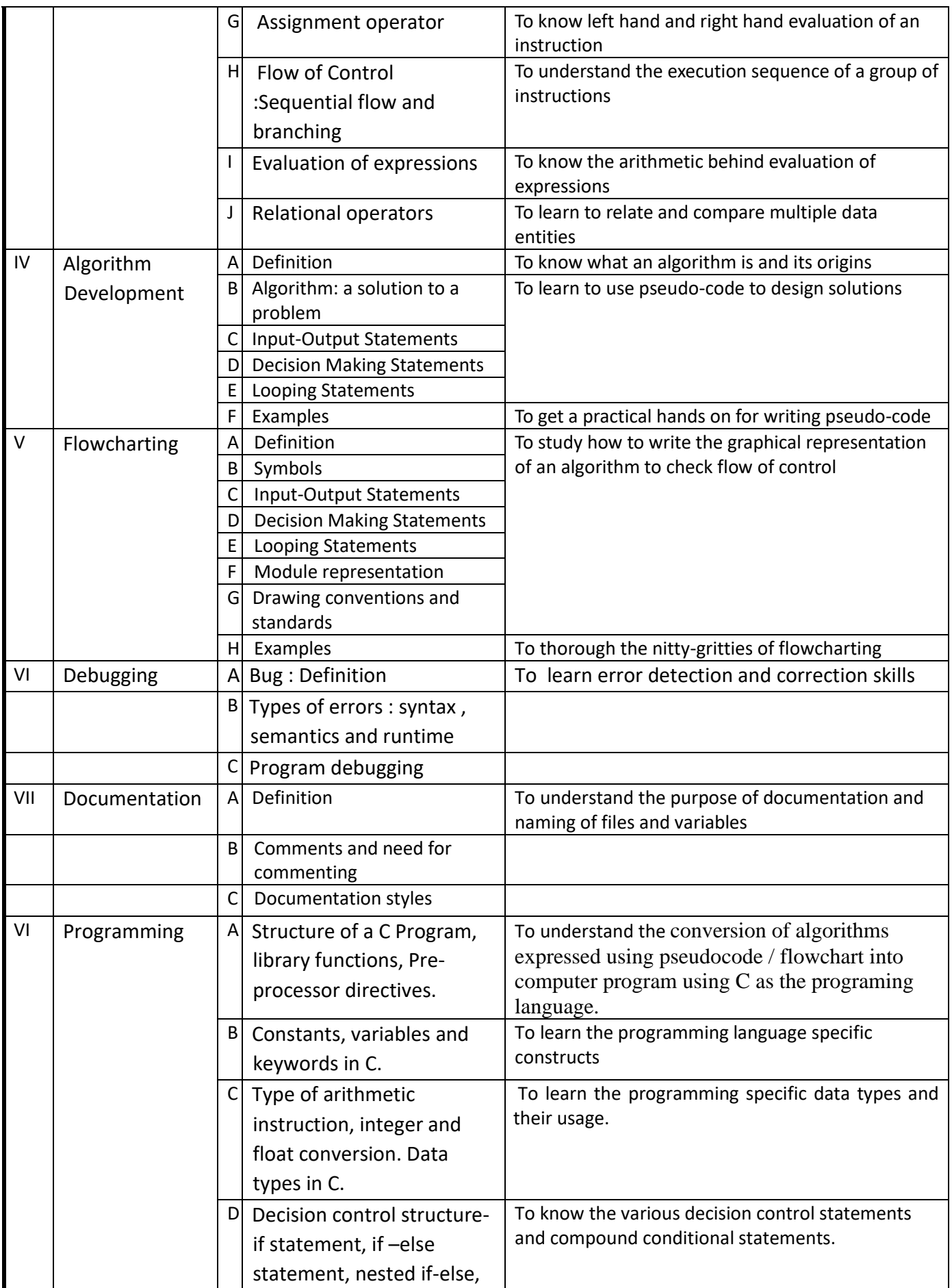

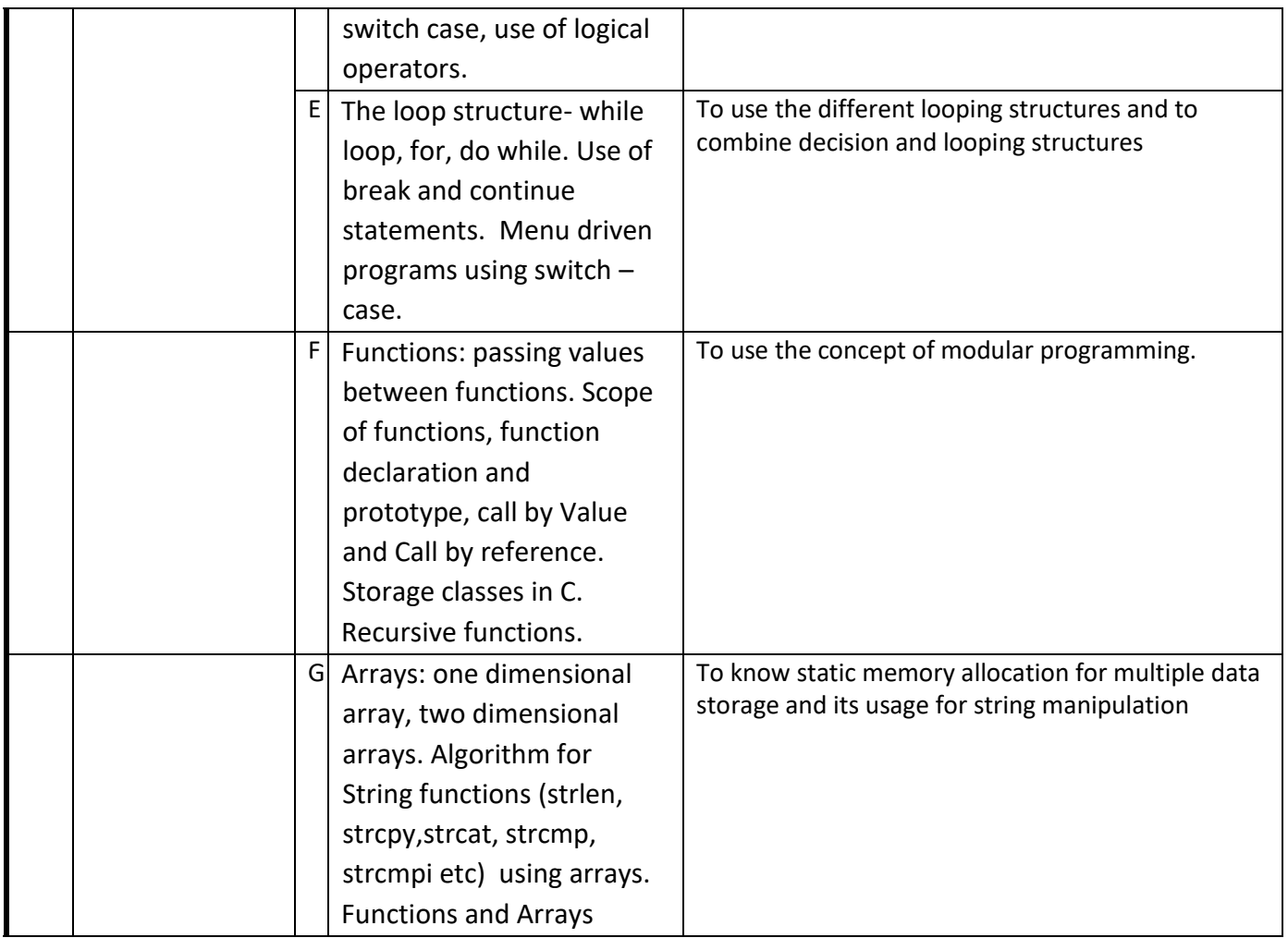

References :

1. A Structured Programming Approach Using C, Behrouz A. Forouzan, RichardF. Gilberg

ISBN:9788131500941, Cengage Learning India

- 2. Introduction to algorithms Cormen, Leiserson, Rivest, Stein
- 3. The C Programming Language, Brian W. Kernighan, Dennis M. Ritchie,ISBN:9788120305960, PHI Learning
- 4. How to Solve it by Computer, R.G. Dromey, ISBN: 9788131705629, Pearson Education
- 5. Programming in ANSI C, E. Balaguruswamy, ISBN: 9781259004612, Tata Mc-Graw

Hill Publishing Co Ltd.-New Delhi

6. Let us C : Yashwant Kanetkar

MOOCs:

NPTEL: <http://nptel.ac.in/courses/106104128/>

## **Learning Outcomes :**

**LO1**.Understand the evolution of programming from machine level to assembly and higher level languages.

**LO2**. Identify the various data types, operators used in programming.

**LO3**. Understand the sequential and branching flow in programming.

**LO4**. Understand the need and process flow of algorithm and flowcharts.

**LO5**. Identify and analyze the use of program constructs like if else, loops, switch case.

**LO6**. Identify and understand the working and the use of functions.

#### <span id="page-11-0"></span>**Programme:** [B.C.A.](#page-0-2)

**Course Code:** CAC-102

#### **Title of the Course:** COMPUTER ORGANISATION AND ARCHITECTURE

**Number of Credits:** 04 **Effective from AY:** 2019-20

**Course objective:** The objective of this course is to provide a broad overview of architecture and functioning of computer systems and to learn the basic concepts behind the architecture and organization of computers.

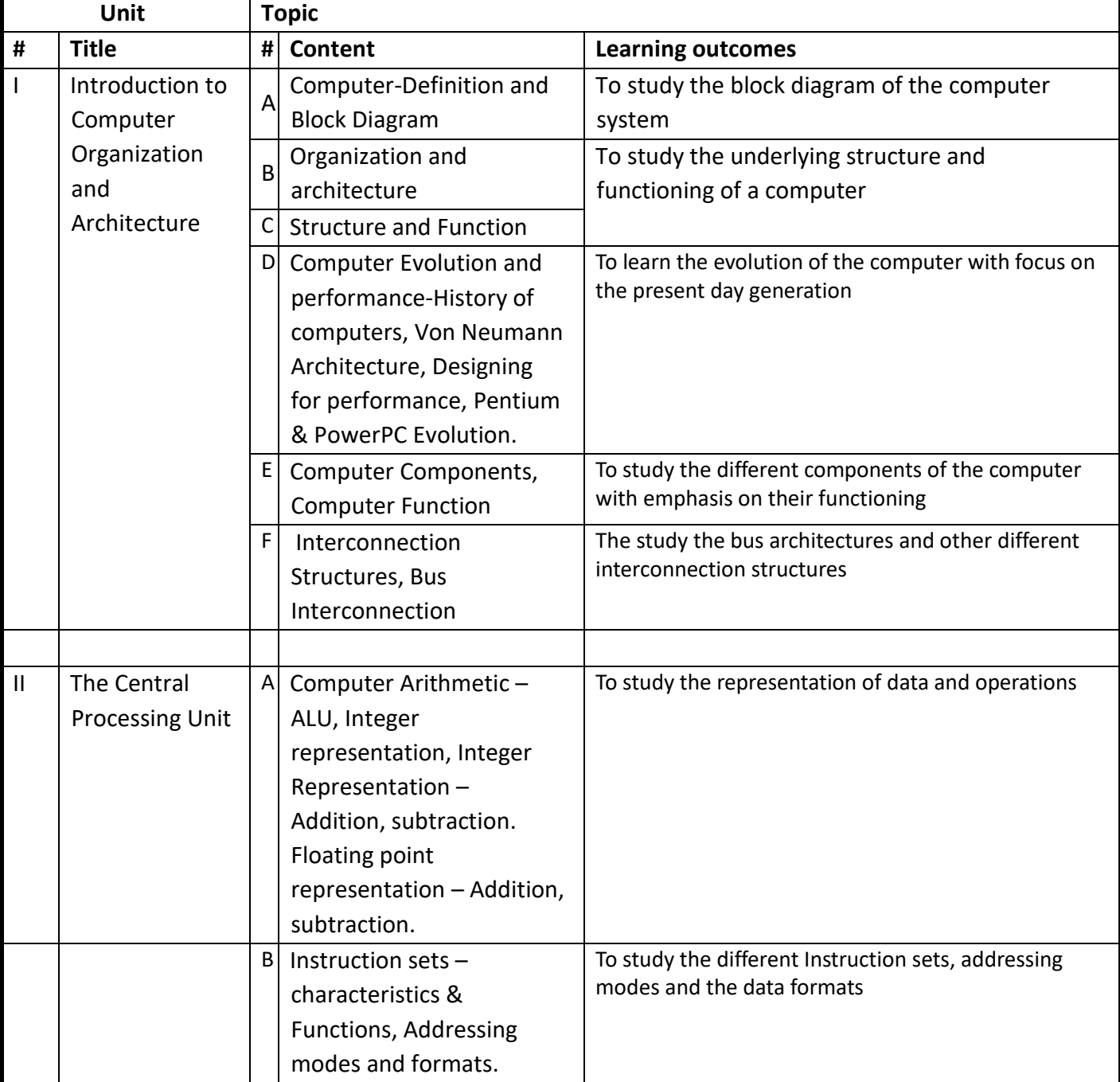

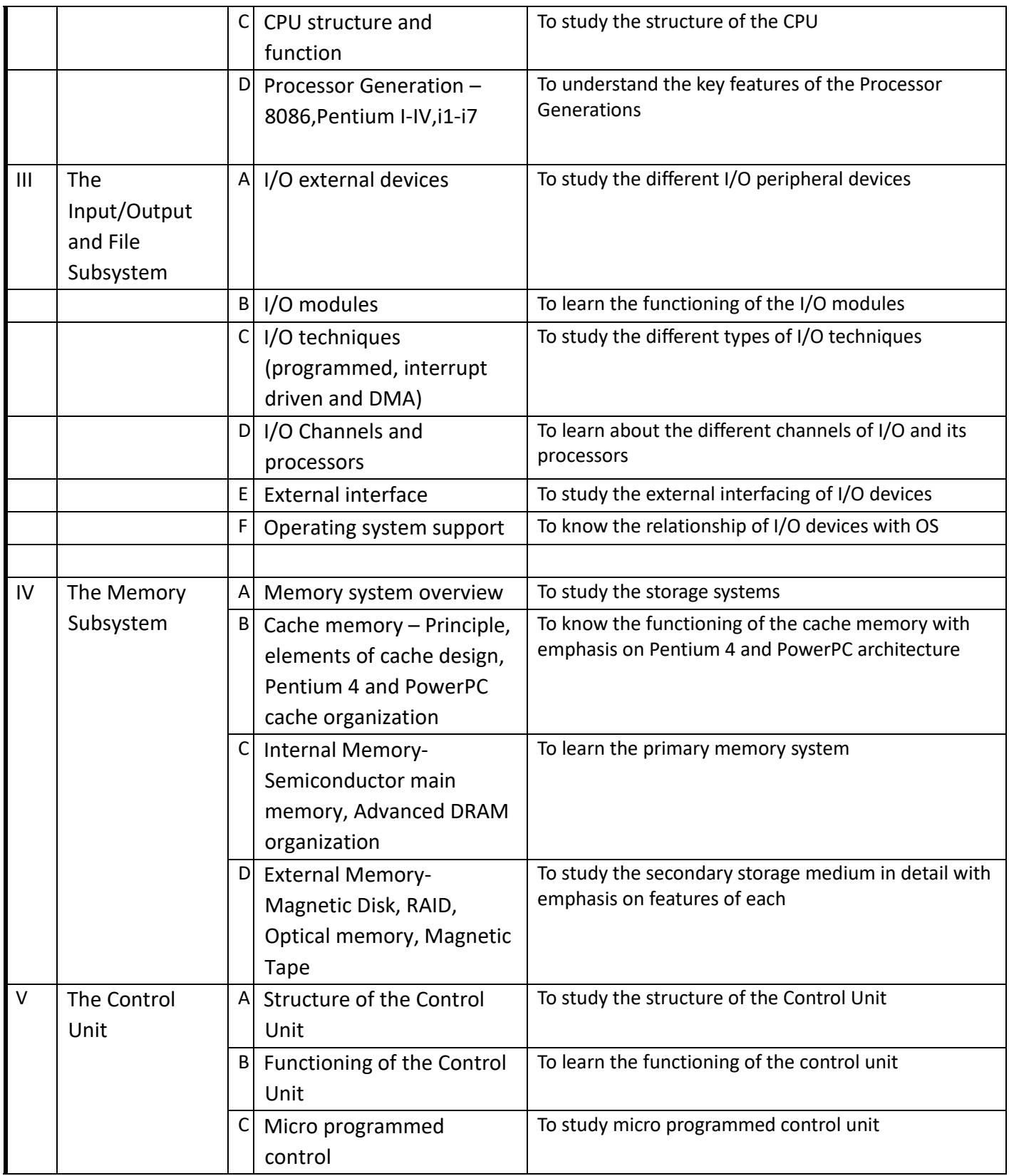

## References –

- 1. Computer Organization and Architecture (7<sup>th</sup> Edition): William Stalling, Prentice-Hall.
- 2. Computer System Architecture: Morris Mano, Prentice-Hall.

E- Books:

1. Computer Organization: TMH, Ace series.

2. Computer Organization and Architecture by William Stallings, 5<sup>th</sup> Edition, Prentice-Hall

MOOCs:

1.NPTEL:http://nptel.ac.in/courses/106106092/ 2.<http://freevideolectures.com/Course/2277/Computer-Organization>

### **Learning Outcomes**:

At the end of the course, the student will

**LO1.** Understand the different components of the computer with emphasis on their functioning.

**LO2.**Understand the Evolutionary History of Computers.

**LO3.**Understand the representation of Data and Operations, Instruction Sets, Addressing Modes and Data Formats.

**LO4.**Understand the structure of the CPU and key features of processor generations.

**LO5.**Understand the different I/O Peripheral Devices, functioning of I/O Modules, I/O techniques, different channels of I/O and its Processors, external interface of I/O Devices and relationship of I/O devices with OS.

**LO6.**Understand the various storage systems, structure and function of Control Unit and the basic concept of Micro programmed Control Unit.

<span id="page-14-0"></span>**Programme:** [B.C.A.](#page-0-2)

**Course Code:** CAC-103

**Title of the Course:** BASIC MATHEMATICS

**Number of Credits:** 04 **Effective from AY:** 2019-20

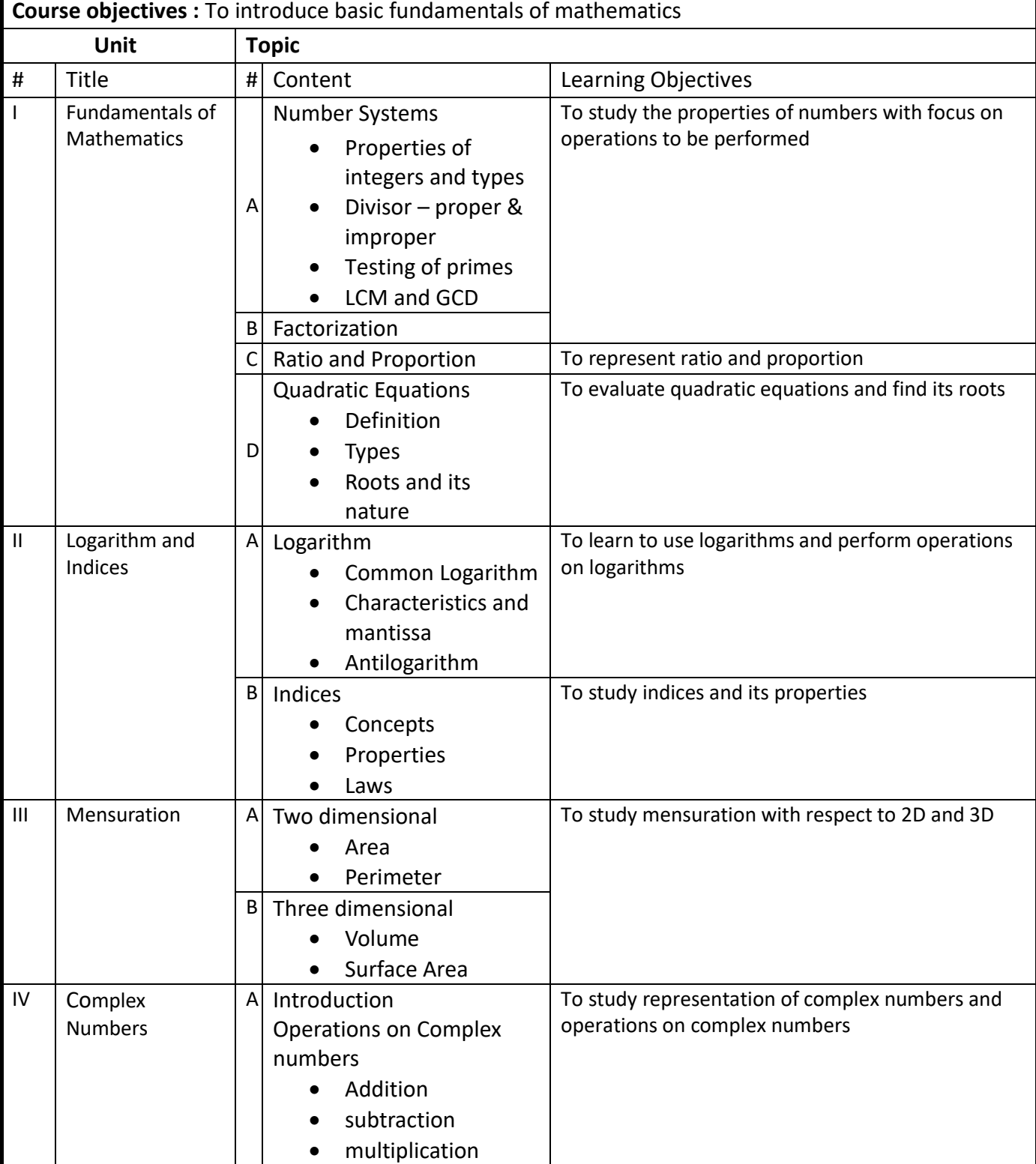

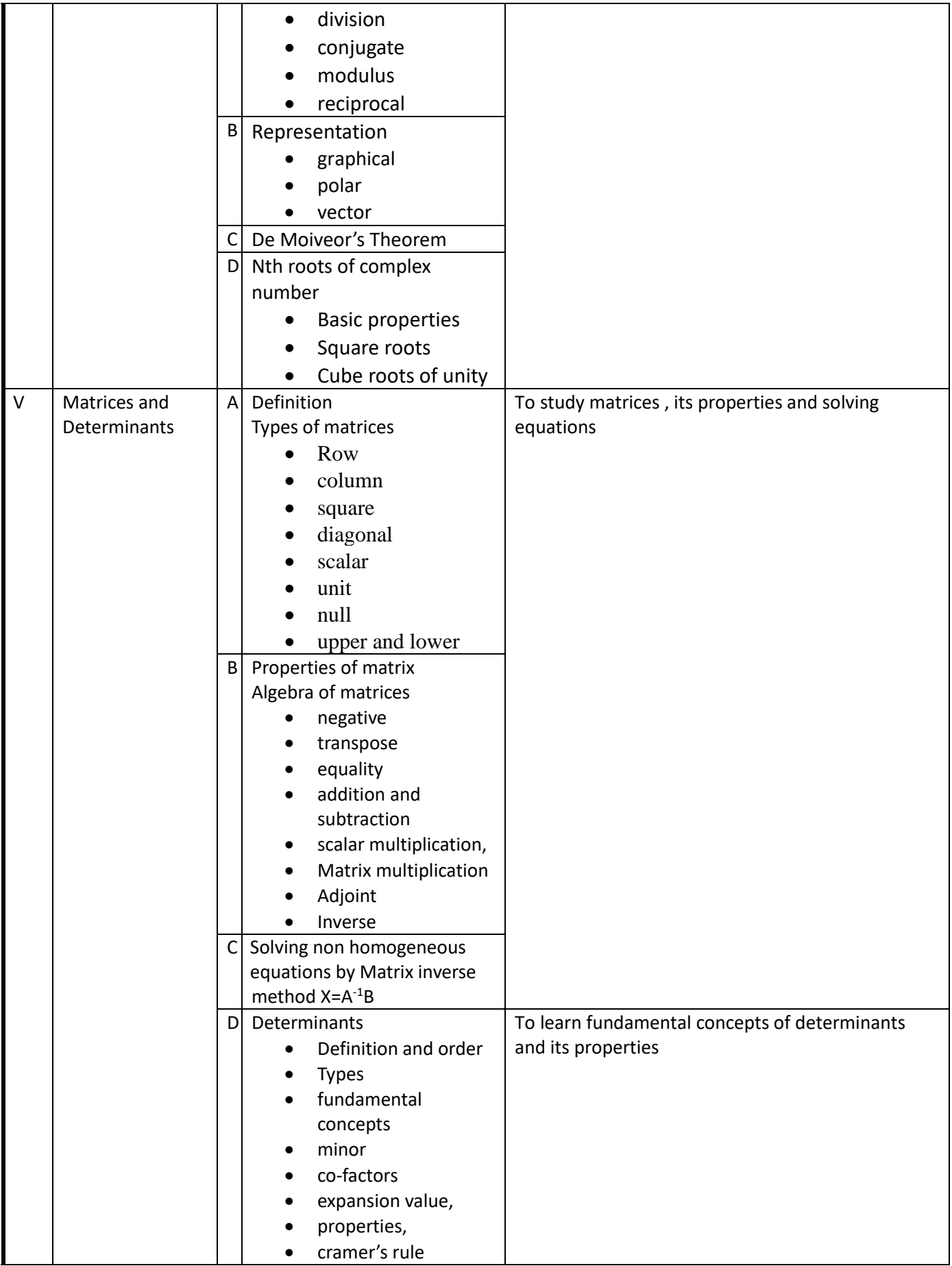

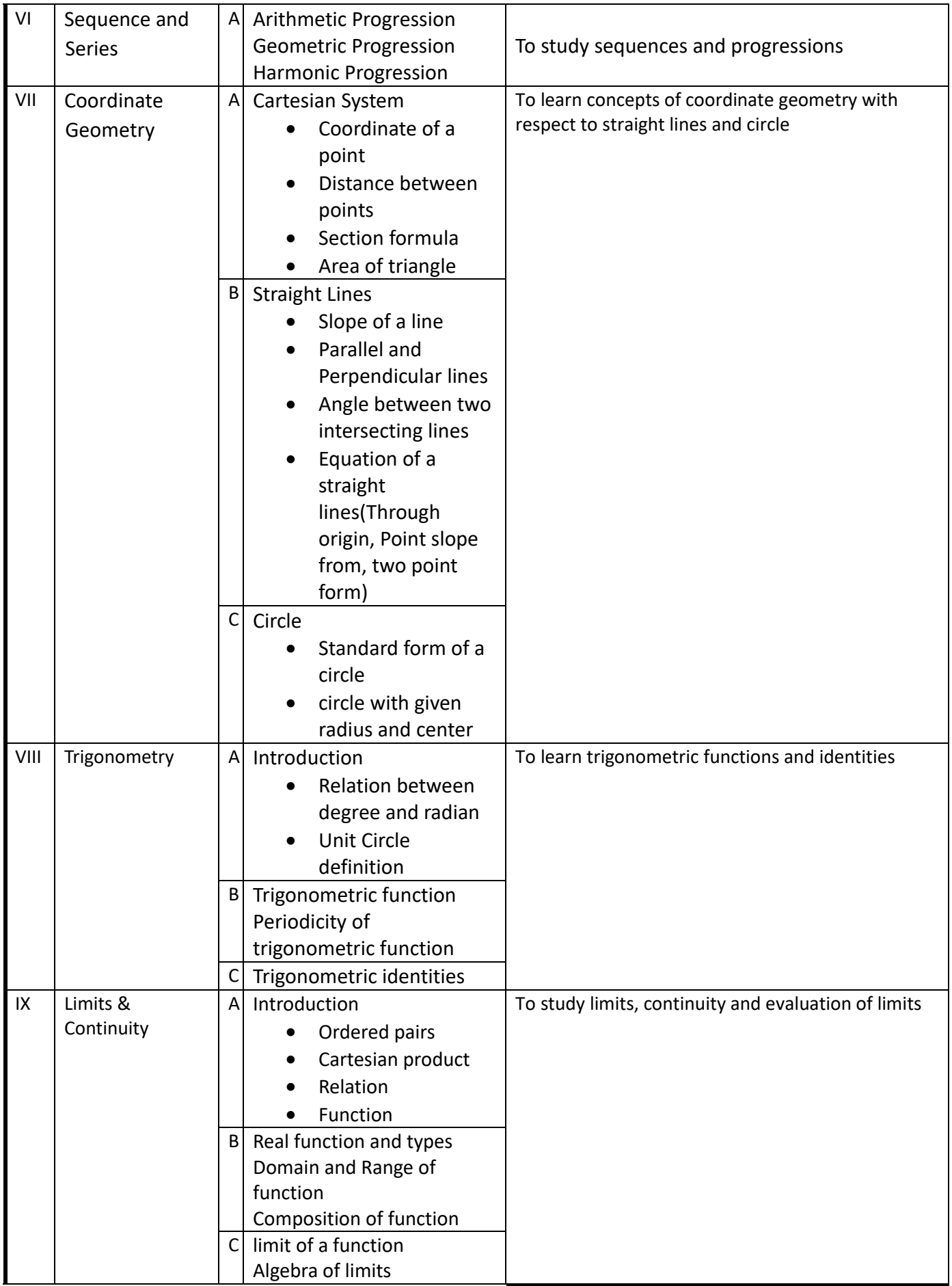

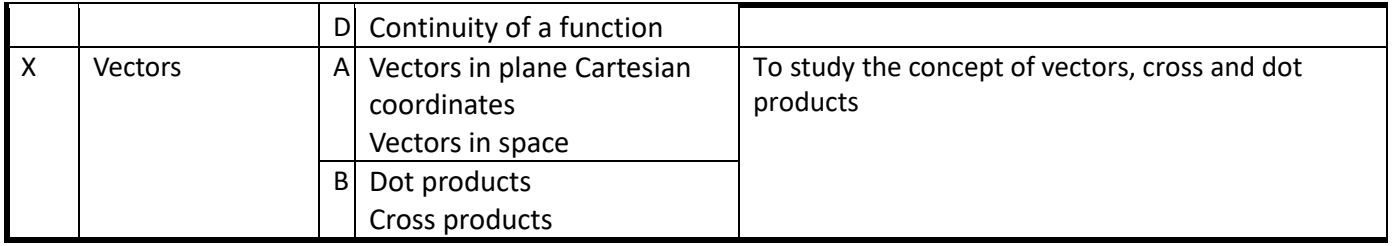

References:

- 1) Elementary Engineering Mathematics -B S Grewal
- 2) Calculus Thomas Finney
- 3) Mathematical Techniques Maria Ester Rebelo Abranches
- 4) Mathematics for computer- Neeta Mazumdar

### **Learning outcomes :**

LO1. Understand the properties of numbers.

LO2. Identify and understand different operations on the complex numbers.

LO3. Understand concept of matrices and determinants and use Cramer's rule.

LO4. Understand the concept of straight lines and its properties.

LO5. Understand the limit of a function and prove the continuity of the function.

<span id="page-18-0"></span>**Programme:** [B.C.A.](#page-0-2)

**Course Code:** CAC-104

**Title of the Course:** PROBLEM SOLVING AND PROGRAMMING LABORATORY

**Number of Credits:** 02 **Effective from AY:** 2019-20

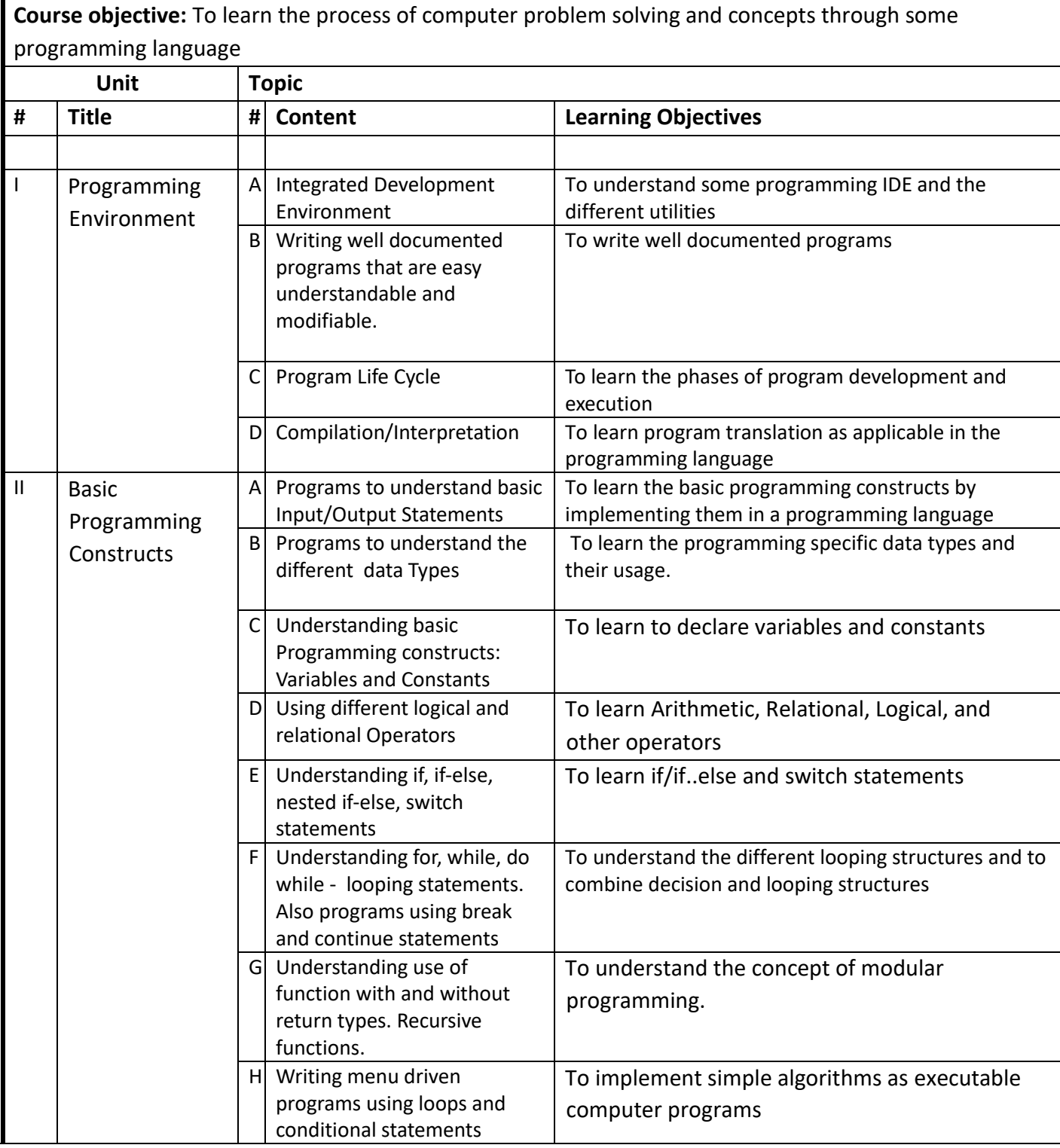

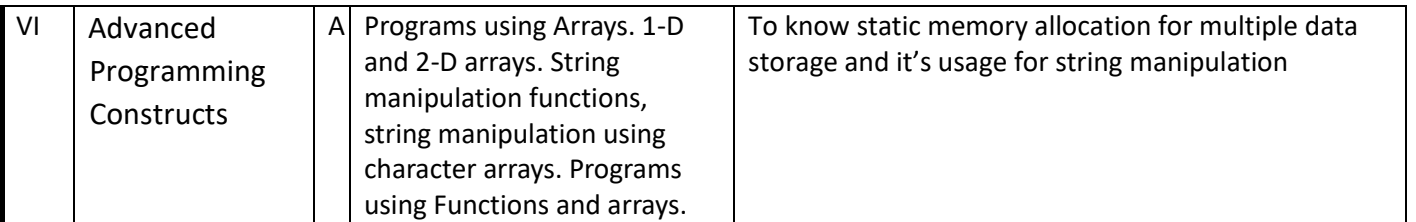

### **References :**

1. A Structured Programming Approach Using C, Behrouz A. Forouzan, Richard F. Gilberg

ISBN:9788131500941, Cengage Learning India

- 2. Introduction to algorithms Cormen, Leiserson, Rivest, Stein
- 3. The C Programming Language, Brian W. Kernighan, Dennis M. Ritchie,ISBN:9788120305960, PHI Learning
- 4. How to Solve it by Computer, R.G. Dromey, ISBN: 9788131705629, Pearson Education
- 5. Programming in ANSI C, E. Balaguruswamy, ISBN: 9781259004612, Tata Mc-Graw Hill Publishing Co Ltd.-New Delhi
- 6. Let us C : Yashwant Kanetkar

### **MOOCs:**

**NPTEL:** <http://nptel.ac.in/courses/106104128/>

### <span id="page-20-0"></span>**Programme:** [B.C.A.](#page-0-2)

**Course Code:** CAC-105

**Title of the Course:** Data Structures

**Number of Credits:** 04 **Effective from AY:** 2019-20

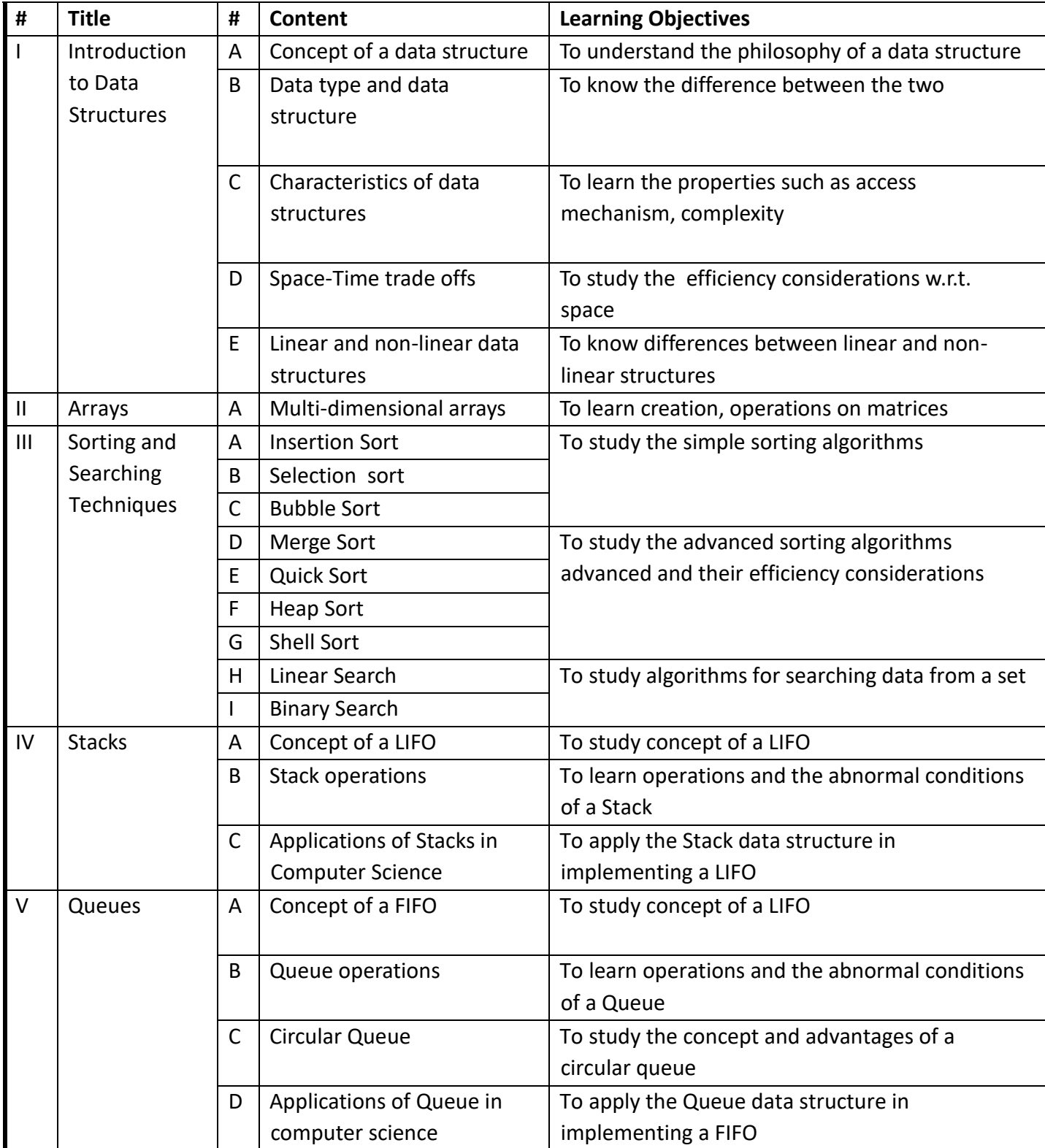

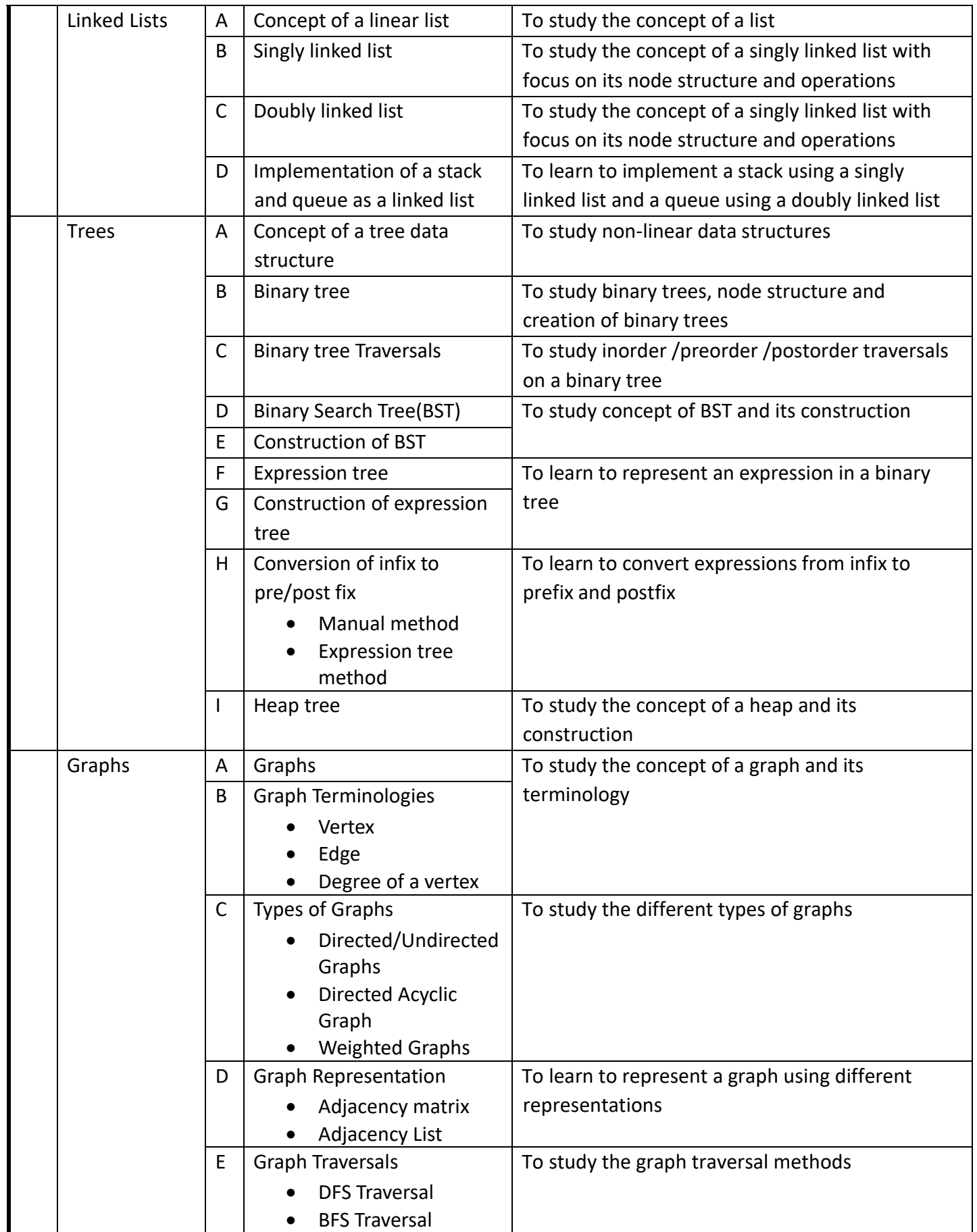

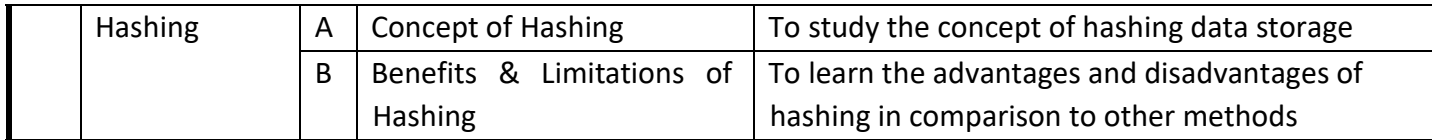

#### **References :**

- 1. Behrouz A. Forouzan, Richard F. Gilberg, Data Structures A Pseudocode Approach Using C, Cengage Learning India
- 2. Deepali Srivastava, Data Structures through C in Depth, BPB Publication
- 3. Tremblay .1 P, and Sorenson P G, Introduction to Data Structures and Applications, Tata McGraw-Hill,

MOOC<sub>s</sub>:

NPTEL: <http://nptel.ac.in/courses/106102064/>

<span id="page-23-0"></span>**Programme:** [B.C.A.](#page-0-2)

**Course Code:** CAC-106

#### **Title of the Course:** OPERATING SYSTEMS CONCEPTS

#### **Number of Credits:** 02 **Effective from AY:** 2019-20

**Course objectives :** To study the modern day operating systems with emphasis on its functions and structure so as to enable students to decide the suitable operating system for specific job **Unit Topic # Title # Content Learning Objectives** I | Introduction to **Operating** System A Basic elements of a computer system **Processor** • Main Memory • I/O Modules System Bus Instruction Execution To refresh the basic concepts with emphasis on operating systems B Operating Systems • Definition **Evolution** • Introduction to Major Functions/Services • OS Structure • Relationship between Kernel, OS, Hardware • Examples( For students to see and get a feel of OS) To study the characteristics, functions and examples of operating systems with focus on its structure and organization II Processes & Process Management A Process • Definition • Process Control Block • Process States • Operations on Process To understand the states and structure of a program in execution B Threads and Microkernels • Definition • Multithreading Model To study the concept of light weight processes and their execution

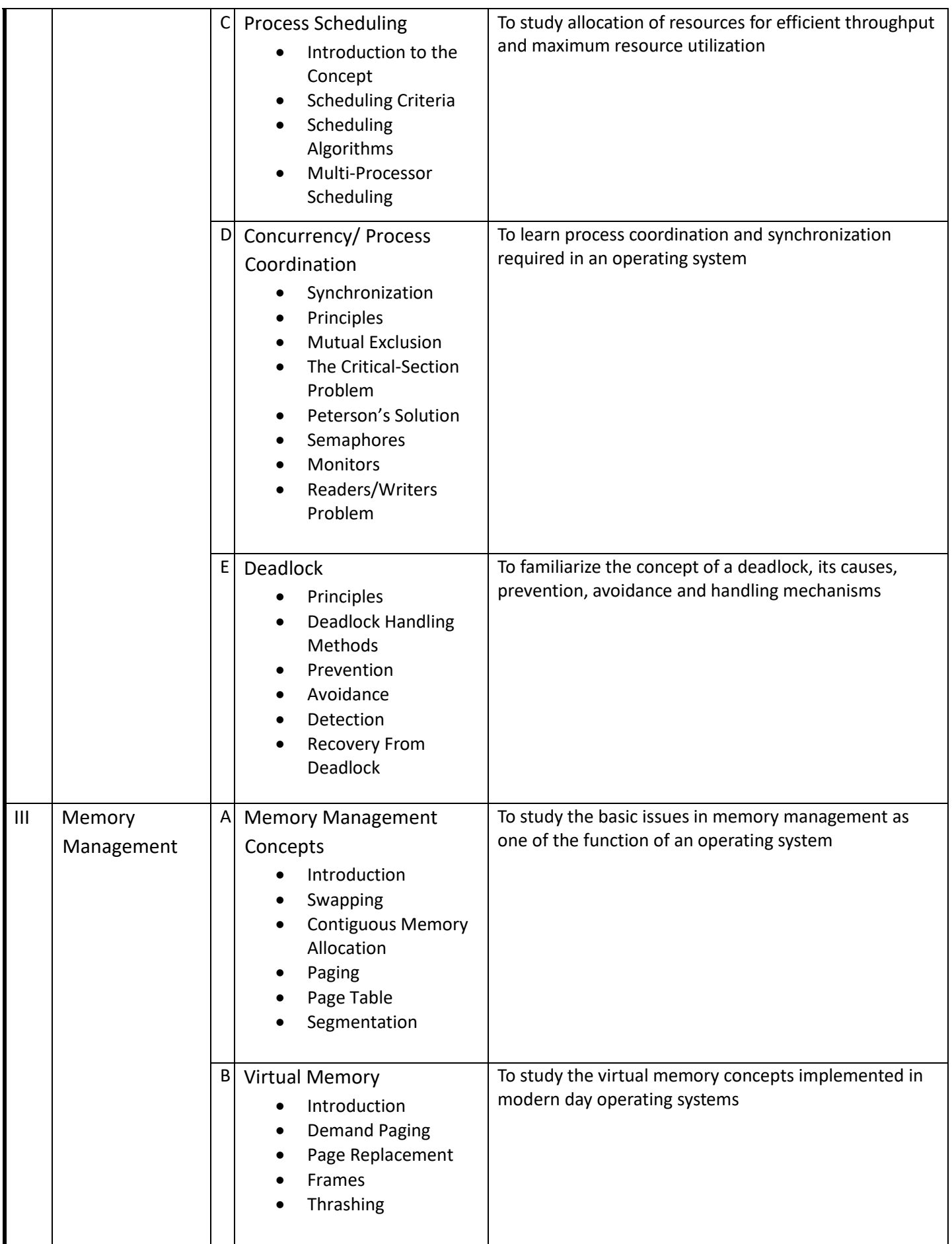

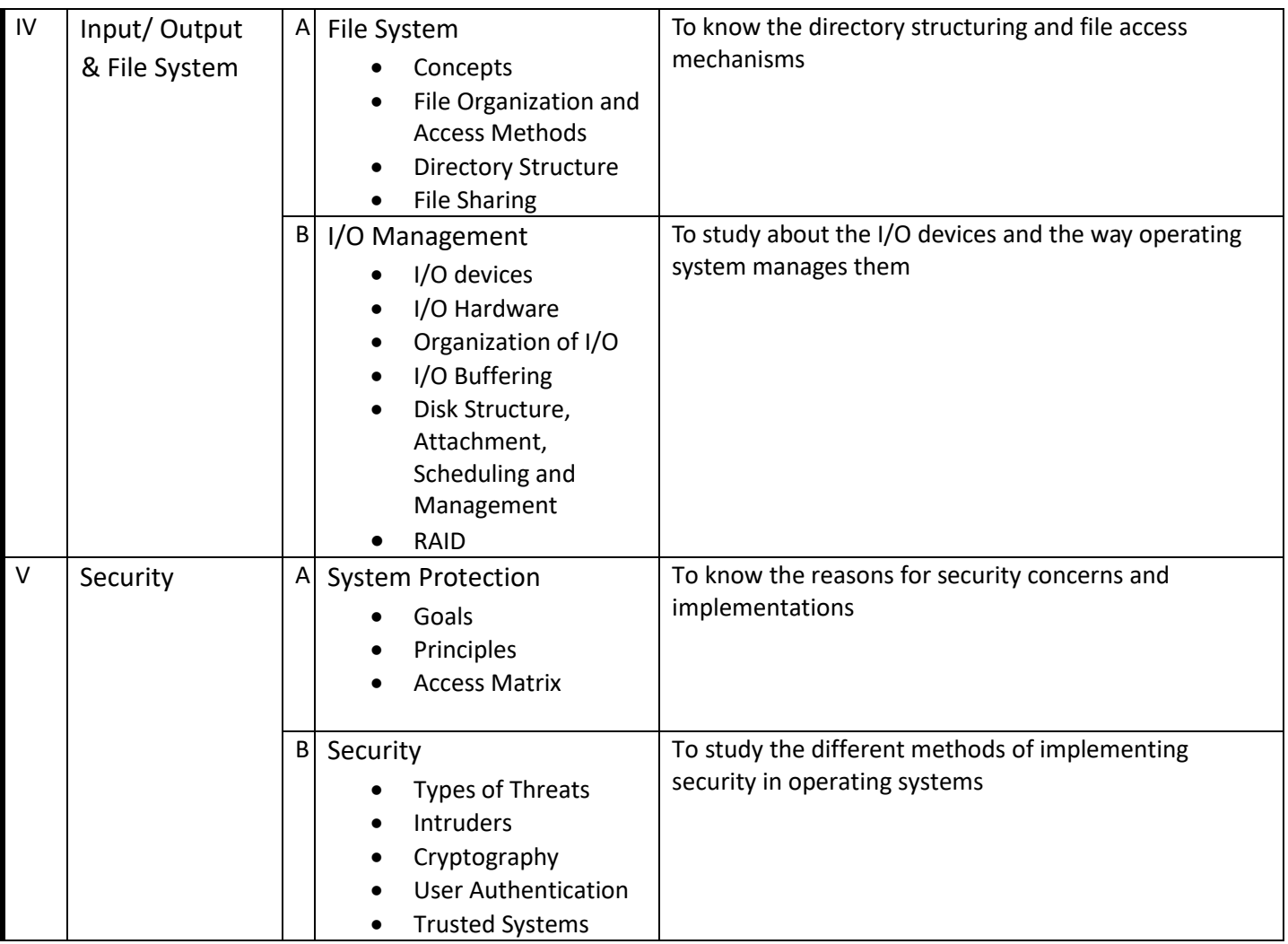

## **References :**

1. Modern Operating System by Andrew S. Tanenbaum, Prentice Hall, 3rd Edition, 2007.

2. Abraham Silberschatz and Peter Baer Galvin, "Operating System Concepts", 7th Edition, Pearson Education, 2002.

3. William Stallings, "Operating Systems", 6th Edition, Pearson Education, 2010.

4. Stuart, "Operating systems: Principles, Design and Implementation", 1st Edition 2008, Cengage Learning India

5. Schaum's Outline of Operating Systems (Schaum's Outline Series), by J. Archer Harris, Publisher: McGraw-Hill, 2001.

E-Books:

1. Operating Systems Guide :by Tim Bower

2. Operating Systems Course Notes: by Dr. John T.Bell

3. Schaum's Outline of Operating Systems (Schaum's Outline Series) [Kindle Edition] by J. Archer Harris.

### MOOC<sub>s</sub>:

1. http://onlinevideolecture.com/?course=computer-science&subject=operating-systems

2.<http://www.nptel.ac.in/courses/106108101/>

### **Learning outcomes :**

- LO1. Understand role and working of operating system.
- LO2. Apply and analyze concepts like thread, mutual exclusion, deadlock threads, process.
- LO3. Evaluate performance of process and scheduling algorithms.
- LO4. Apply memory management techniques, memory allocation replacement techniques.
- LO5. Analyze different file and I/O management.

<span id="page-27-0"></span>**Programme:** [B.C.A.](#page-0-2)

**Course Code:** CAC-107

**Title of the Course:** Applied Mathematics

#### **Number of Credits:** 04 **Effective from AY:** 2019-20

**Objective:** To introduce basic fundamentals of applied mathematics and understand its applications to solve real world problems

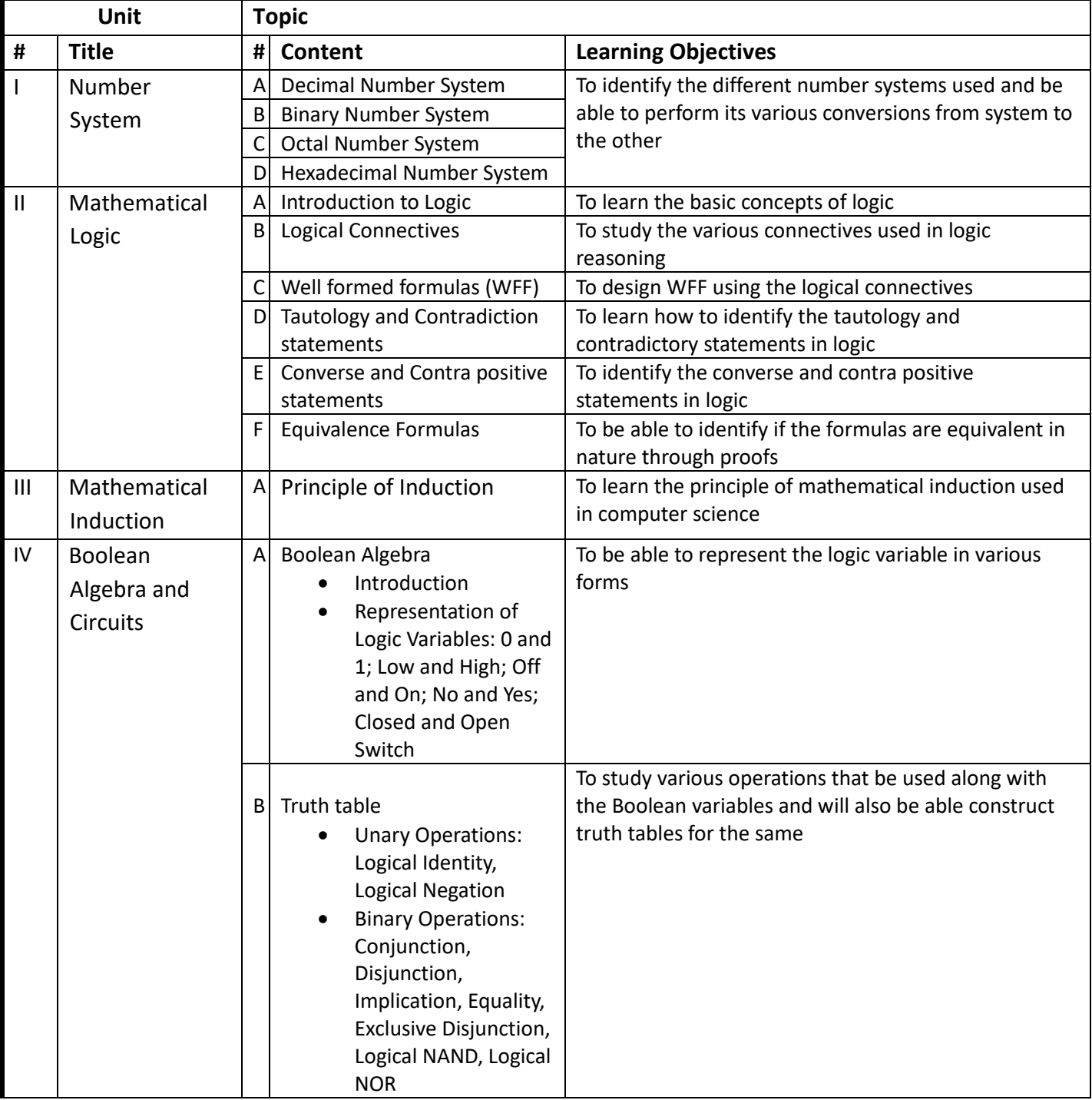

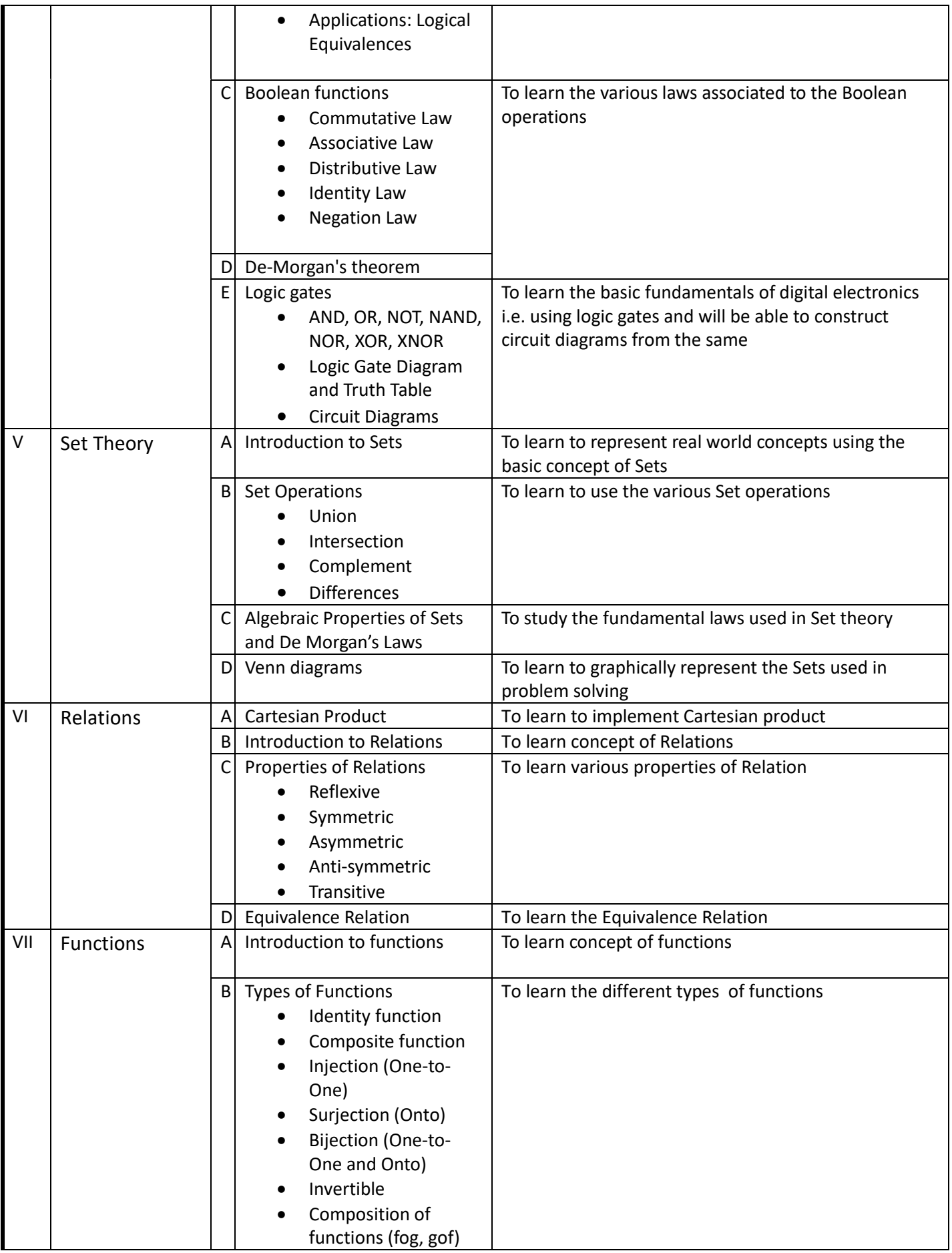

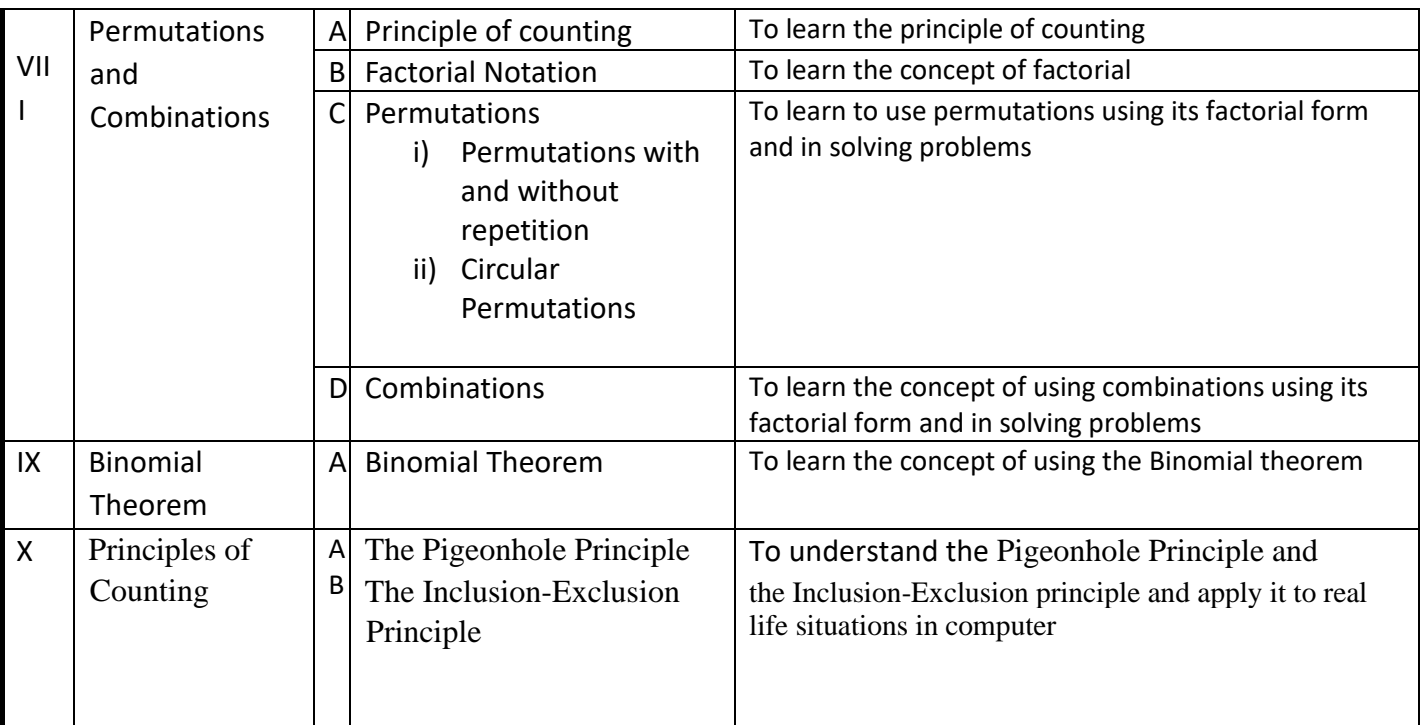

### **Text Books**:

- 1. Trembly J.P and Manohar R, Discrete Mathematical Structures with Applications to Computer Science, McGraw Hill Education
- 2. Kenneth H. Rosen, Discrete Mathematics and its Applications(5e), McGraw Hill Education

### **References**:

- 3. Swapan Kumar Sarkar, A Textbook of Discrete Mathematics, S.Chand Publication
- 4. B. Kolman, R.C. Busby, and S.C. Ross, Discrete Mathematical Structures, PHI

### **Learning outcomes :**

**LO1**. Understand and perform various conversions from one number system to the other.

**LO2**. Understand the various connectives used in logic reasoning.

**LO3**. Apply the principle of mathematical induction.

**LO4**. Understand and apply various laws associated to the Boolean operation.

**LO5**. Understand the basic concepts of sets, relations and functions.

**LO6**. Analyze and apply the permutations and combinations using its factorial form and solve problems.

**Programme:** [B.C.A.](#page-0-2)

**Course Code:** CAC-108

**Title of the Course:** DATA STRUCTURES LABORATORY

**Number of Credits:** 02 (P) **Effective from AY:** 2019-20

<span id="page-30-0"></span>

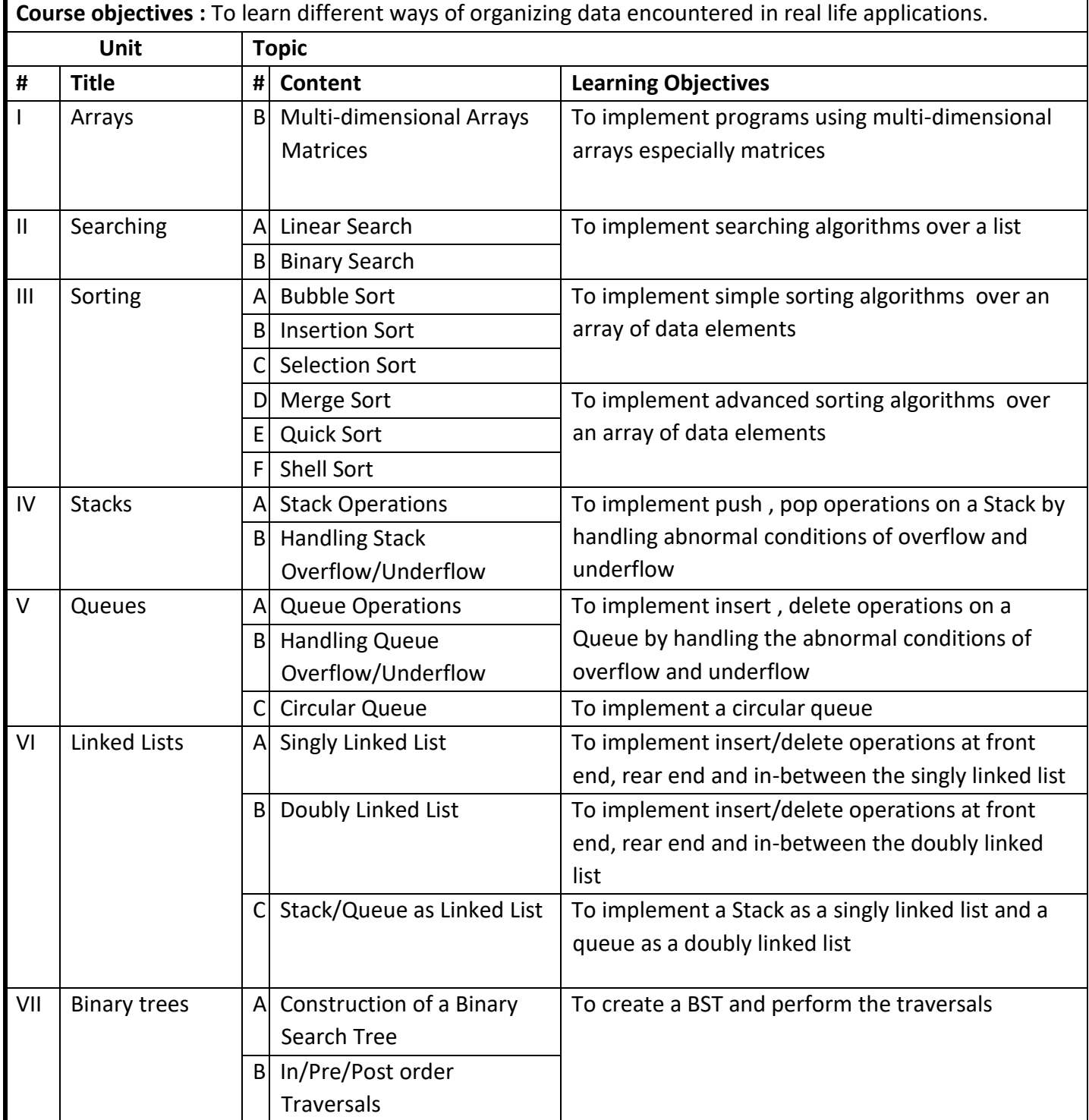

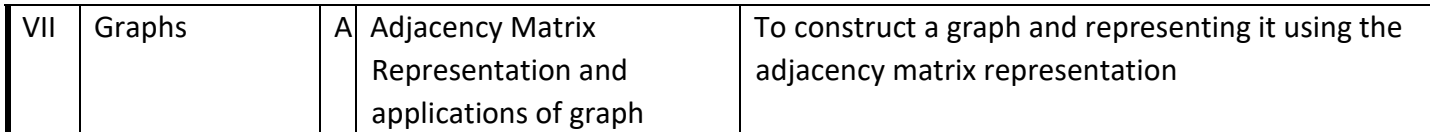

#### **References** :

- 1. Behrouz A. Forouzan, RichardF. Gilberg, Data Structures A Pseudocode Approach Using C, Cengage Learning India
- 2. Deepali Srivastava, Data Structures through C in Depth, BPB Publication
- 3. Tremblay .1 P, and Sorenson P G, Introduction to Data Structures and Applications, Tata McGraw-Hill,

#### MOOCs:

NPTEL: <http://nptel.ac.in/courses/106102064/>

#### **Learning outcomes**

**LO1.** Understand the concept of data storage organization on computer, access mechanisms of data structures, implementation and their real life applications in C Programming language.

**LO2.** Understand and implement various sorting and searching algorithms and analyze the same in terms of efficiency, usage, benefits etc in C programming language.

<span id="page-32-0"></span>**Programme:** [B.C.A.](#page-0-2)

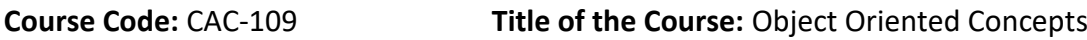

**Number of Credits:** 04 **Effective from AY:** 2020-21

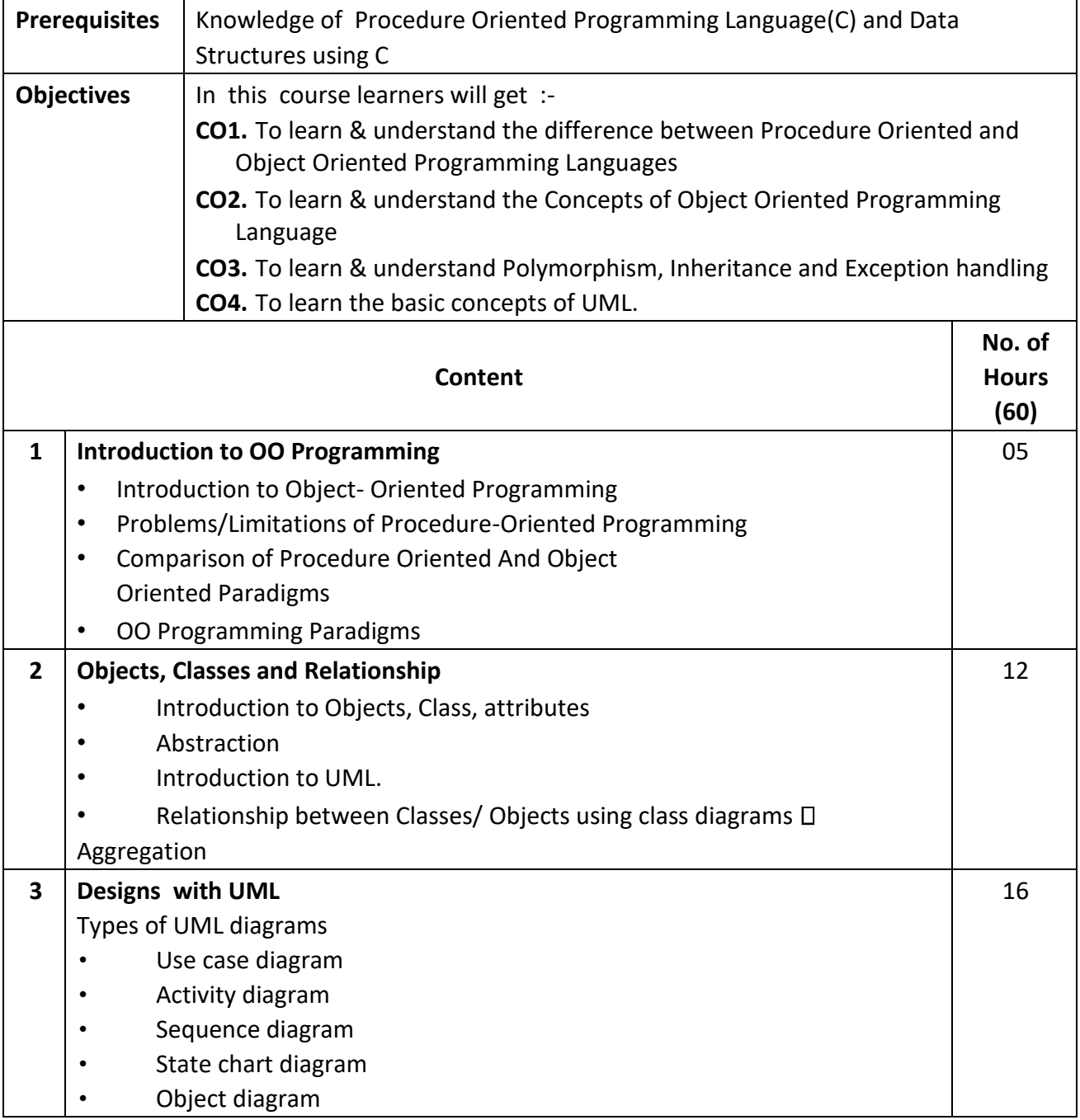

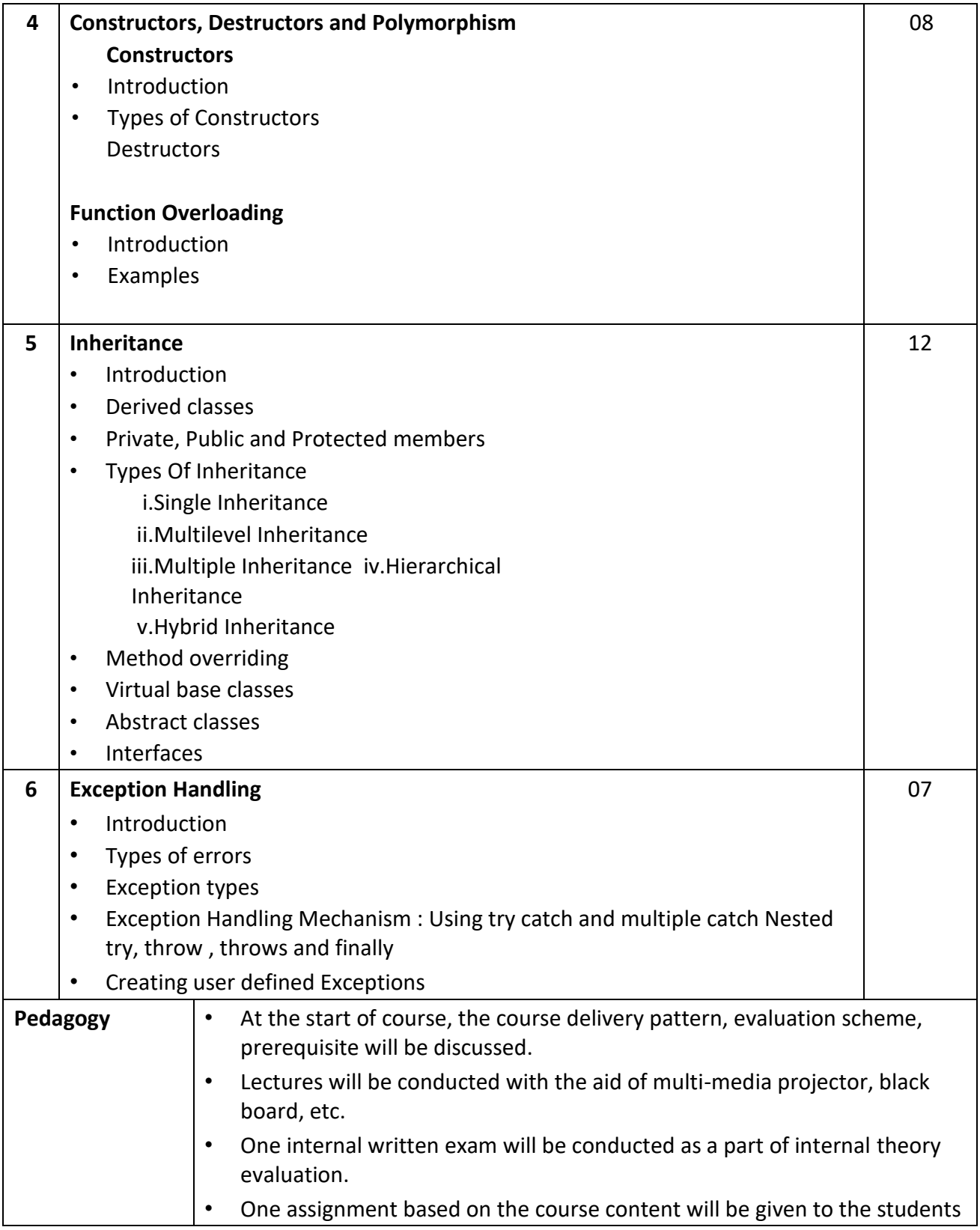

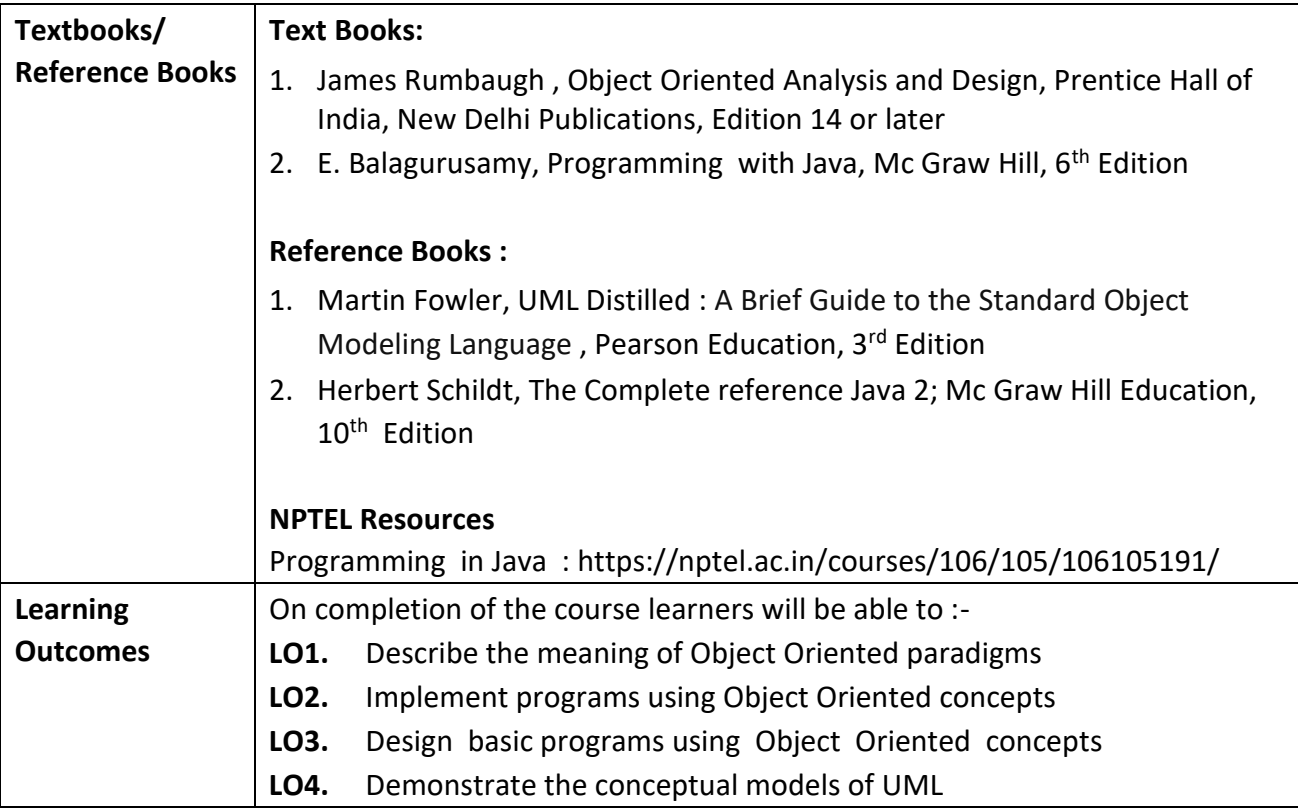

# <span id="page-35-0"></span>**Programme:** [B.C.A.](#page-0-2)

**Course Code:** CAC-110

**Title of the Course:** Database Managements Systems

 $\blacksquare$ 

**Number of Credits:** 04 **Effective from AY:** 2020-21

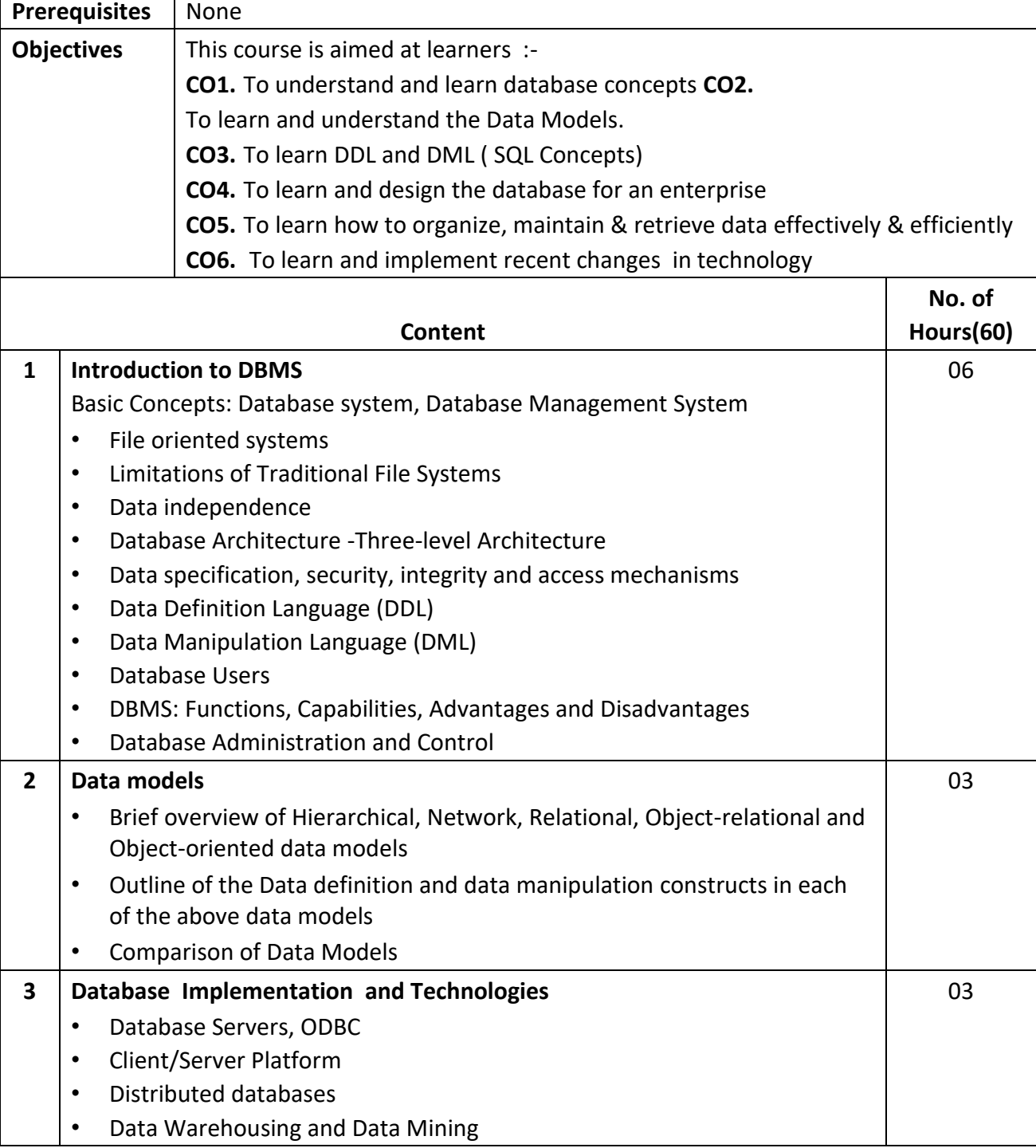
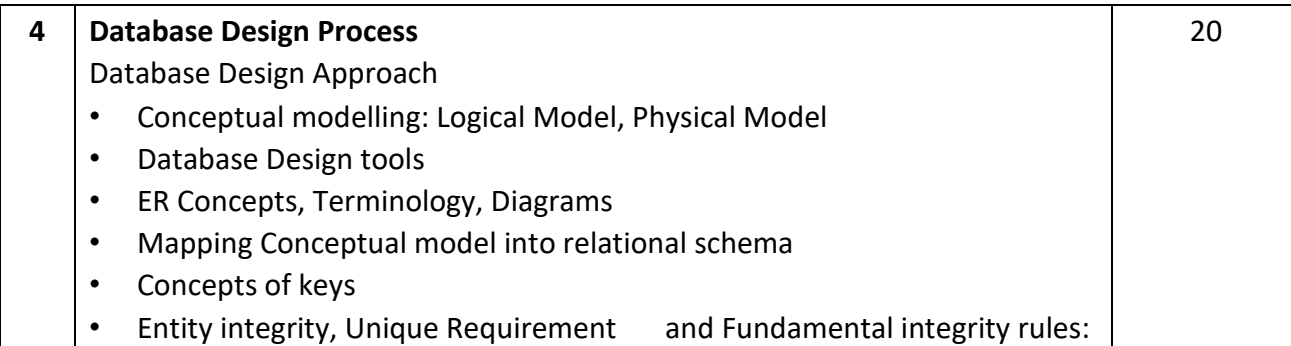

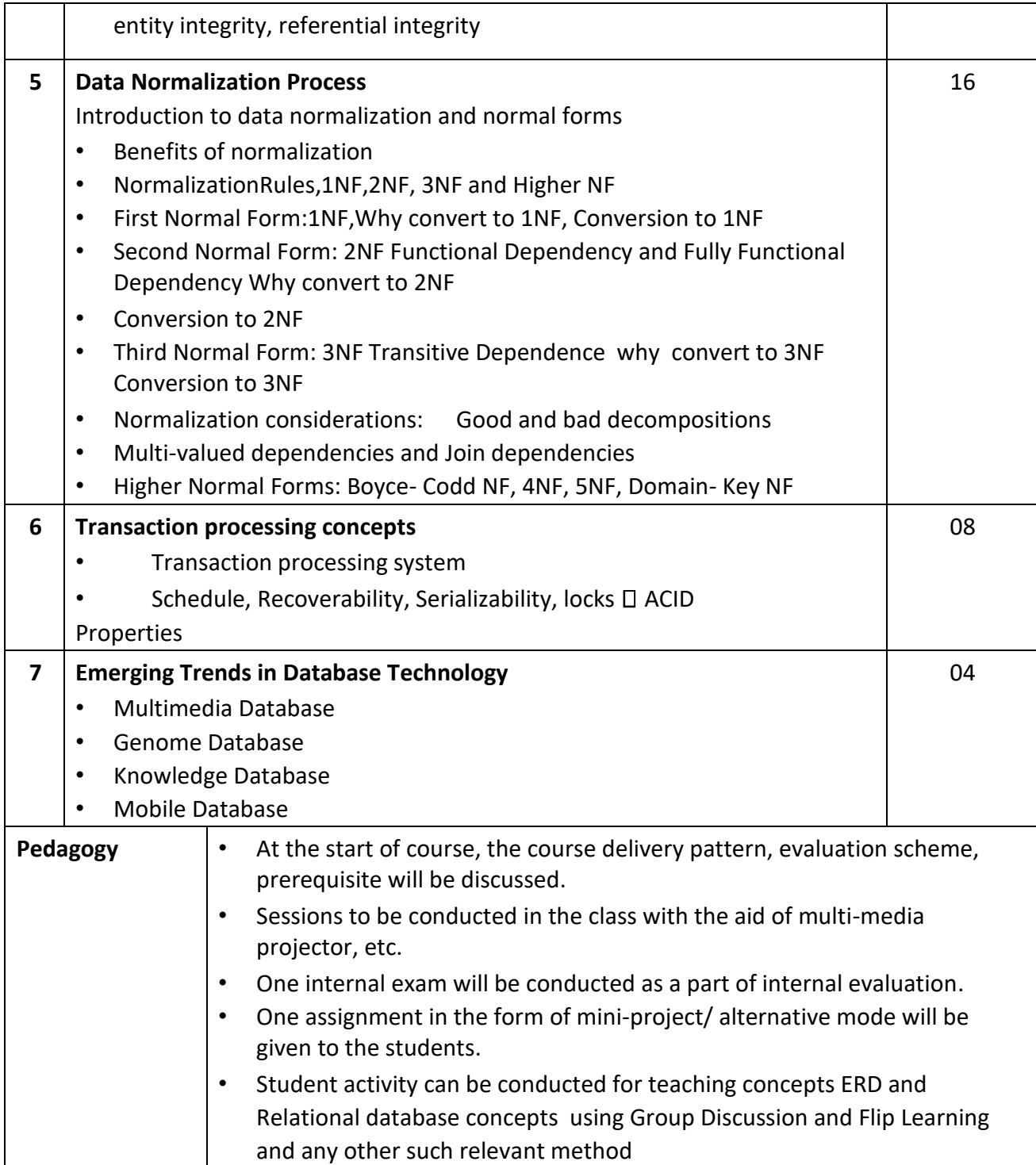

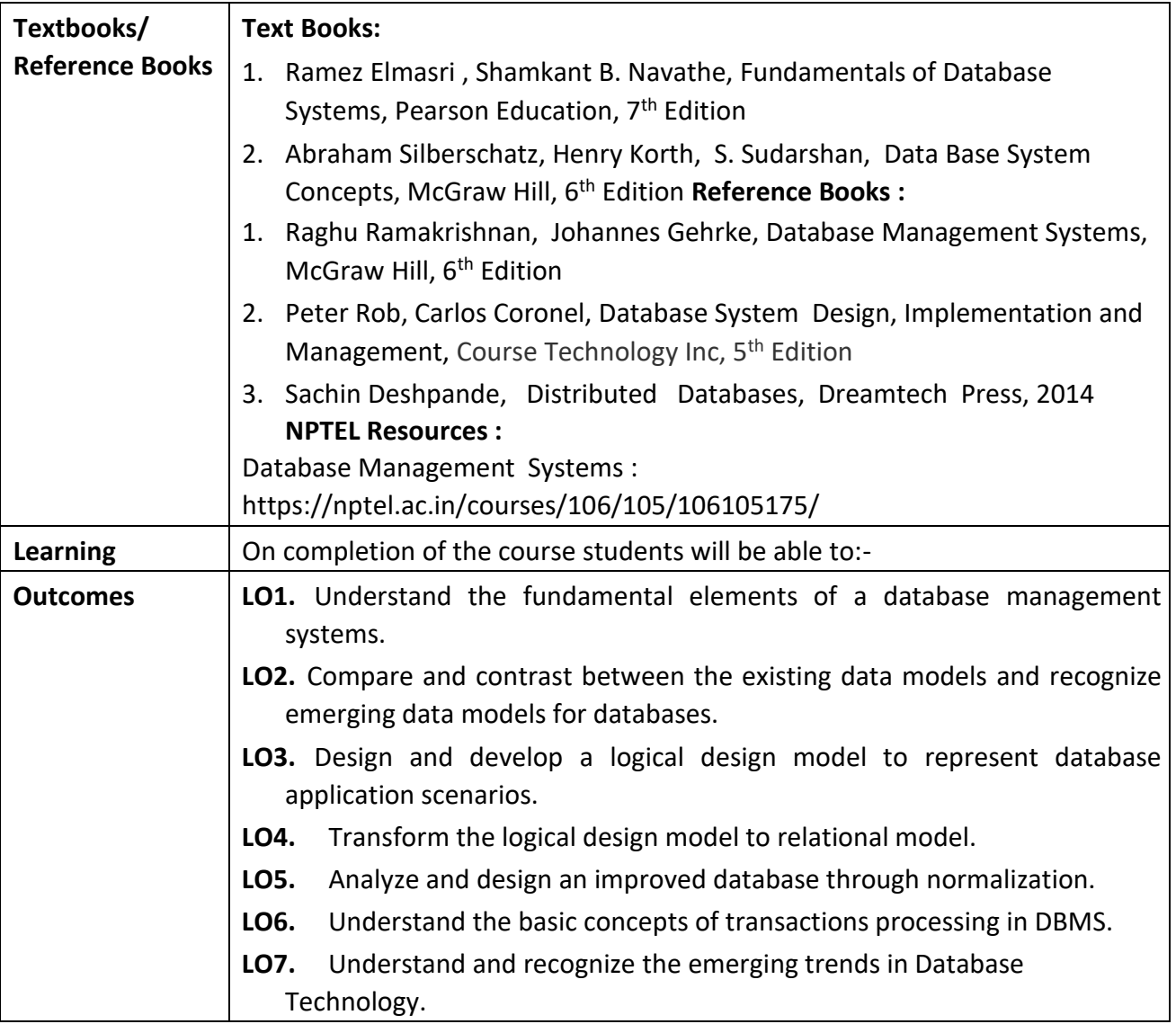

**Programme:** [B.C.A.](#page-0-0)

**Course Code:** CAC-111

**of the Course:** Object Oriented Programming Laboratory

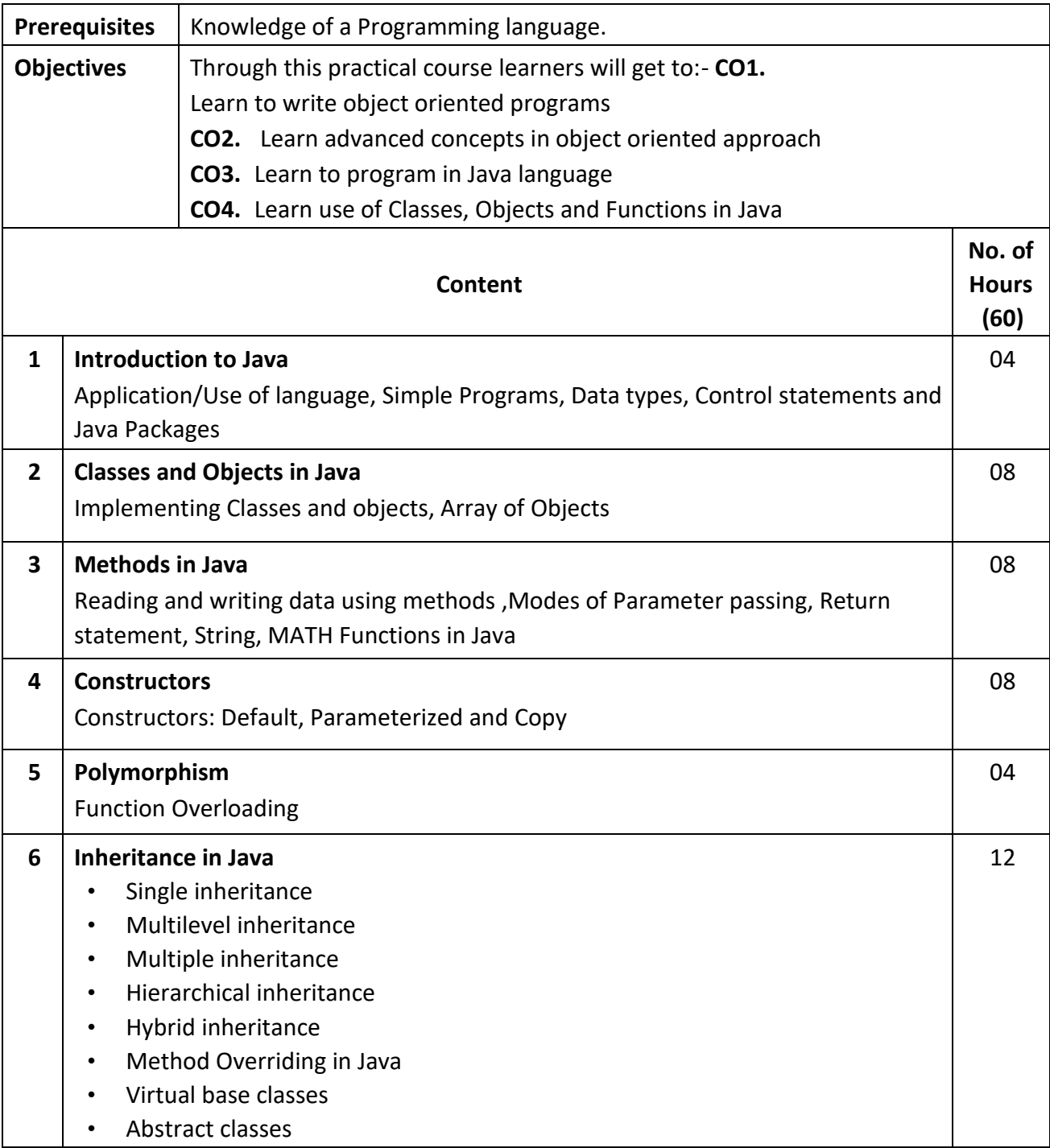

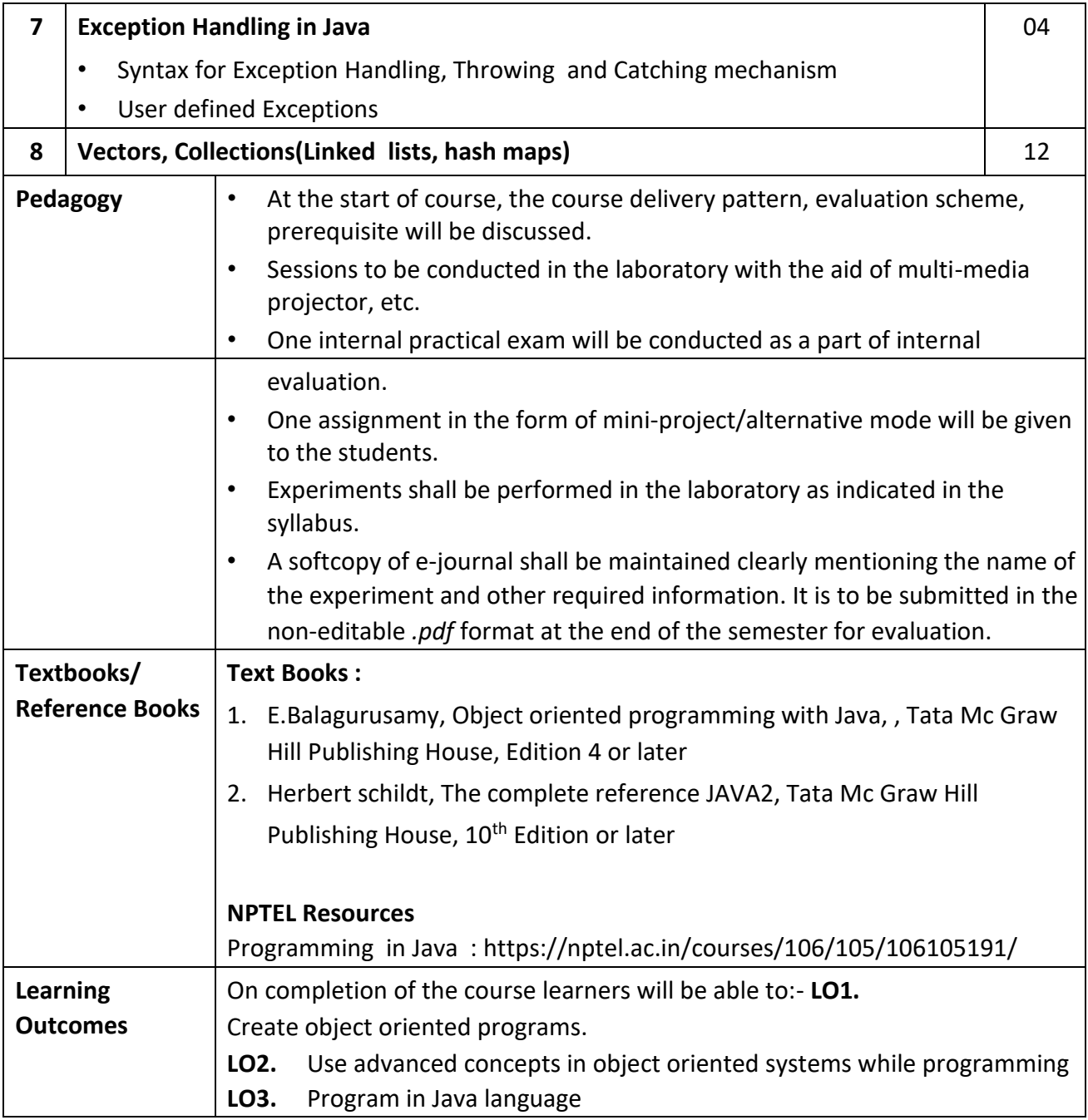

**Programme:** [B.C.A.](#page-0-0)

**Course Code:** CAC-112

**Title of the Course:** Database Management Systems Laboratory

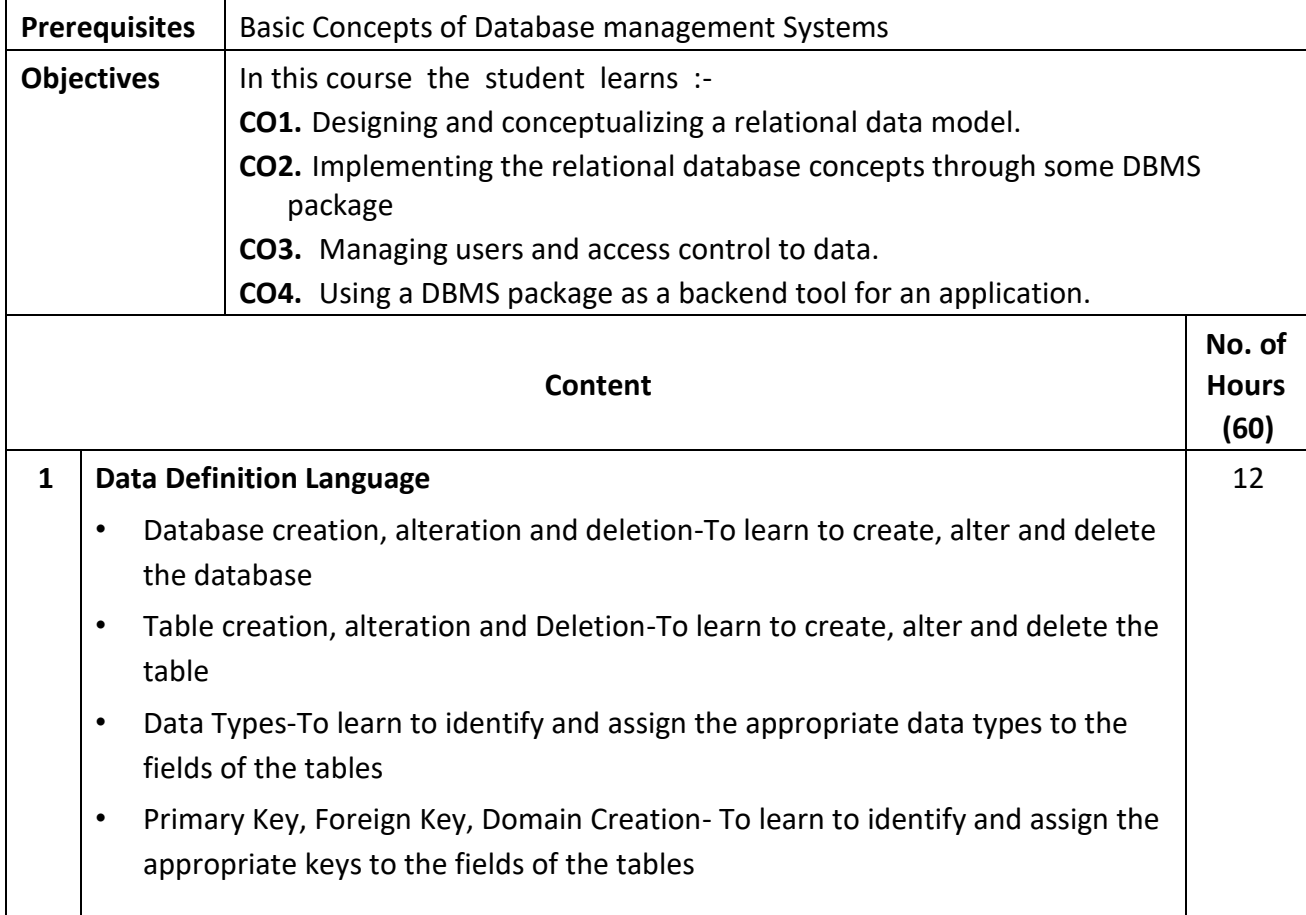

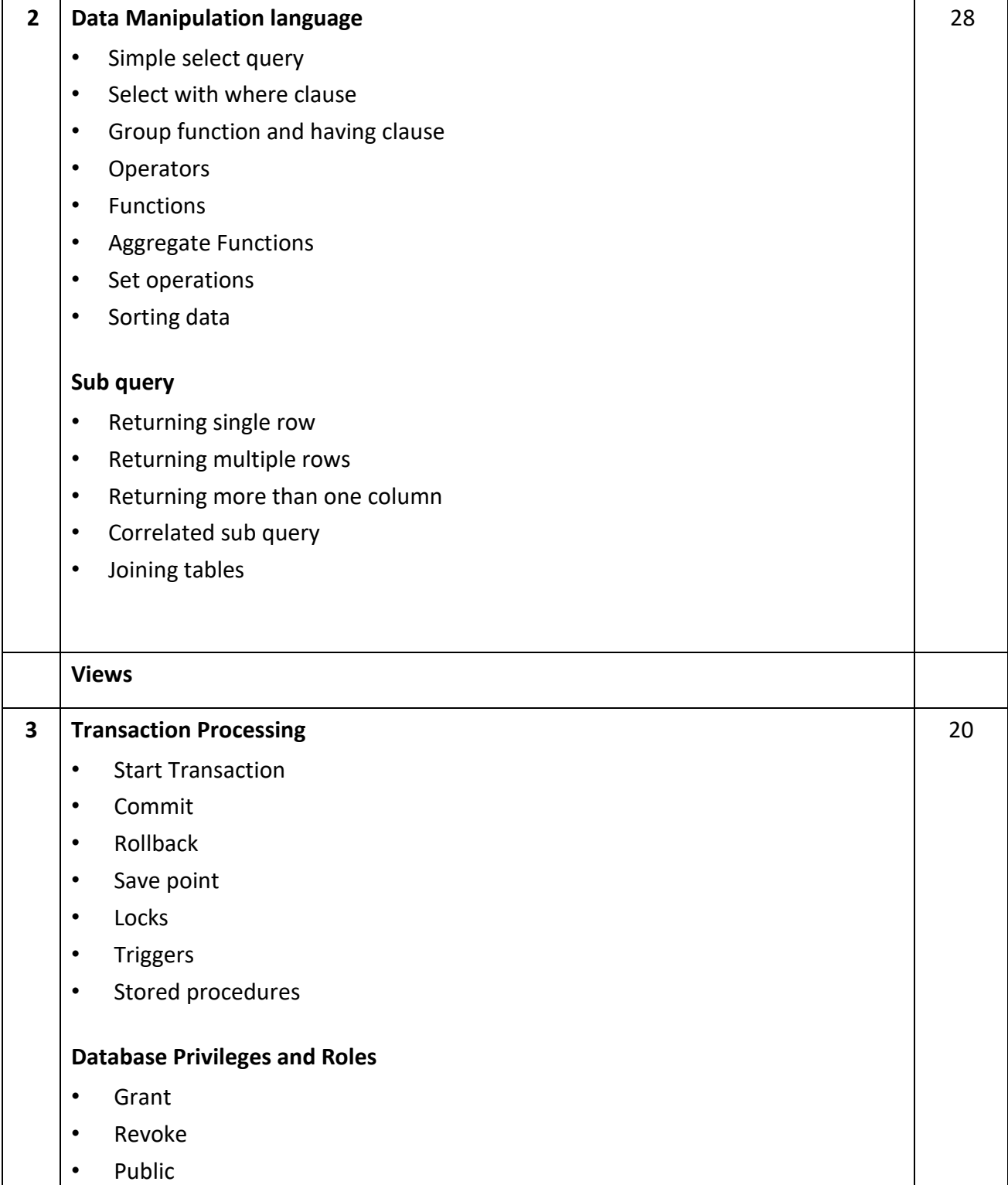

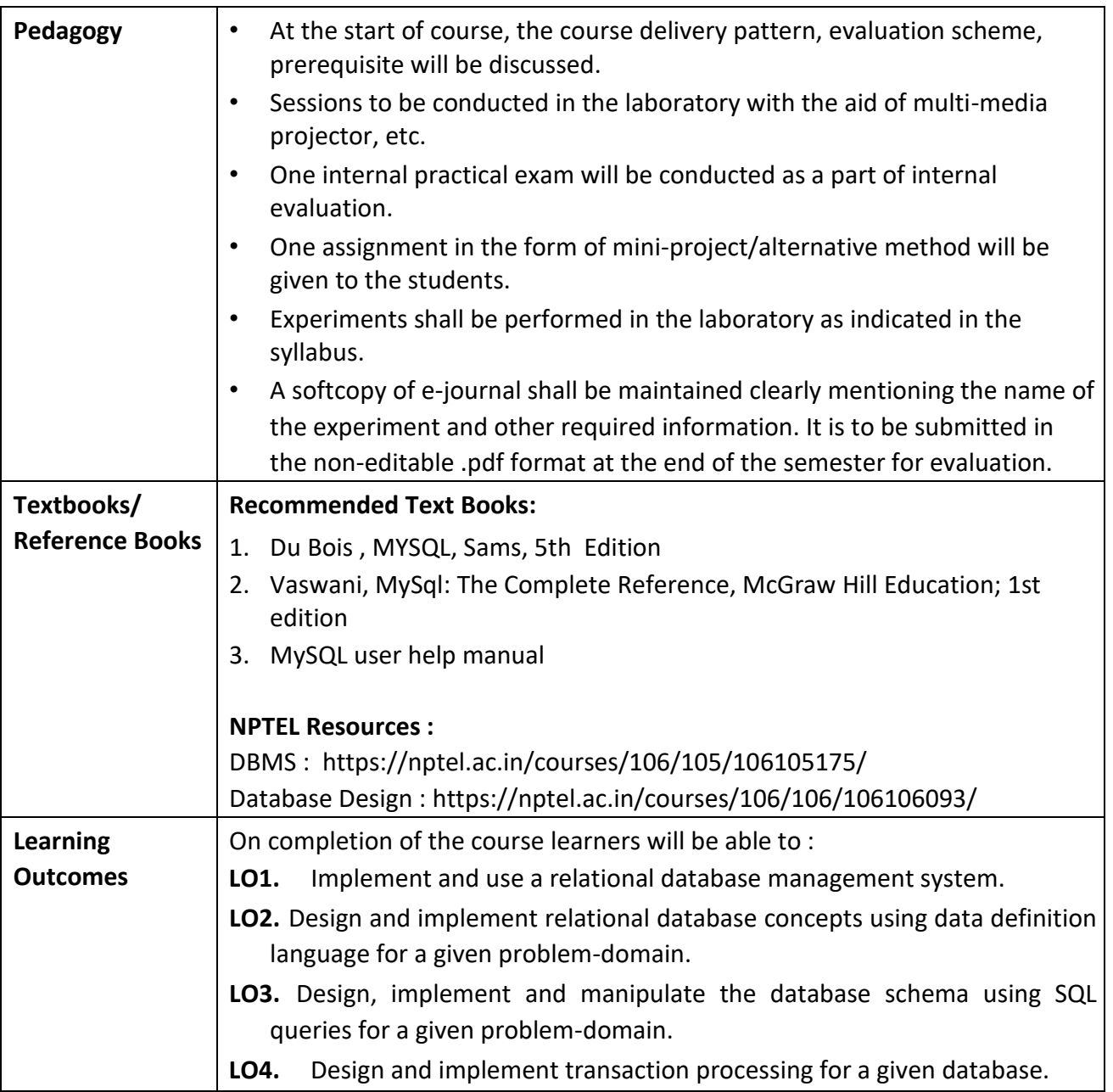

**Programme:** [B.C.A.](#page-0-0)

**Course Code:** CAA-101

#### **Title of the Course:** Communication & Presentation Skills

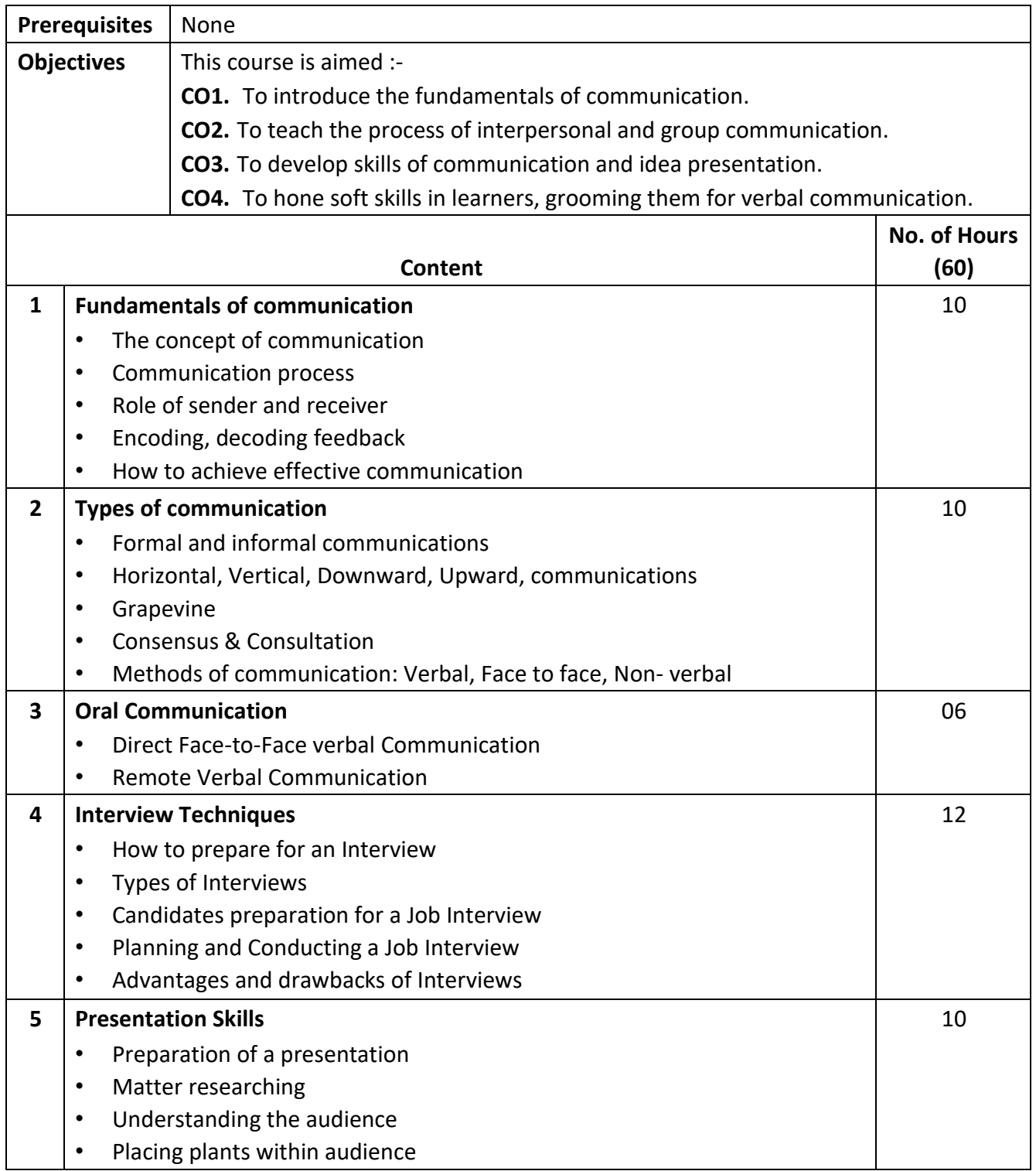

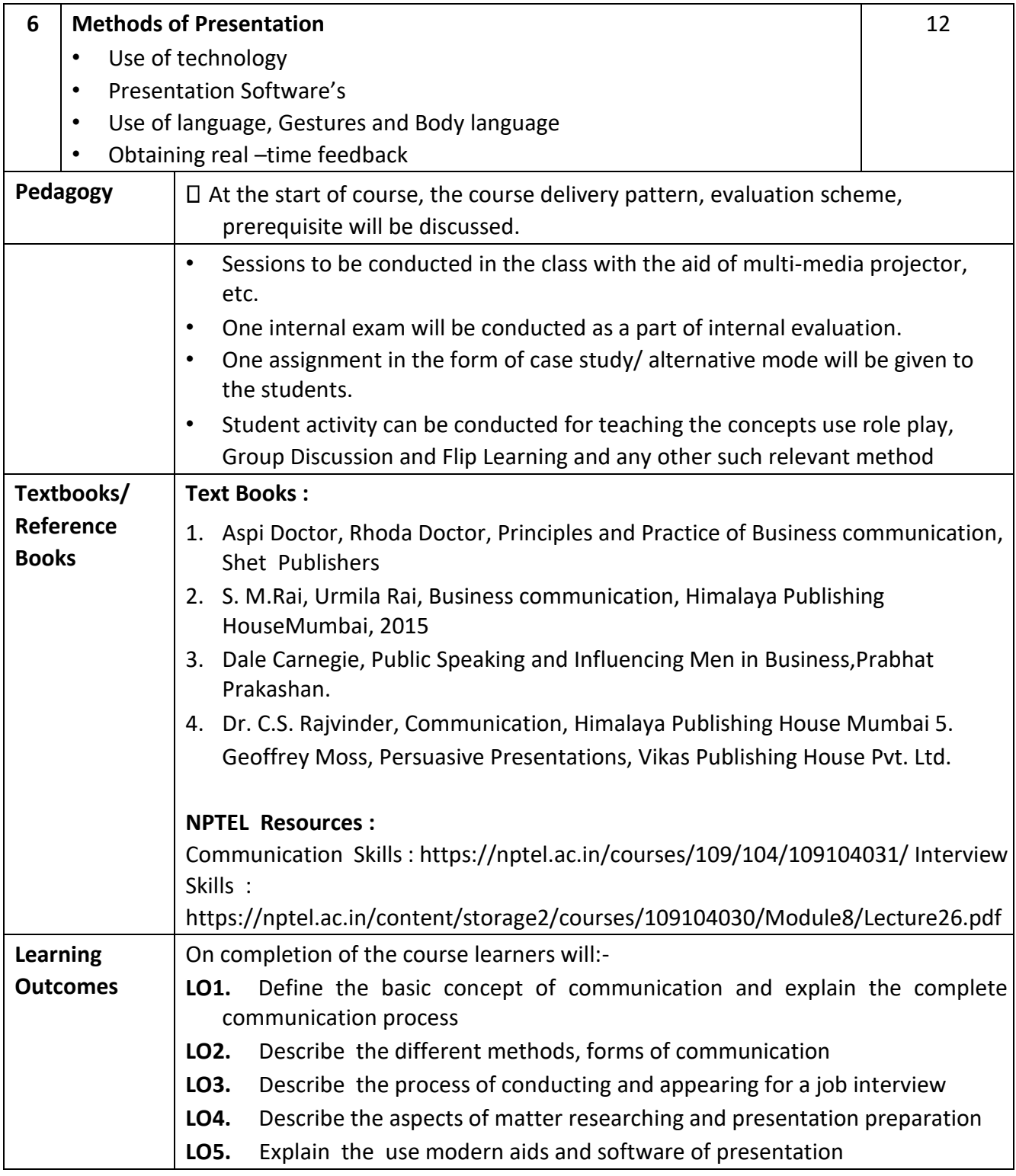

**Programme:** [B.C.A.](#page-0-0)

**Course Code:** CAC-113

**Title of the Course:** Software Engineering

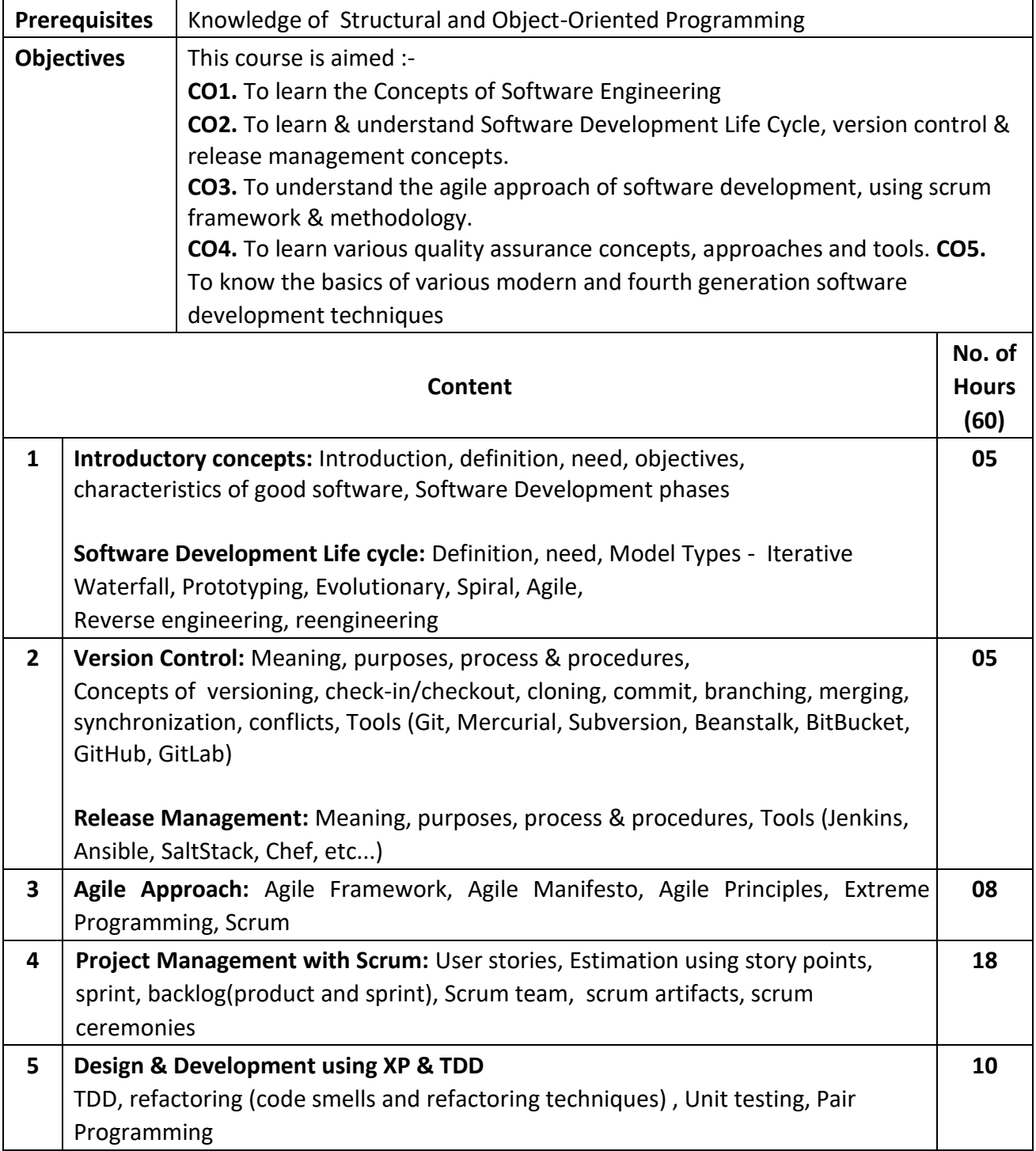

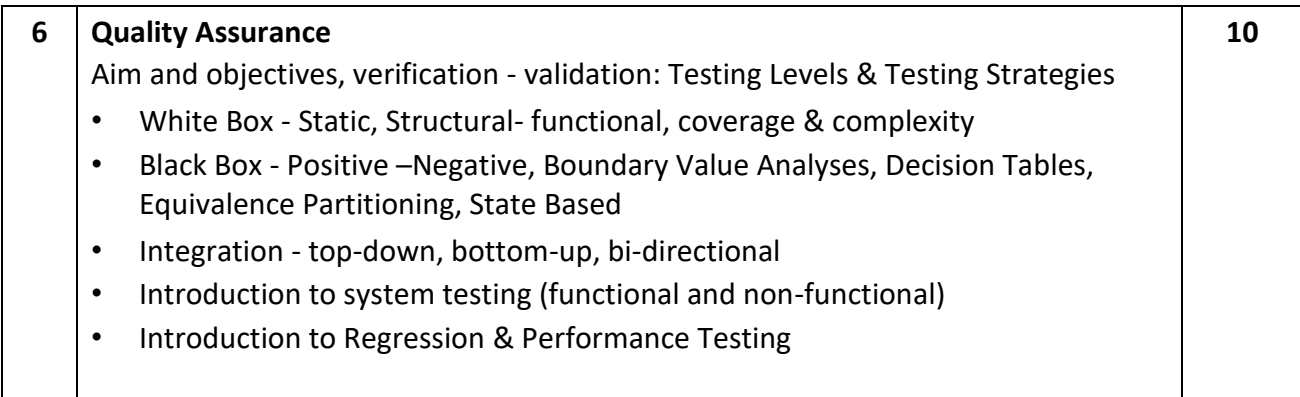

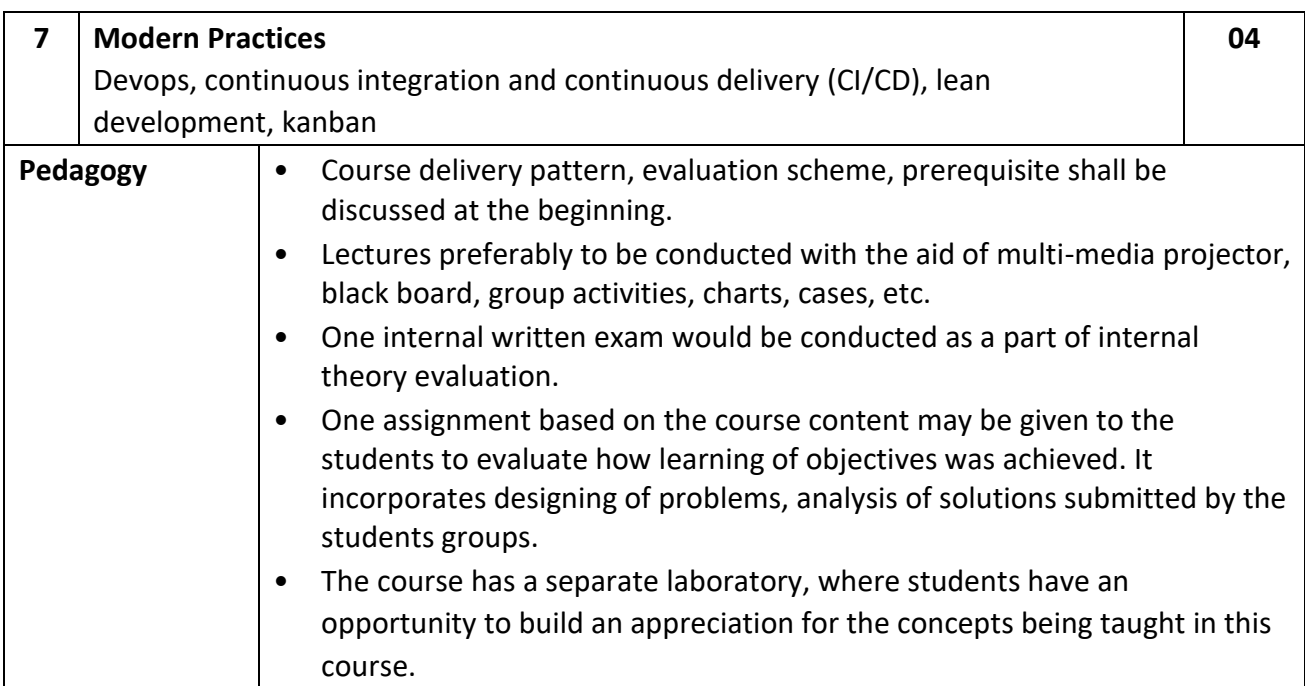

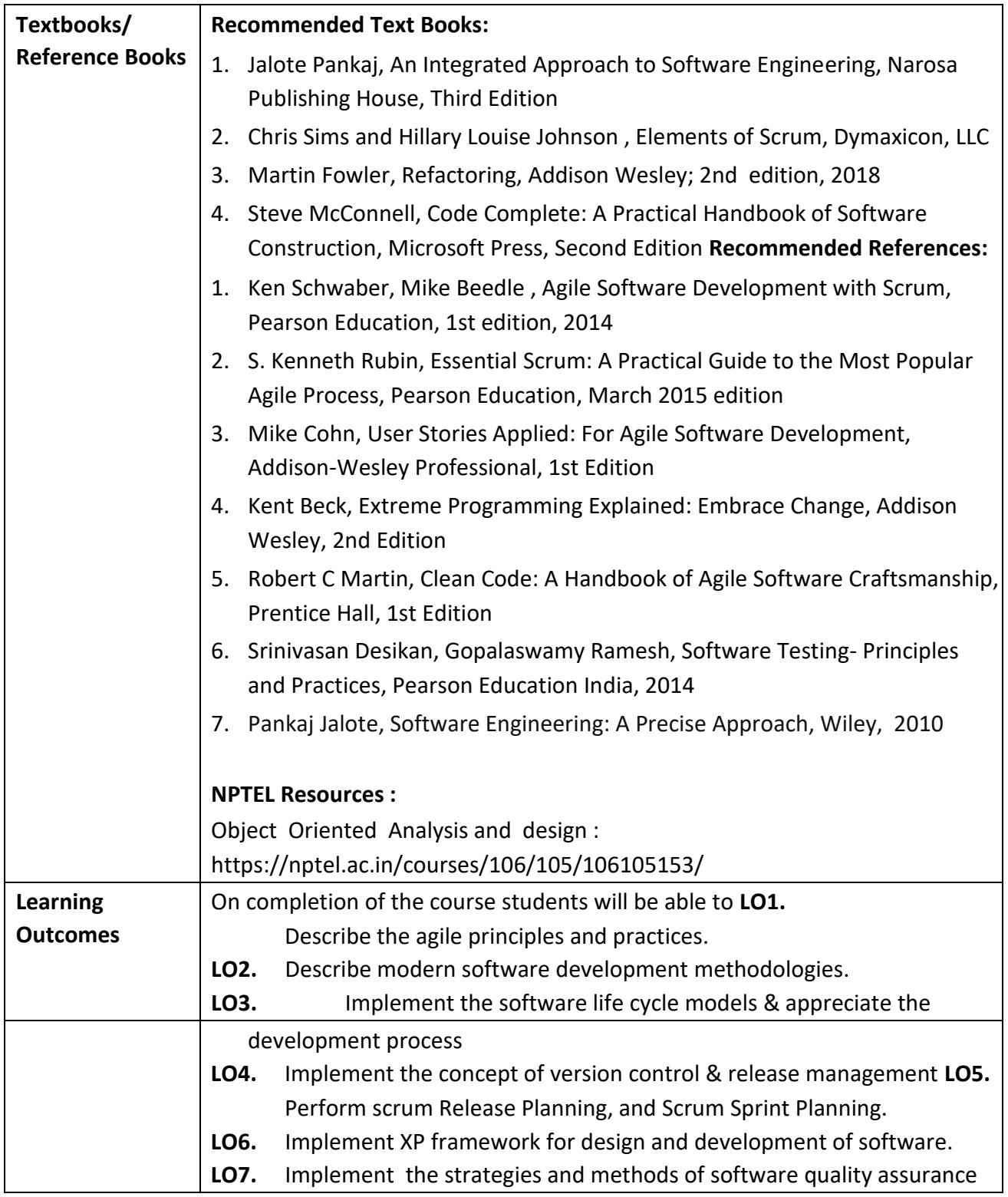

**Programme:** [B.C.A.](#page-0-0)

**Course Code:** CAC-114 **Title of the Course:** Data Communications

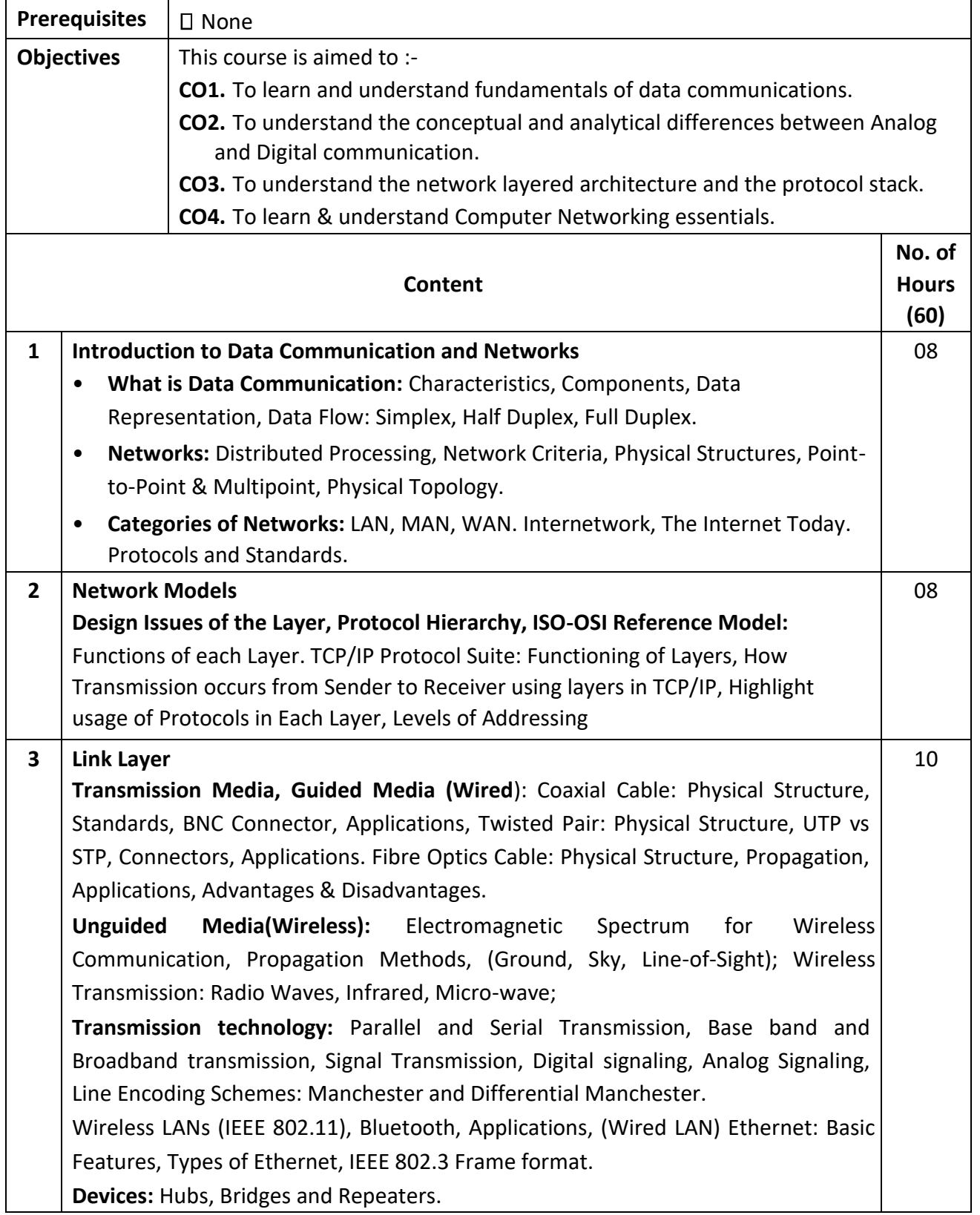

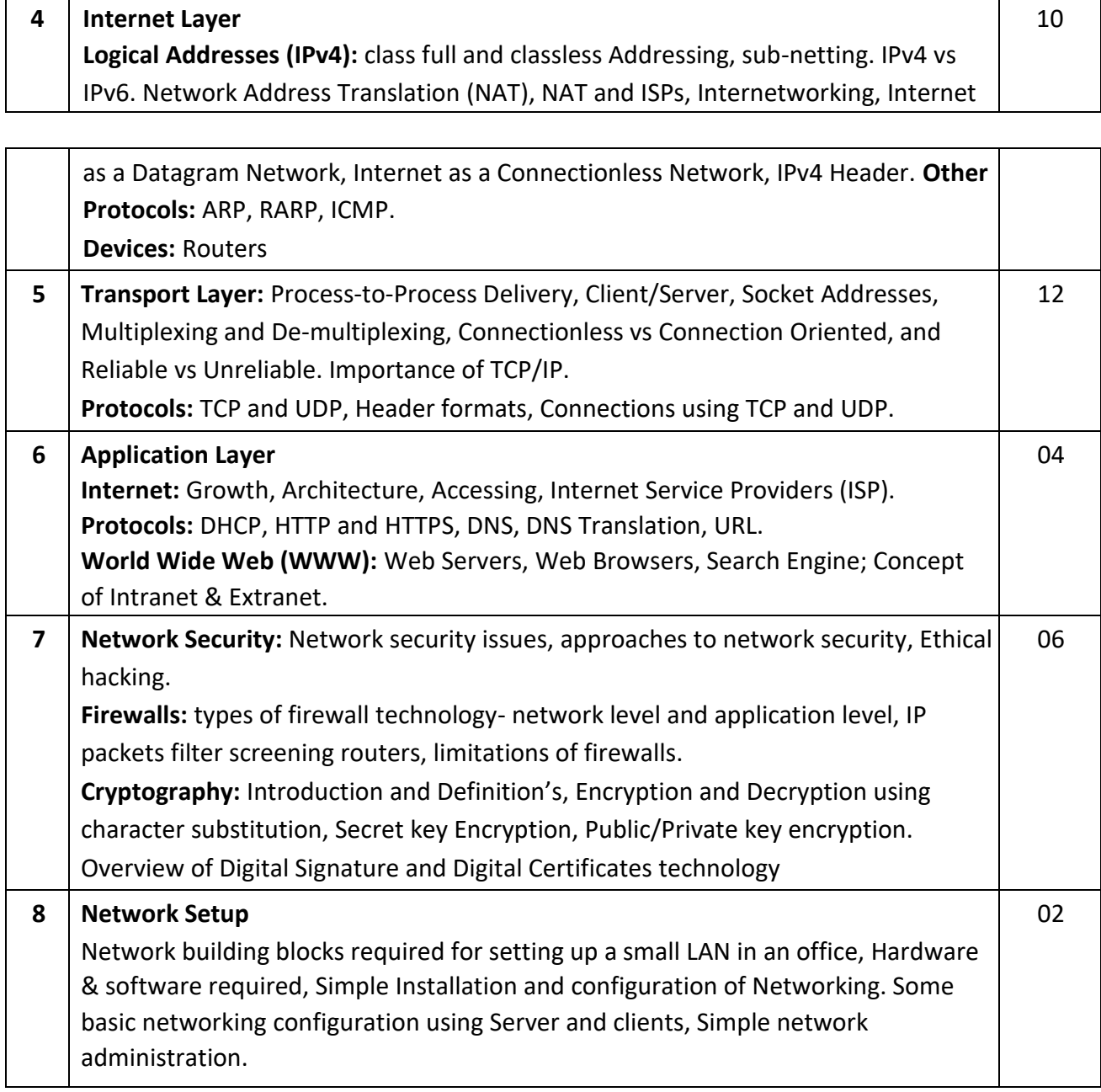

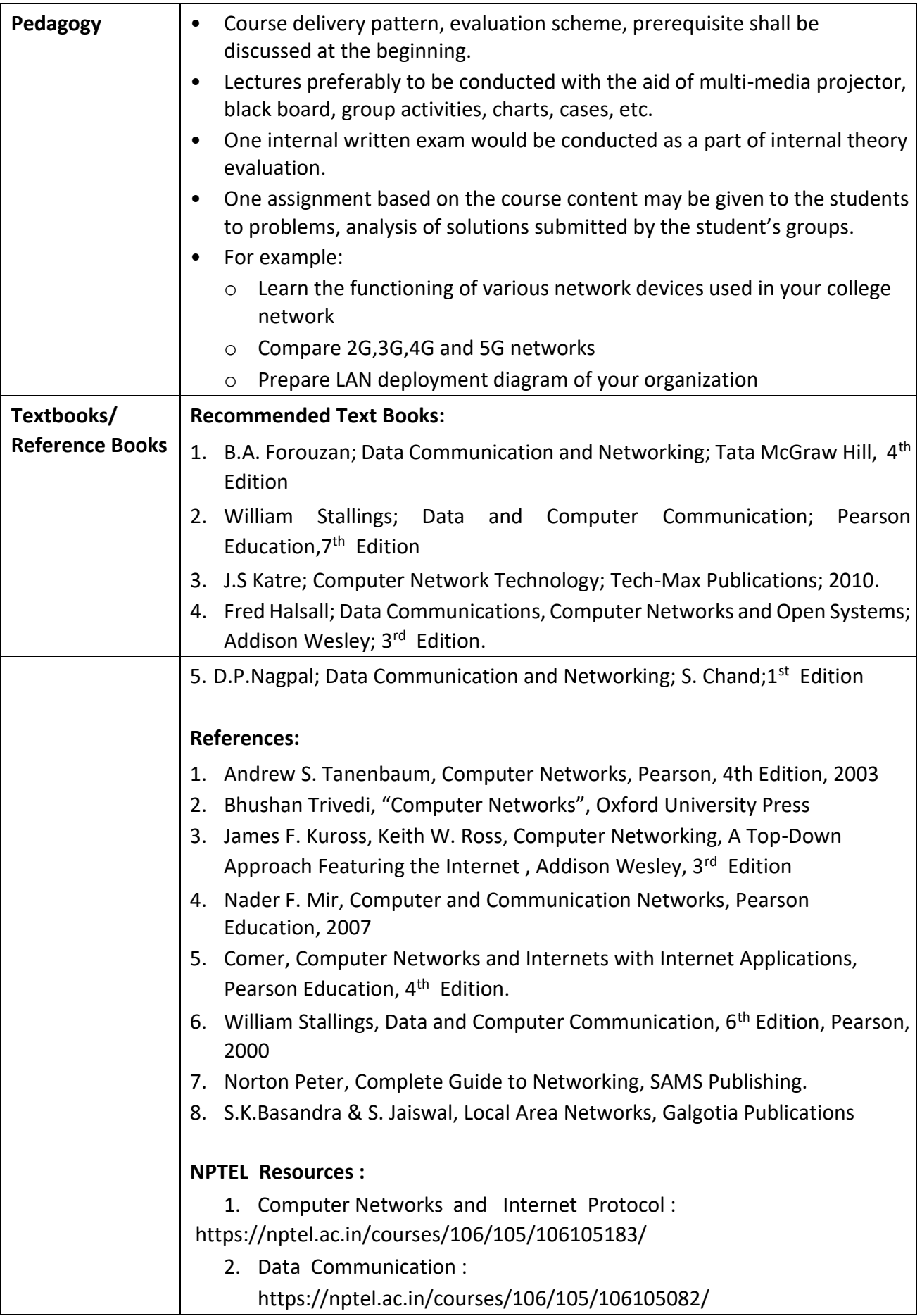

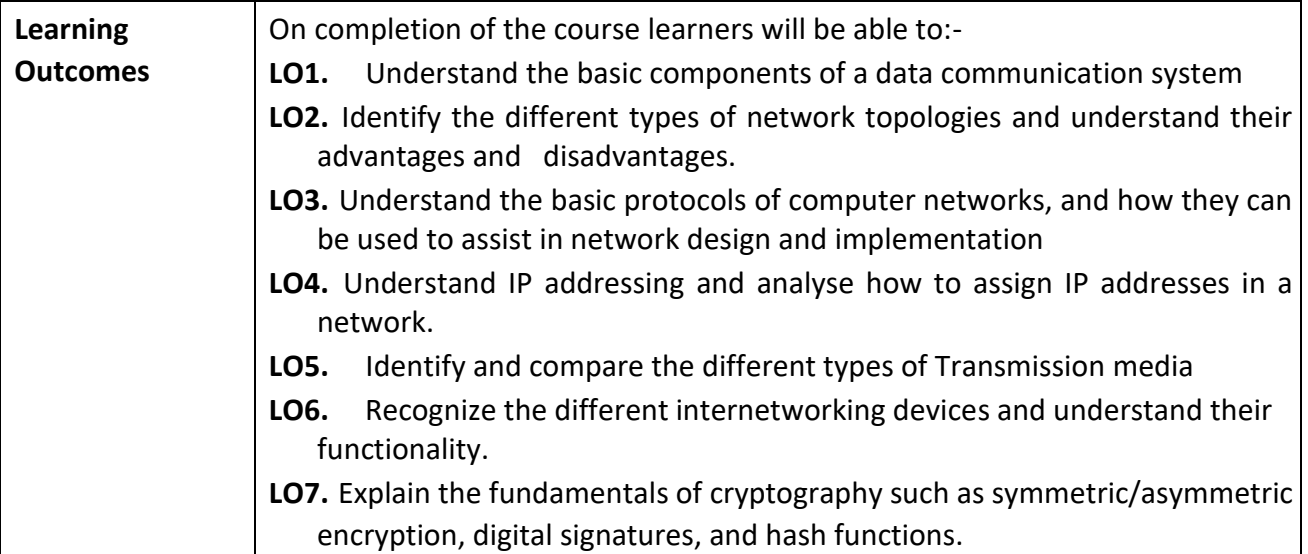

**Programme:** [B.C.A.](#page-0-0)

**Course Code:** CAC-115 **Title of the Course:** CASE Tools Laboratory

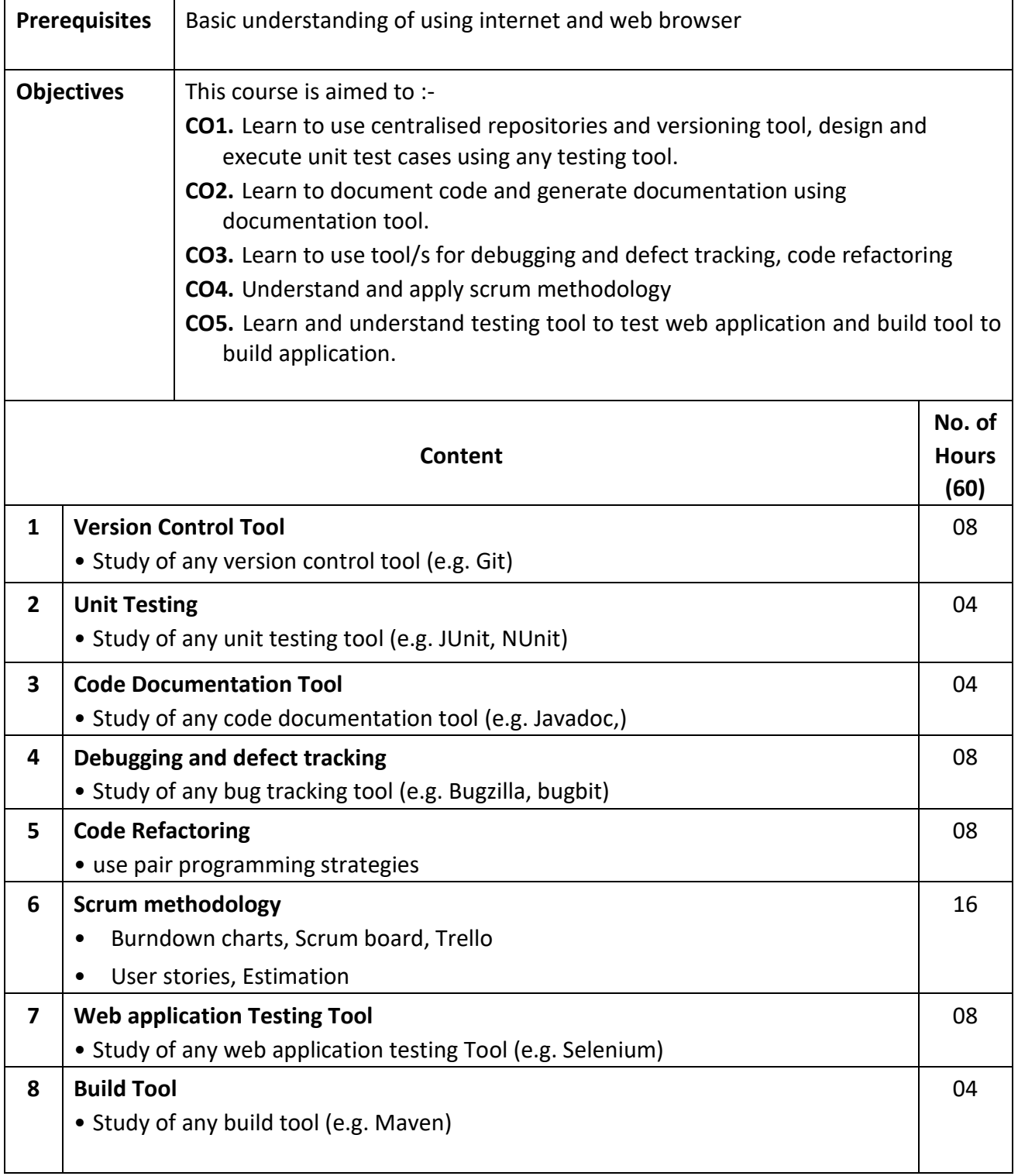

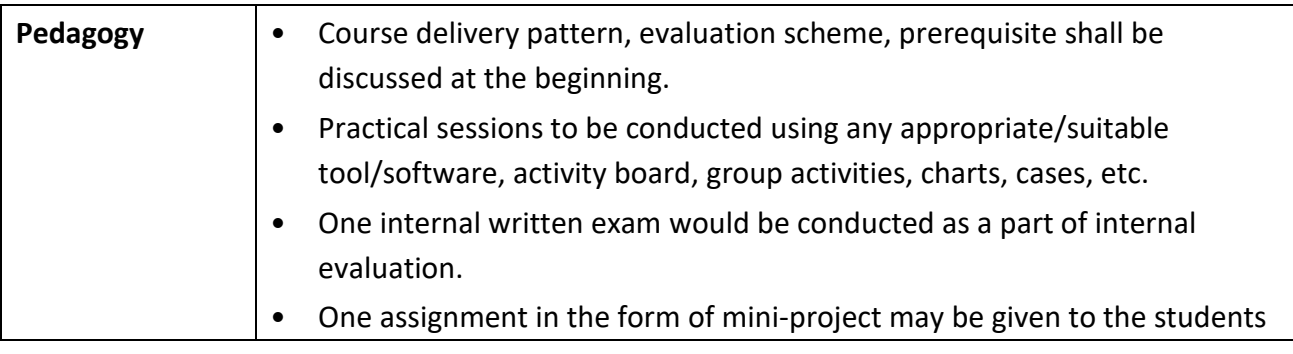

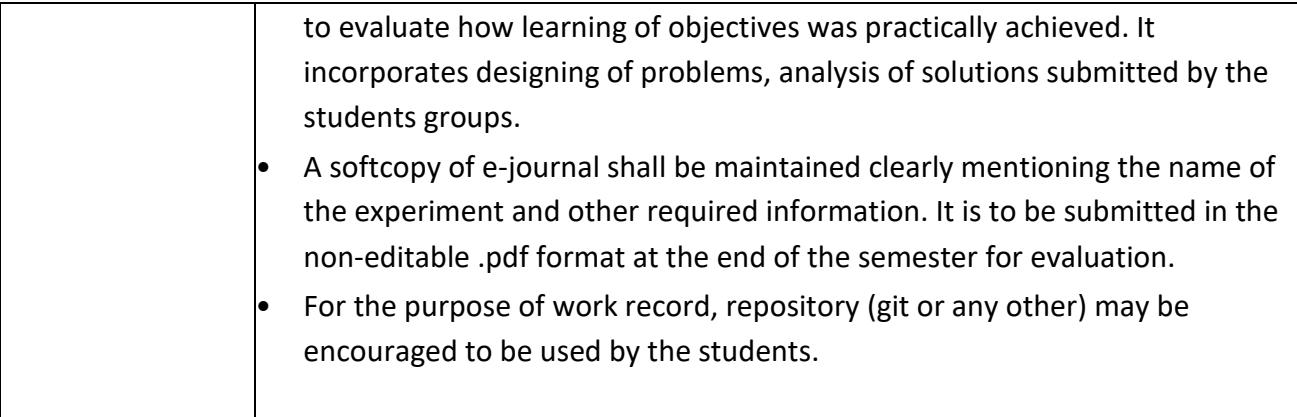

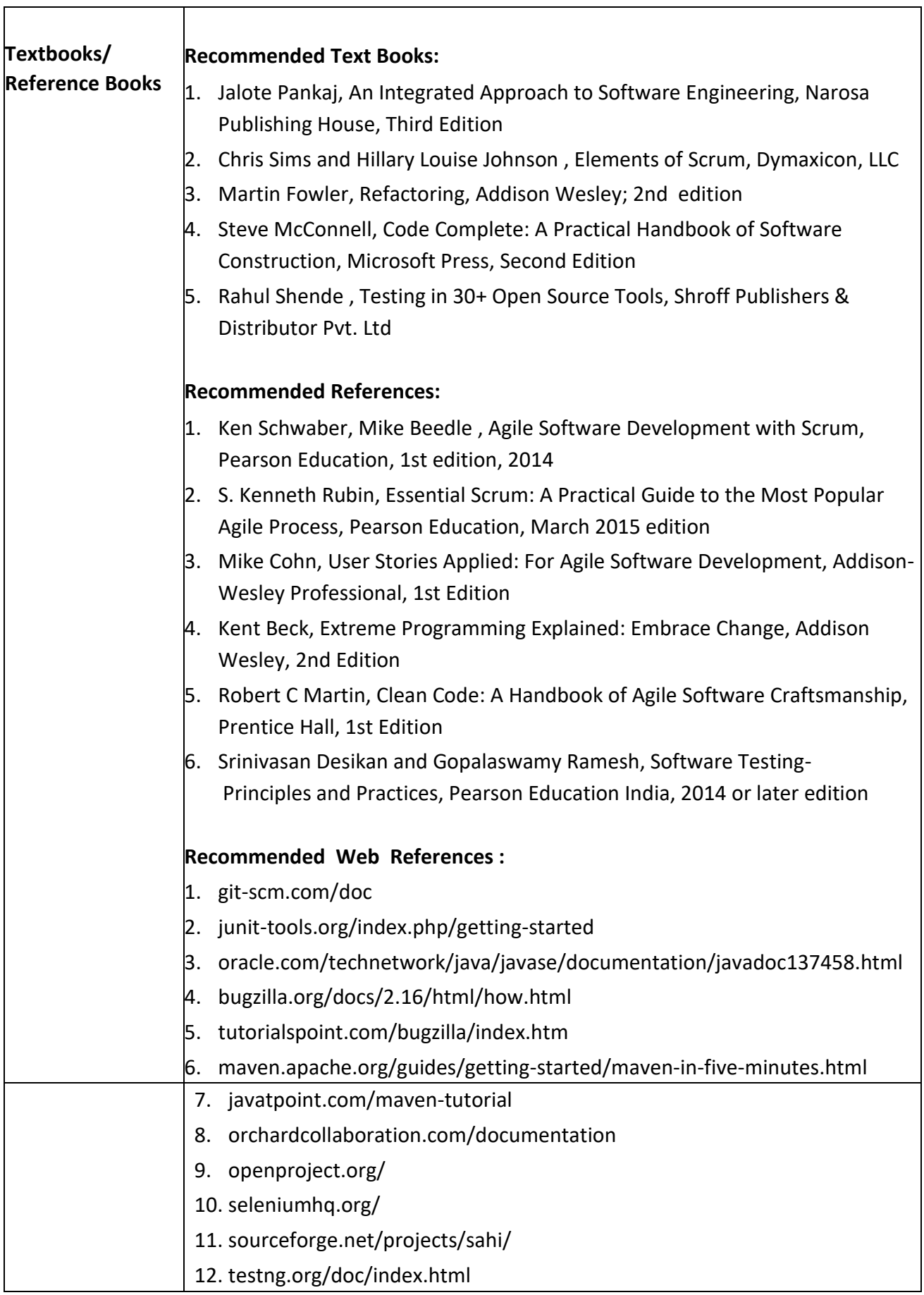

٦

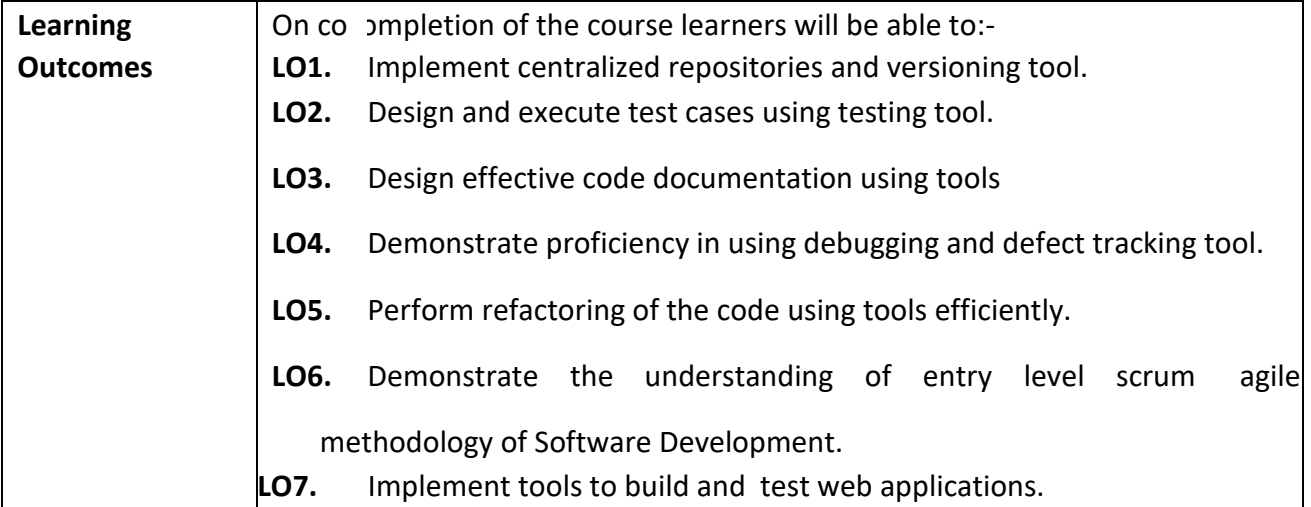

**Programme:** [B.C.A.](#page-0-0)

**Course Code:** CAC-116 **Title of the Course:** User Interface Design Laboratory

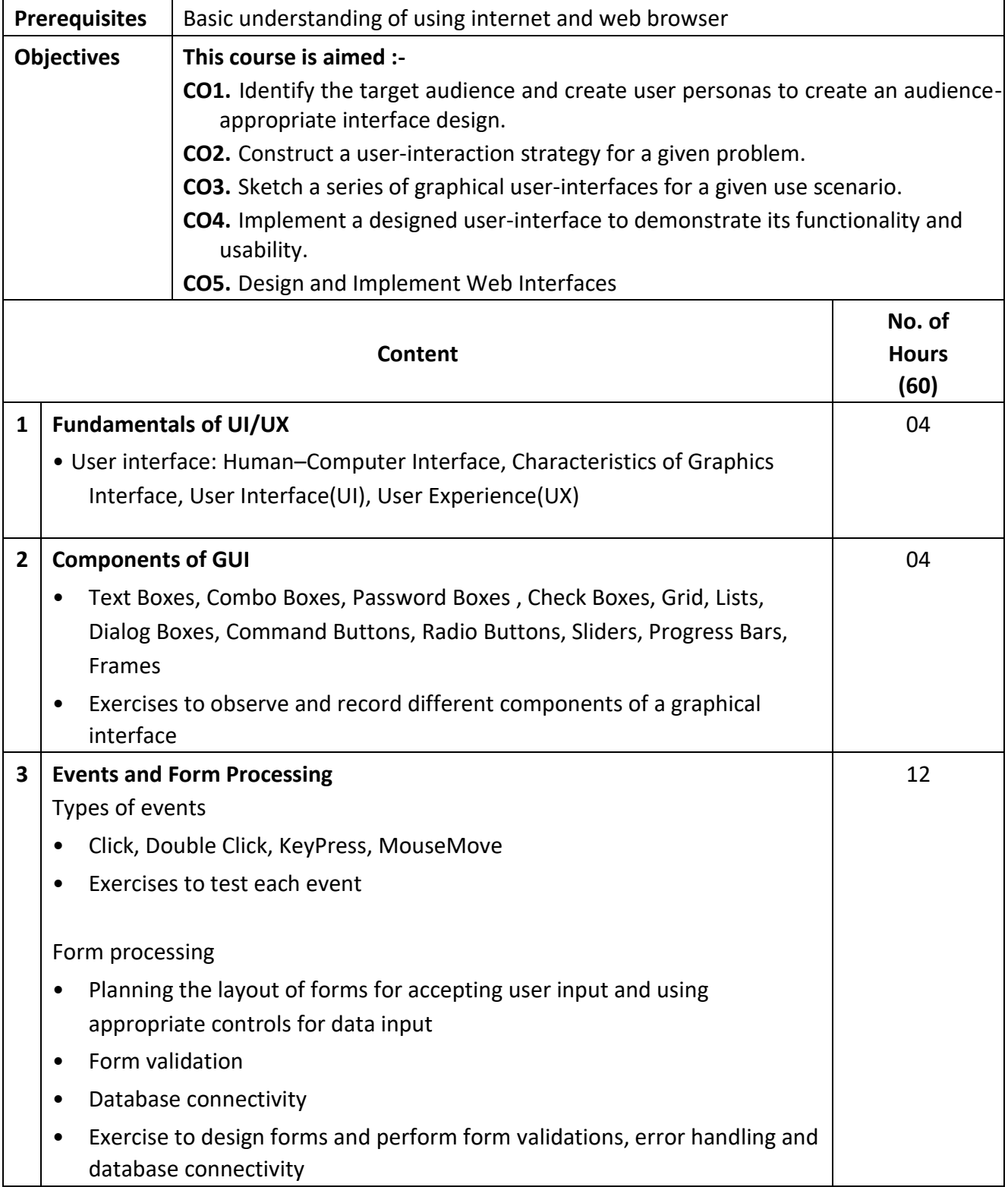

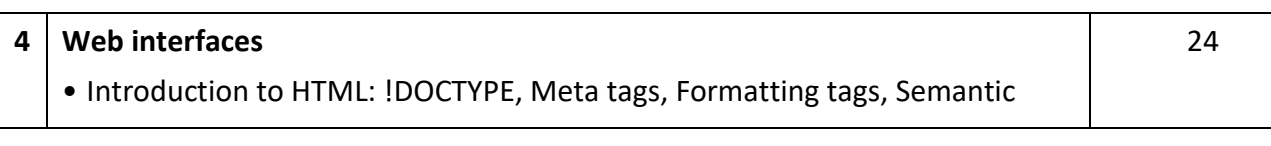

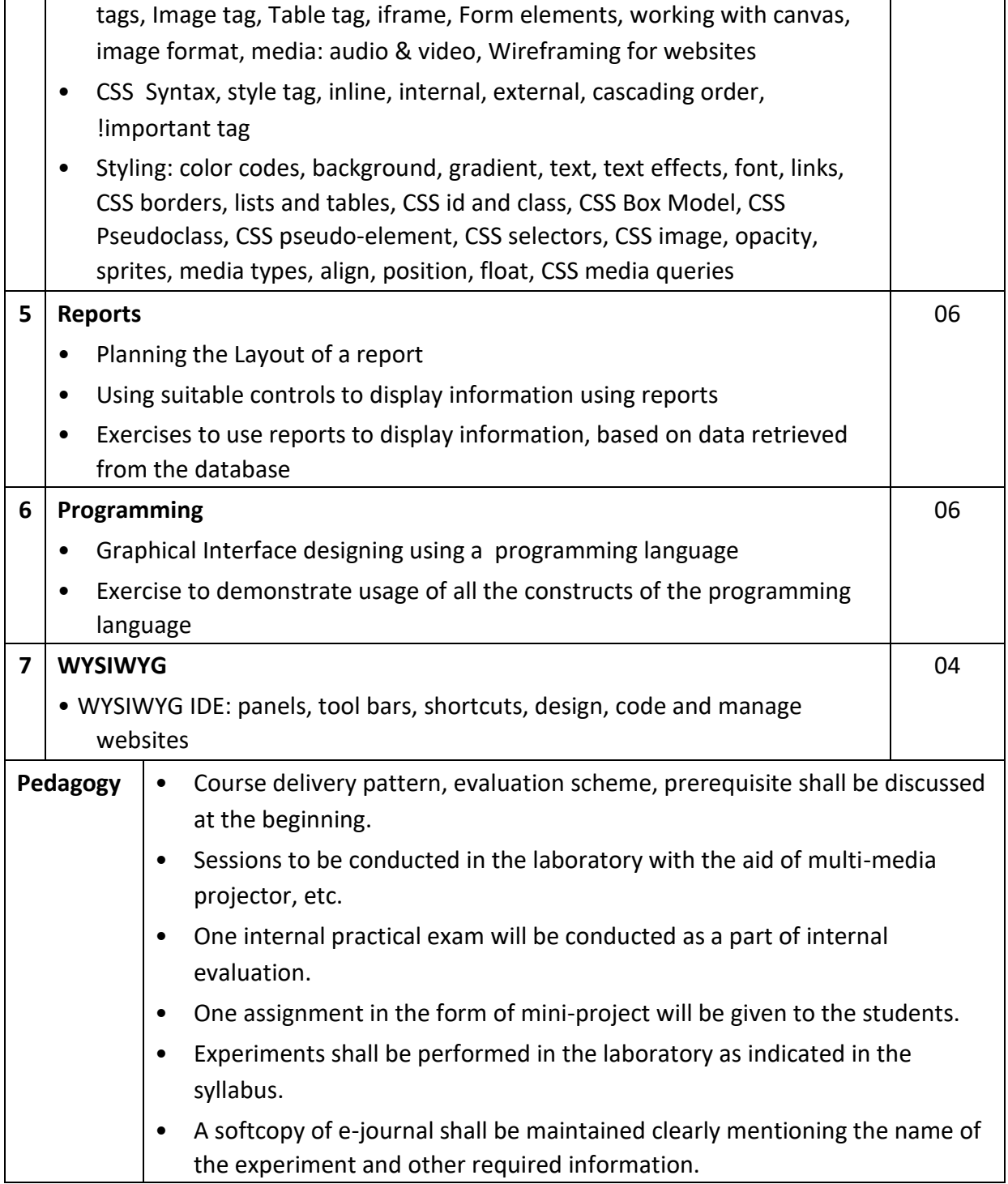

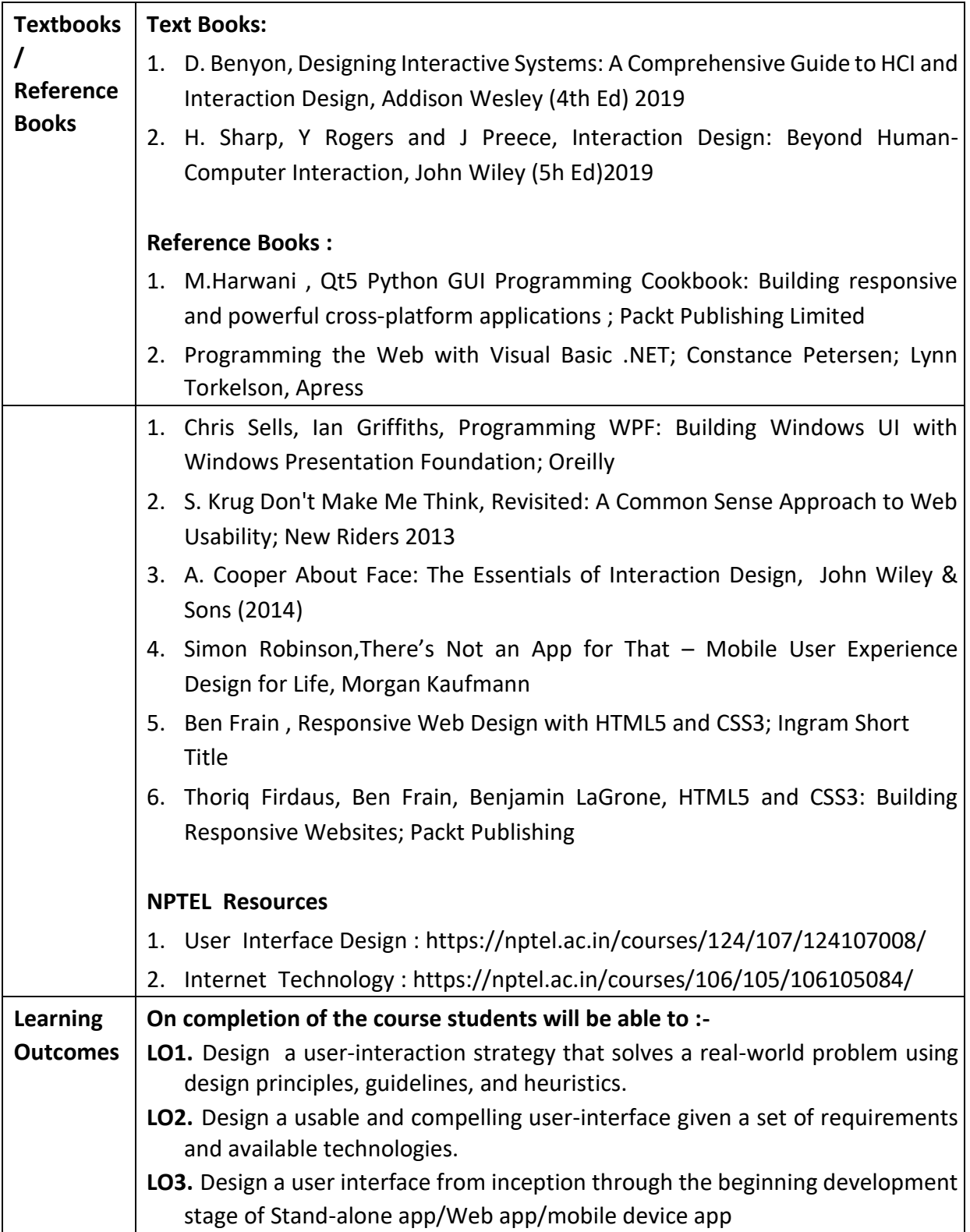

**Programme:** [B.C.A.](#page-0-0)

**Course Code:** CAA-102 **Title of the Course:** Technical Writing Skills

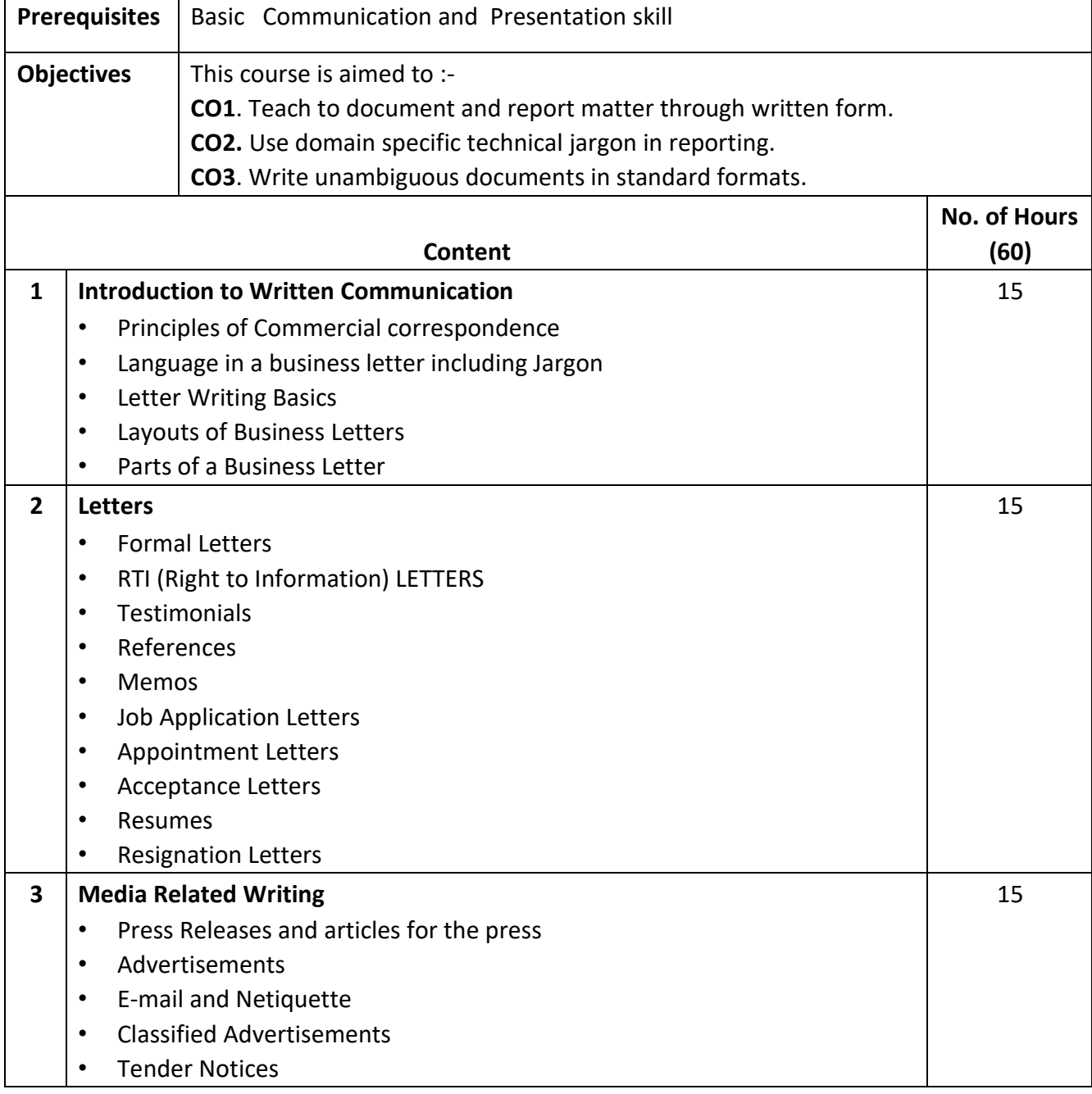

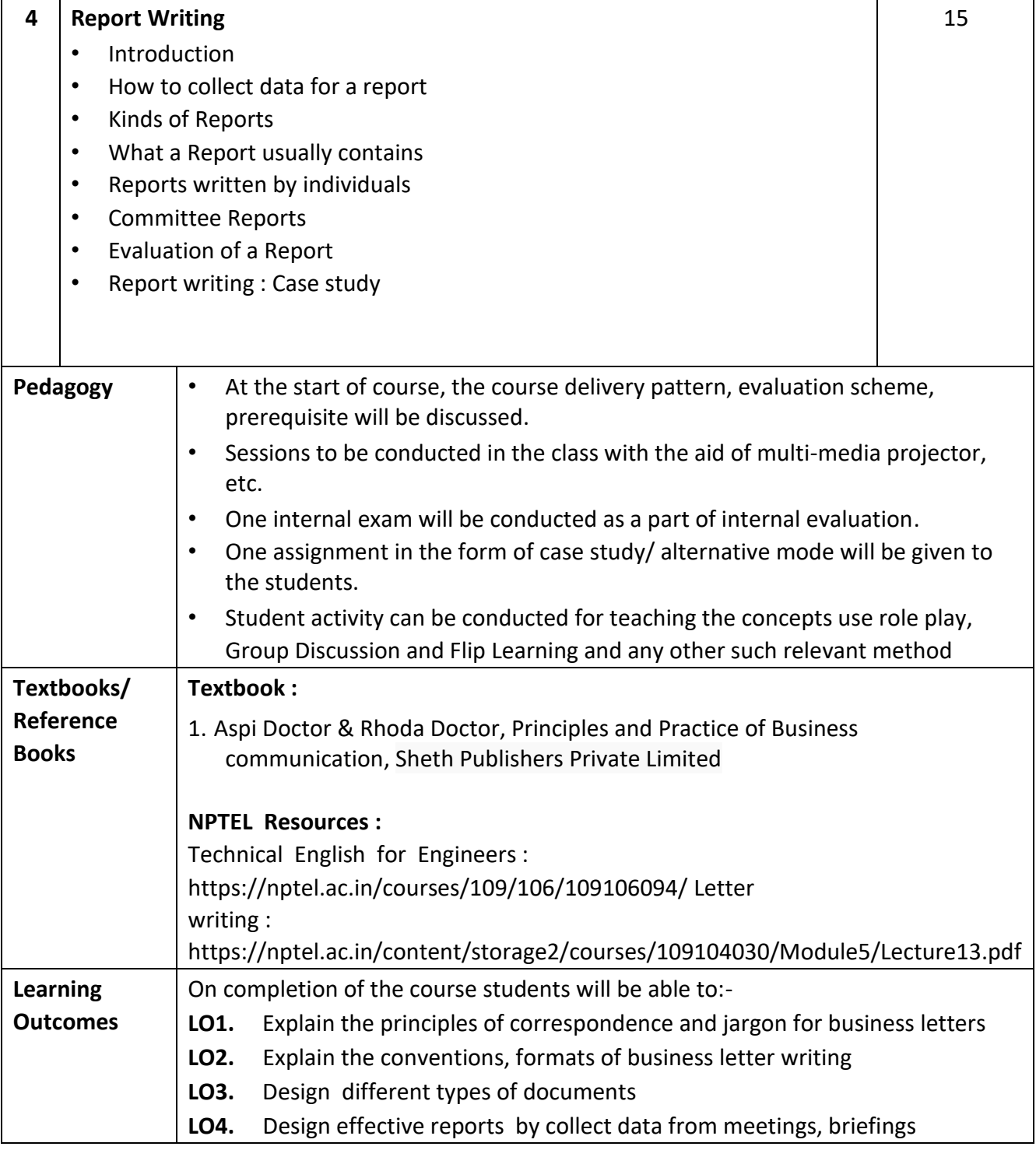

**Programme:** [B.C.A.](#page-0-0)

**Course Code:** CAC-117

**Course Title :** Web Technology

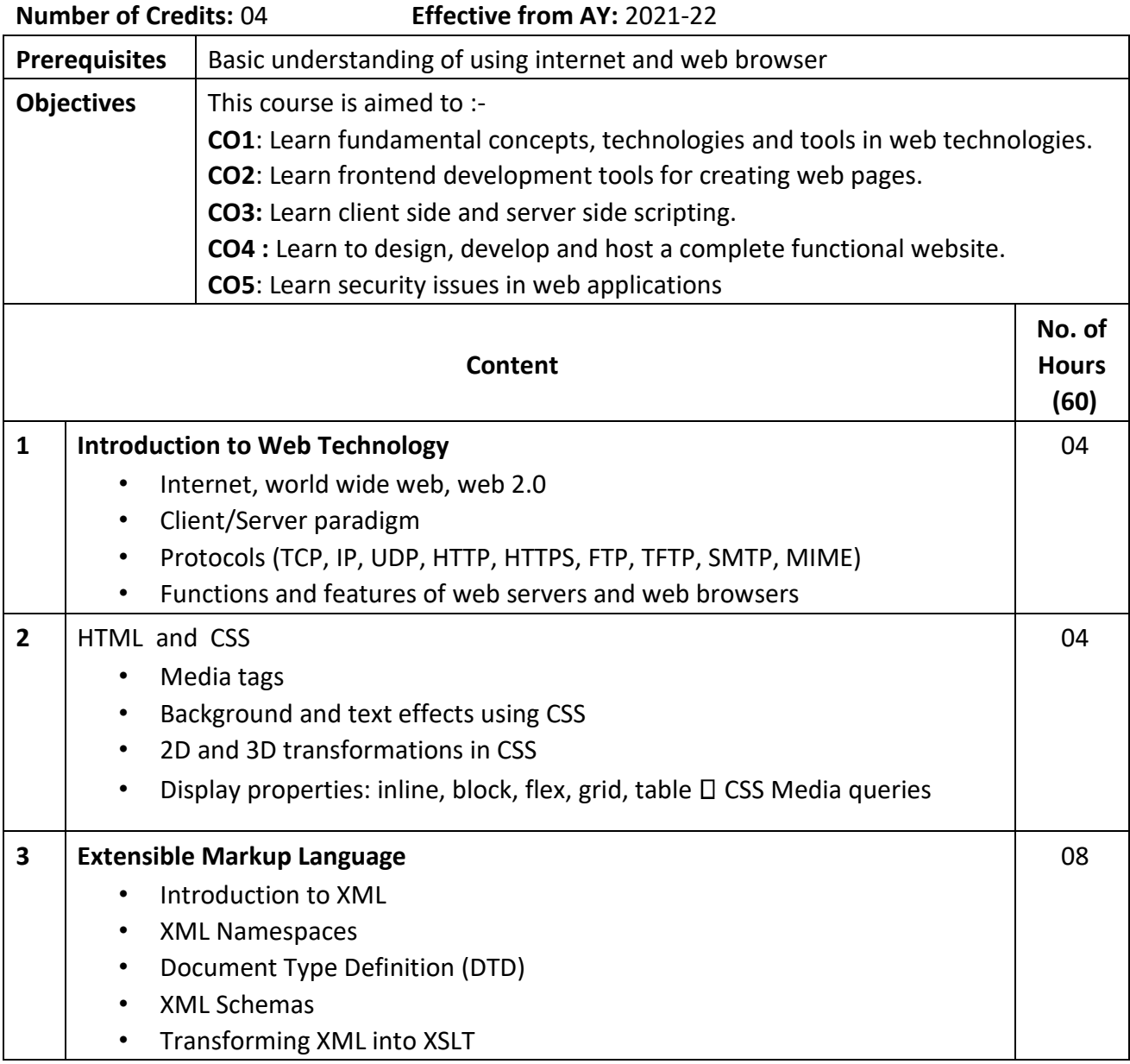

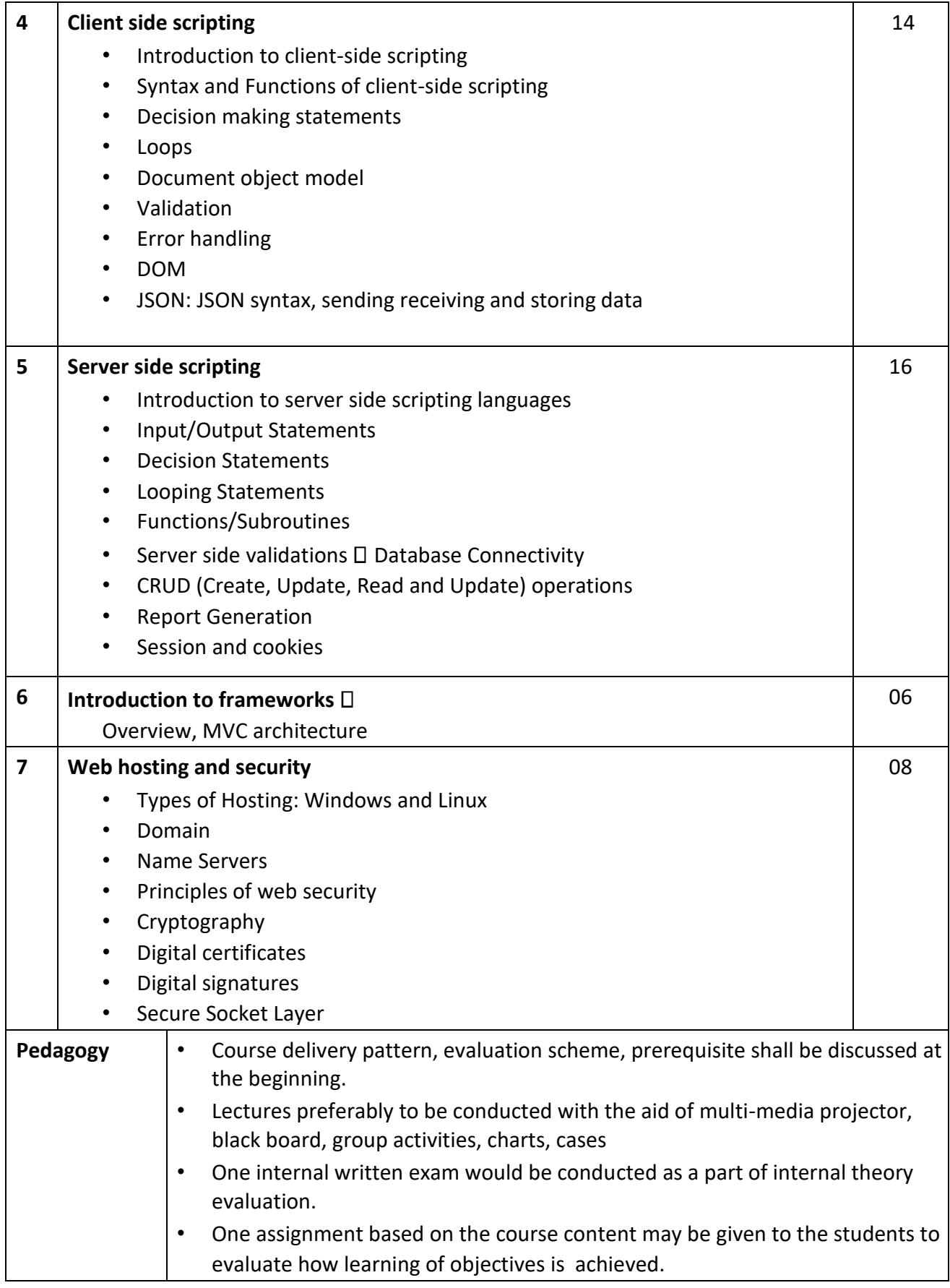

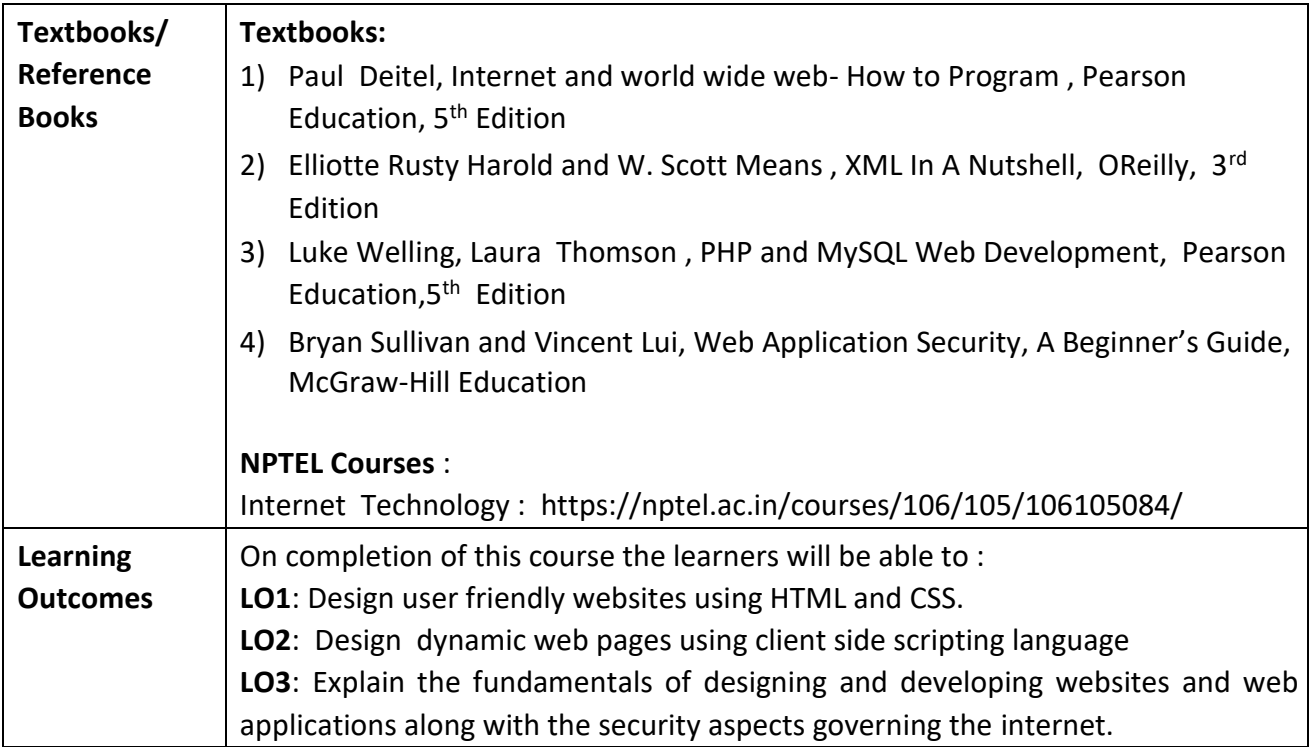

**Programme:** [B.C.A.](#page-0-0)

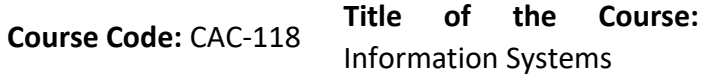

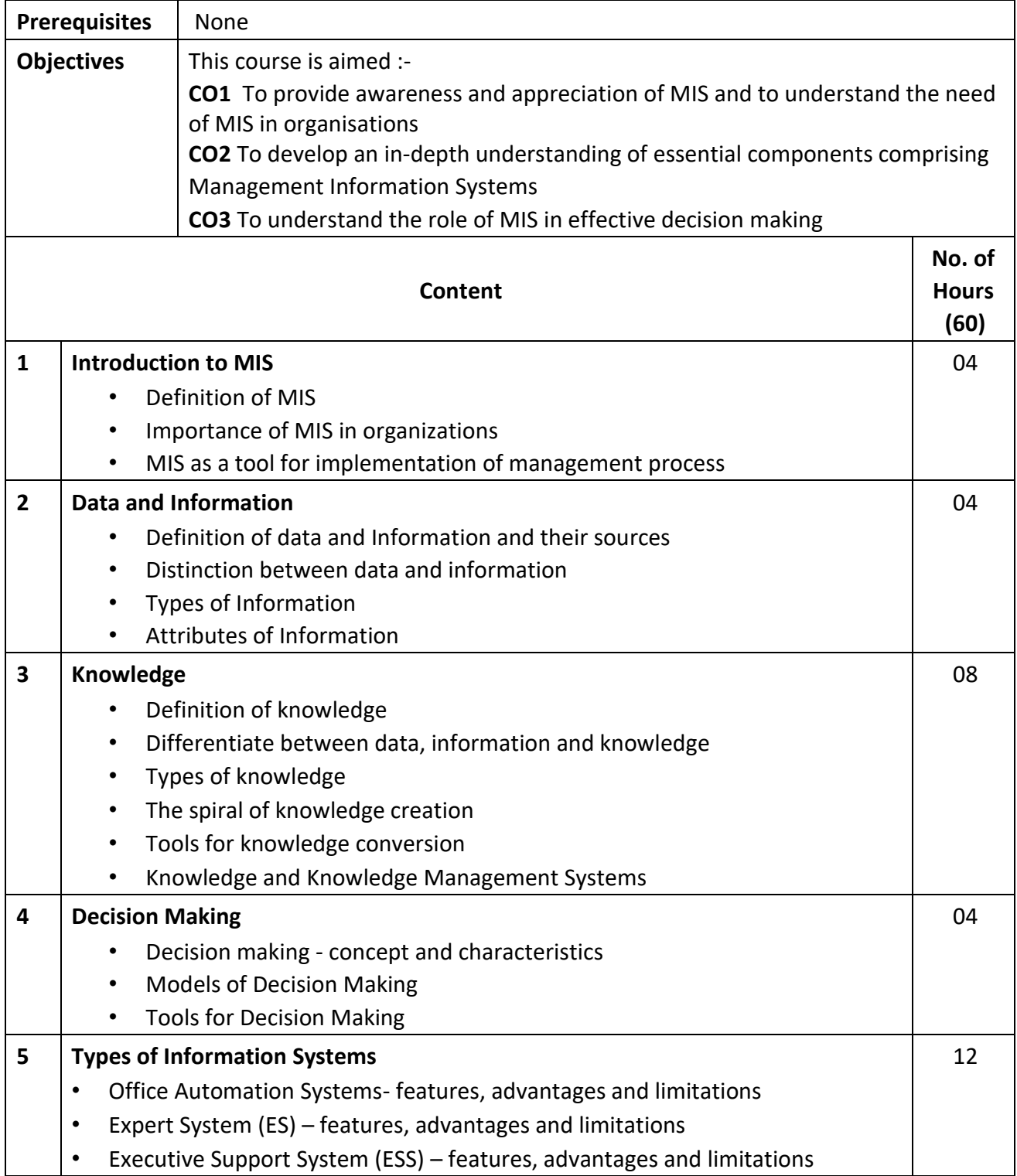

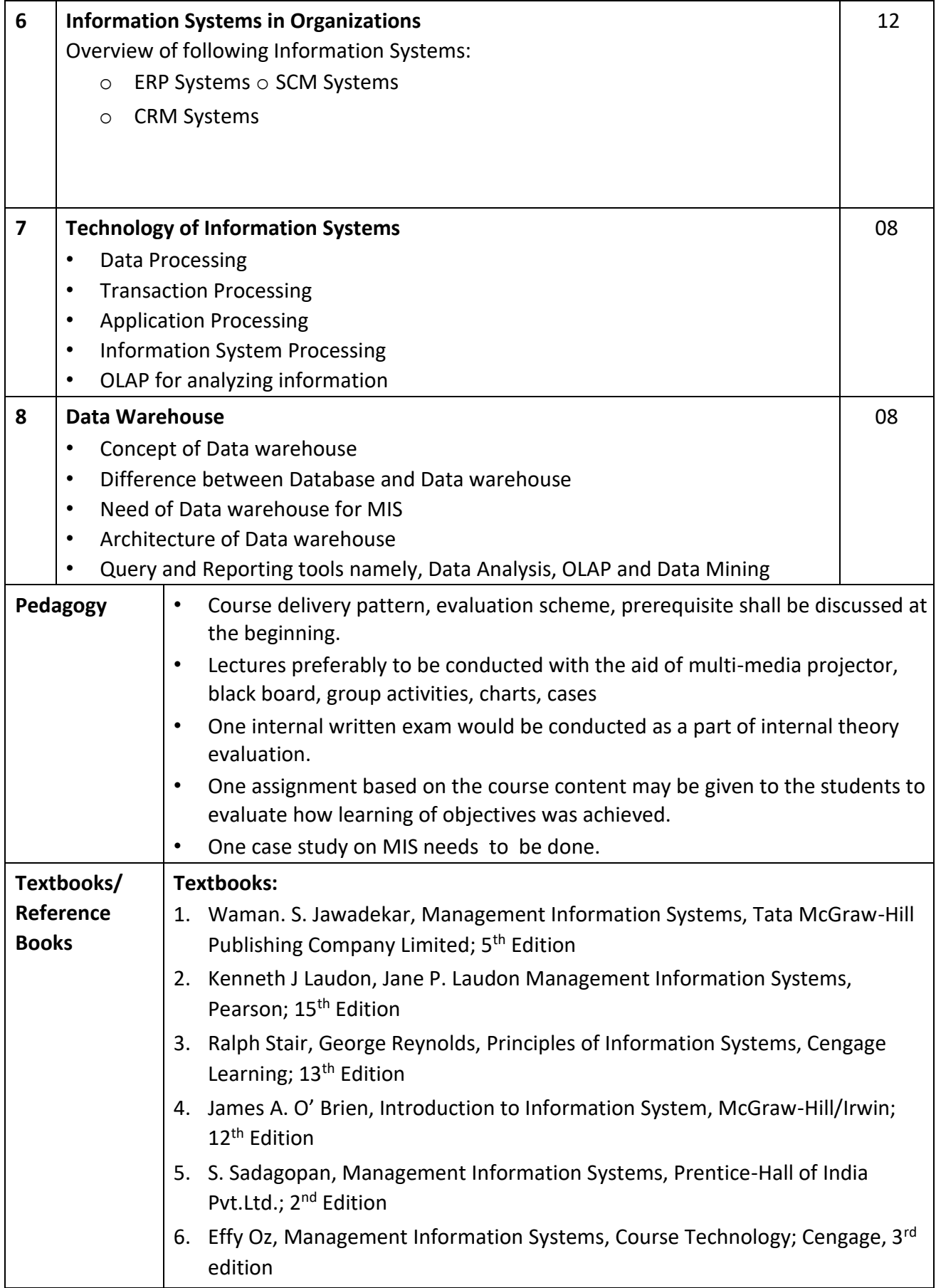

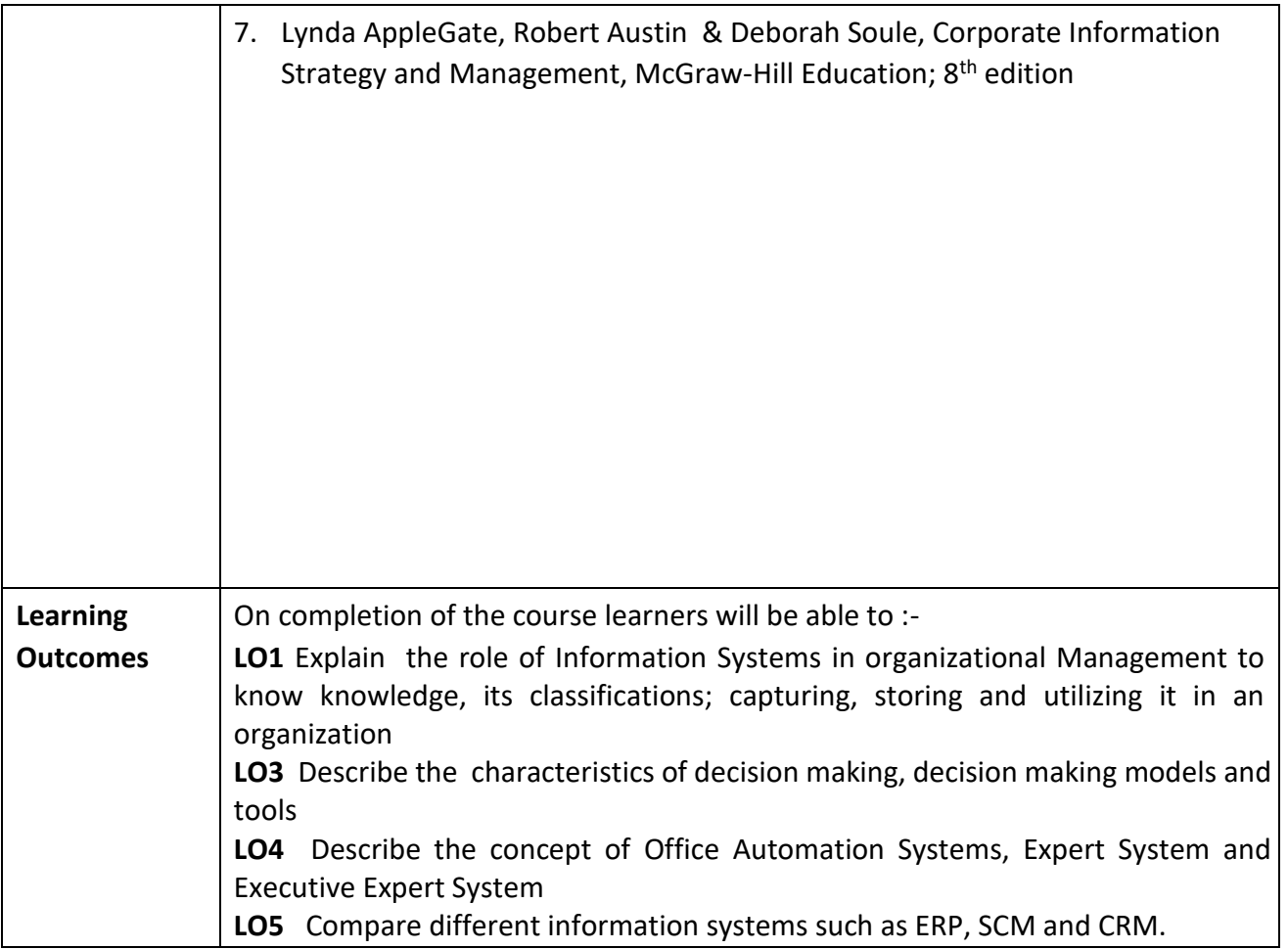

**Programme:** [B.C.A.](#page-0-0)

**Course Code:** CAC-119 **Title of the Course:** Web Technology Laboratory

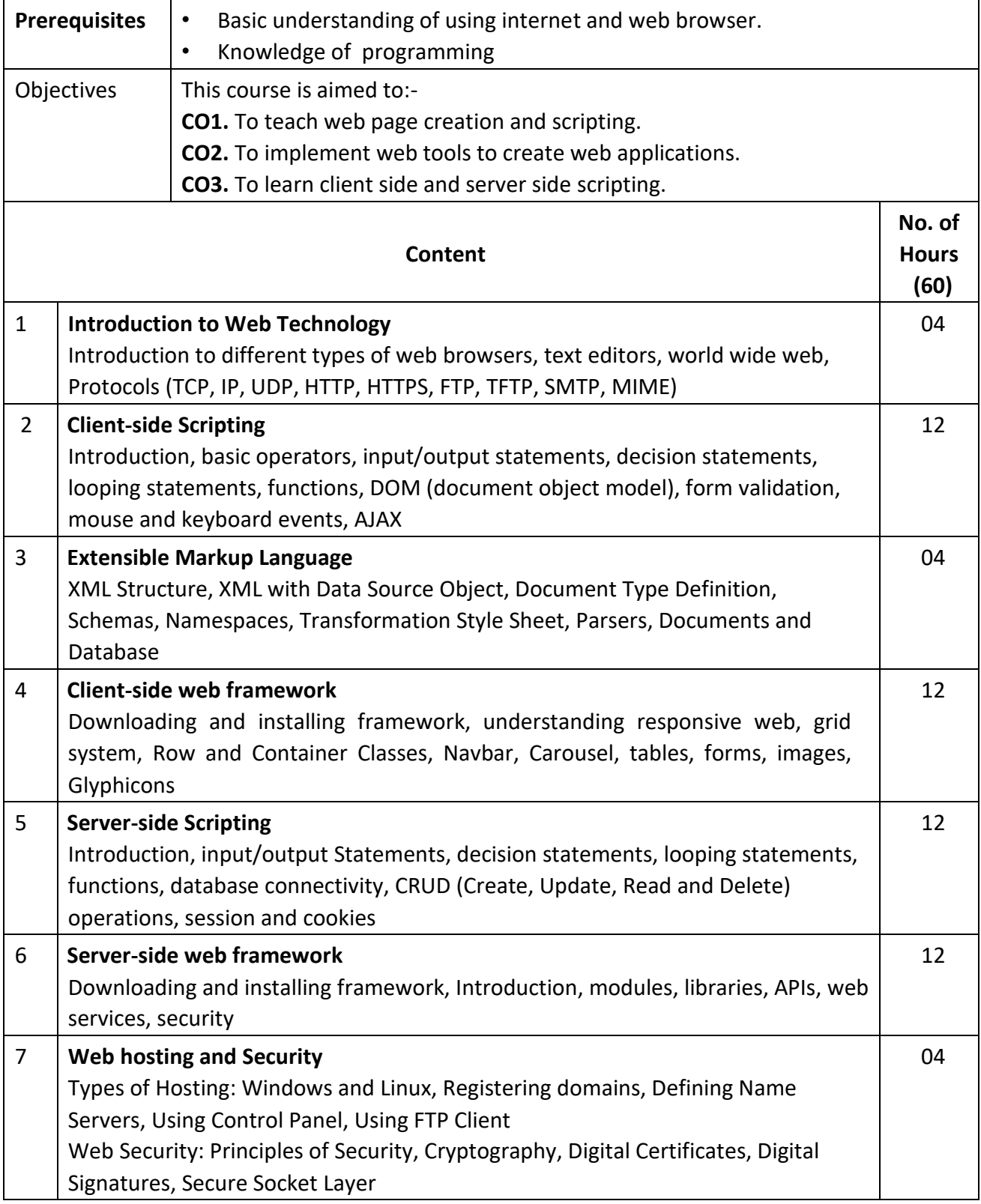

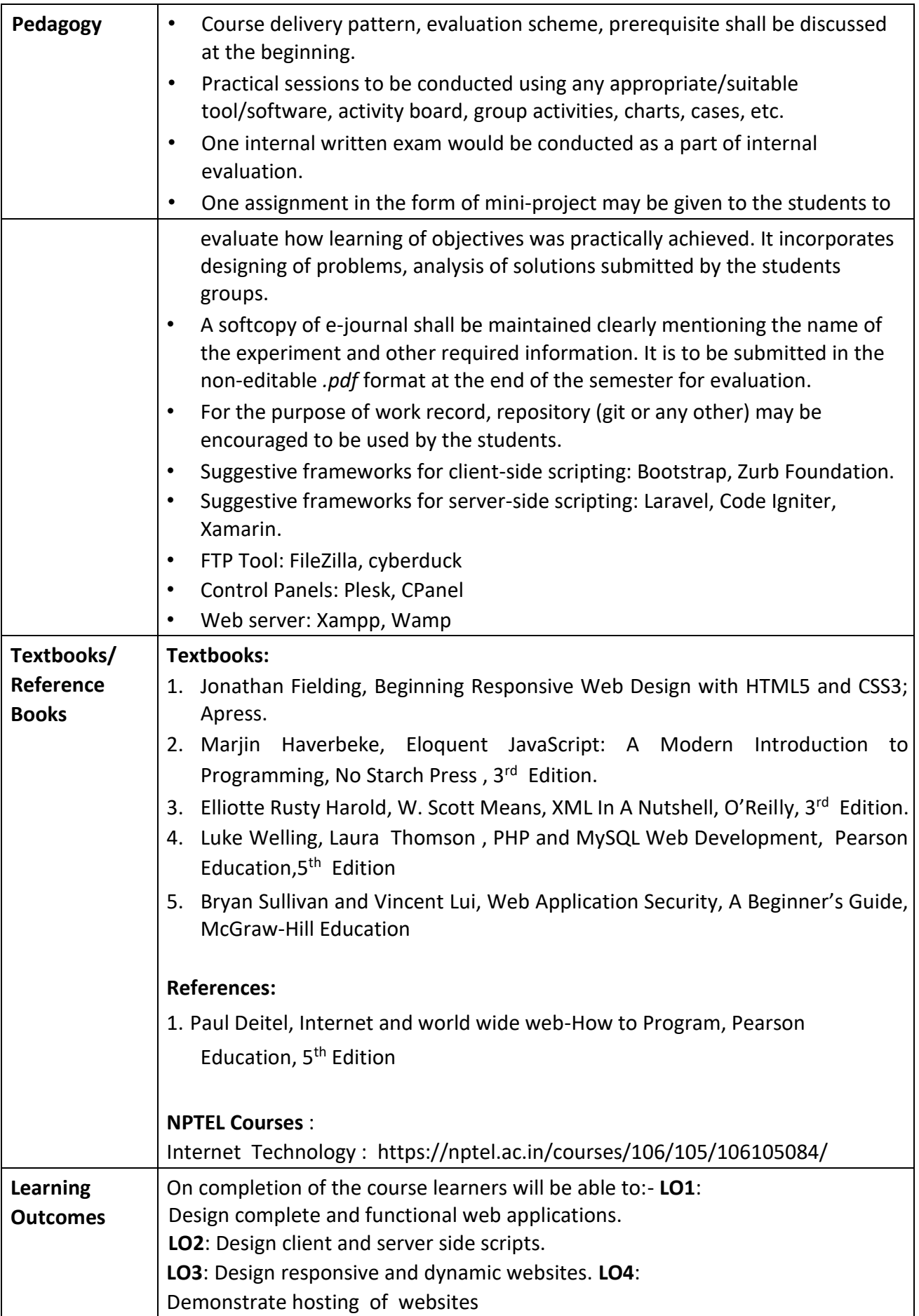

**Programme:** [B.C.A.](#page-0-0)

**Course Code** : CAC-120 **Title of the Course:** Multimedia Technology

**Number of Credits:** 02 (Practical) **Effective from AY:** 2021-22

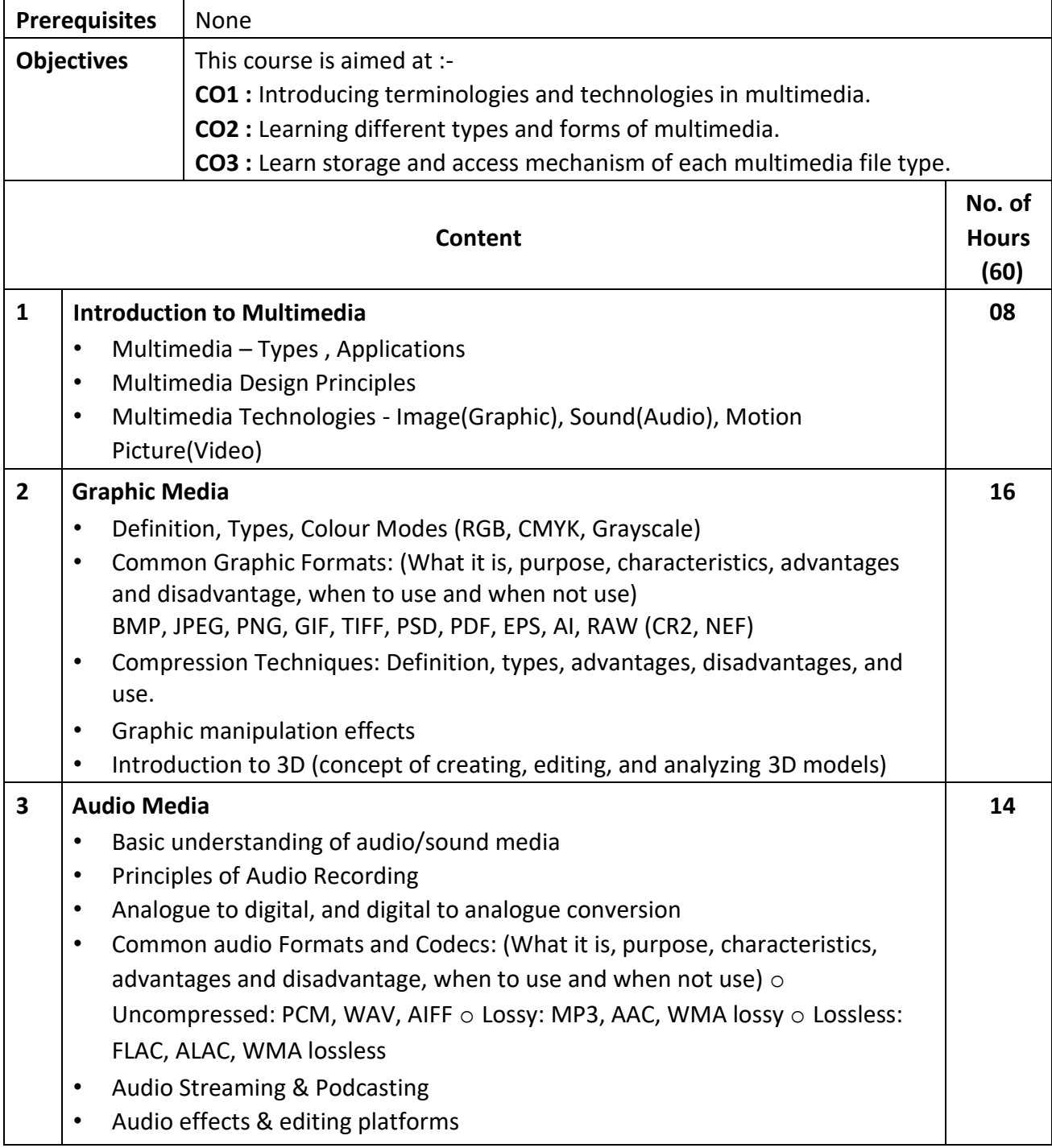

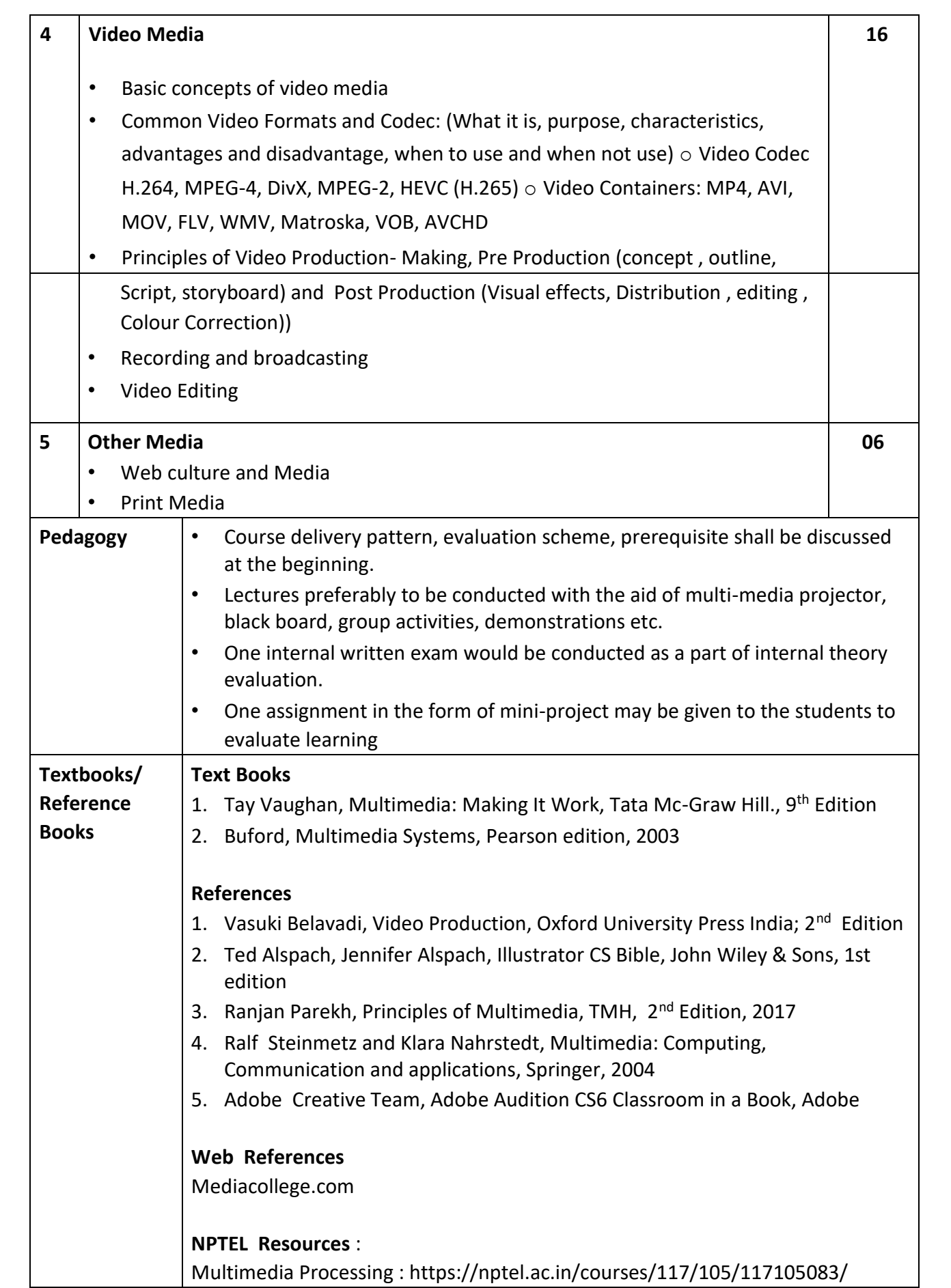

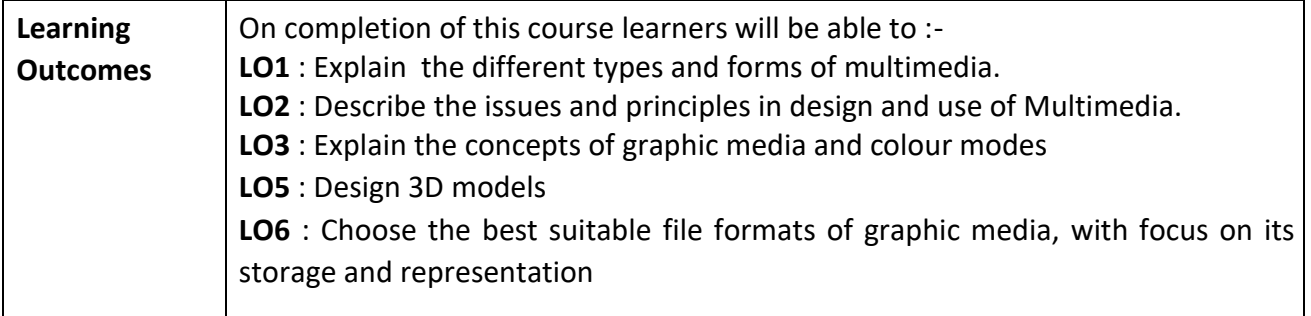
**Programme:** [B.C.A.](#page-0-0)

**Course Code** : CAC-121

**Title of the Course:** E-Commerce Applications

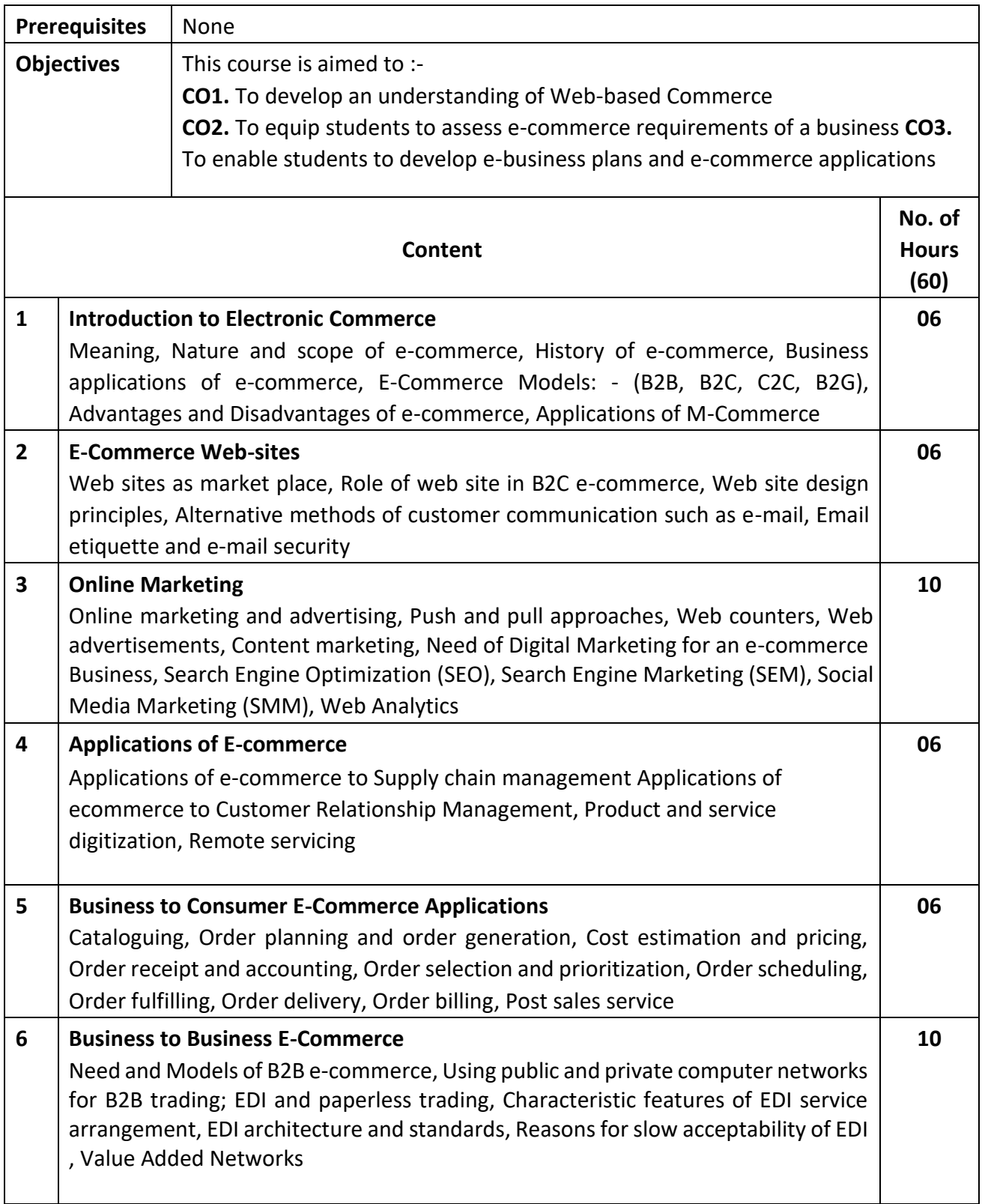

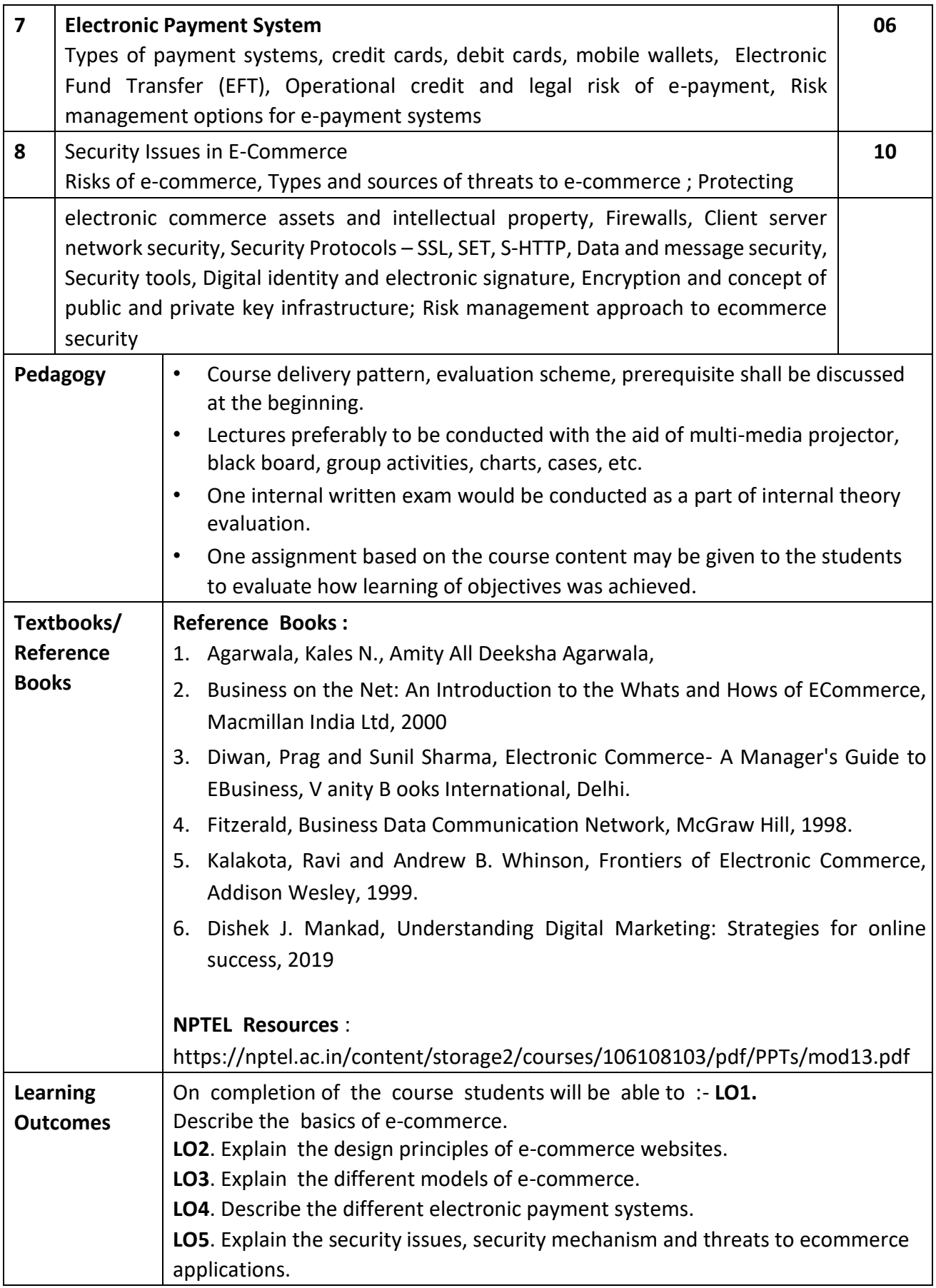

**Programme:** [B.C.A.](#page-0-0)

**Course Code** : CAC-122

**Title of the Course:** Multimedia Technology Laboratory

**Number of Credits:** 02 (Practical) **Effective from AY:** 2021-22

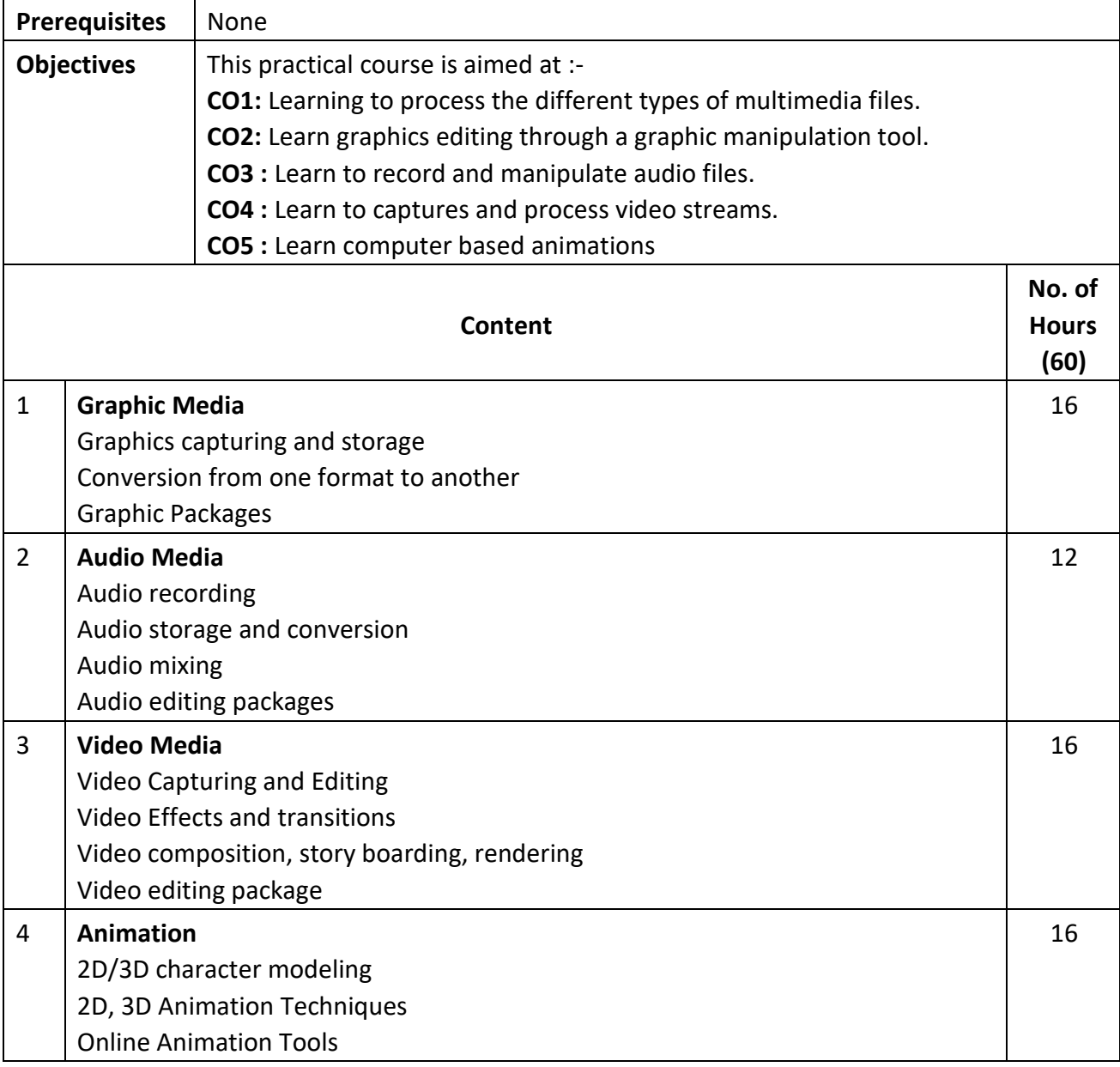

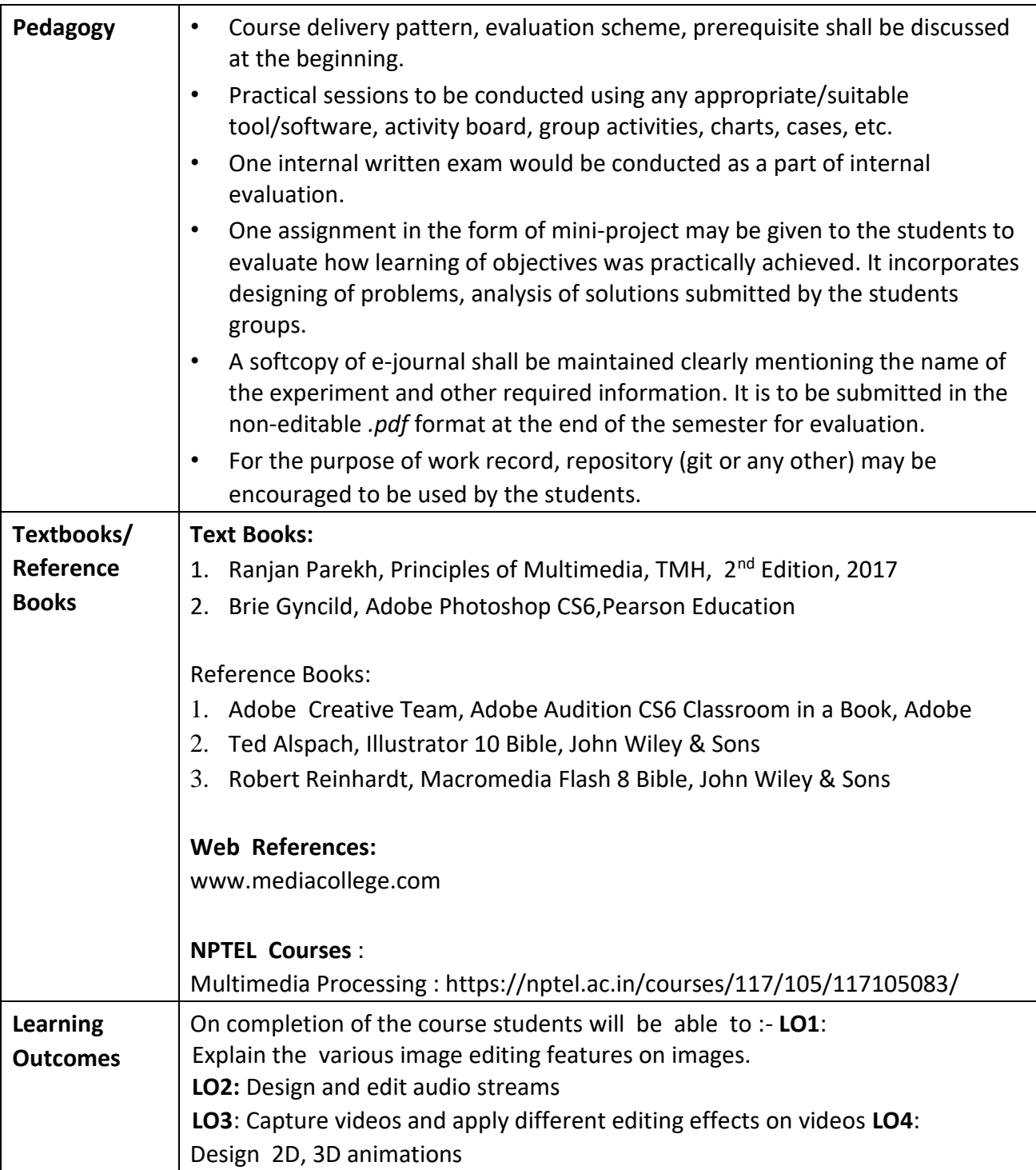

**Programme:** [B.C.A.](#page-0-0) [BCA::DSE](#page-4-0)

**Course Code:** CAD-101 **Title of the Course:** Cyber Security

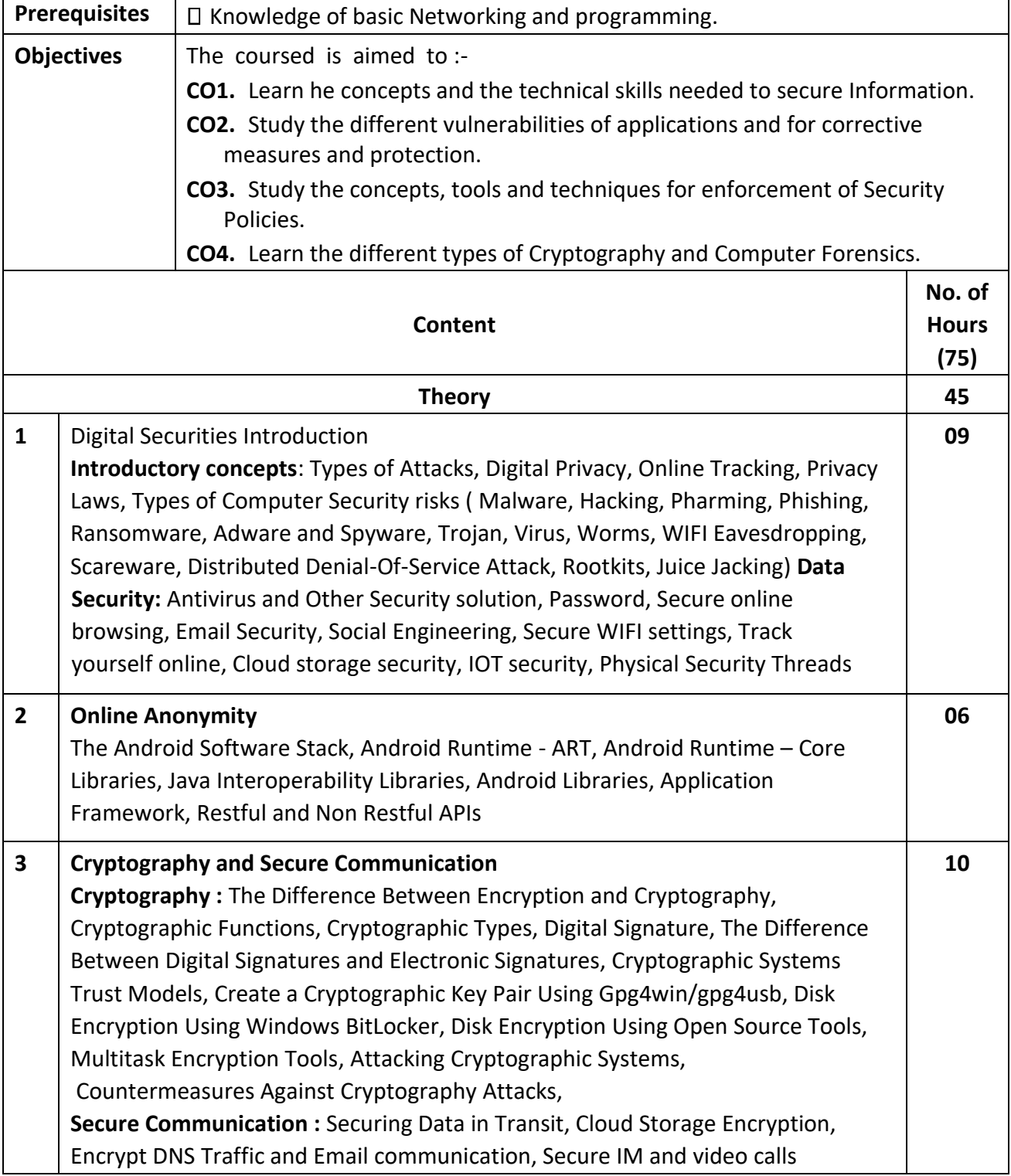

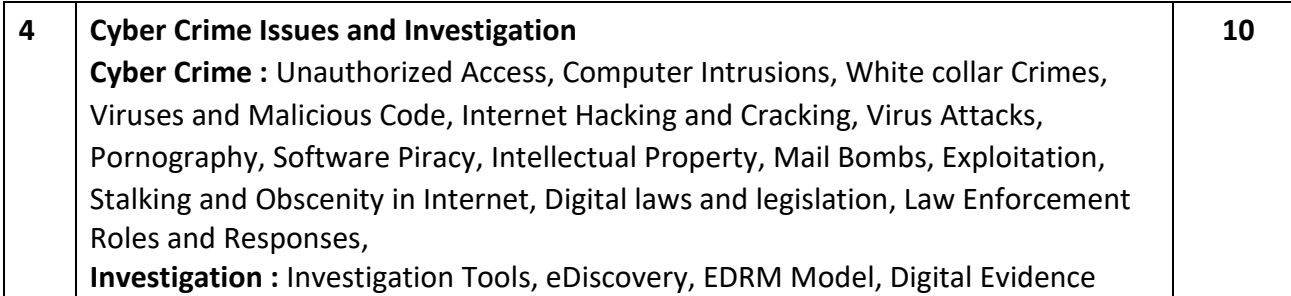

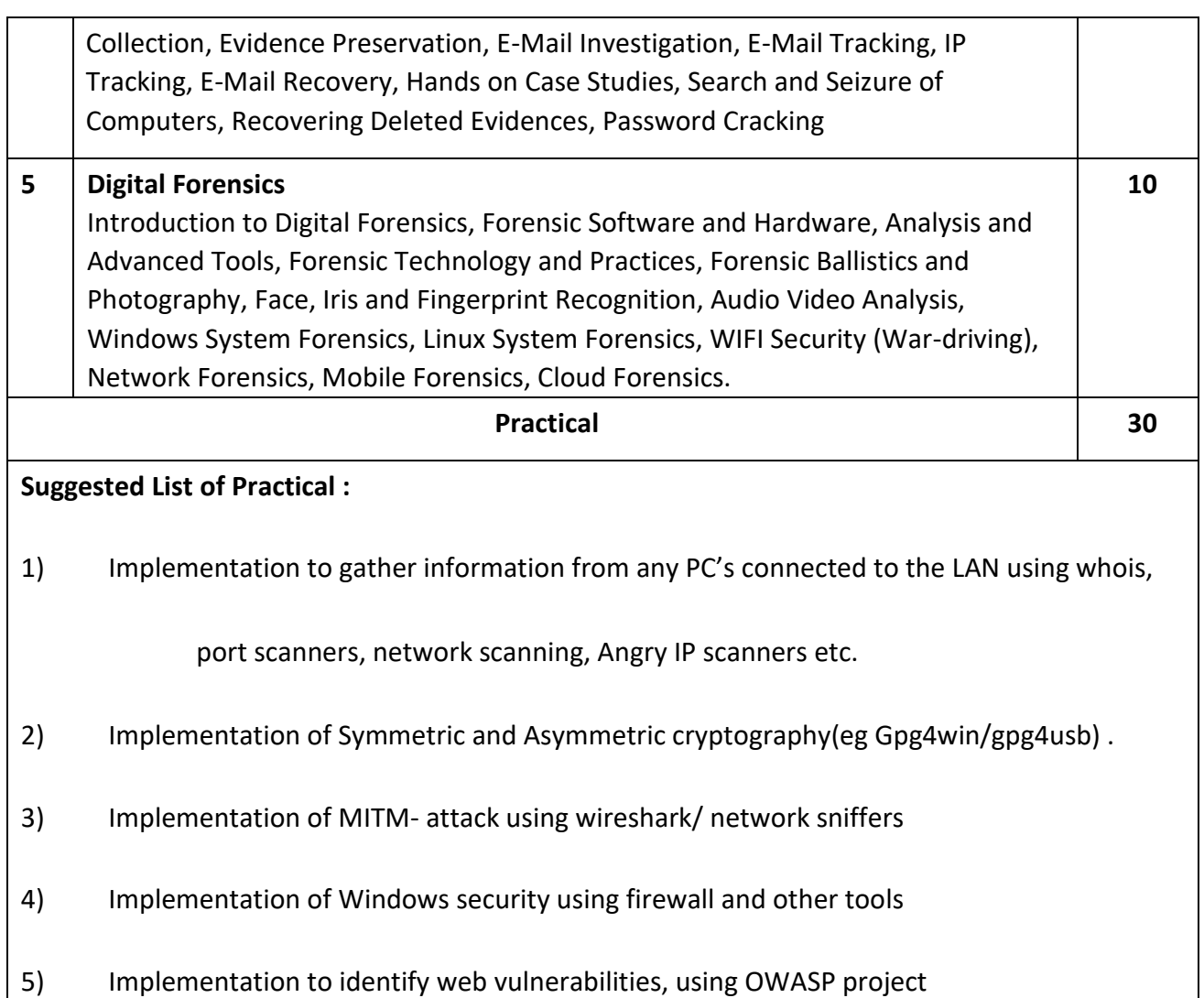

6) To study working of Intrusion detection System (IDS) tool

7) Disk Encryption Using Windows BitLocker, Disk Encryption Using Open Source Tools 8) Implementation of IT Audit, malware analysis and Vulnerability assessment. 9) Implementation of Cyber Forensics tools for Disk Imaging, Data acquisition, Data extraction and Data Analysis , Recovering deleted files.

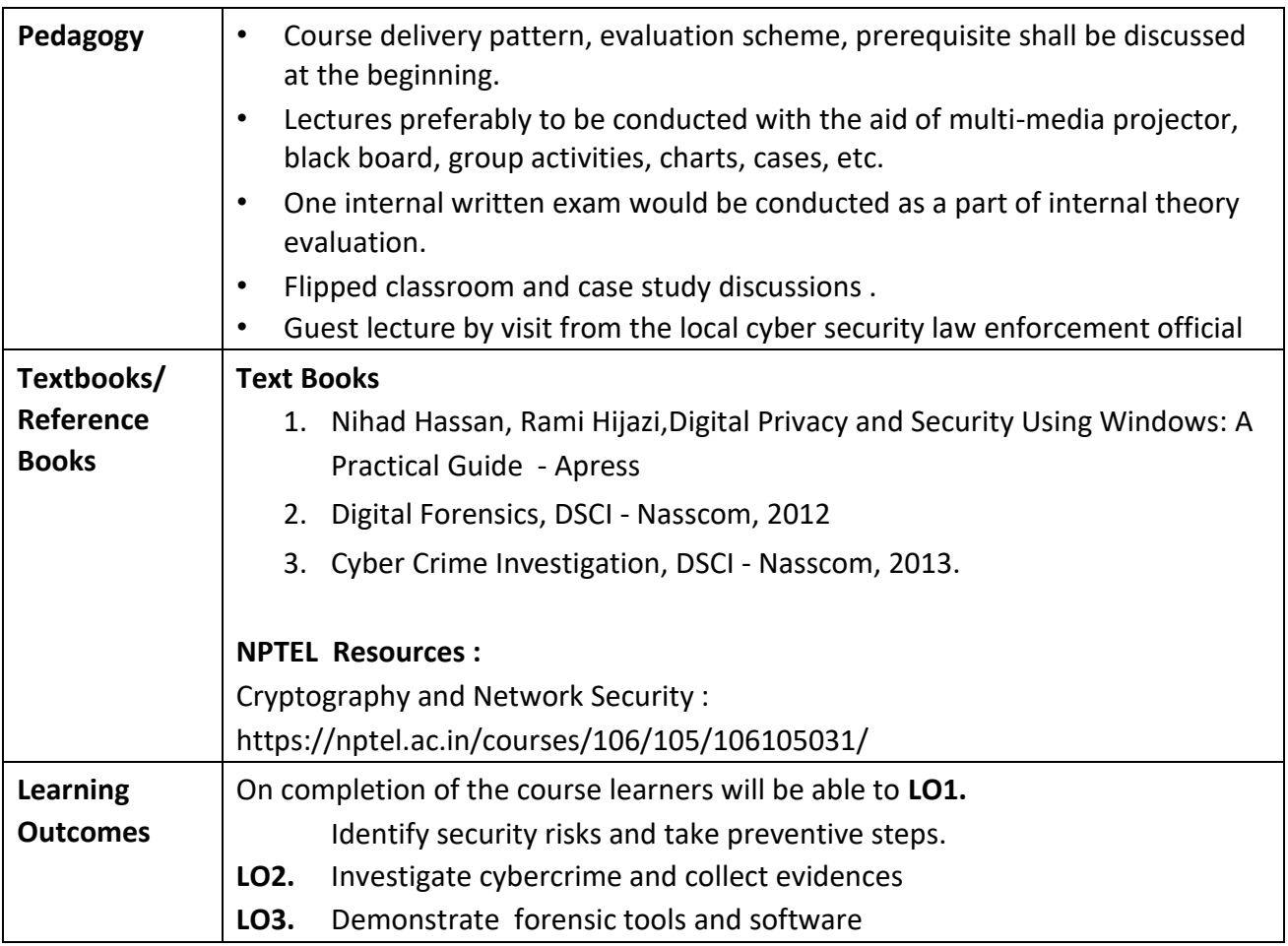

┑

# **Programme:** [B.C.A.](#page-0-0) BCA::DSE

**Course Code:** CAD-102 **Title of the Course:** Virtualization

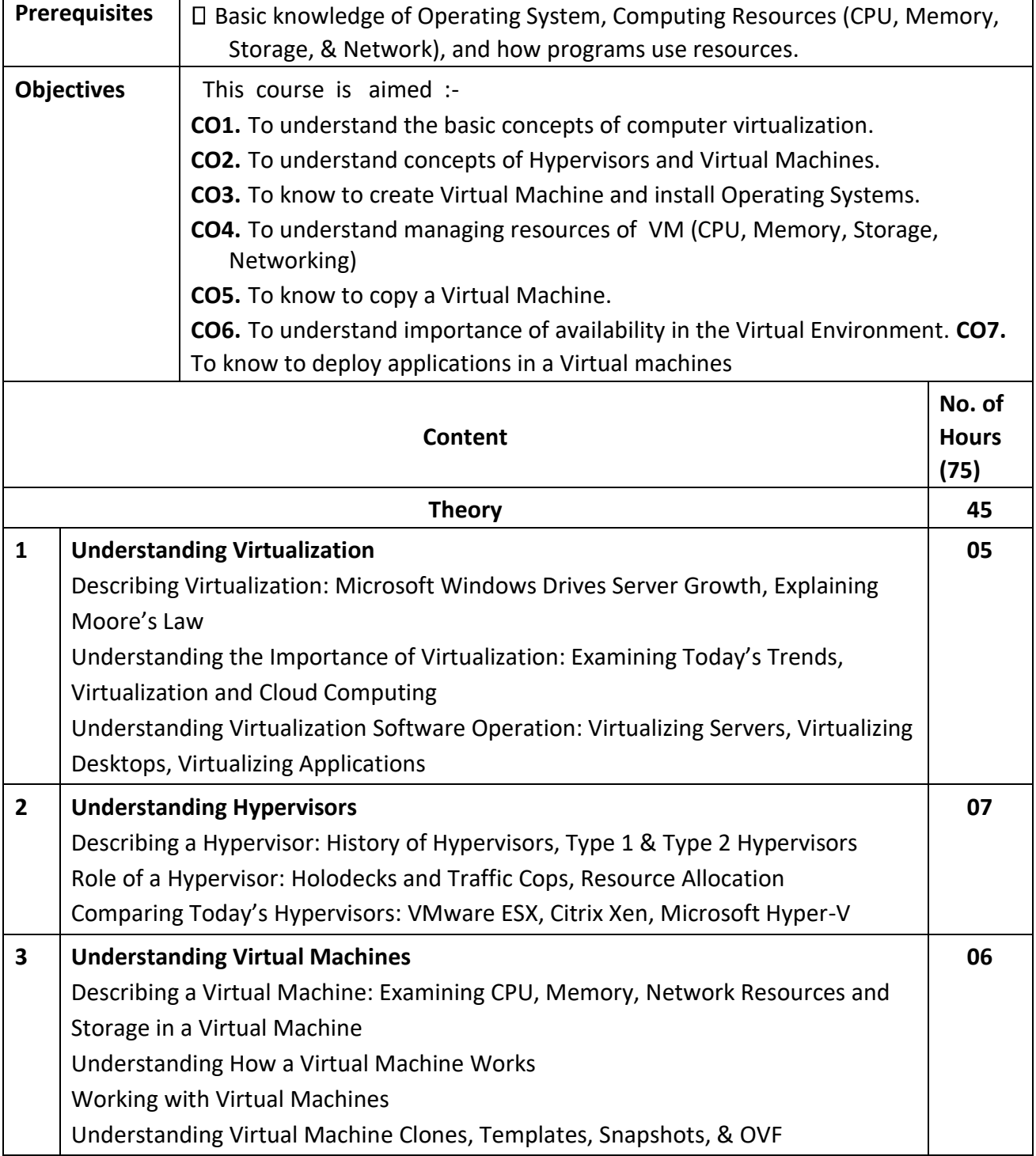

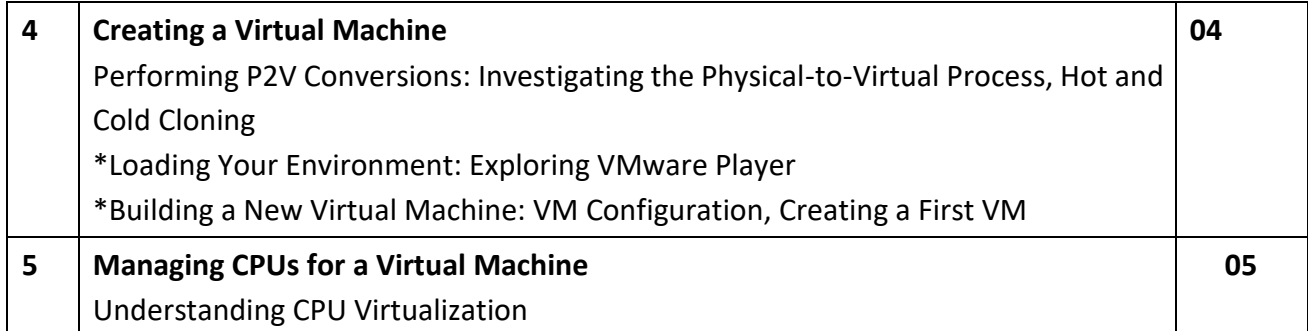

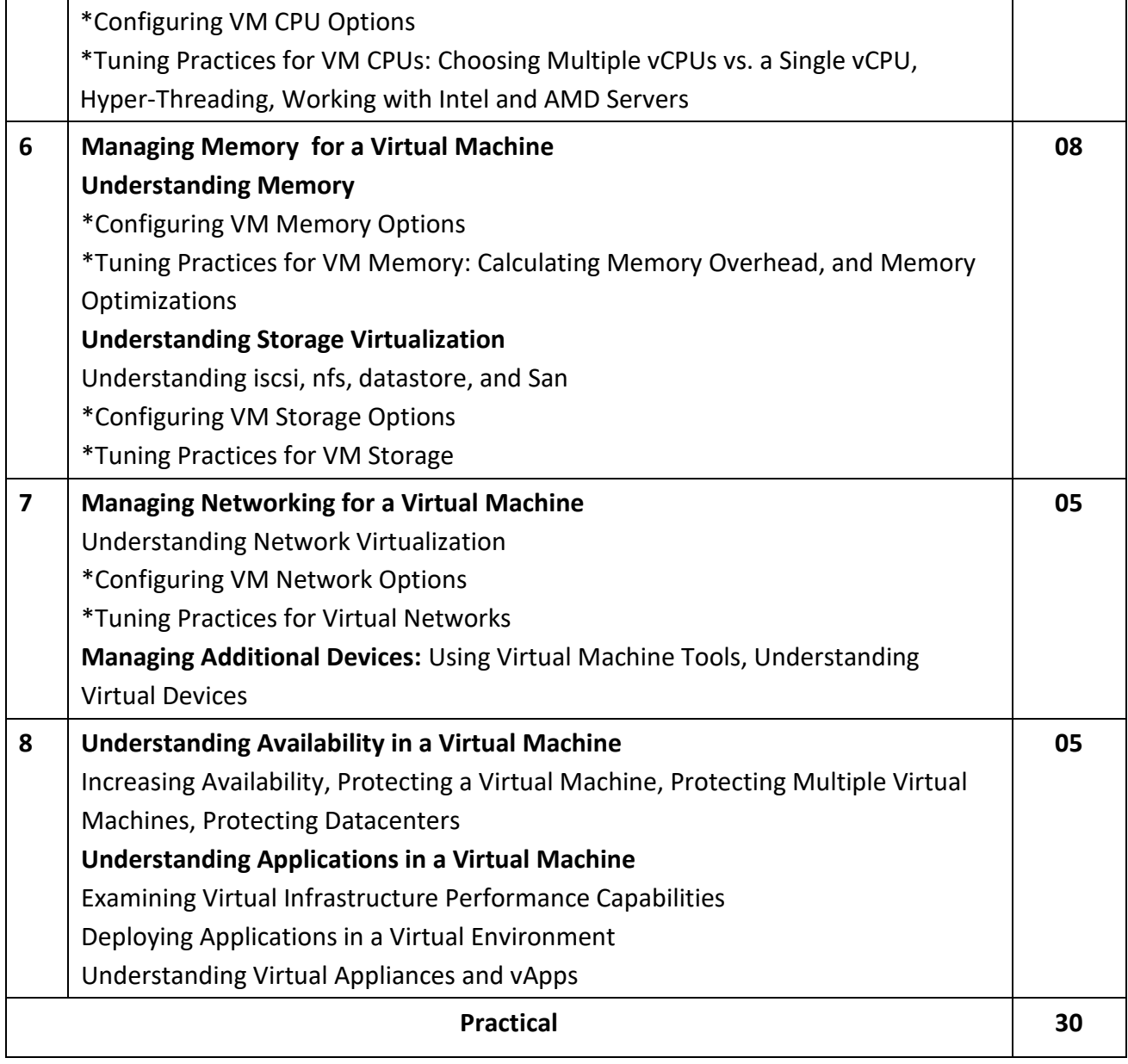

### **Suggested List of Practical :**

- 1. Explore VM Player and Create a new Virtual Machine
- 2. Loading Windows into a Virtual Machine
	- Installing Windows & VMware Tools
	- Understanding Configuration Options
	- Optimizing a New Virtual Machine
- 3. Loading Linux into a Virtual Machine
	- Installing Linux & VMware Tools
	- Understanding Configuration Options
	- Optimizing a New Linux Virtual Machine
- 4. Managing CPUs for a Virtual Machine
	- Configuring VM CPU Options
	- Choosing Multiple & Single vCPUs
	- Hyper-Threading
- 5. Managing Memory for a Virtual Machine
	- Configuring VM Memory Options
- 6. Copying a Virtual Machine
	- VM Cloning, Working with Templates
	- Saving a Virtual Machine State Creating and Merging Snapshots
- 7. Managing Storage for a Virtual Machine
	- Configuring VM Storage Options
	- Tuning Practices for VM Storage
- 8. Managing Networking for a Virtual Machine  $\square$  Configuring VM Network Options
	- Tuning Practices for Virtual Networks
- 9. Managing Additional Devices in Virtual Machines
	- Using Virtual Machine Tools
	- Configuring a CD/DVD Drive, a Sound Card, USB Devices, Configuring Graphic Displays, Configuring Other Devices
- 10. Hands-on session using VMware Tools
	- Exploring Hands-on Labs (VMware HOL)
	- Exploring VMware Workstation
	- Exploring other software like esxi, vcenter etc …

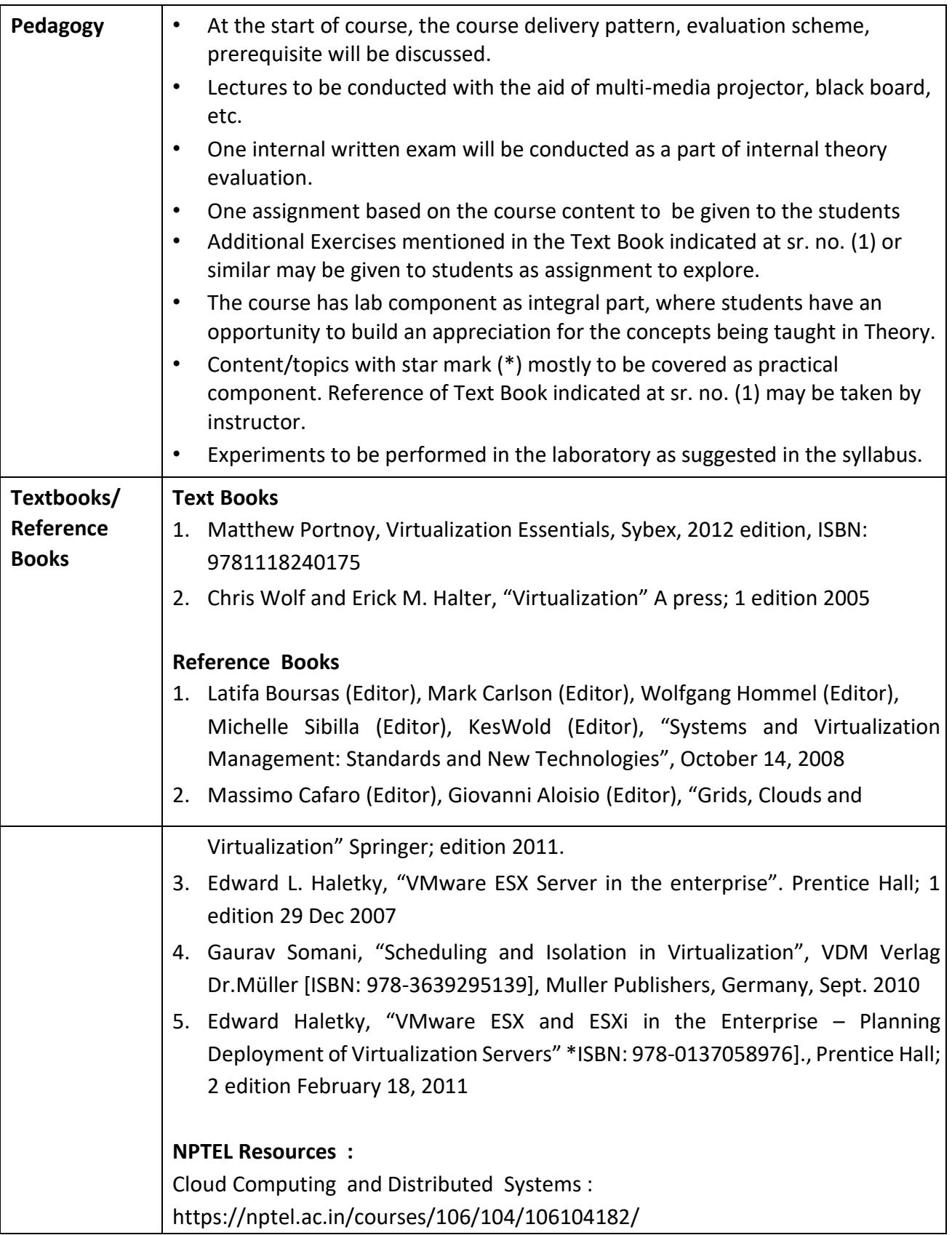

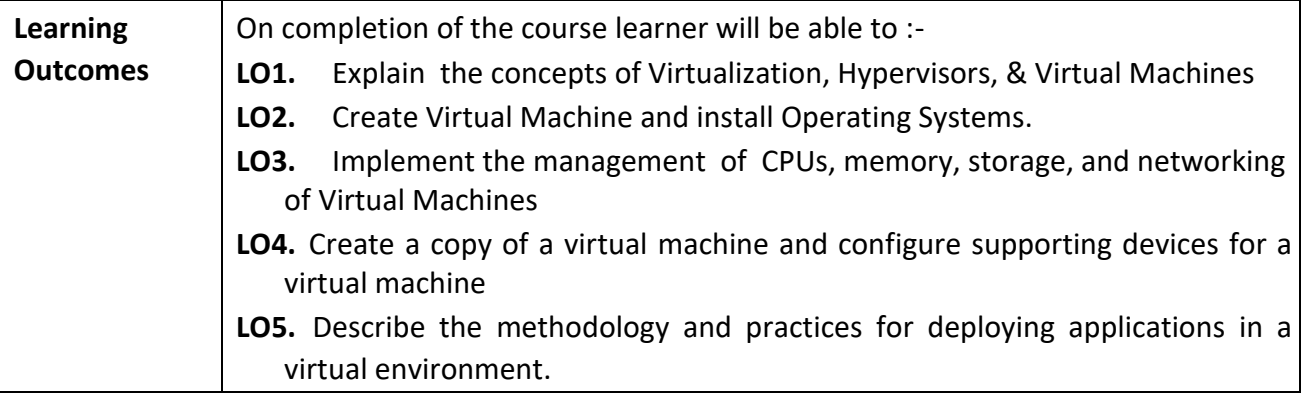

# **Programme:** [B.C.A.](#page-0-0) [BCA::DSE](#page-4-0)

**Course Code:** CAD-103 **Title of the Course:** Mobile Application Development

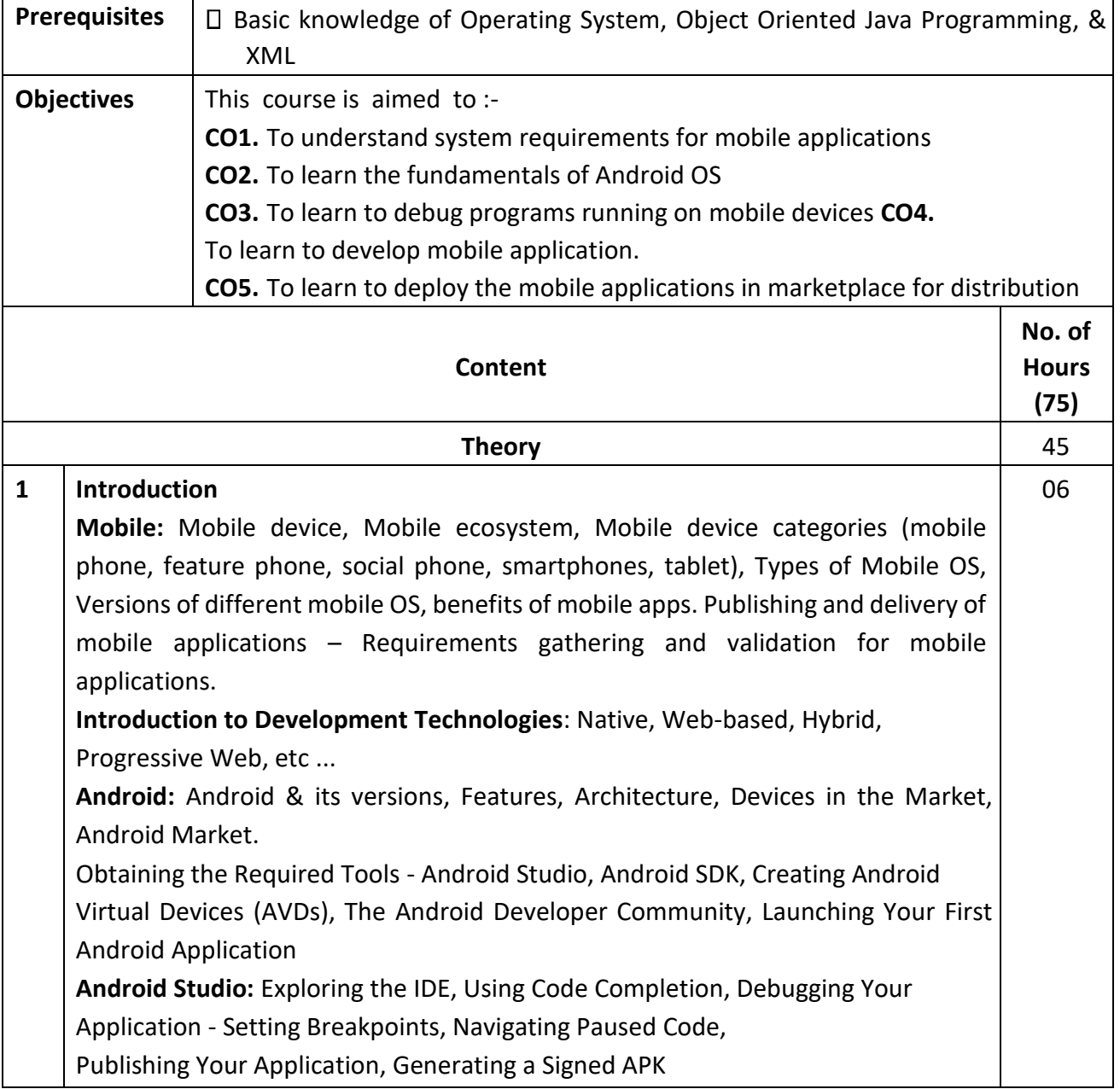

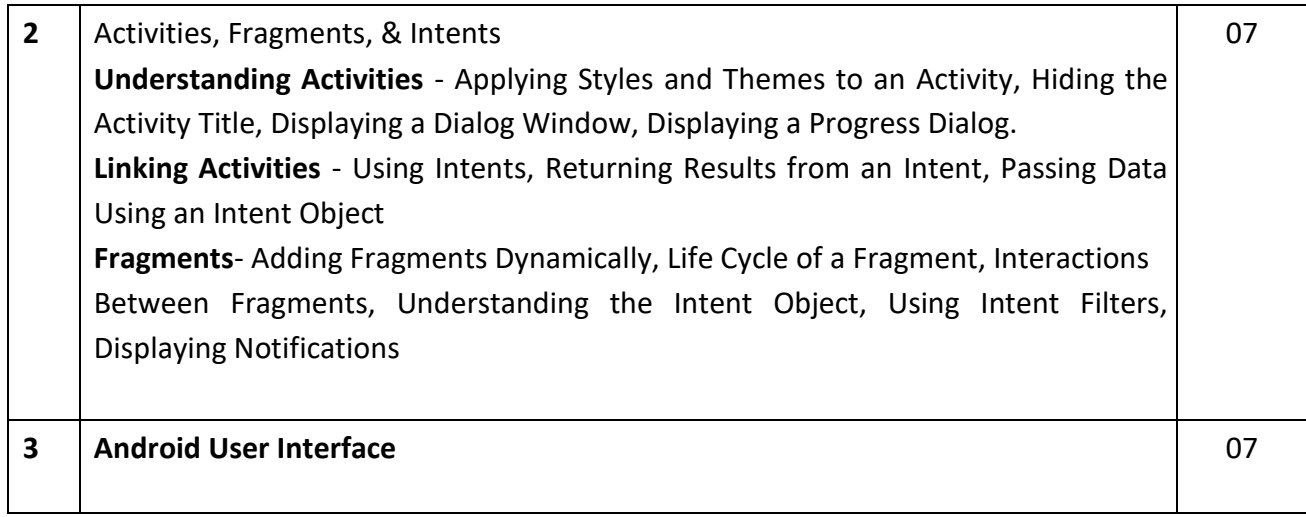

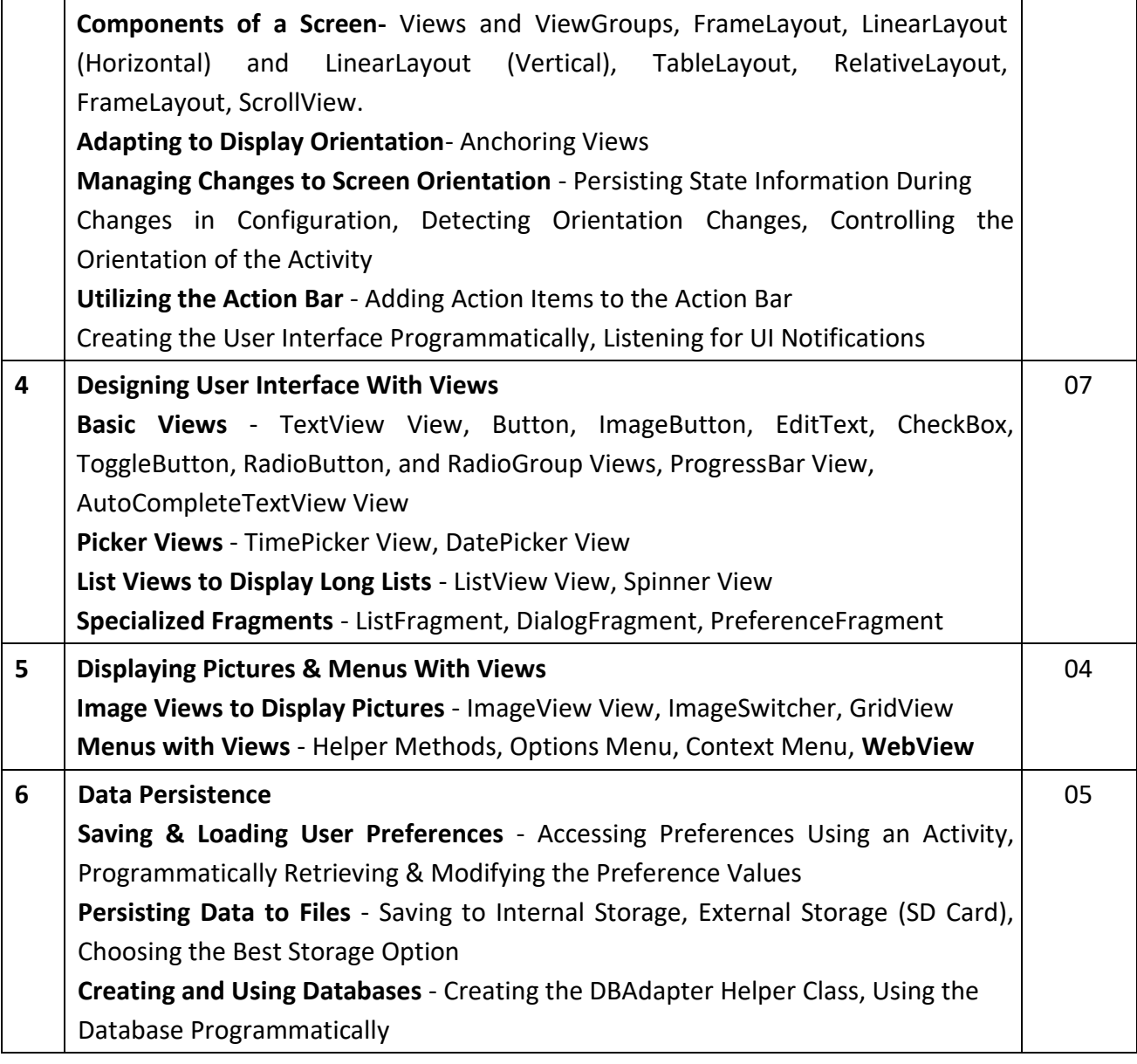

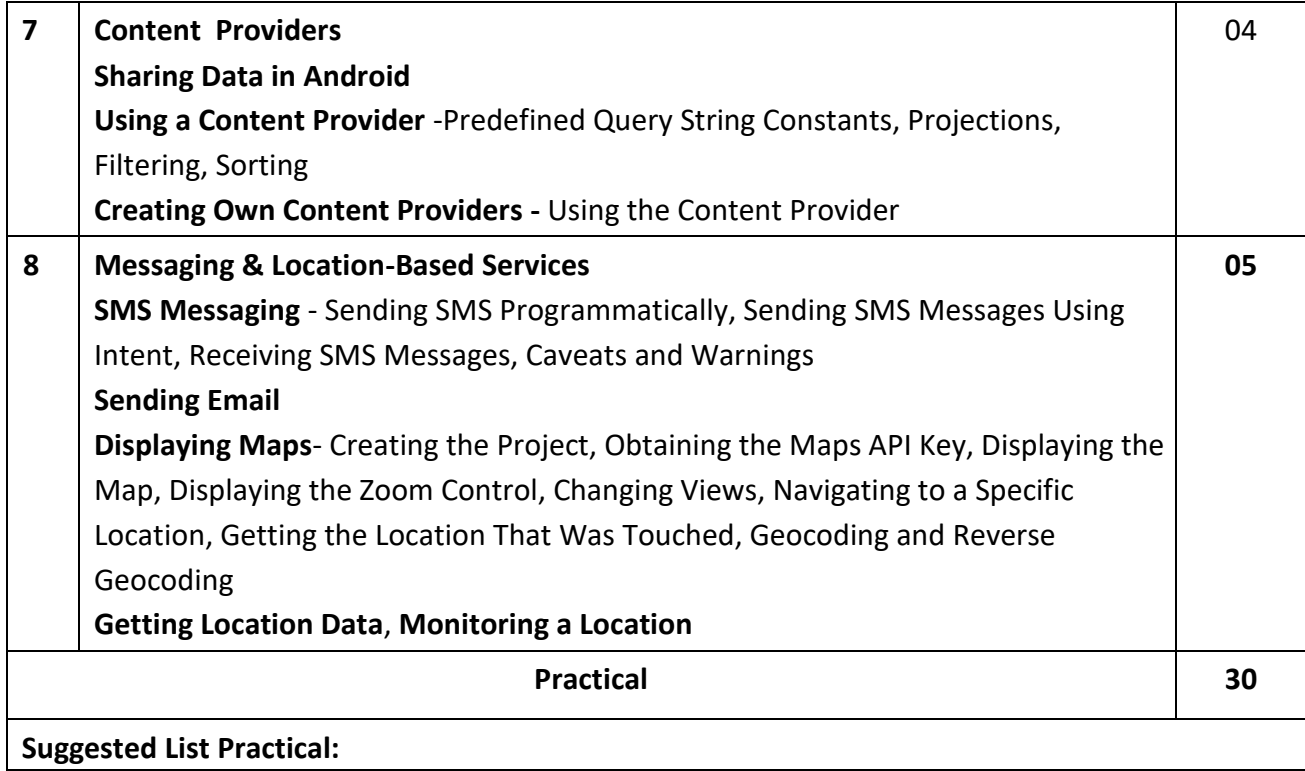

- 1. Install and explore Android studio.
- 2. Create "First Android Application", to display 'Goa University –BCA' in the middle of the screen in the Blue color with White background.
- 3. Create sample application with Check username and password only. On successful login, go to the next screen and on failing login, alert user using Toast. Also pass username to next screen.
- 4. Create login application where you will have to validate EmailID (UserName). Till the username and password is not validated, login button should remain disabled.
- 5. Create and Login application as above. On successful login, open browser with any URL.
- 6. Creating an Application that displays message based on the screen orientation.
- 7. Create an application that will change color of the screen, based on selected options from the menu.
- 8. Create an application that will display toast (Message) on specific interval of Time.
- 9. Create an UI such that, one screen have list of all the types of Books. On selecting of any book name, next screen should show Book details like: Book name, Author Name, Publication name, images (using gallery) if available, show different colors in which it is available.
- 10. Using content providers and permissions, Read phonebook contacts using content providers and display in list.
- 11. Read Messages from the Mobile Devices and Display it on the screen.
- 12. Create an application to make Insert, Update, Delete and Retrieve operation on the database.
- 13. Create an application to send message & email
- 14. Create an application to pick up any image from the native application gallery and display it on the screen.
- 15. Display Map based on the Current/given location.
- 16. Learn to deploy android Applications.

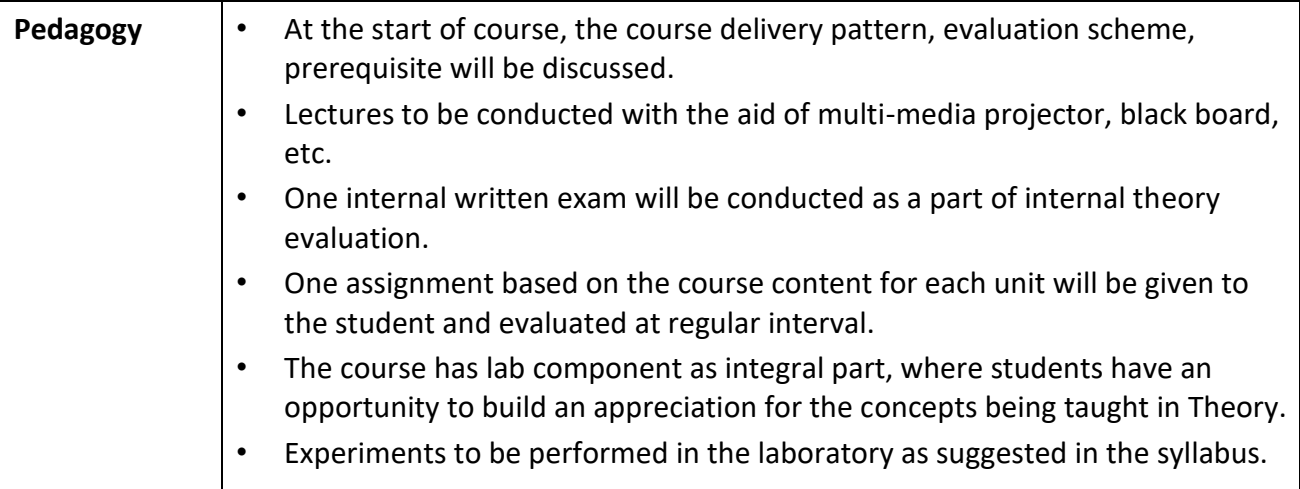

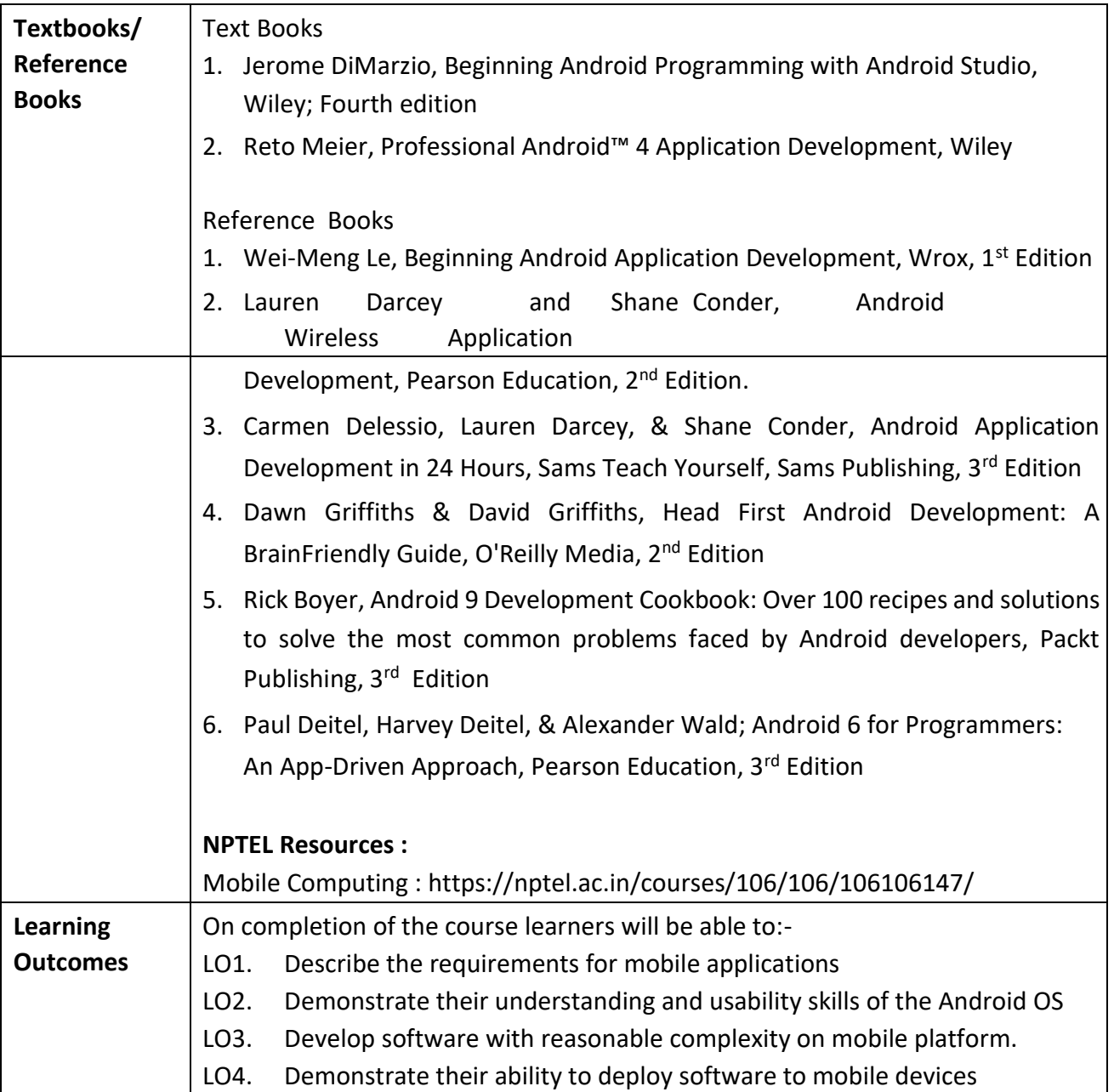

## **Programme:** [B.C.A.](#page-0-0) [BCA::DSE](#page-4-0)

**Course Code:** CAD-104 **Title of the Course:** Computer Animation

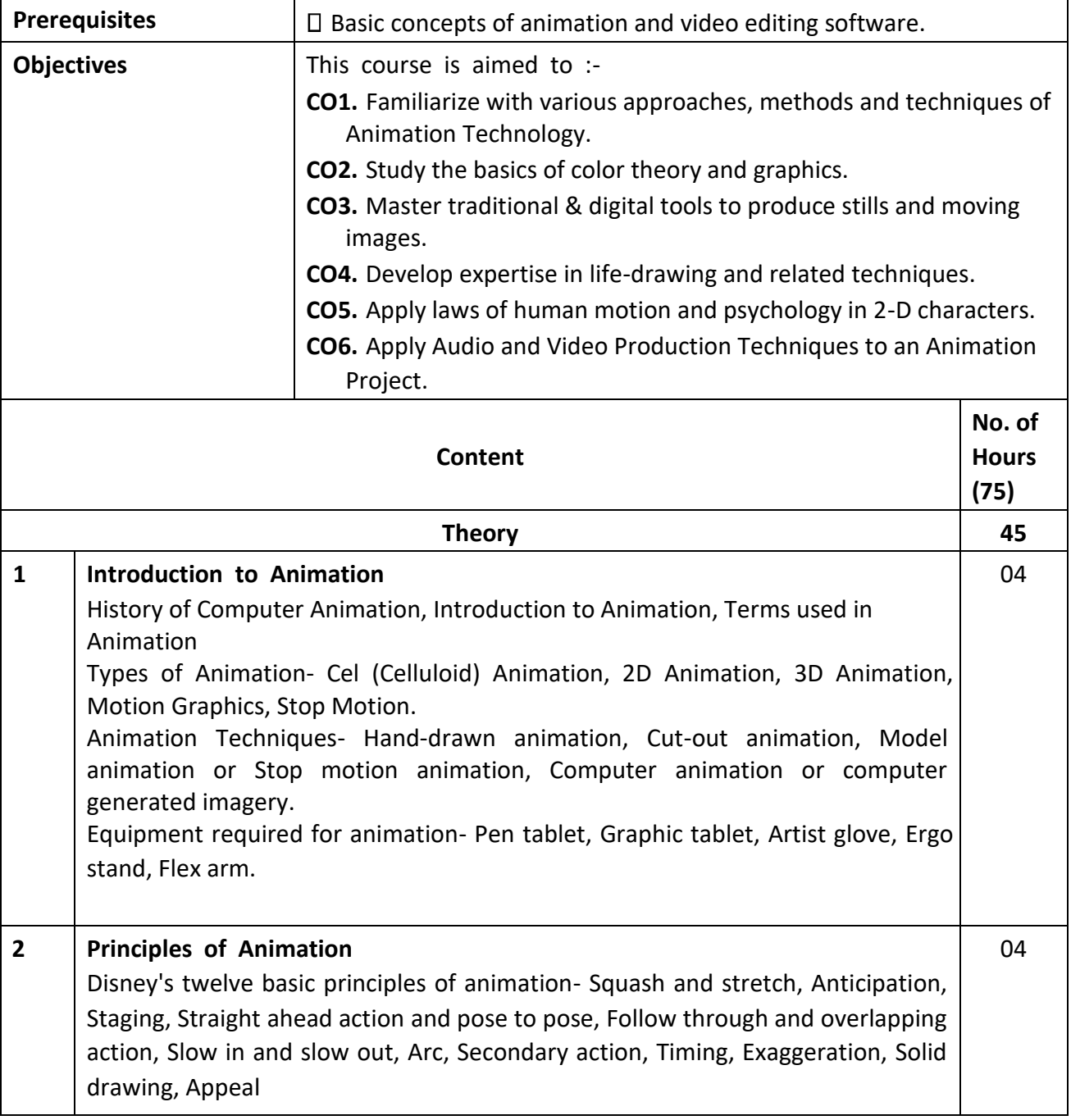

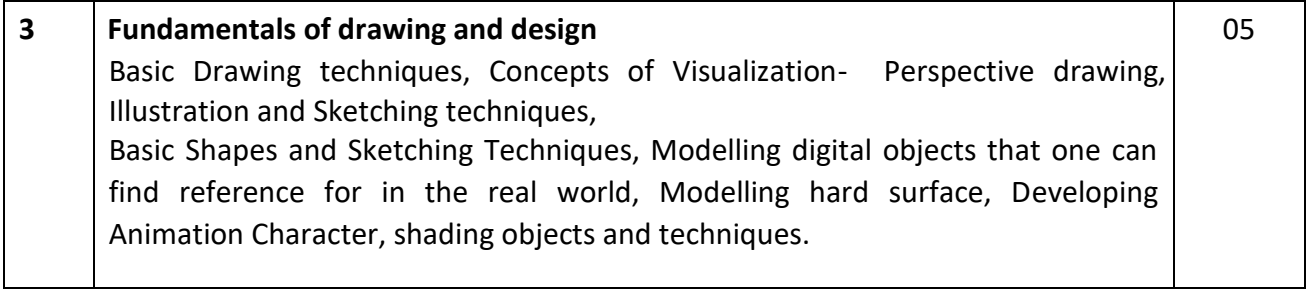

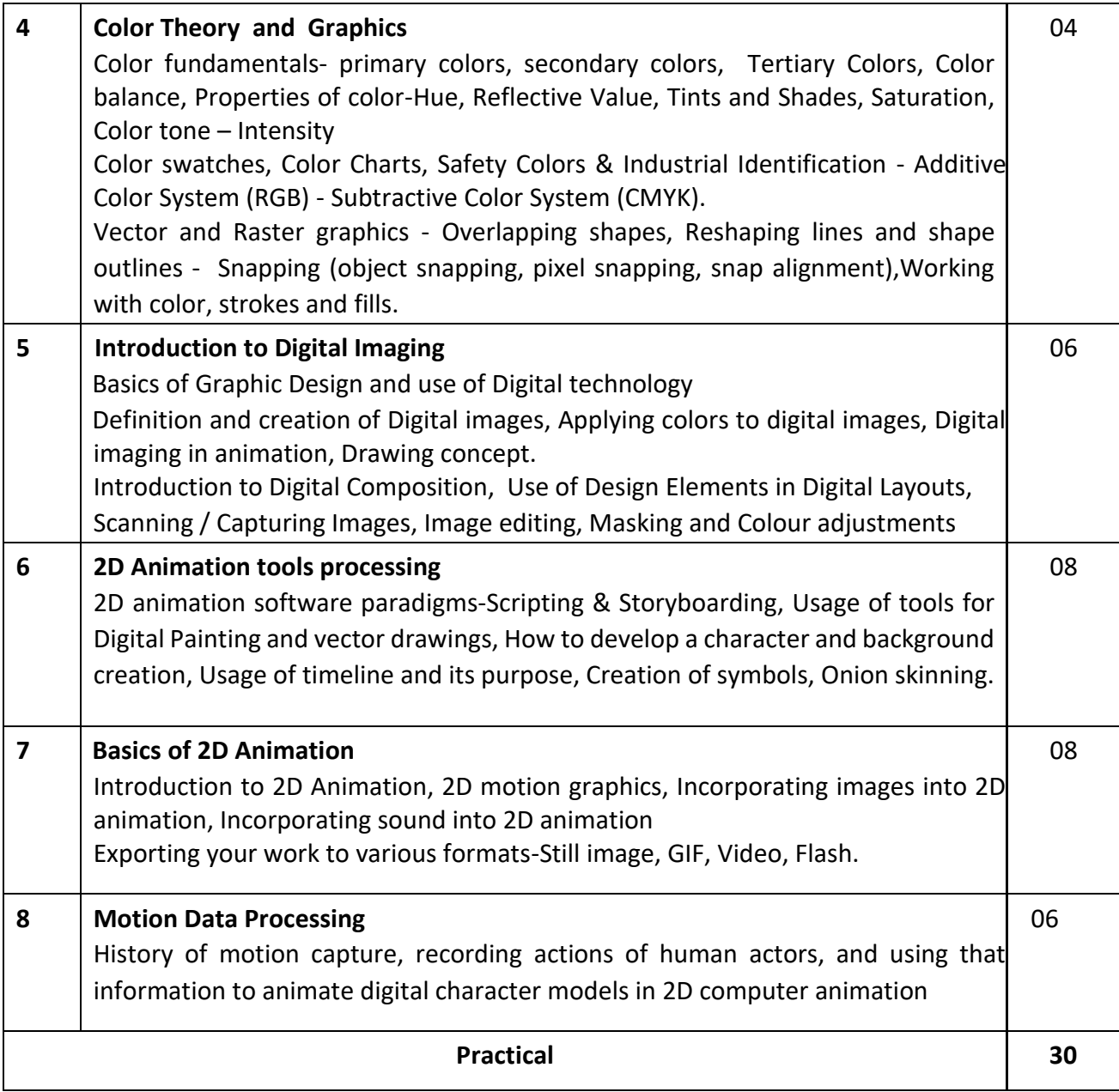

# **1. Flip Book**

Drawing simple flip book with minimum 10 pages

## **2. Frame by frame animation**

Creating simple frame by frame animation for a short animation (maximum 20 sec with color drawings and background.

### **3. Tween**

Creating simple animation with shape, classic & motion tweening.

### **4. Ball animation**

Drawing the ball with gradient color, Creating key frames for the animation sequence, Creating stretch and squash for the ball animation, Giving tween to the sequence of ball animation.

#### **5. Character drawing**

Drawing simple character with pen tool or shape tool, Preparing the character for animation, dividing each body parts into symbol and creating motion

#### **6. Human/ Animal walk cycle**

Drawing cycle sheet for an animal walk cycle, Creating four different types of walk cycle

(jump, run, tip toe, crawl)

## **7. Mini project**

Creating a short animation film

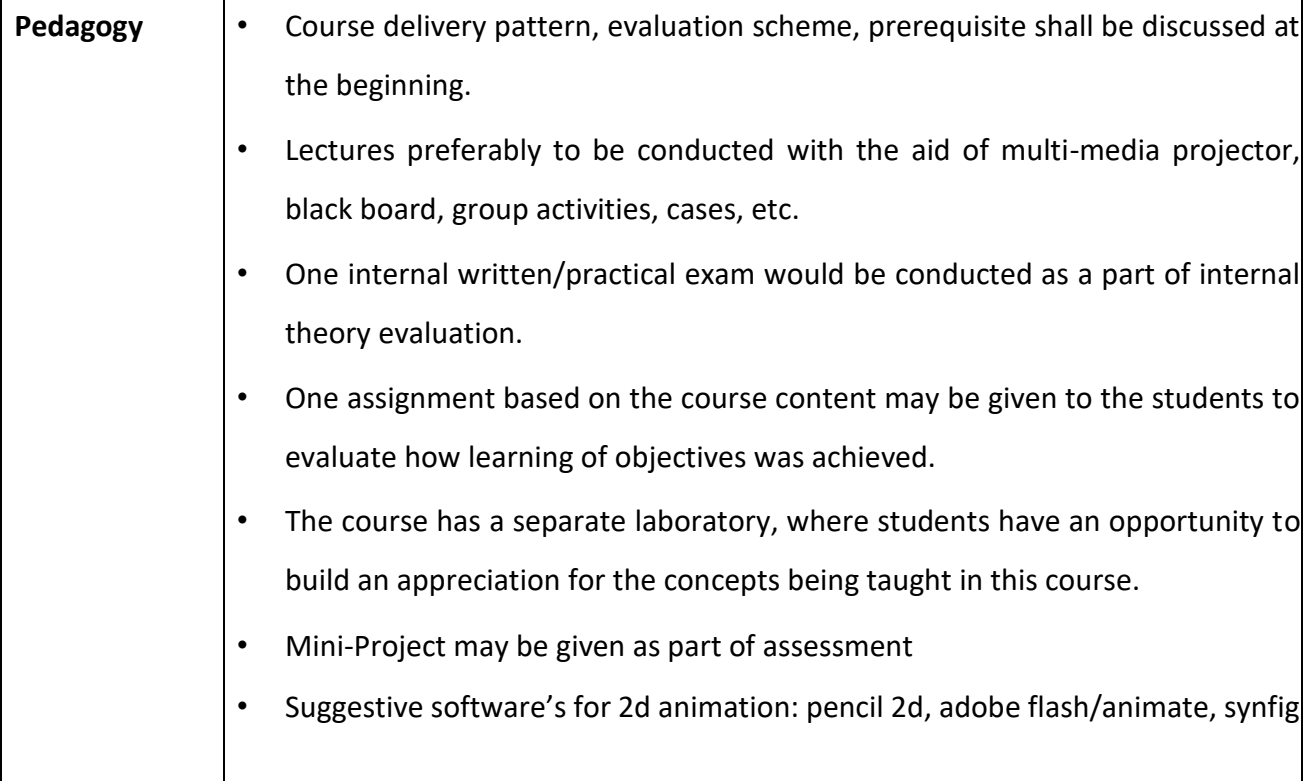

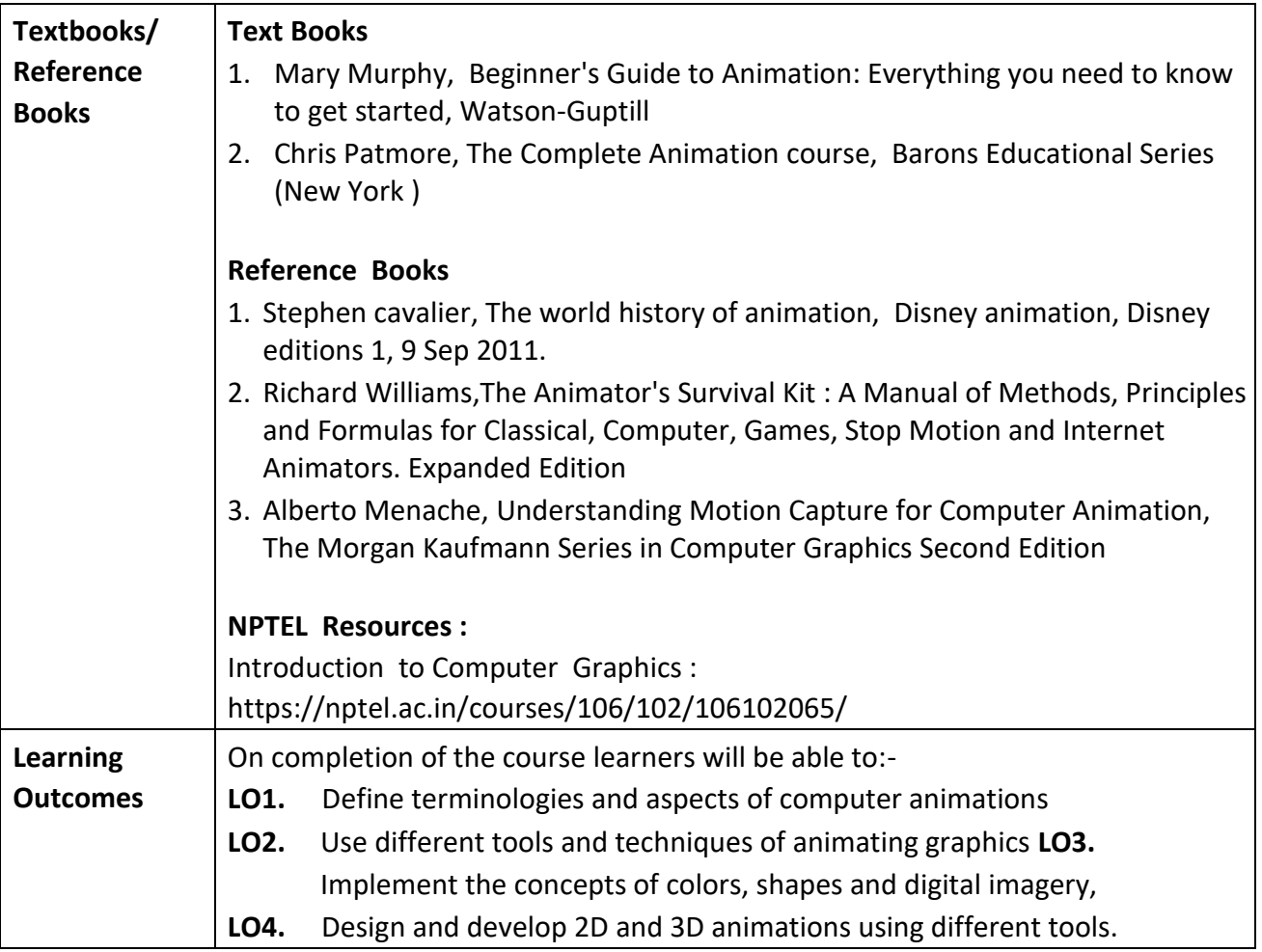

٦

**Programme:** [B.C.A.](#page-0-0) [BCA::DSE](#page-4-0)

**Course Code:** CAD-105 **Title of the Course:** Computer Graphics

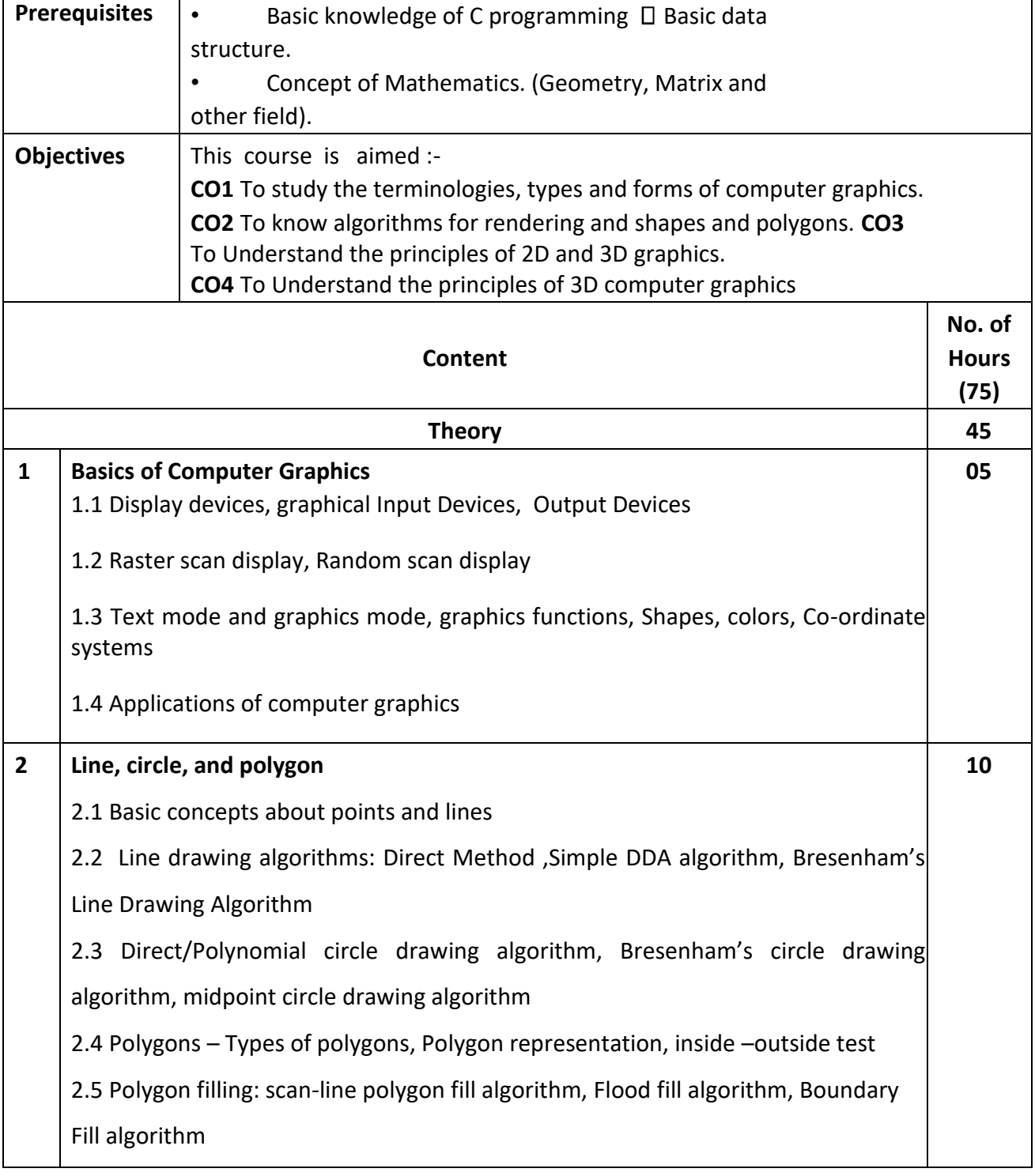

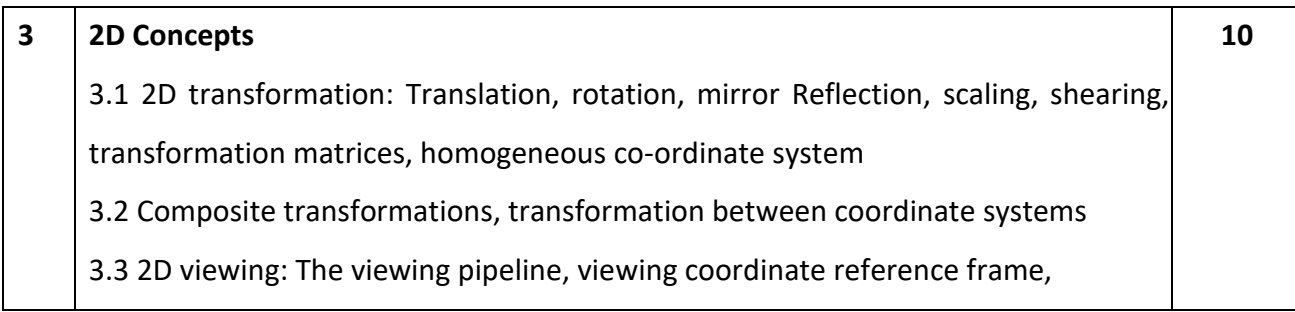

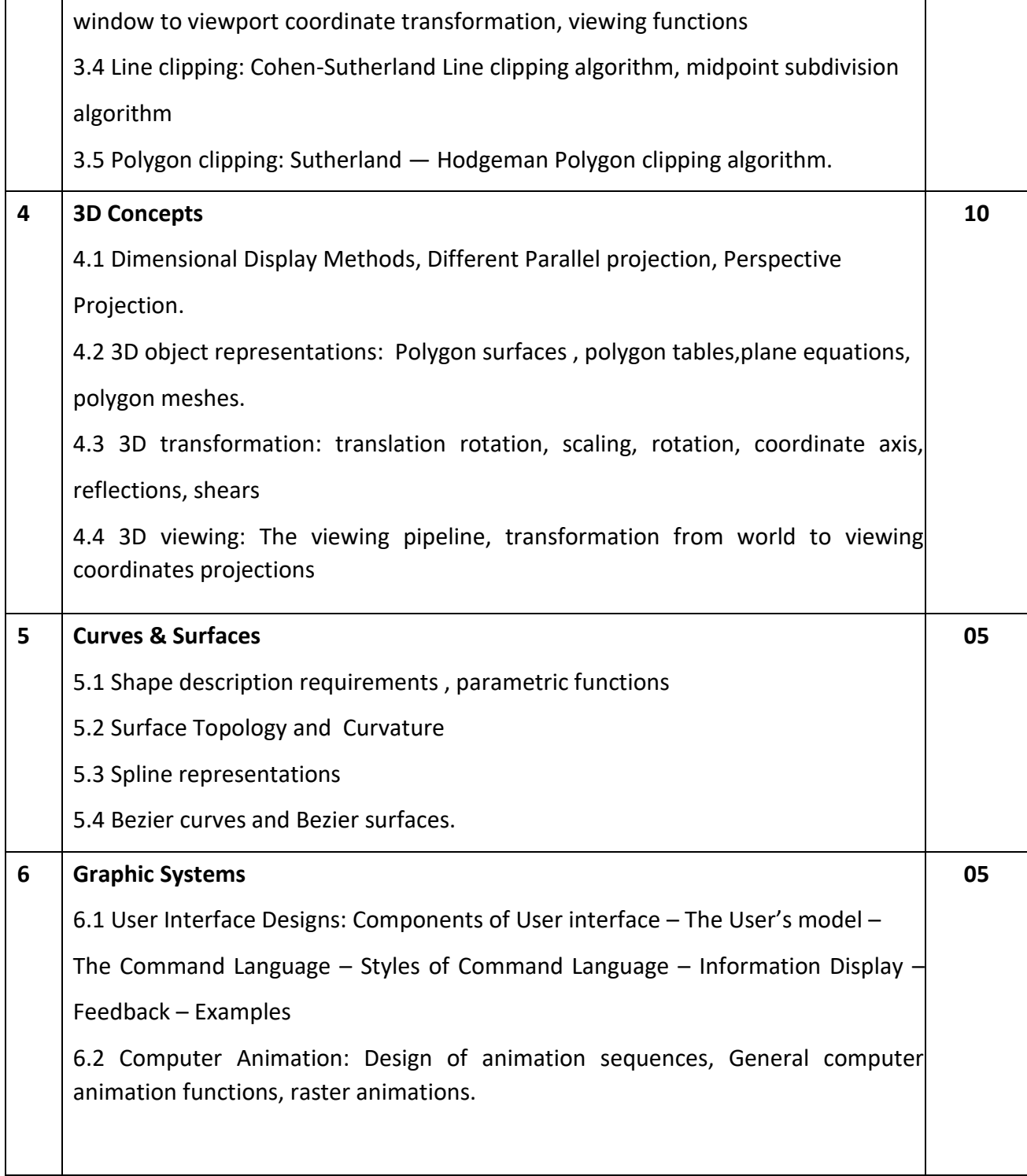

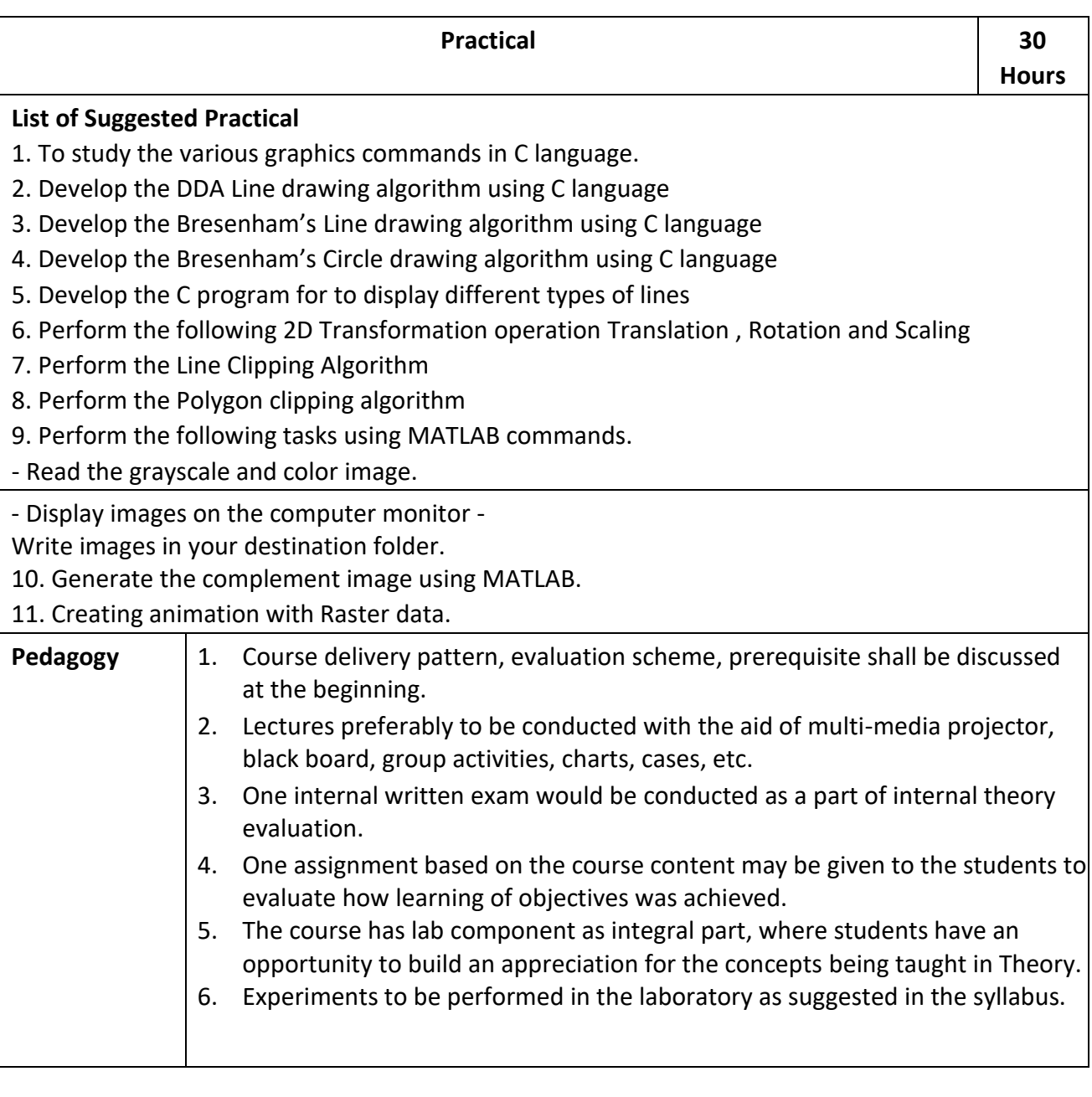

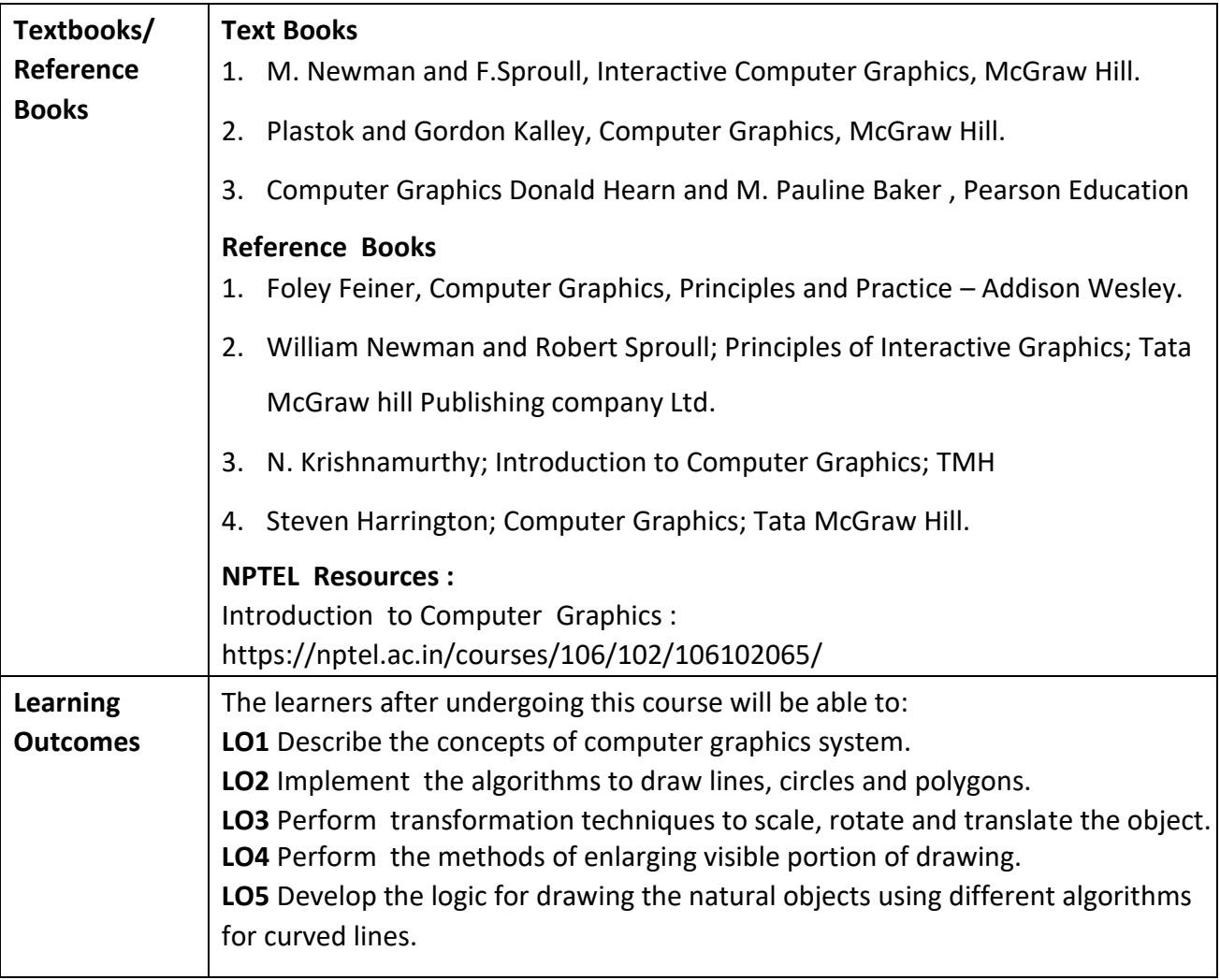

**Programme:** [B.C.A.](#page-0-0) [BCA::DSE](#page-4-0)

**Course Code:** CAD-106 **Title of the Course:** Human Computer Interaction

 $\overline{\phantom{0}}$ 

**Number of Credits:** 04 (3T+1P) **Effective from AY:** 2021-22

 $\overline{\phantom{a}}$ 

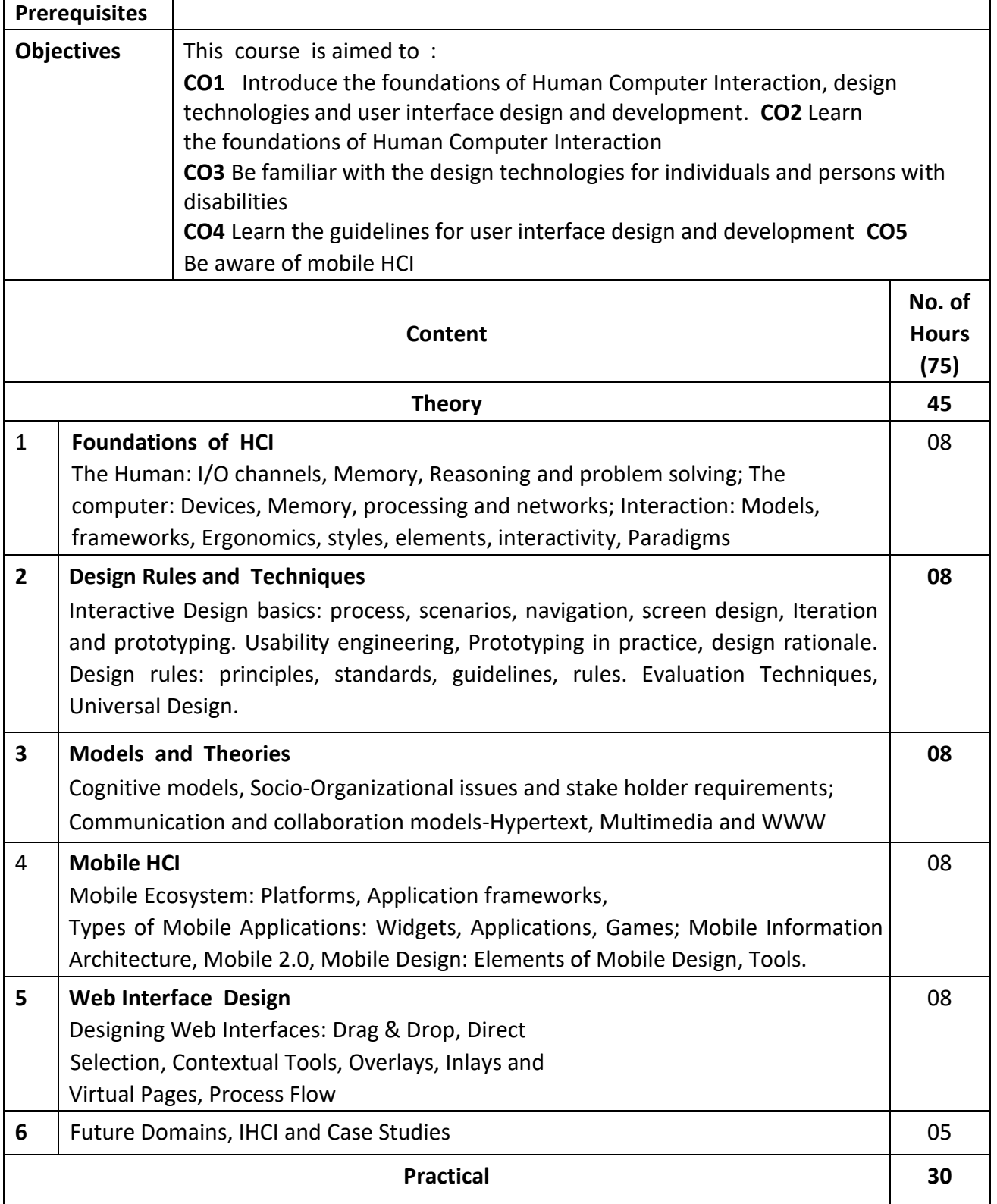

- 1. Paper Prototyping using templates
- 2. Story boarding
- 3. Conducting survey interview and summarizing the result
- 4. Persona- conducting contextual interview and developing persona
- 5. GUI design- form design, menu design, help, error messages
- 6. Web UI design- pages, navigation, controls, (Ajax)
- 7. Report designs
- 8. Heuristic evaluation

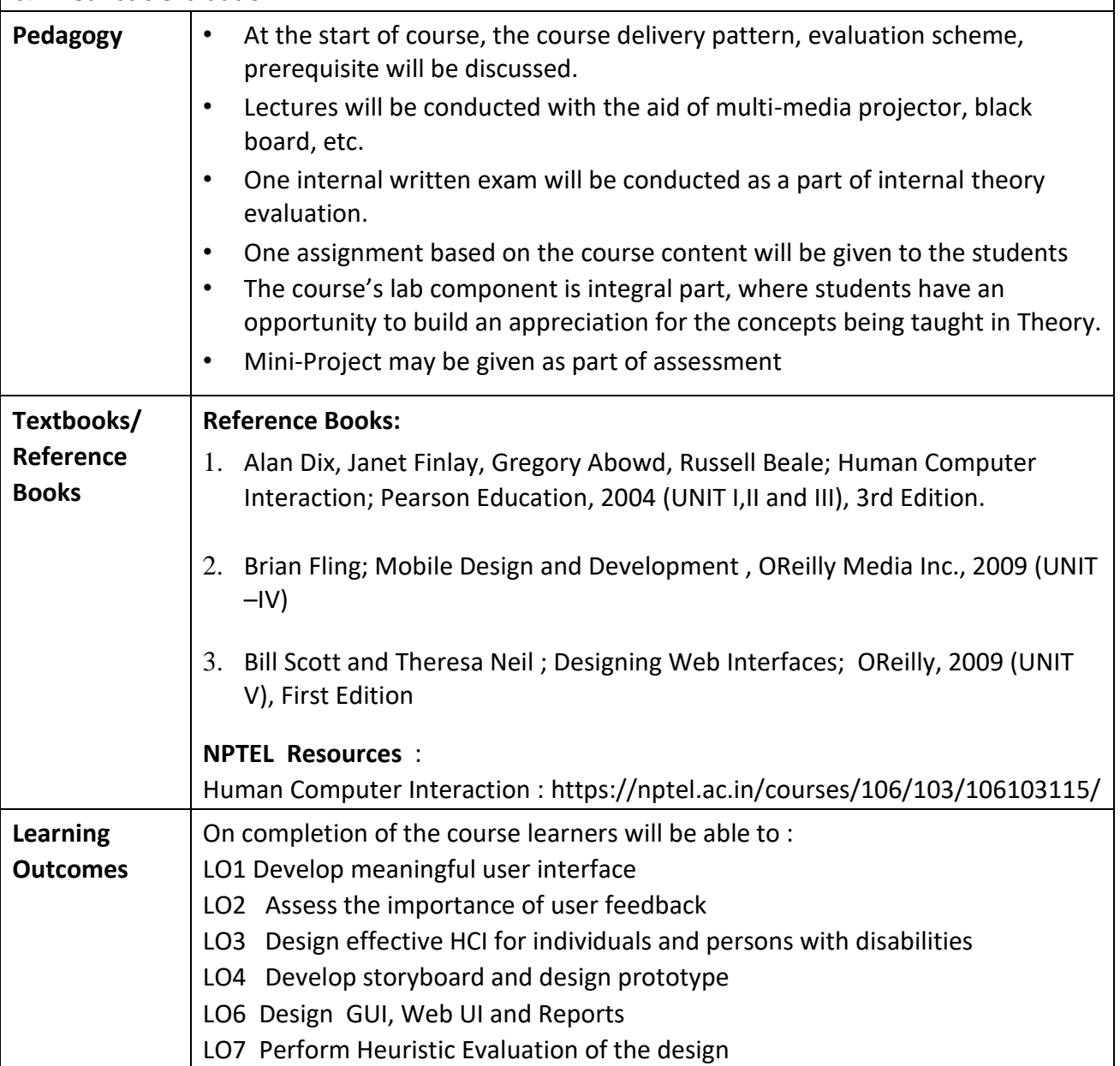

**Programme:** [B.C.A.](#page-0-0) [BCA::DSE](#page-4-0)

**Course Code:** CAD-107 **Title of the Course:** 3D Modelling & Animation

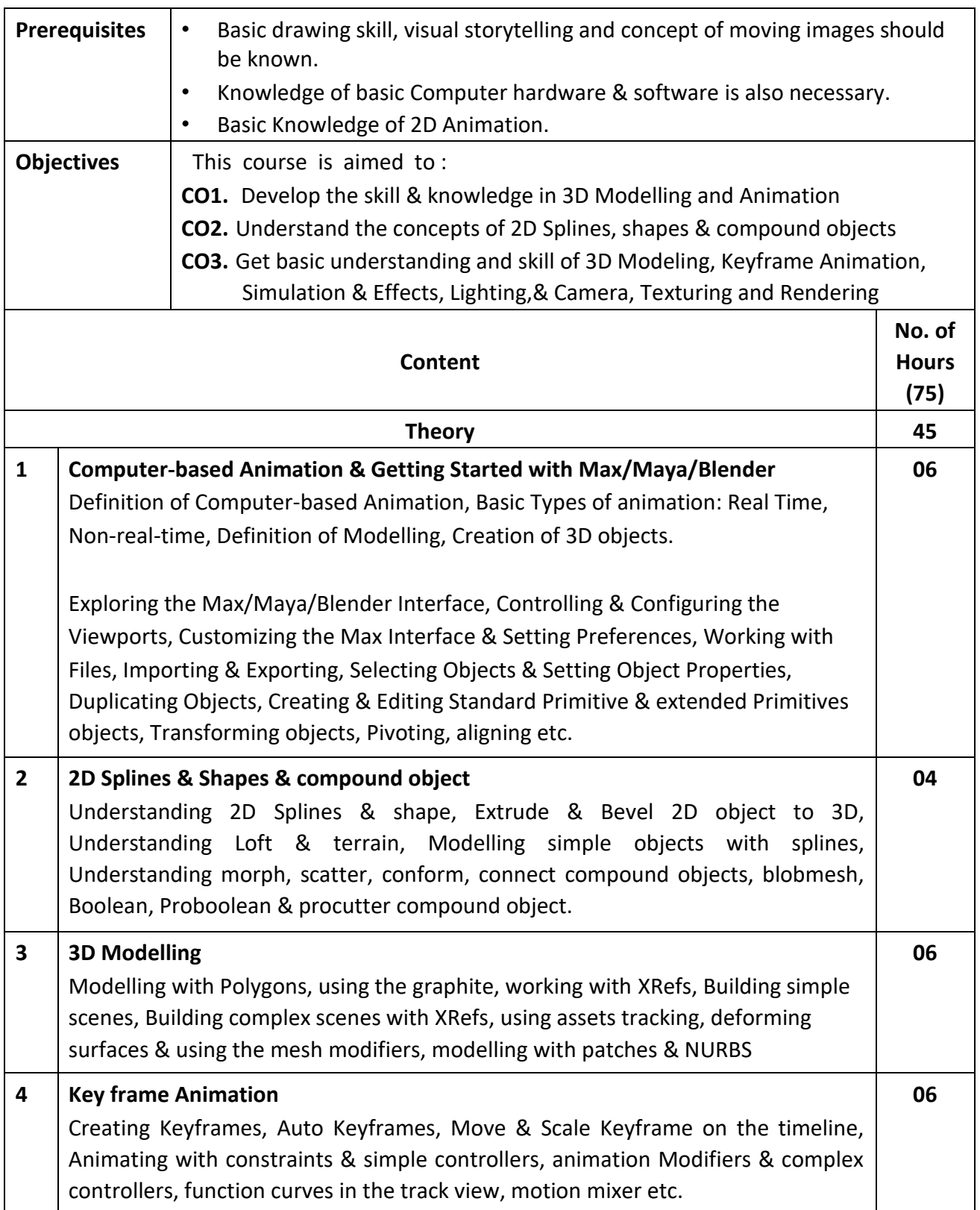

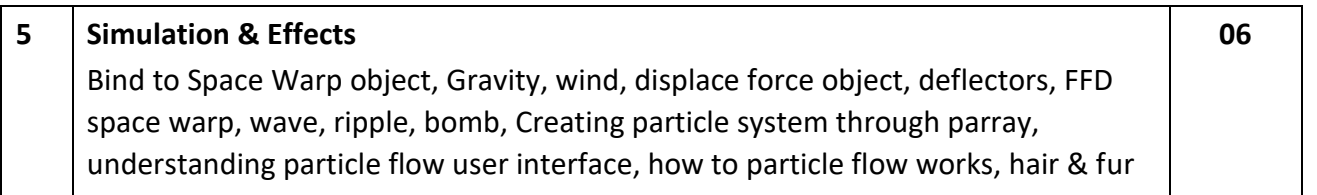

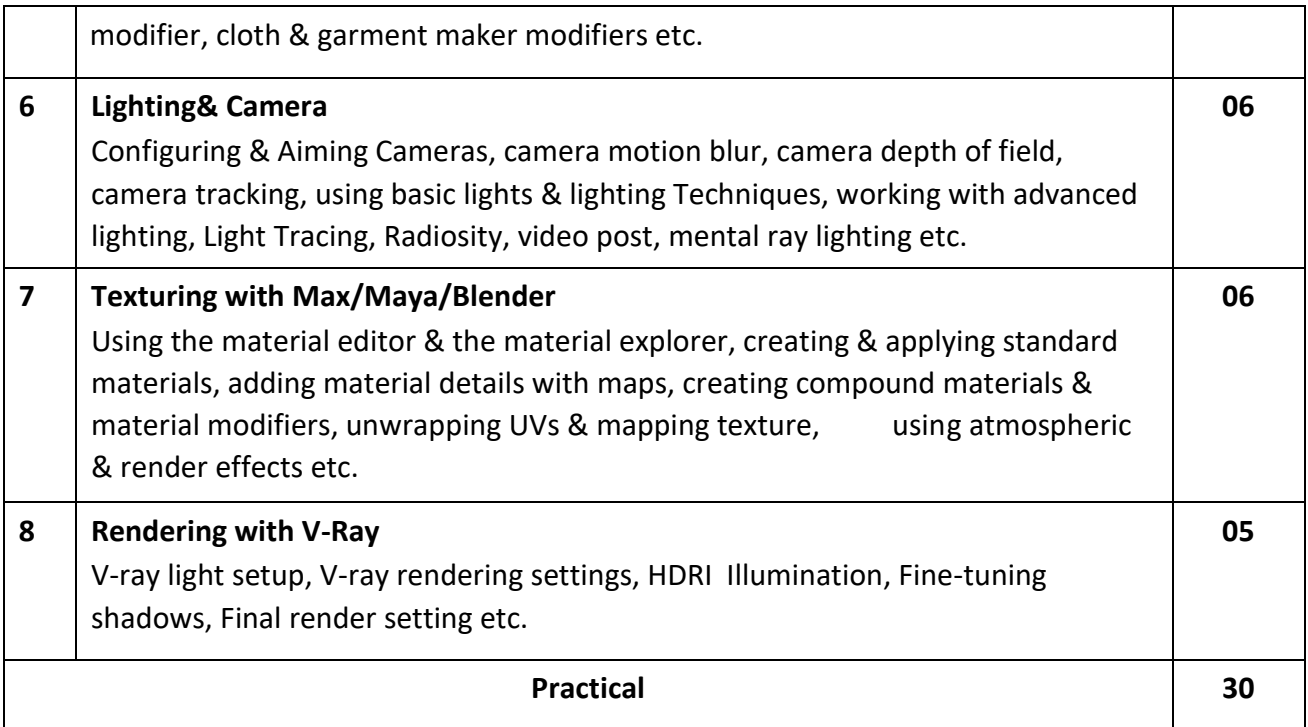

### **1).Introduction to 3D Software**

- Exploring the Max Interface
- Creating & Editing Standard Primitive Objects
- Creating & Editing Extended Primitive Objects
- Working with Files, Importing & Exporting

## **2). 2D Splines, Shapes & Compound Objects.**

- Understanding 2D Splines & Shape
- $\Box$  Convert 2D to 3D object using extrude, bevel, loft, terrain et  $\Box$  Using Morph,
- Scatter, conform, connect compound objects.
- Using Boolean, Proboolean & Procutter

## **3). 3D Modelling**

- □ Modelling with polygon objects
- □ Building Simple & Complex Scene
- Using Mesh Modifier
- □ Modelling with patches & NURBS

#### **4). Keyframe Animation**

- Creating keyframes & Auto Key/Set Key
- $\Box$  Animating with simple controllers
- □ Animation with complex controllers
- $\Box$  Function curves in track view
- Motion mixer

#### **5). Simulation & Effects**

- $\square$  Bind to space warp objects
- □ Using Gravity & Wind
- Using FFD, wave, ripple, bomb
- Using Particle System
- Using Particle Flow
- Using Hair & Fur Modifier
- □ Cloth & Garment Maker

# **6). Lighting & Camera**

- Configuring & Aiming Cameras
- Using Camera Motion Blur & Depth of Field
- Using Basic lights
- Using Light tracing, radiosity
- Video Post
- Mental Ray Lighting

## **7). Texturing with Max**

- Using Material Editor
- □ Create &Apply standard material
- Material Modifier
- Unwrapping UVs
- Mapping texture
- Using atmospheric & render effects

#### **8). Rendering with V-Ray**

- □ Introduction to Scene
- $\square$  Preparing the Scene
- □ Basic Settings for Texturing
- □ Create & Assign Textures
- Light Setup
- V-Ray Rendering Settings
- Fine-Tuning

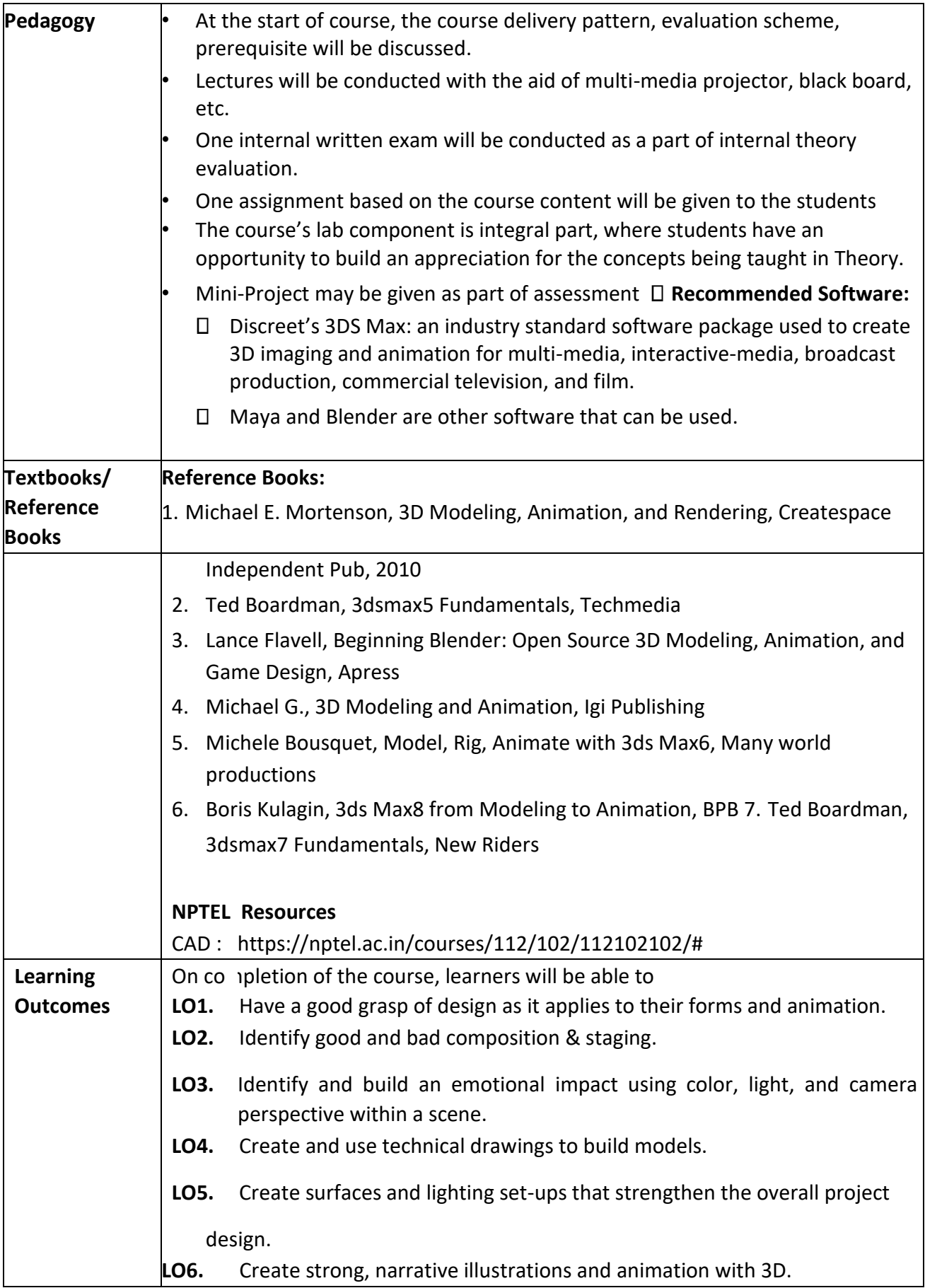

**Programme:** [B.C.A.](#page-0-0) [BCA::DSE](#page-4-0)

**Course Code:** CAD-108 **Title of the Course:** Ethical Hacking

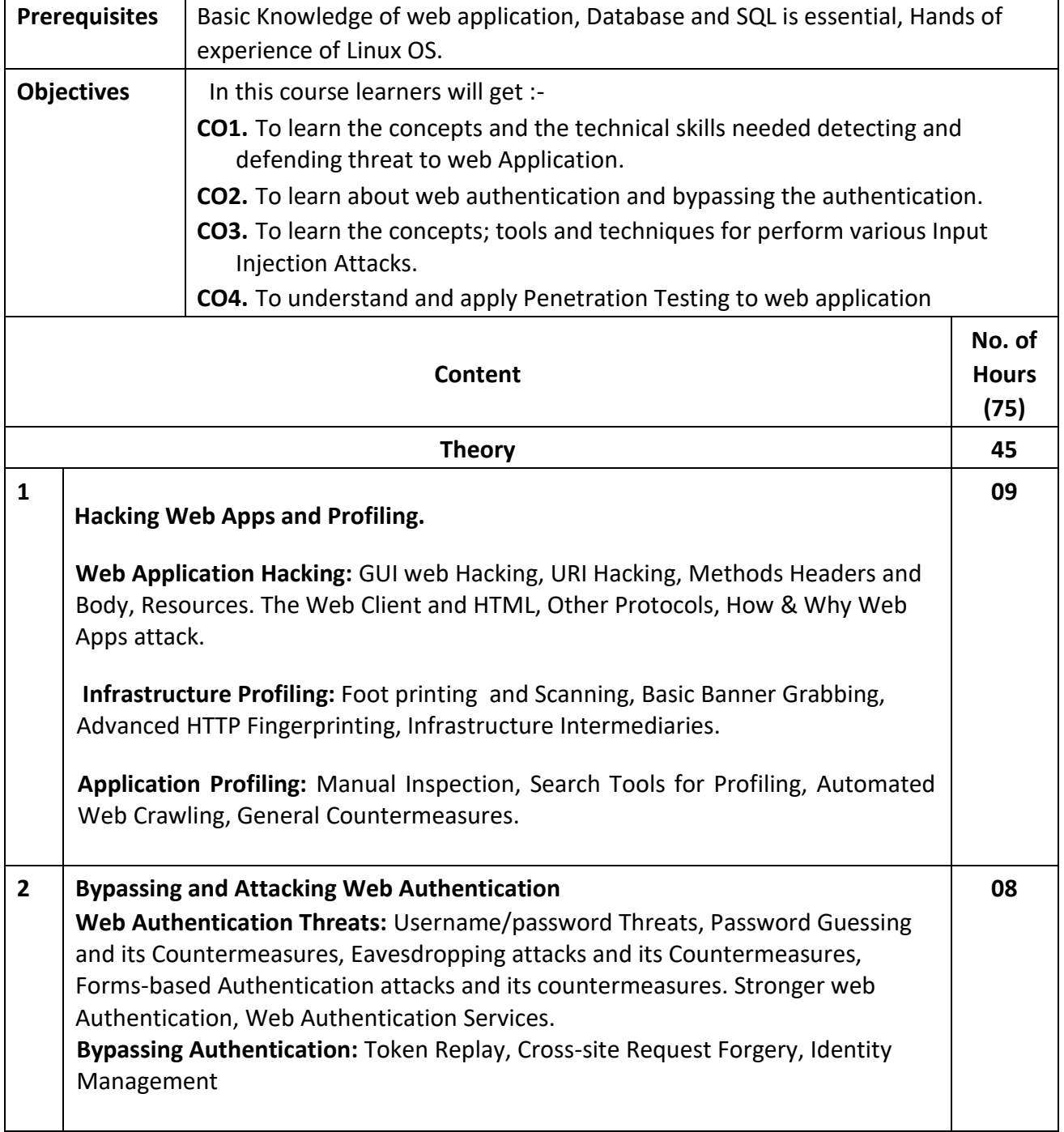

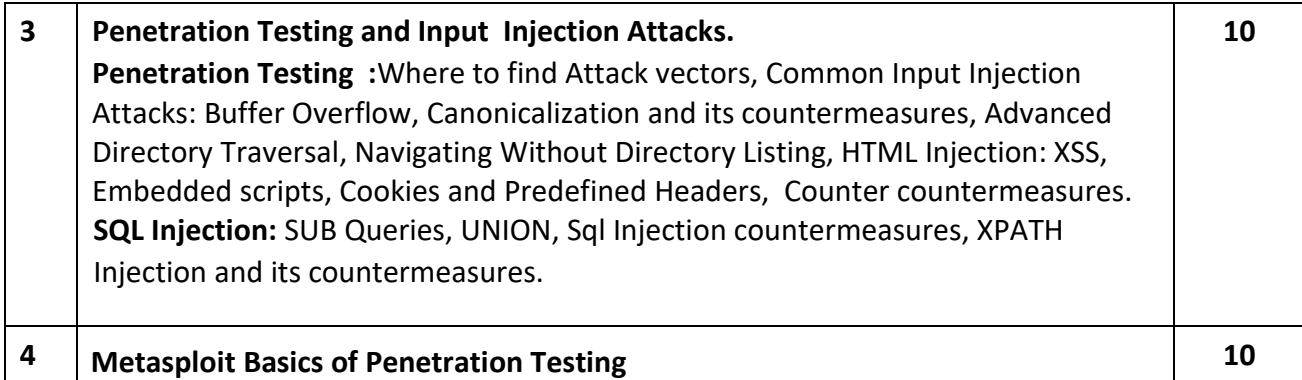

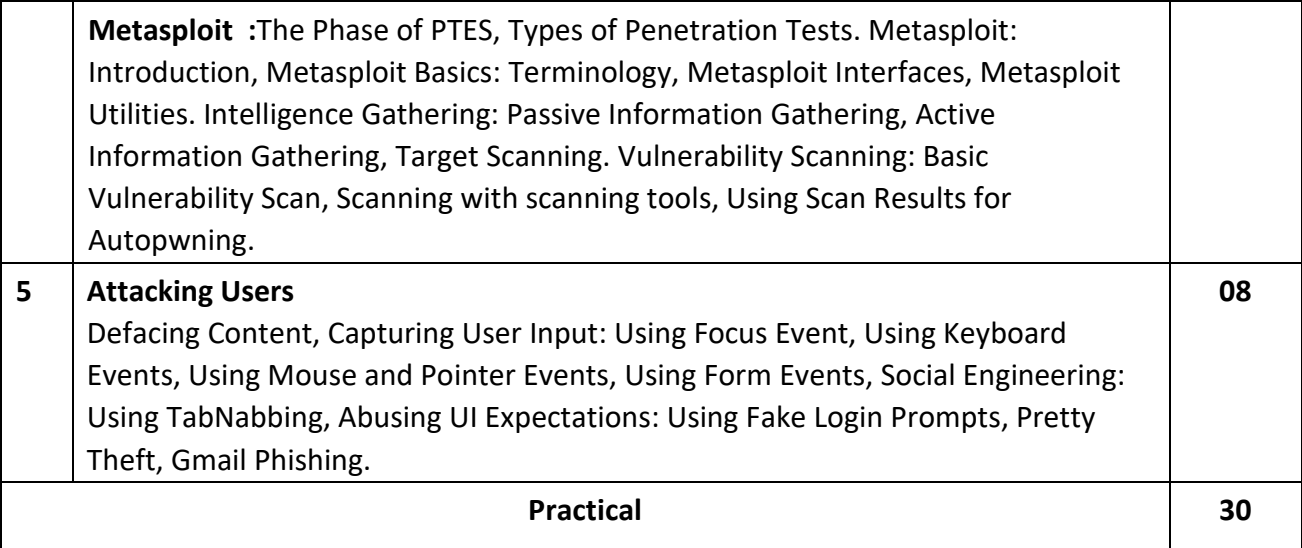

1). Perform network scan to revile active hosts, open ports and services running

2) To learn about hacking tools and skills ,study about Footprinting, Fingerprinting

3) Perform privilege escalation attack on Client operating system and gain control of a Client operating system and write a short note on its mitigation strategy

4) Demonstrate ARP Poisoning and detect ARP Poisoning in switch-based network

5) Crack FTP credentials using dictionary attack and write a report of possible suggestion on hardening the login services

6) Perform user system surveillance and write a mitigation report on the same

7) Exploiting NetBIOS vulnerability and password revelation from browsers and social networking application using Key Logger and Trojan

8). Perform denial service attack on a server operating system and write a report on the same with mitigation strategy .

9) SQL Injection through the use of Wireshark.

10 ) Introduction of Metasploit ; Penetration Tests and other utilities.

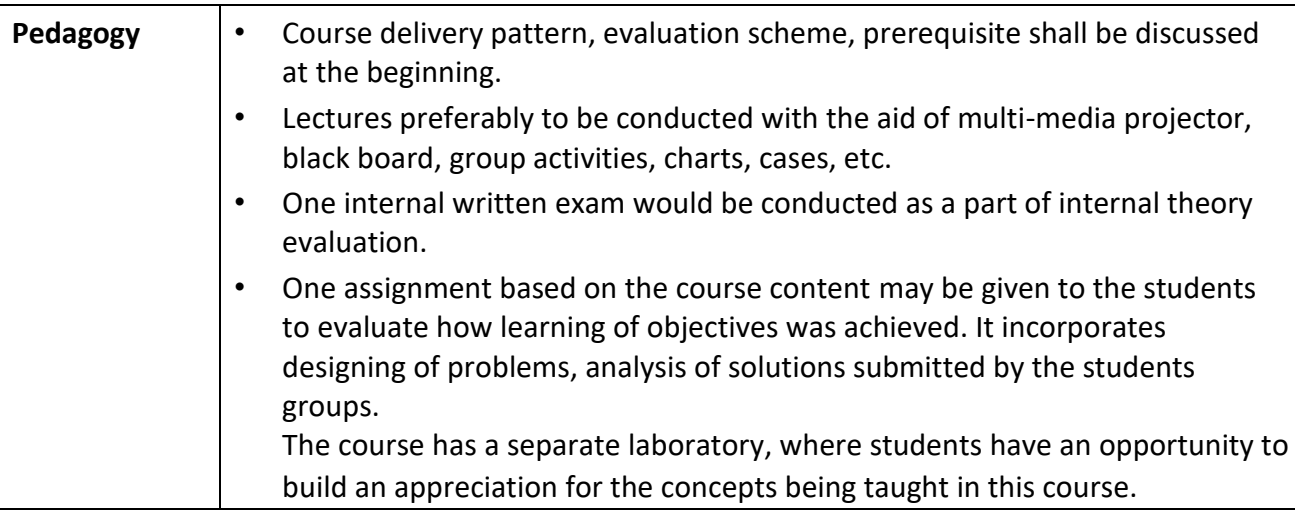

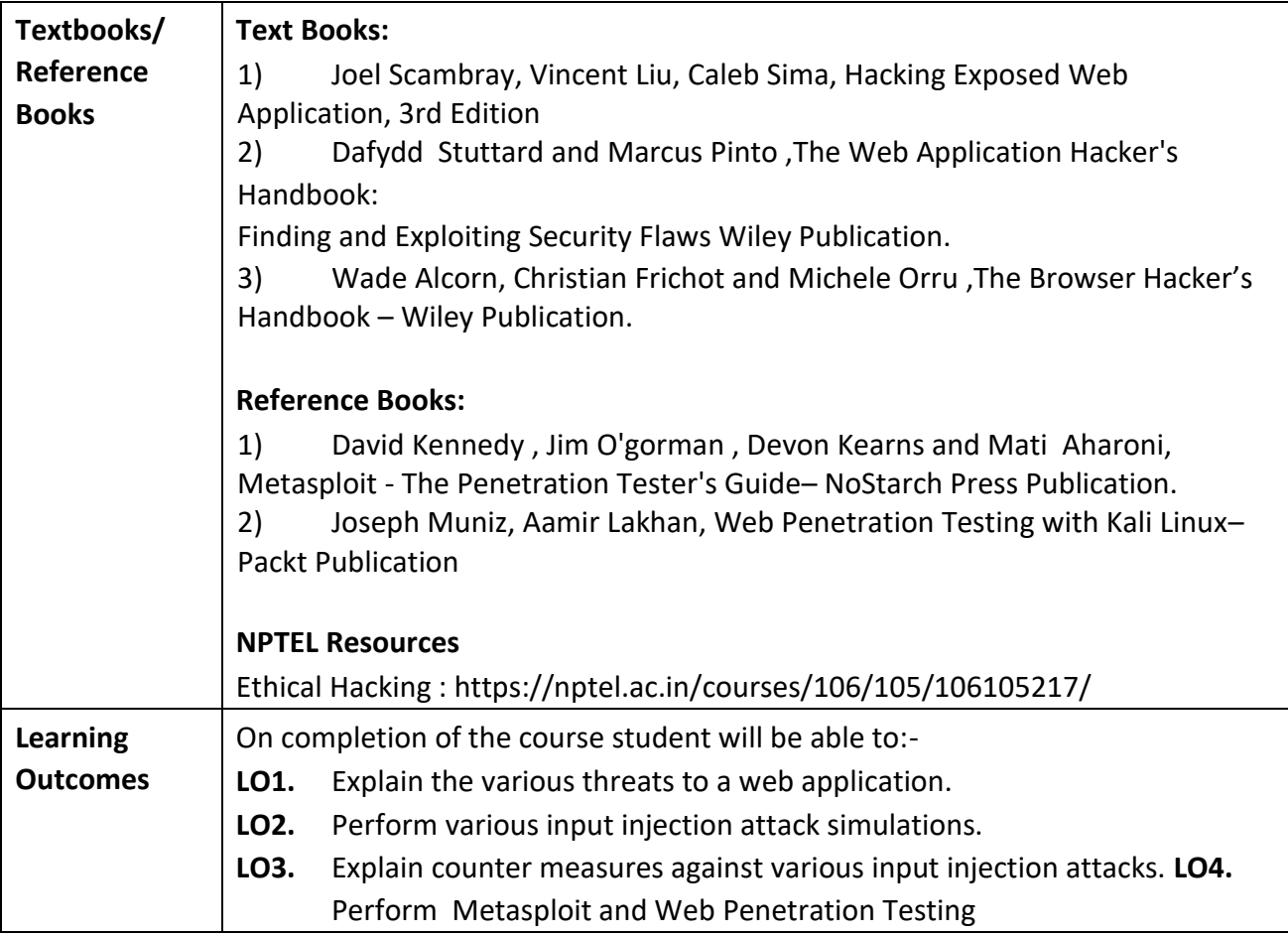
┑

# **Programme:** [B.C.A.](#page-0-0) [BCA::DSE](#page-4-0)

**Course Code:** CAD-109 **Title of the Course:** Internet of Things

**Number of Credits:** 04 (3T+1P) **Effective from AY:** 2021-22

| <b>Prerequisites</b>    |                                                                                                    | <b>Basic Programming Knowledge</b>                                                                        |                      |
|-------------------------|----------------------------------------------------------------------------------------------------|----------------------------------------------------------------------------------------------------|----------------------|
| <b>Objectives</b>       |                                                                                                    | The course aims :-                                                                                        |                      |
|                         |                                                                                                    | <b>CO1.</b> To learn and understand the concept of Internet of Things (IOT).                              |                      |
|                         |                                                                                                    | CO2. To study the constituent components of Internet of Things.                                           |                      |
|                         |                                                                                                    | CO3. To design and develop IoT applications using different, Sensors/actuators.                           |                      |
|                         |                                                                                                    | CO4. To seek working knowledge of Arduino, Raspberry pi Boards and to<br>develop cloud based IOT projects |                      |
|                         |                                                                                                    | CO5. To use tool/techniques to convert IoT projects to IoT product                                        |                      |
|                         |                                                                                                    |                                                                                                    | No. of               |
|                         |                                                                                                    | <b>Content</b>                                                                                            | <b>Hours</b><br>(75) |
| <b>Theory</b>           |                                                                                                    |                                                                                                    | 45                   |
| $\mathbf{1}$            | Introduction to Internet of Things (IoT) and Sensors                                                                                                    |                                                                                                    | 08                   |
|                         | Introduction of IoT, IoT Applications, Physical design of IoT, Logical design of<br>IoT.Baseline technologies-M2M, WoT, IOT categories- industrial and consumer,<br>IOT components.<br>Sensors and Actuators: sensors, transducers, sensor features, resolution, analog<br>sensors, digital sensors, scalar sensors, vector sensors, sensor types.<br>Actuatorstypes-hydraulic, pneumatic, electrical, thermal/mechanical, motors-DC,<br>Servo, Stepper, relays, motor drivers for interfacing |                                                                                                    |                      |
| $\overline{2}$          | <b>IOT Platforms Design Methodology</b>                                                                                                    |                                                                                                    | 05                   |
|                         | Introduction to various steps involved in IOT systems design methodology                                                                                                    |                                                                                                    |                      |
| $\overline{\mathbf{3}}$ | <b>IOT Boards</b><br>Arduino: Introduction, Arduino Pinout, Types, Programming Arduino using online<br>and offline IDEs                                                                                                    |                                                                                                    | 10                   |
|                         | Pi using Python.                                                                                                    | Raspberry Pi: Introduction, Raspberry Pi Pinout, Types, Programming Raspberry                             |                      |

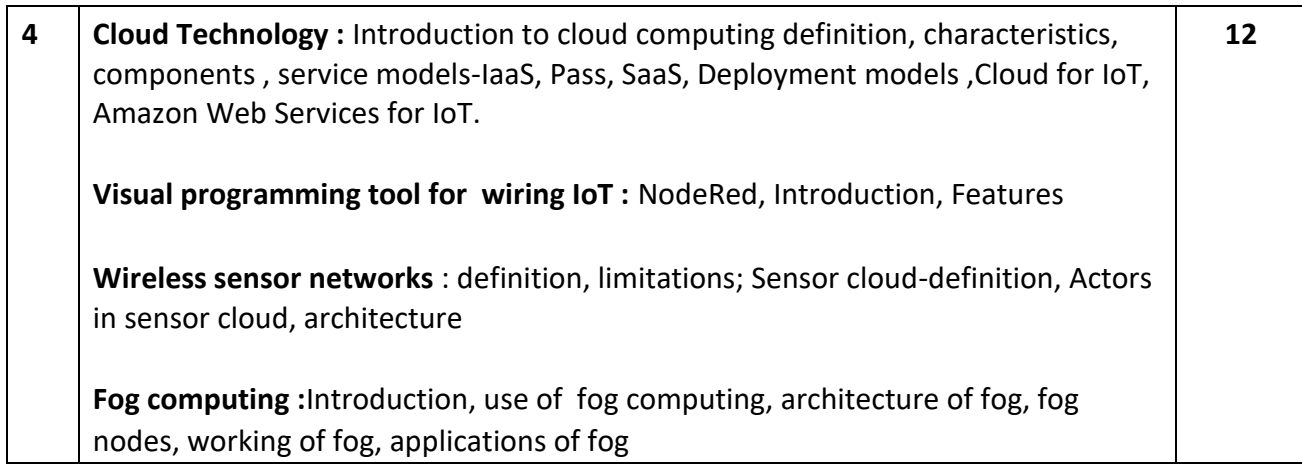

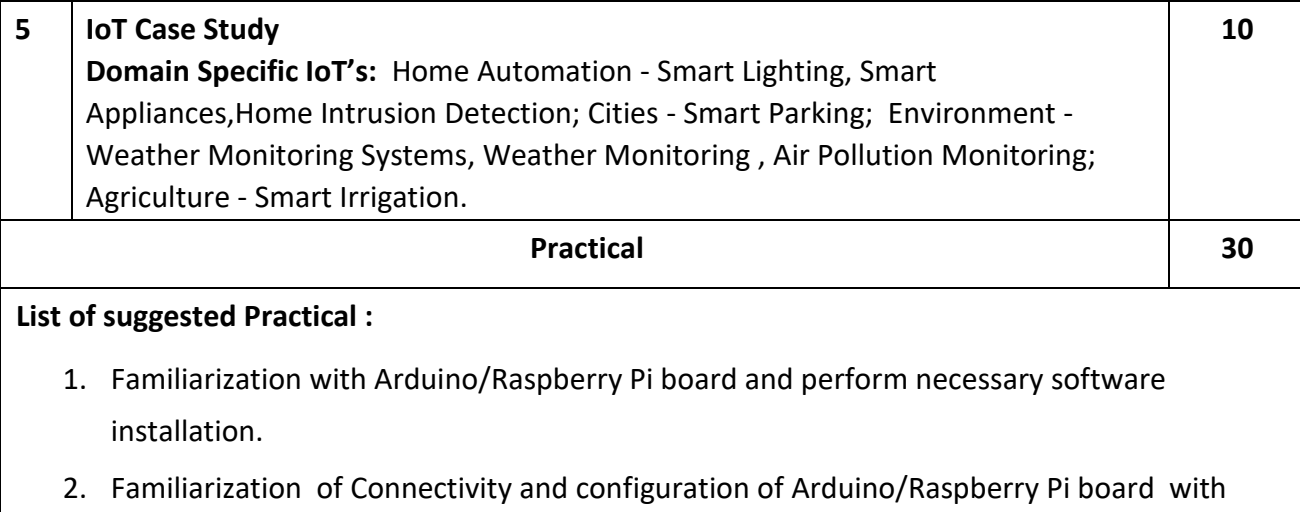

- basic peripherals, LED's and Understanding GPIO .
- 3. To interface LED with Arduino/Raspberry Pi and write a program to blink LED .
- 4. To interface Push button/Digital sensor with Arduino/Raspberry Pi and write a program to turn ON LED when push button is pressed or at sensor detection.
- 5. To interface LCD with Arduino/Raspberry Pi and write a program to display a message .
- 6. To interface DHT11/ DHT22 sensor with Arduino/Raspberry Pi and write a program to print temperature and humidity readings.
- 7. To interface motor using relay with Arduino/Raspberry Pi and write a program to turn ON motor when push button is pressed.
- 8. To interface IR sensor with Arduino/Raspberry Pi and write an application to detect obstacle and notify user using LEDs.
- 9. To interface a camera with Arduino/Raspberry Pi and write an application to capture and store the image.
- 10. Design an application to control LED using wireless connectivity with Arduino/Raspberry Pi .

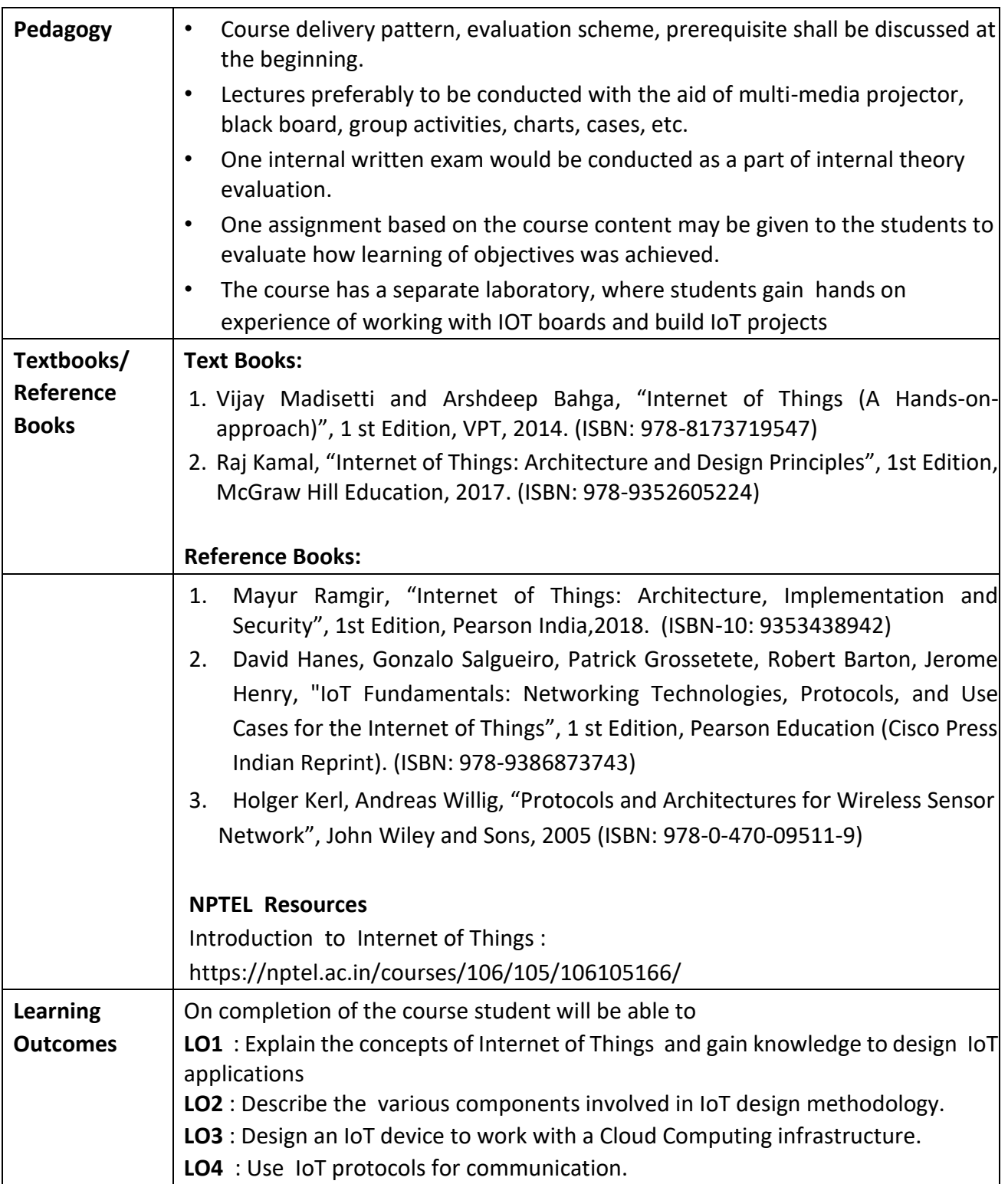

**Programme:** [B.C.A.](#page-0-0) [BCA::DSE](#page-4-0)

**Course Code:** CAD-110 **Title of the Course:** Data Science Concepts

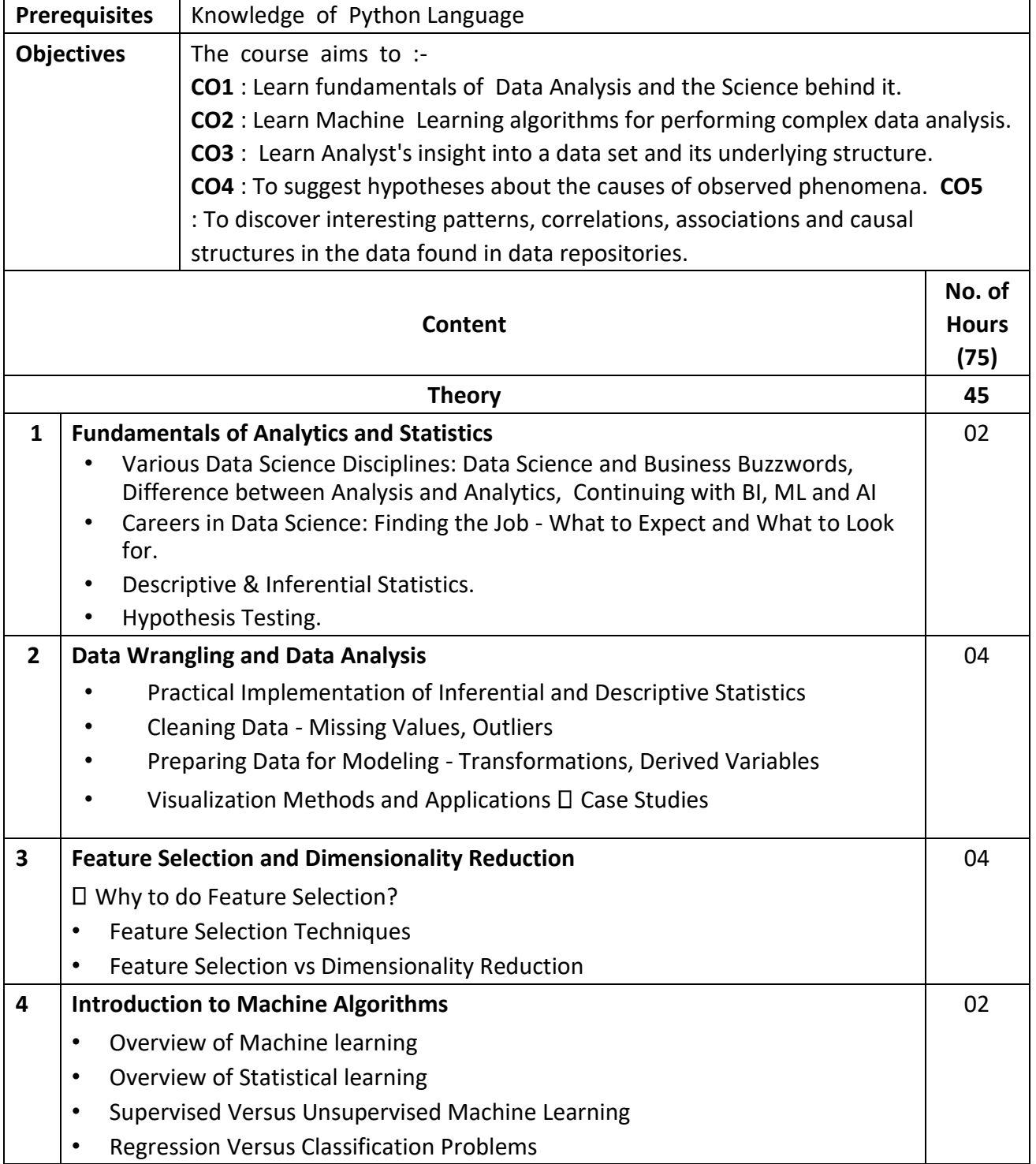

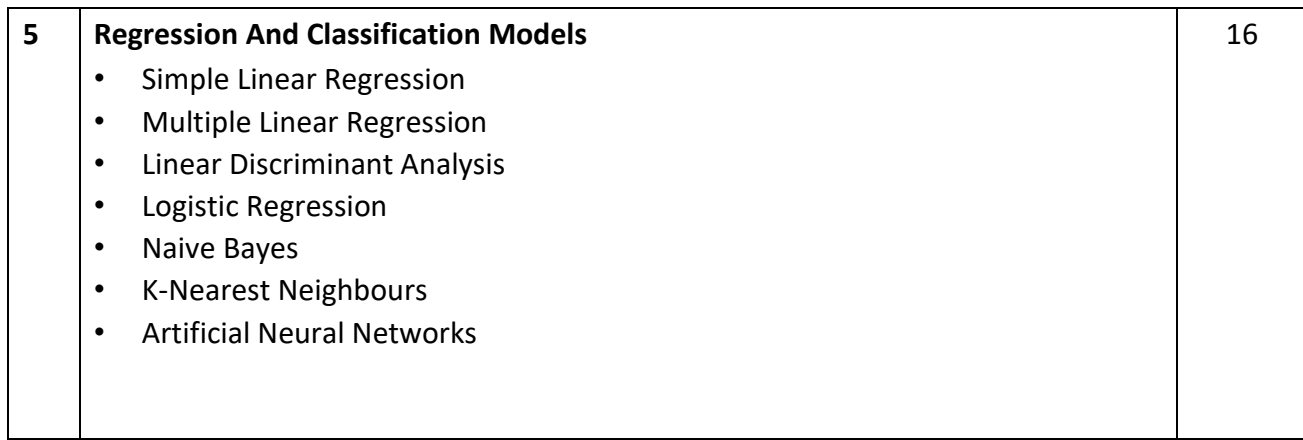

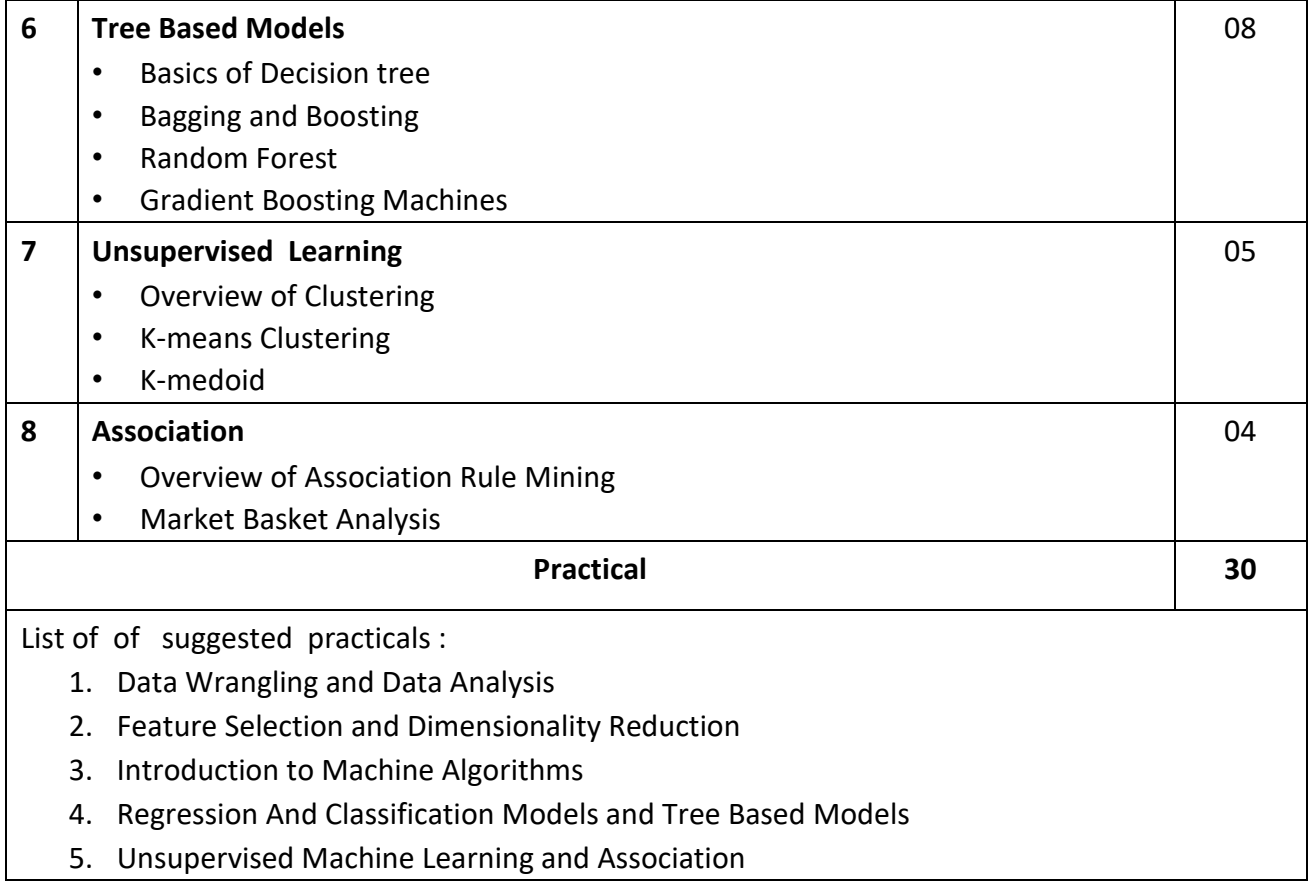

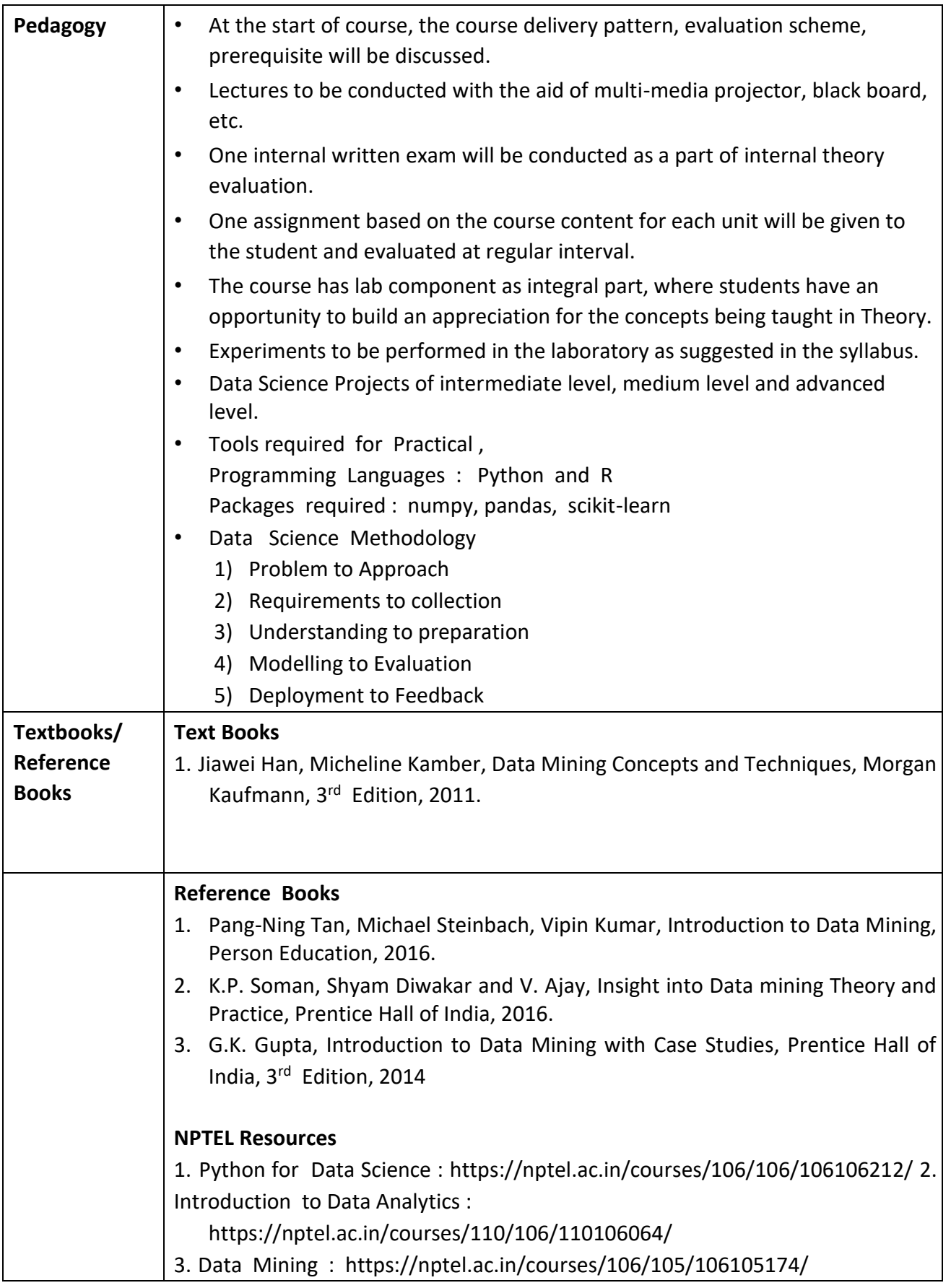

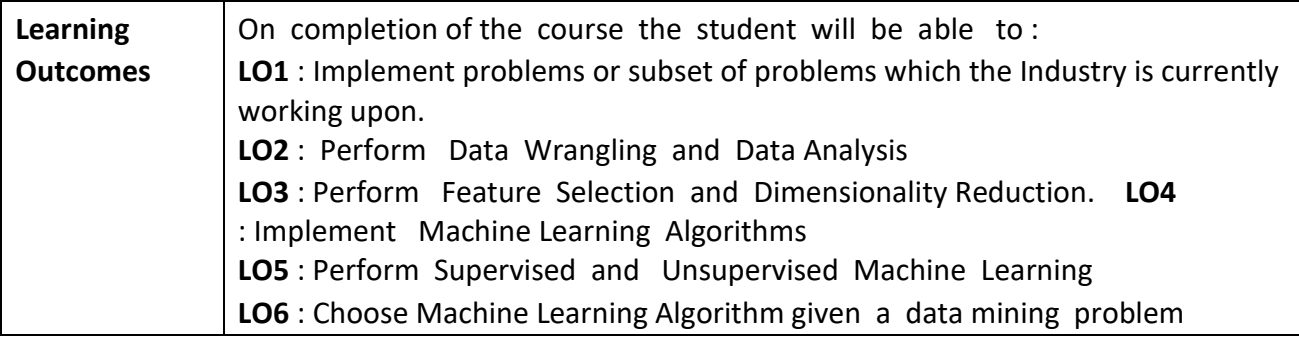

# **Programme:** [B.C.A.](#page-0-0) [BCA::DSE](#page-4-0)

**Course Code:** CAD-111 **Title of the Course:** Cloud Computing

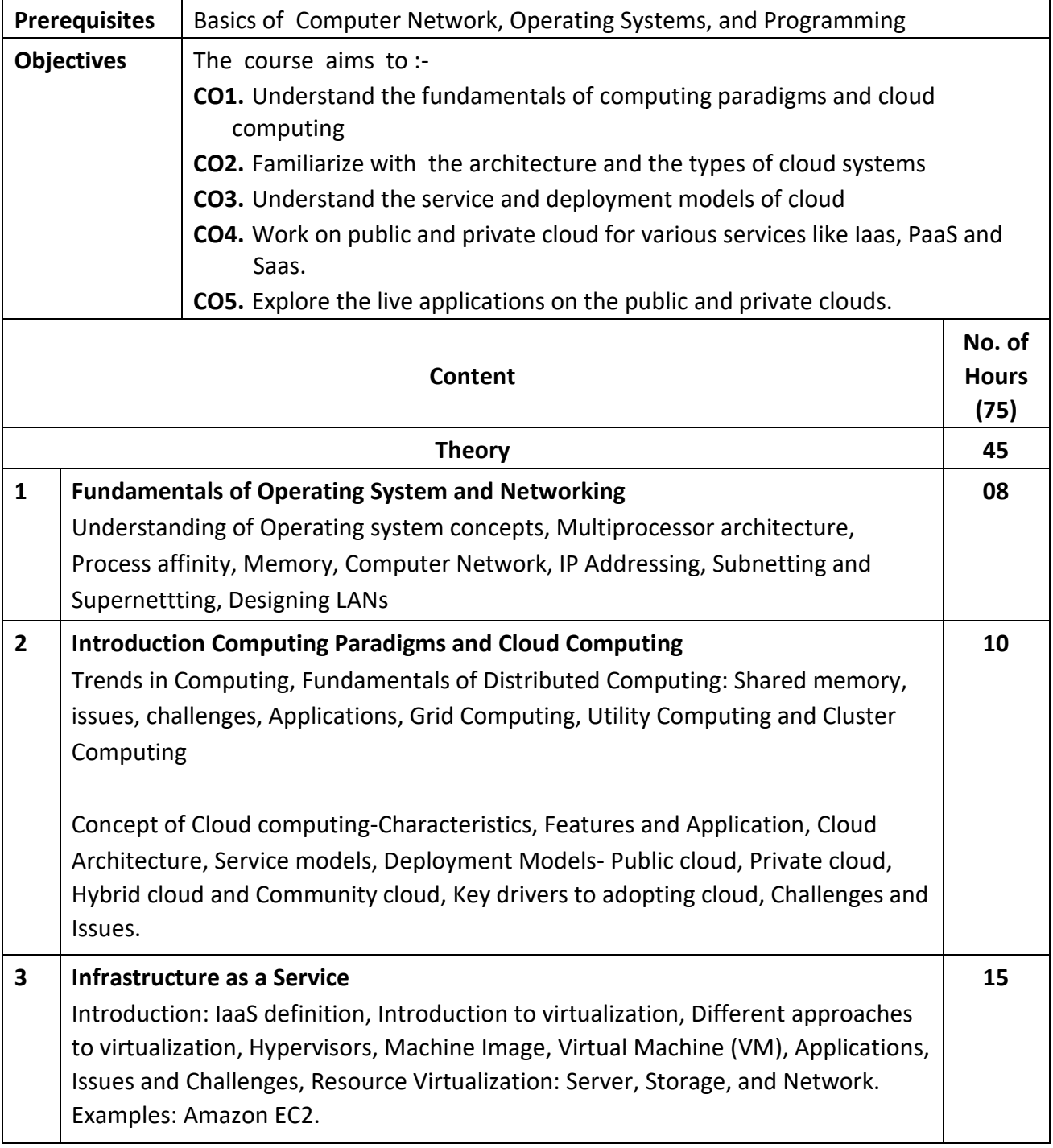

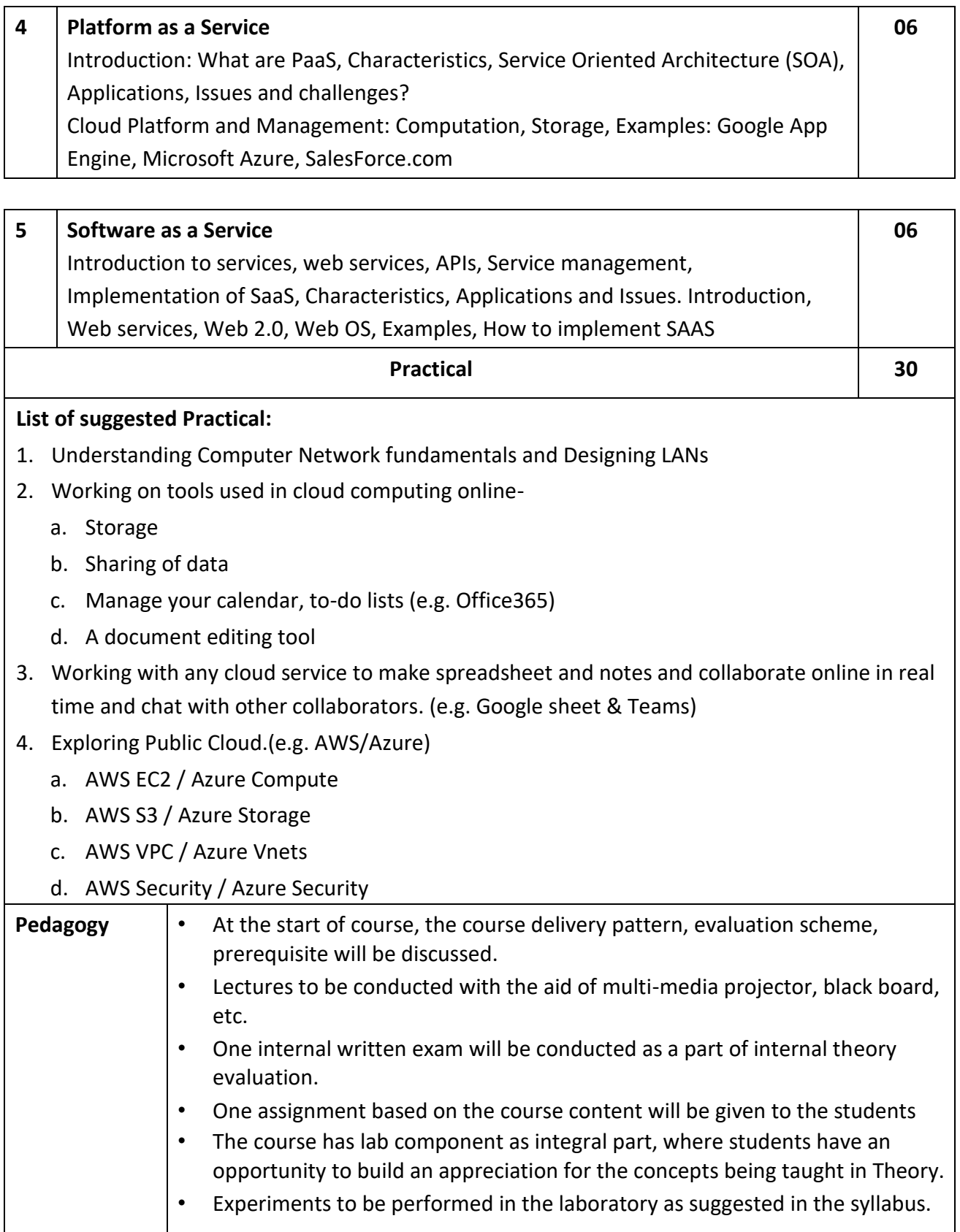

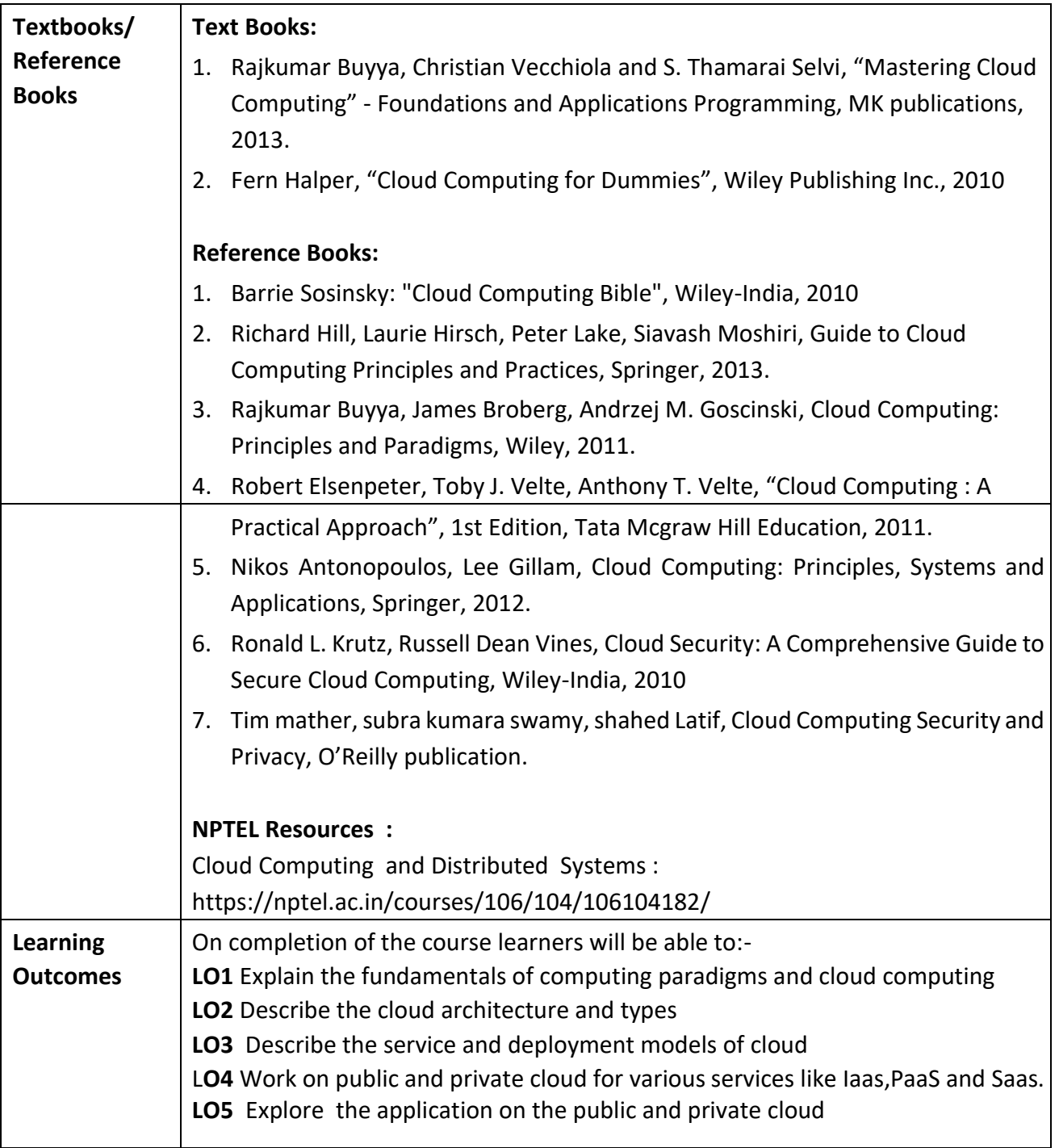

**Programme:** [B.C.A.](#page-0-0) [BCA::DSE](#page-4-0)

**Course Code:** CAD-112 **Title of the Course:** Content Management Systems

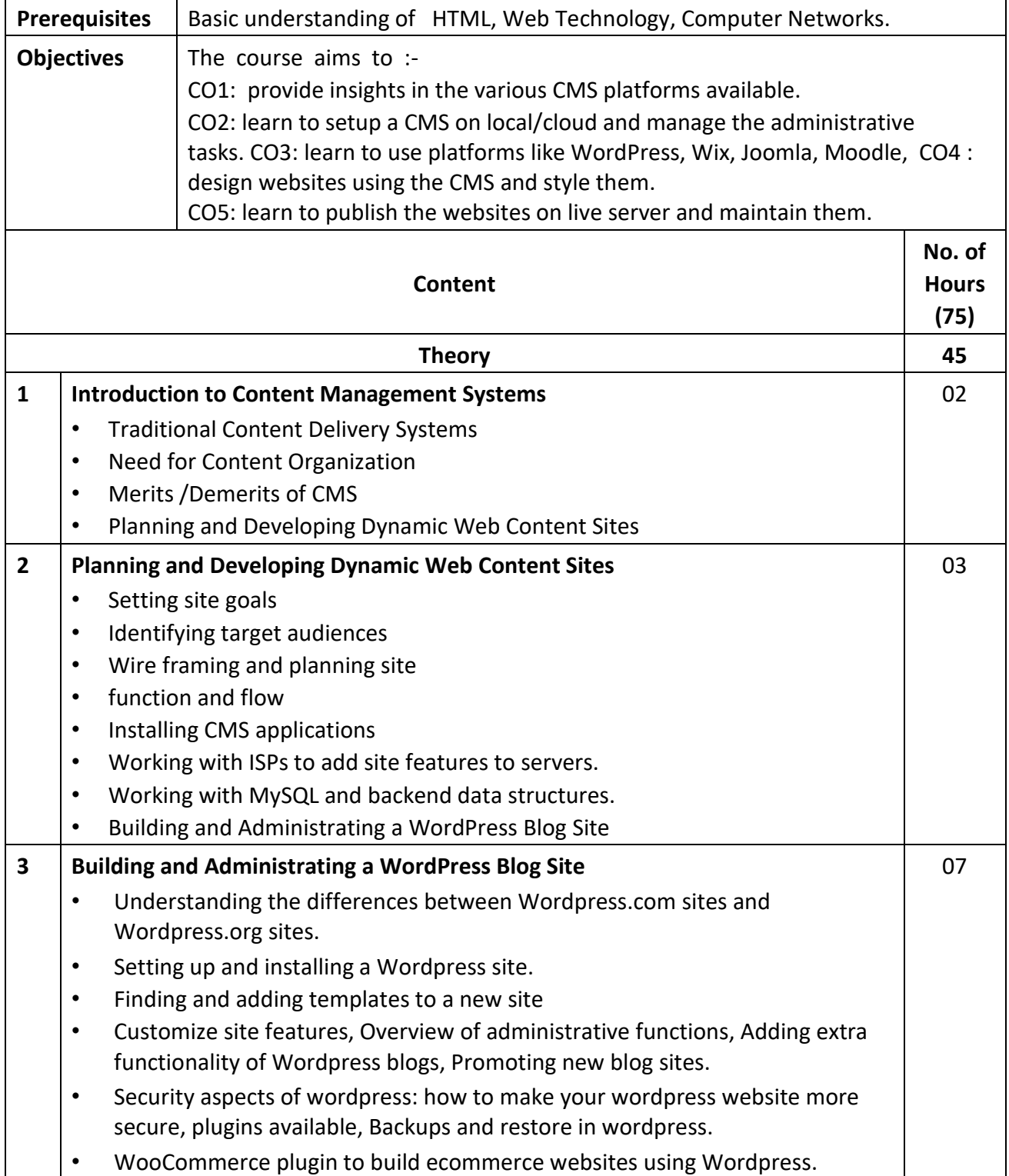

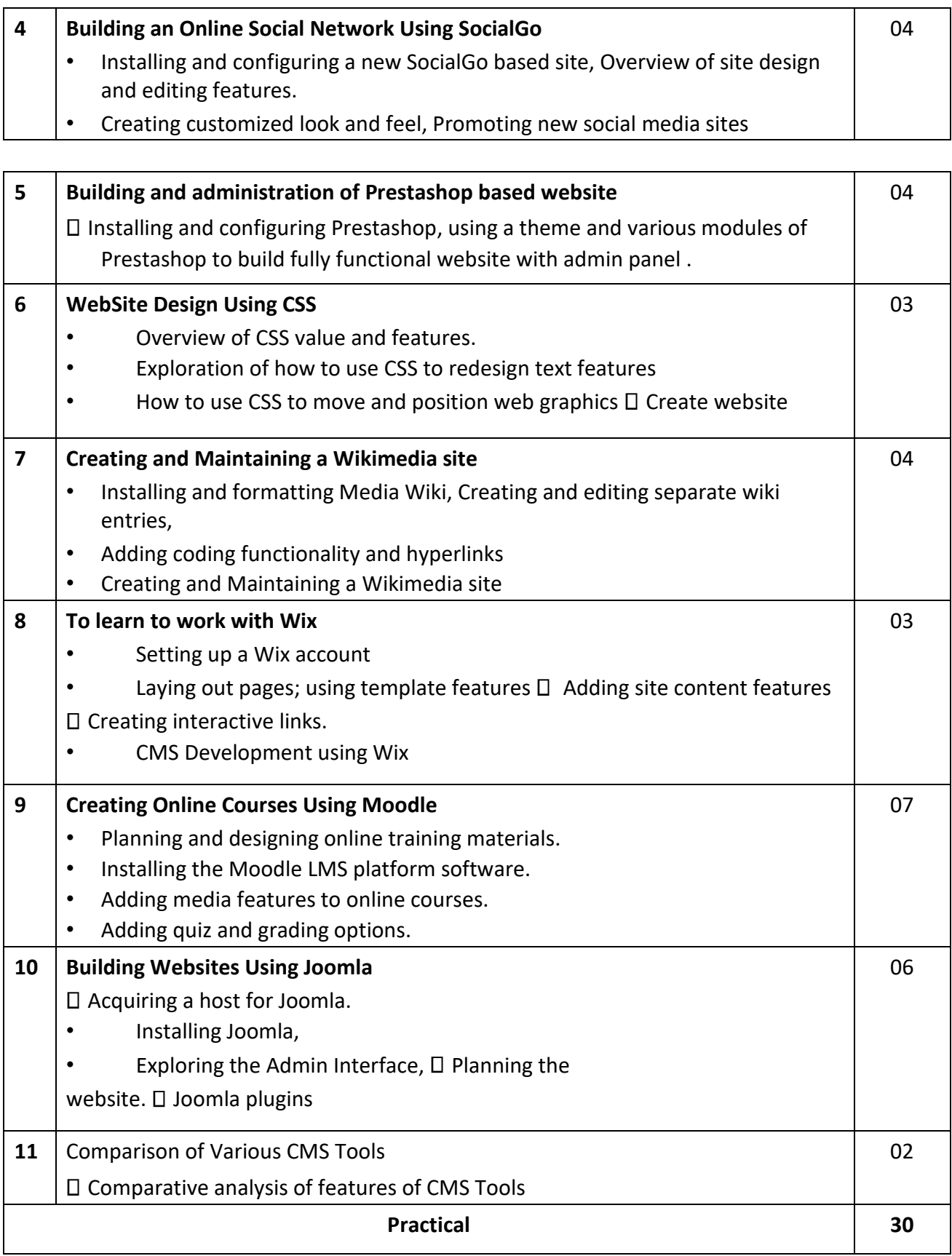

# **List of suggested Practical :**

## **1). Word press**

- Install wordpress
- Create users
- Install and setup theme
- Install plugins
- Customize css
- Develop a Blog Website
- Develop an Ecommerce website using Woocommerce plugin

## **2). Social Go**

- Setup Socialgo account
	- Use and explore various features

## **3). Prestashop**

- Setup Prestashop
- Explore various modules
- Develop ecommerce website using free template

## **4).Wikimedia**

- Setup Wikimedia
- Create a wiki with sections , toc and other similar concepts

## **5).Wix**

- Setup wix free account
- Create simple portfolio or similar website

## **6). Moodle**

- Setup Moodle
- Create users, courses, activities and quizzes

## **7). Joomla**

- Setup Joomla
- Develop simple blog website

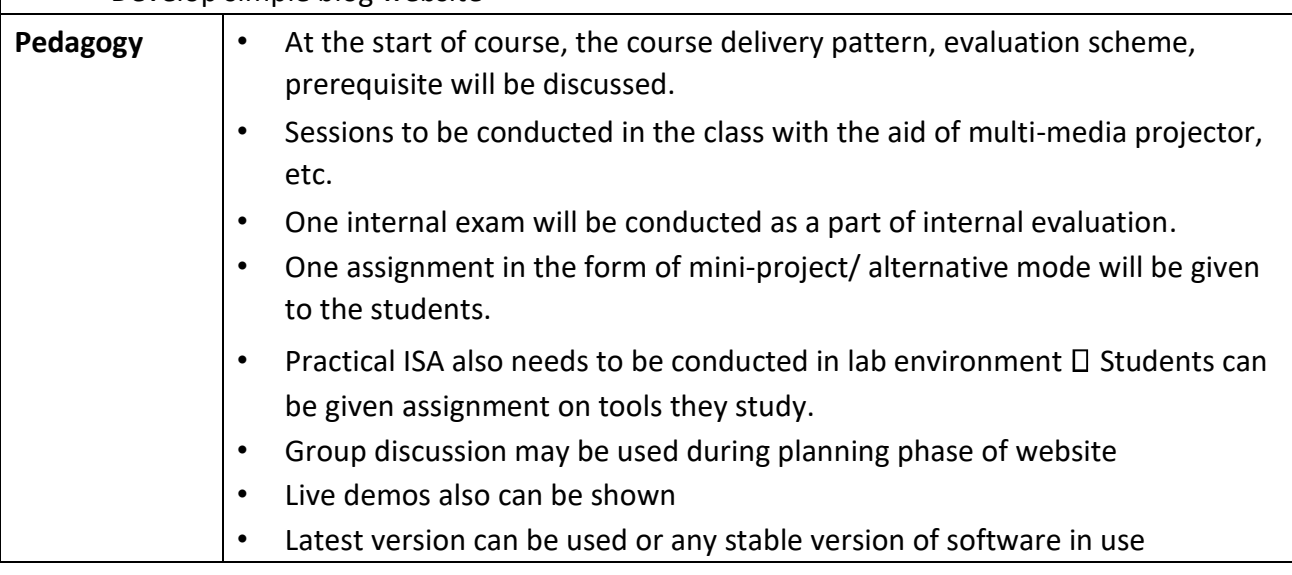

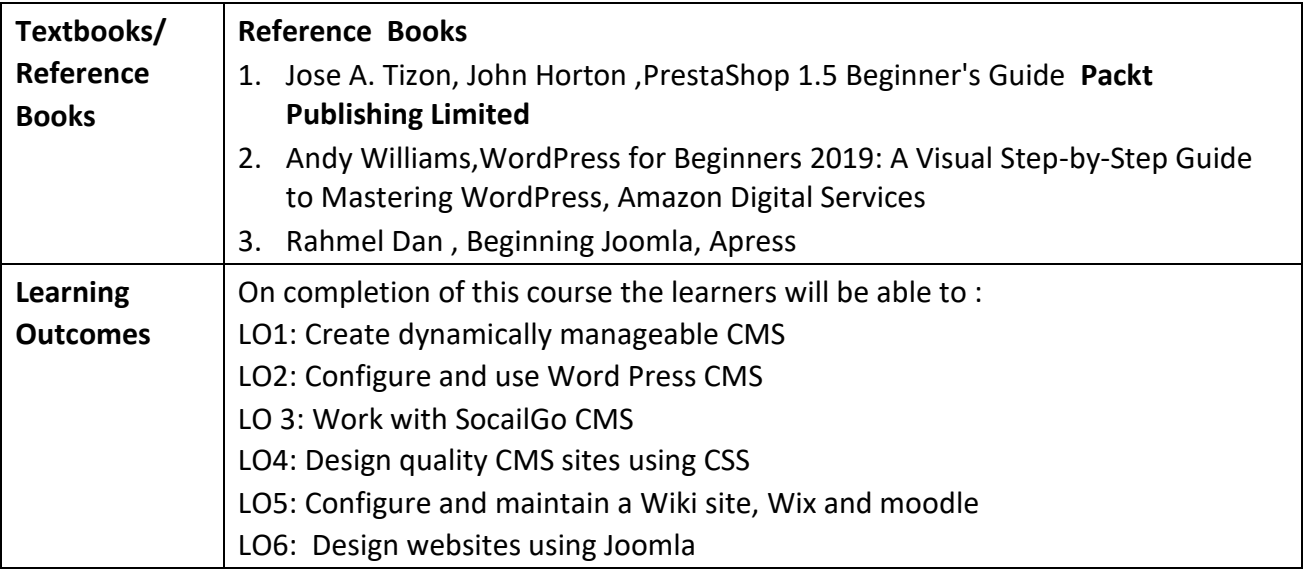

# **Programme:** [B.C.A.](#page-0-0) [BCA::DSE](#page-4-0)

**Course Code:** CAD-113 **Title of the Course:** Search Engine Optimization

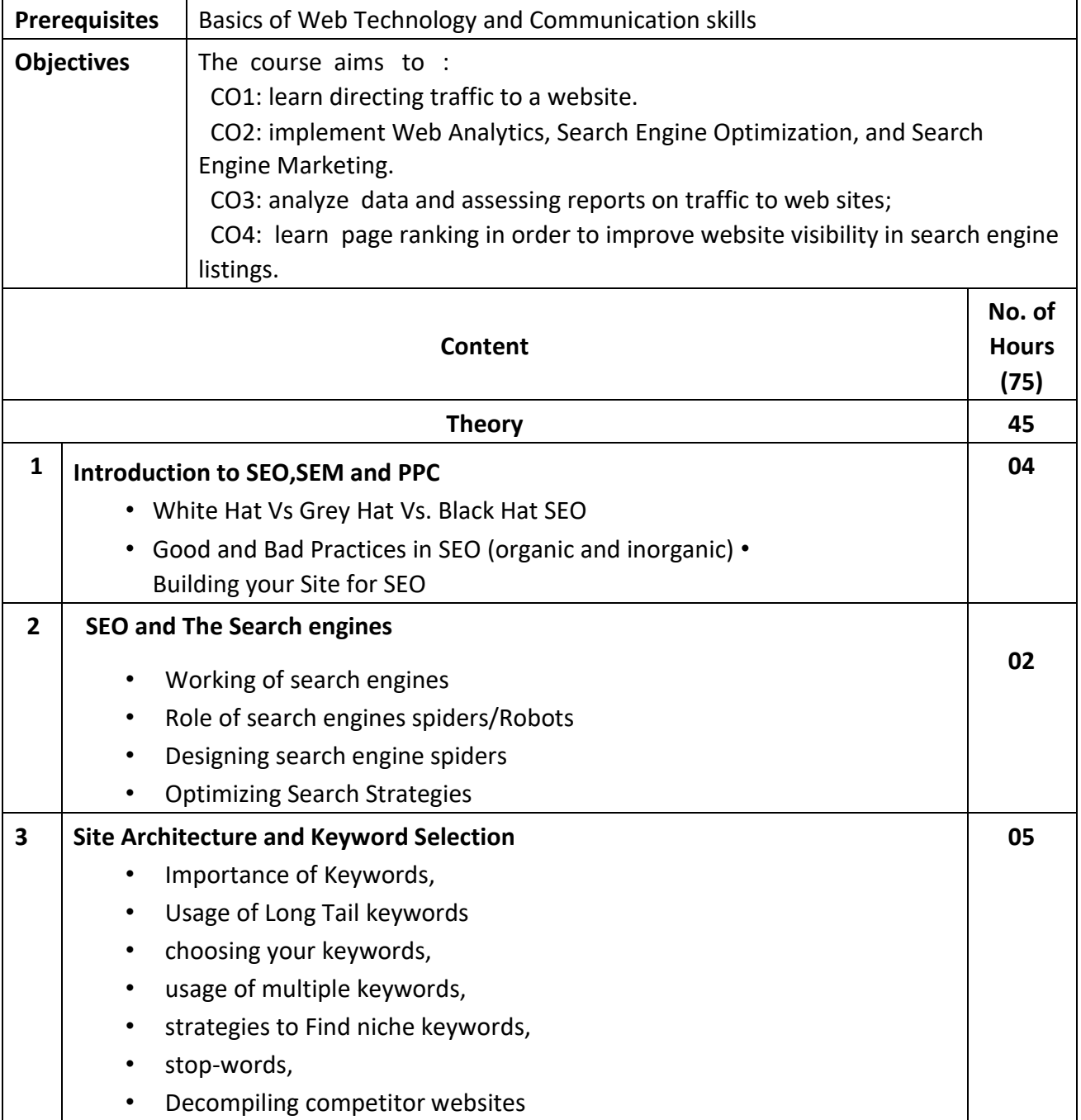

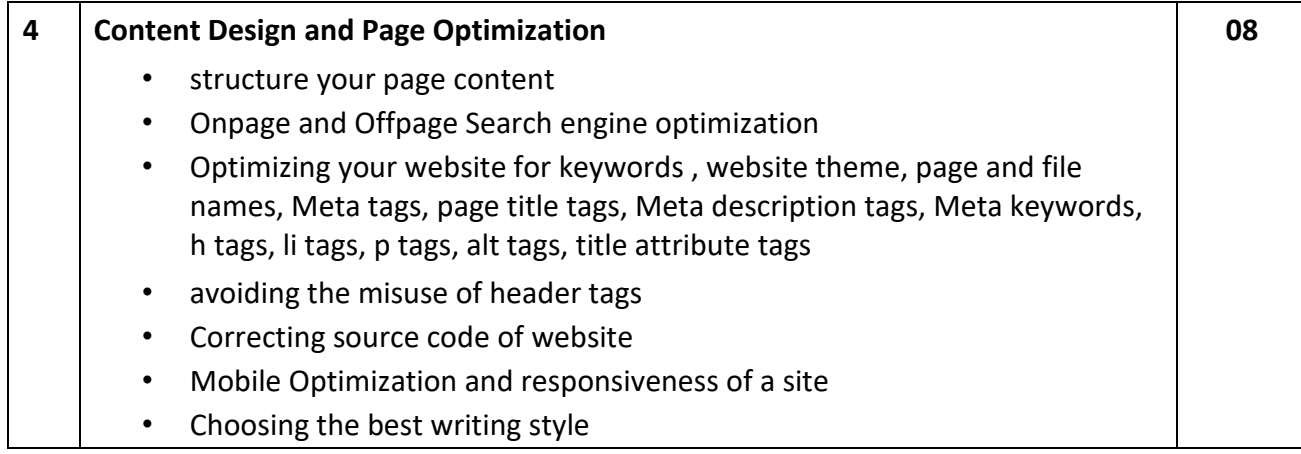

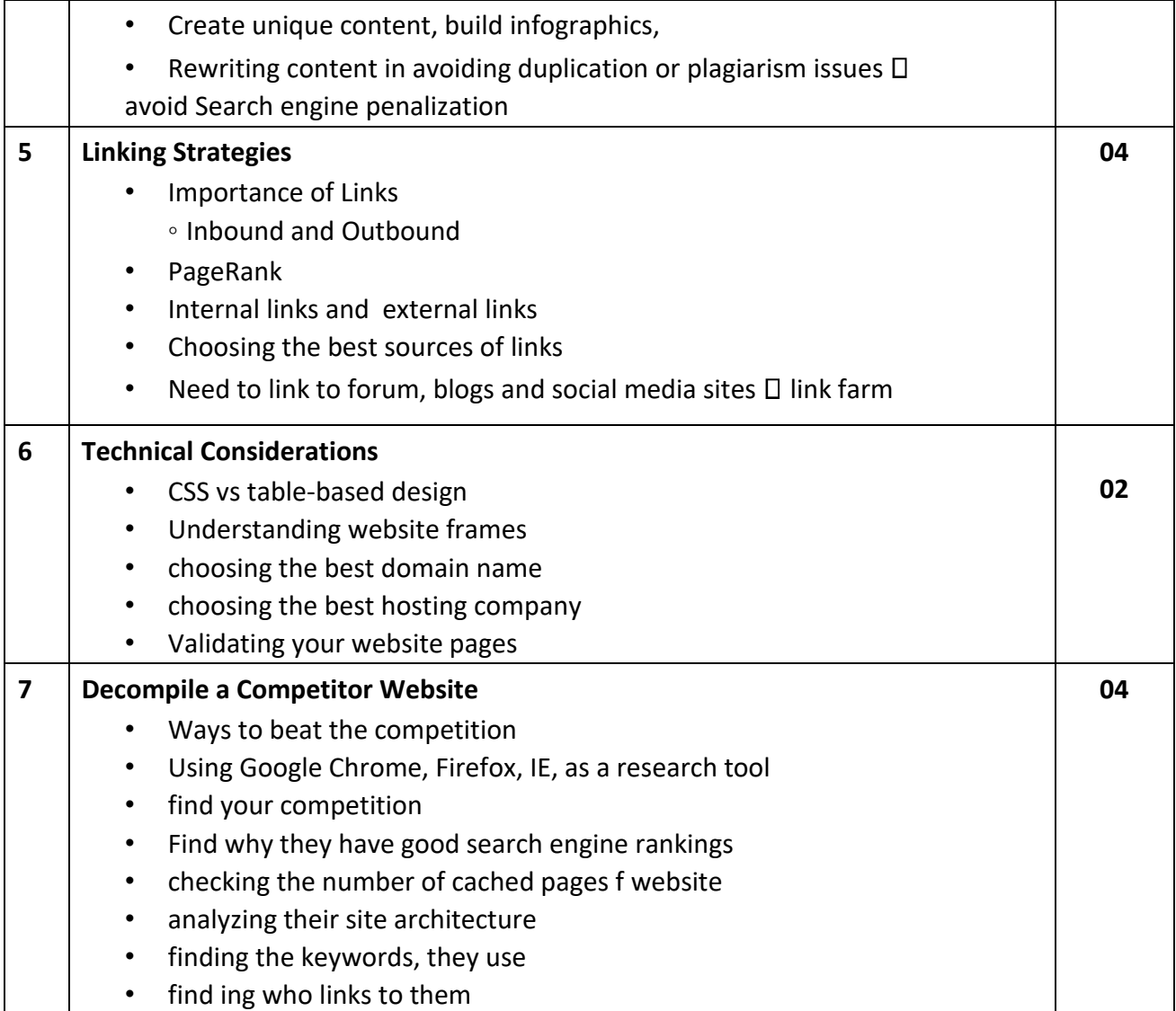

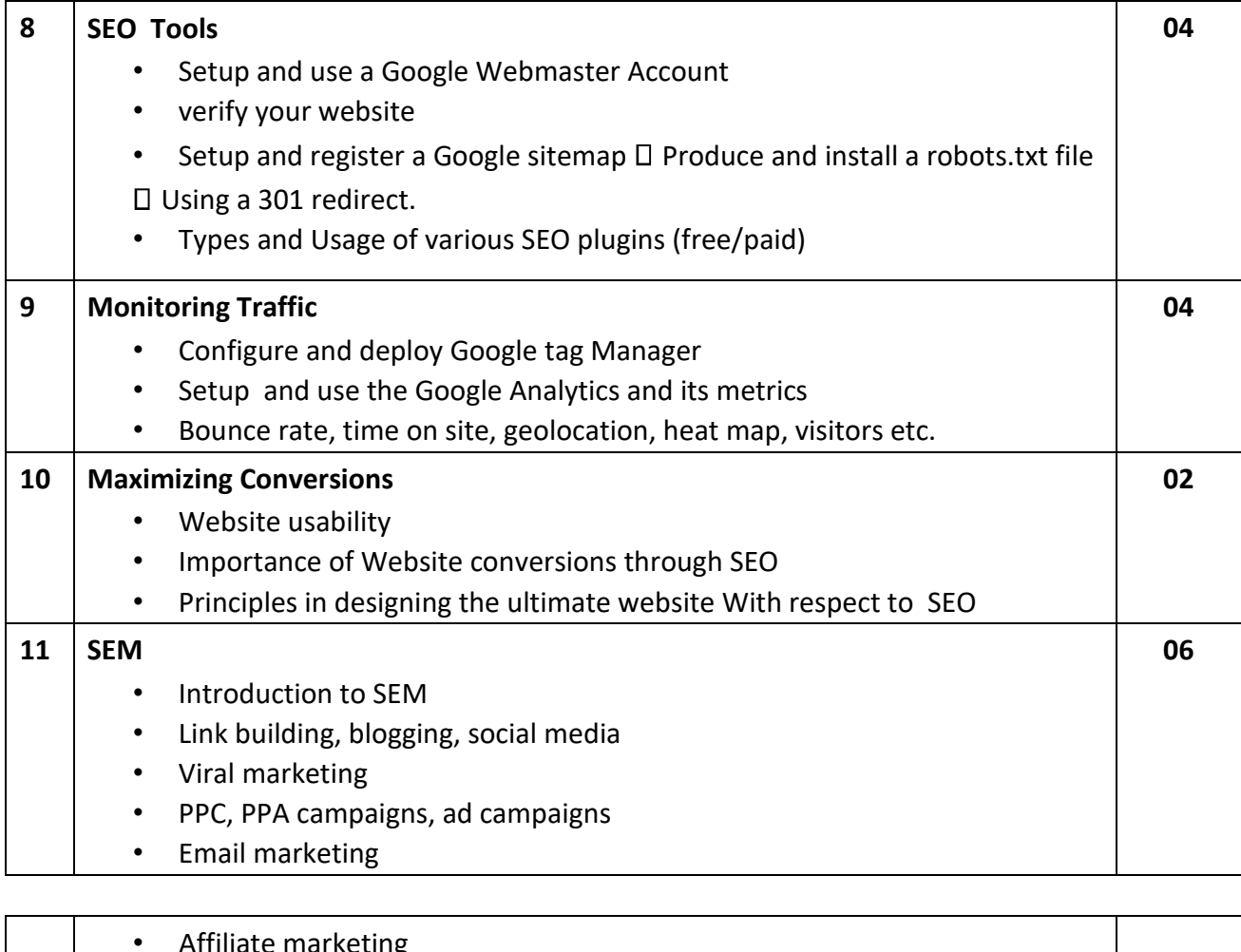

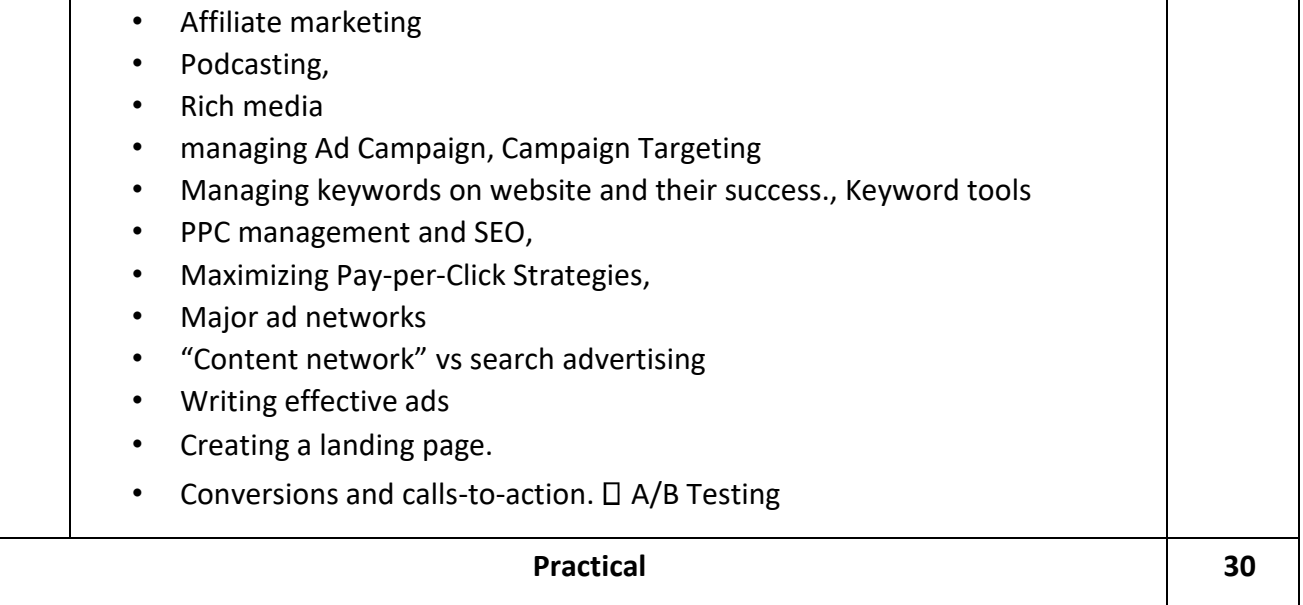

## **List of suggested Practical :**

- 1. Assign a website with significant traffic for analysis to Decompile a Competitor Website:
	- How to beat the competition
	- How to use Google Chrome as a research tool
	- How to find your competition
	- How to find why they have good search engine rankings
	- How to check the number of cached pages
	- How to analyse their site architecture
	- How to find the keywords they use
	- How to find who links to them
- 2. Create a relevant website to host keeping in mind:
	- a. CSS vs table based design
	- b. Understanding website frames
	- c. How to choose the best domain name
	- d. How to choose the best hosting company
	- e. How to validate your website pages
- 3. Improve a poorly focused pages of website :
	- •Take an existing site/page and begin to optimize it with enhanced content and design.
	- •optimize page and file names
	- •Choose appropriate website theme
	- •structure your page content
	- •Correct the code, optimize Meta tags, optimize page title tags, optimize Meta description tags, optimize Meta keywords, optimize h tags, optimize li tags, optimize p tags, optimize alt tags, optimize title attribute tags, avoid the misuse of header tags
	- •Assess your site for calls-to-action
	- •optimize your keywords
	- •Rewrite the content, using longtail keywords
	- •integrate social media
	- •build Mobile responsive pages
	- •Choosing the best writing style
	- •Review for duplicate content
	- avoid penalization

4. Reviewing website for duplicate content issues across other sites to avoid penalisation 5.

Apply robot controls ( produce and install robots.txt file)

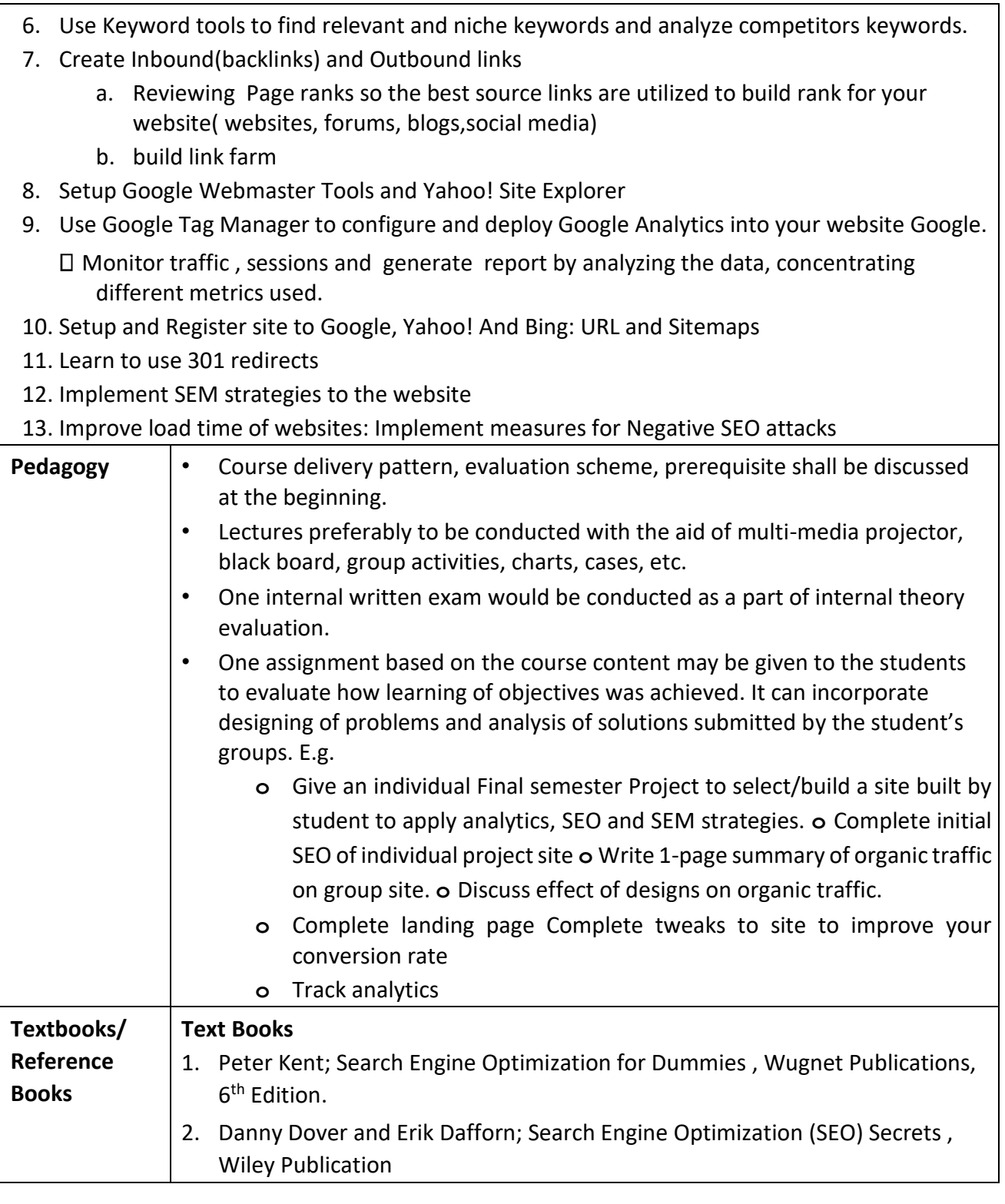

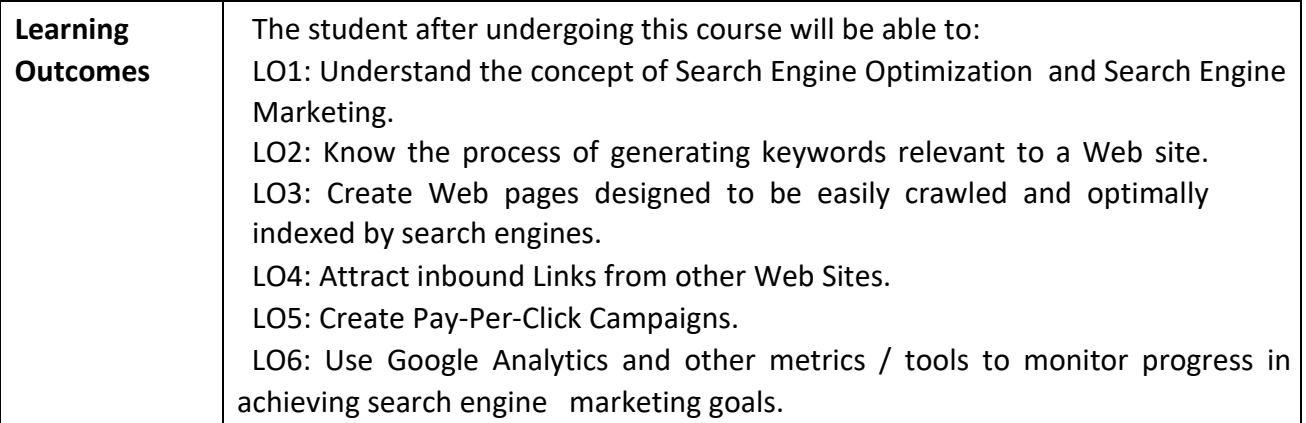

**Programme:** [B.C.A.](#page-0-0) [BCA::DSE](#page-4-0)

**Course Code:** CAD-114 **Title of the Course:** Web Frameworks

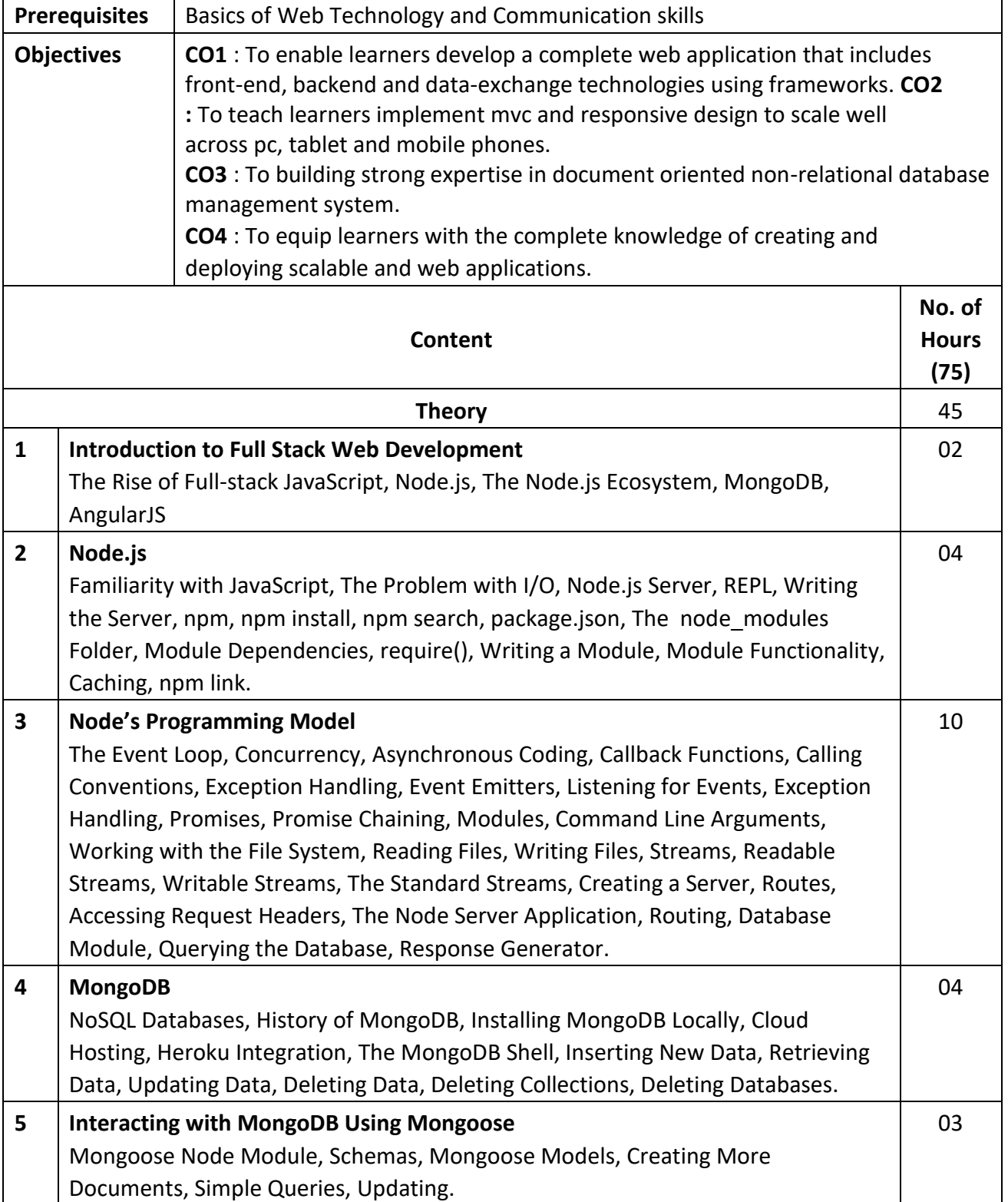

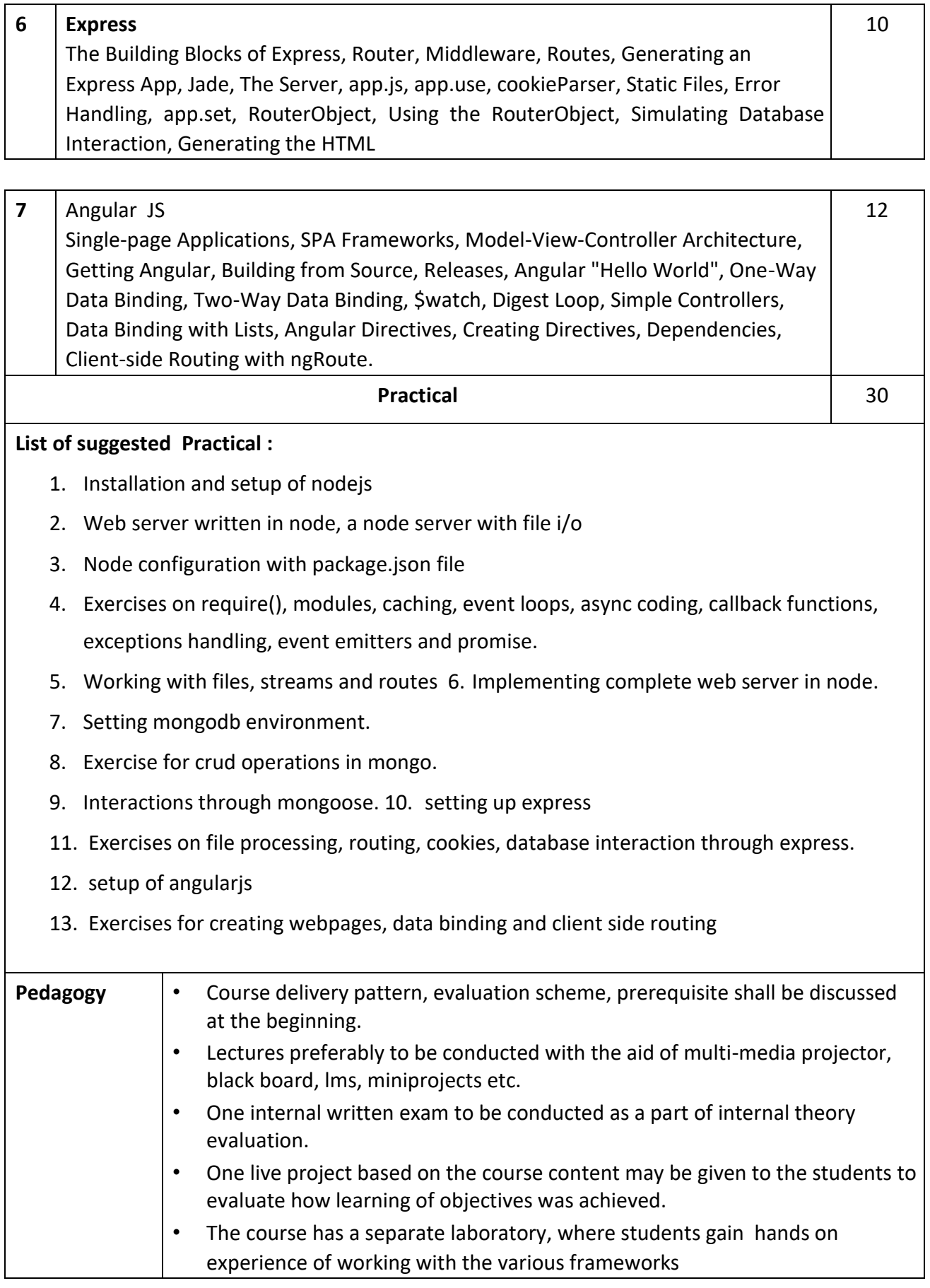

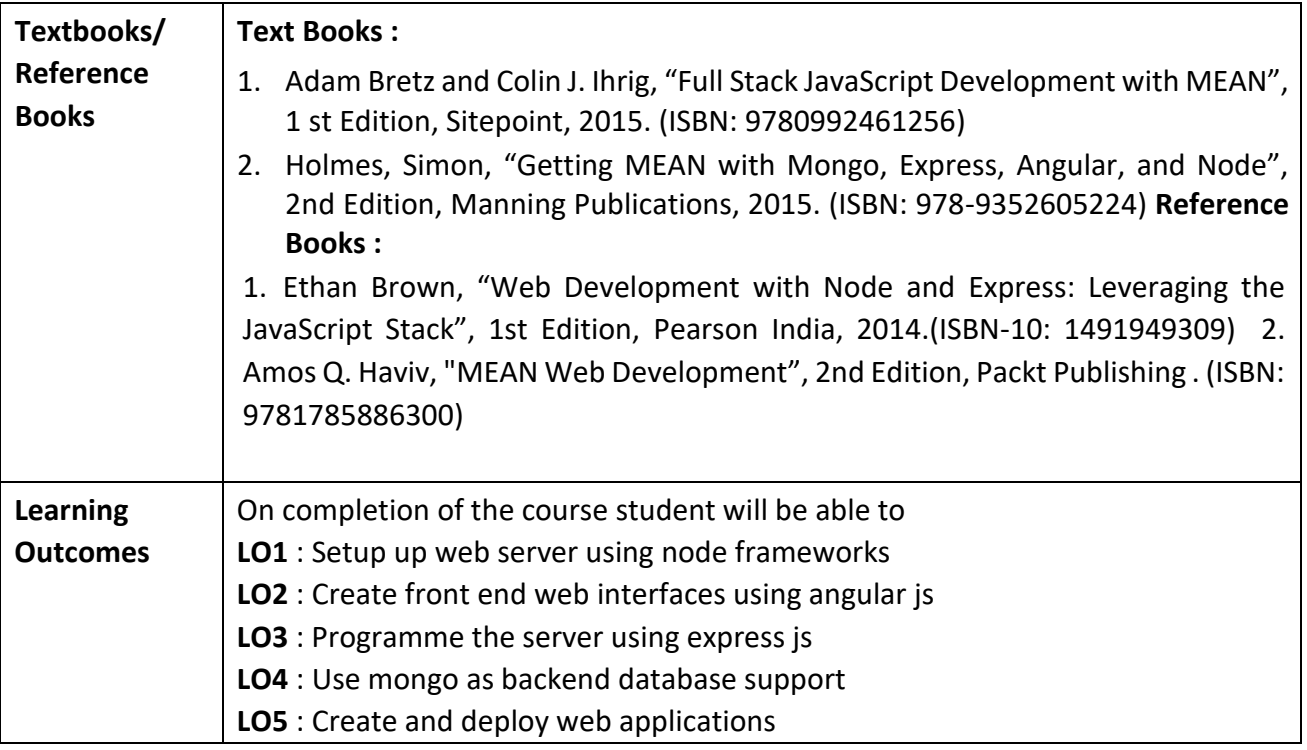

**Programme: [B.C.A.](#page-0-0)** [BCA::SEC](#page-3-0)

**Course Code:** CAS-101

**Title of the Course:** IT TOOLS LABORATORY

**Number of Credits:** 02 (Practical) **Effective from AY:** 2019-20

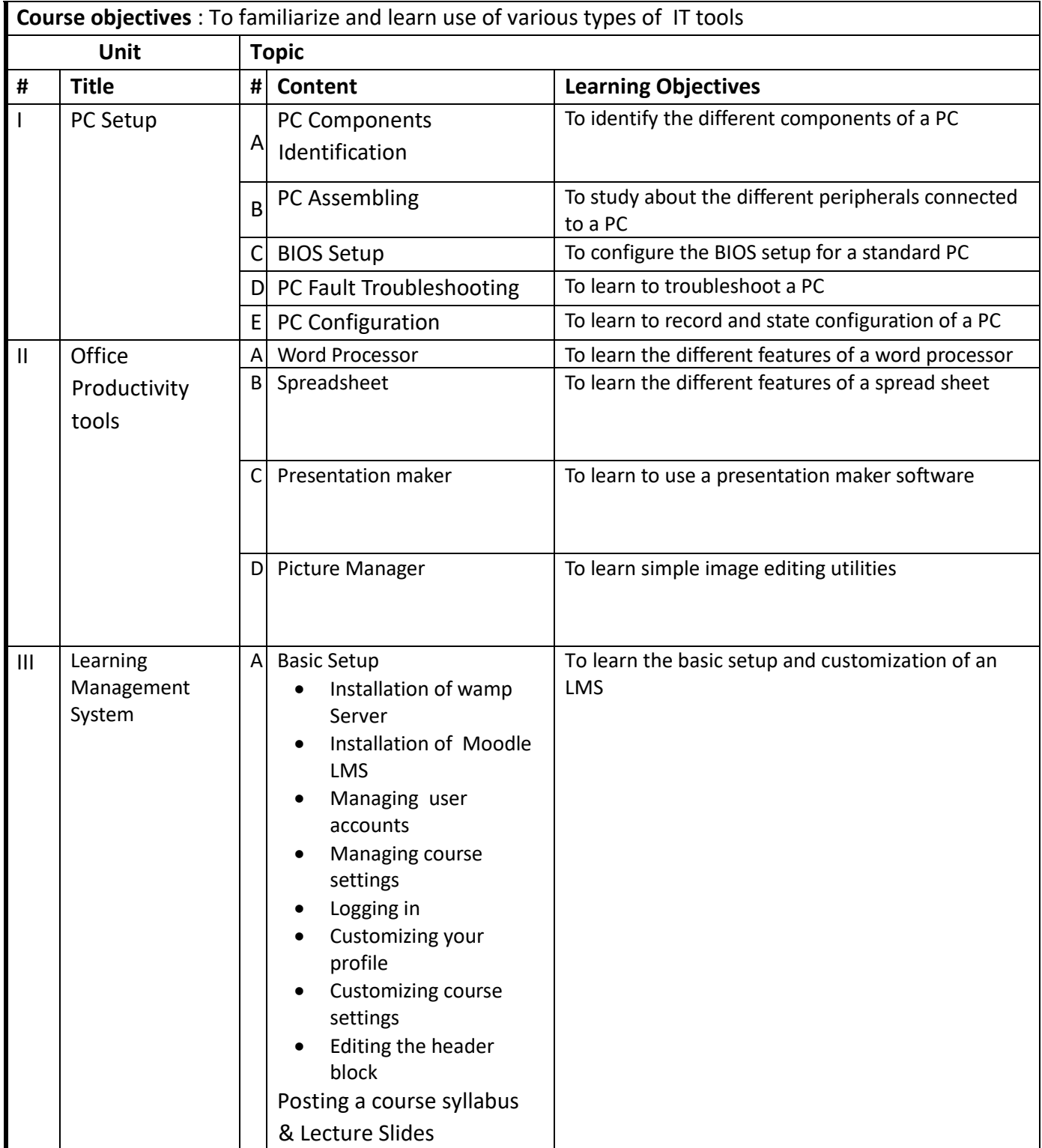

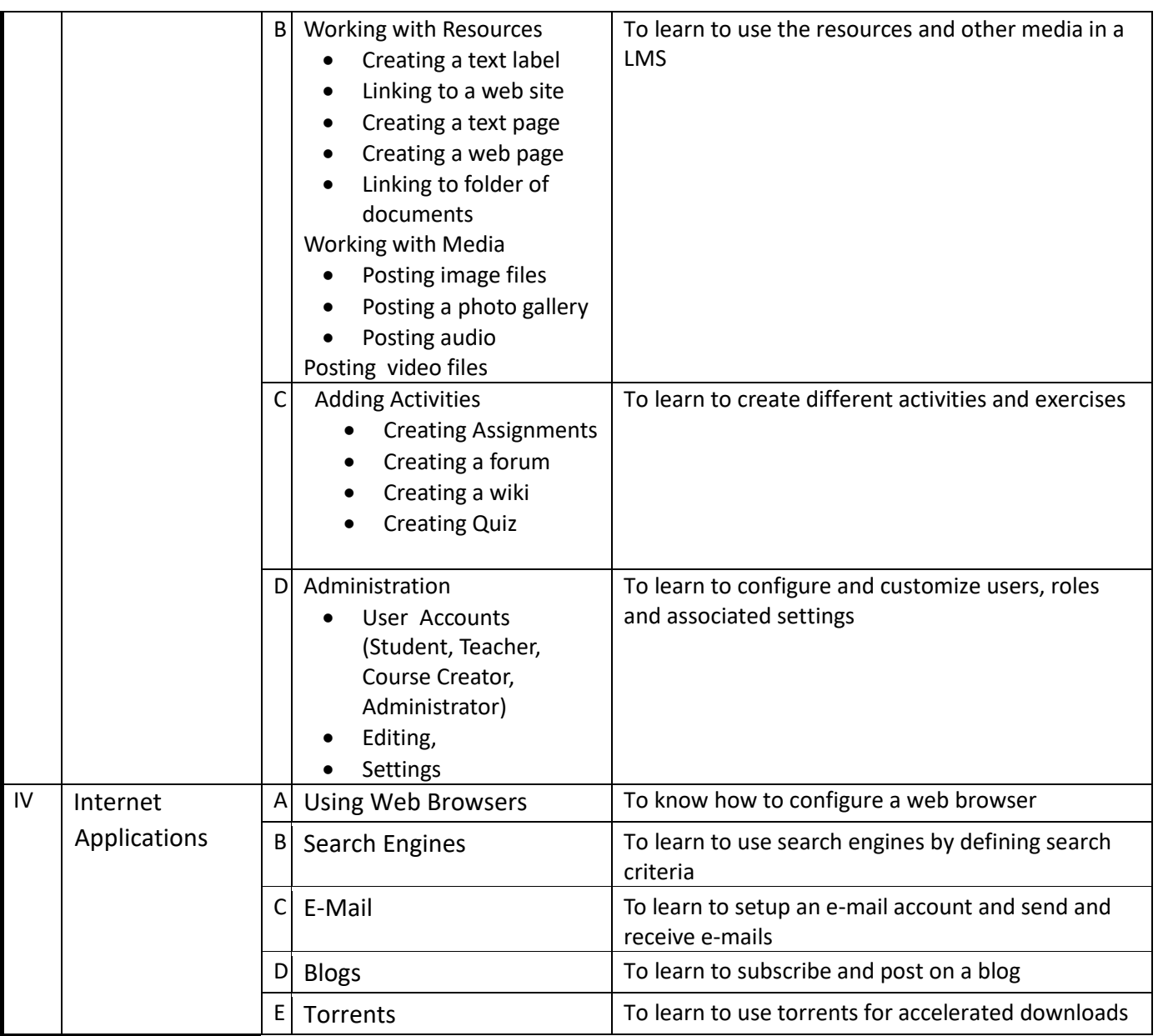

- 1. Dan Gookin, Troubleshooting & Maintaining Your PC All-in-One for Dummies , Willey Publishing Inc., 3rd edition.
- 2. P.K. Sinha and P.Sinha, "Foundations of Computing", Third Edition, BPB Publication, 2010.
- 3. "Introduction to Information technology", ITL Education Solutions Ltd., Pearson Education.

**Programme:** [B.C.A.](#page-0-0) [BCA::SEC](#page-3-0)

**Course Code:** CAS-102

**Title of the Course:** Programming in Scratch

**Number of Credits:** 02 (Practical) **Effective from AY:** 2019-20

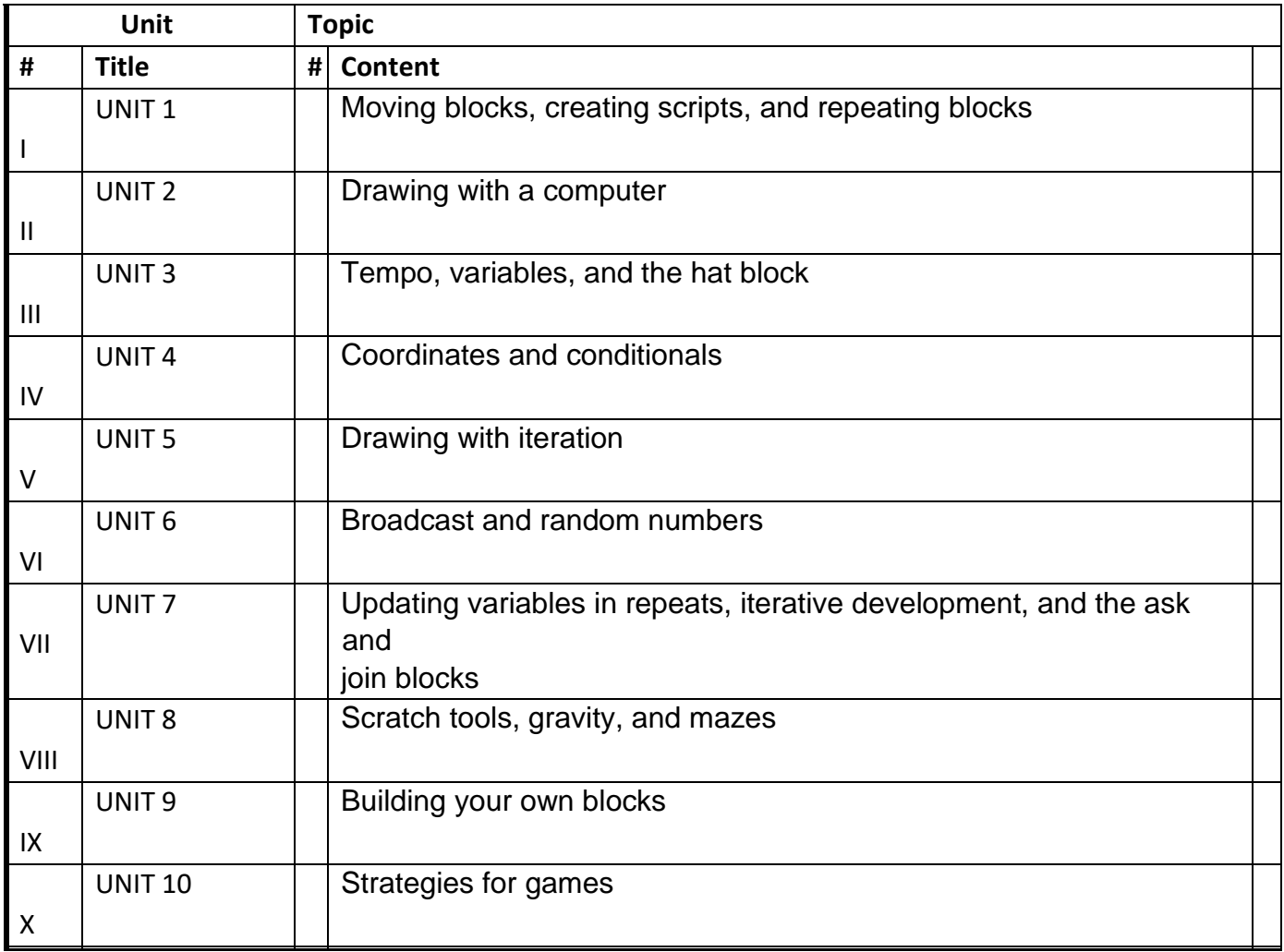

- 1. Majed Marji, Learn to Program with Scratch: A Visual Introduction to Programming with Games, Art, Science, and Math, No Starch Press; 1st edition
- 2. Kamal Rawat, Scratch Programming for Logic Building, BPB; 1st edition
- 3. <https://scratch.mit.edu/>
- 4. http://www.rpbourret.com/scratch/Bourret-ScratchProgramming.pdf

**Programme:** [B.C.A.](#page-0-0) [BCA::SEC](#page-3-0)

**Course Code:** CAS-103

**Title of the Course**: Digital Photography

#### **Number of Credits:** 02 (Practical) **Effective from AY:** 2019-20

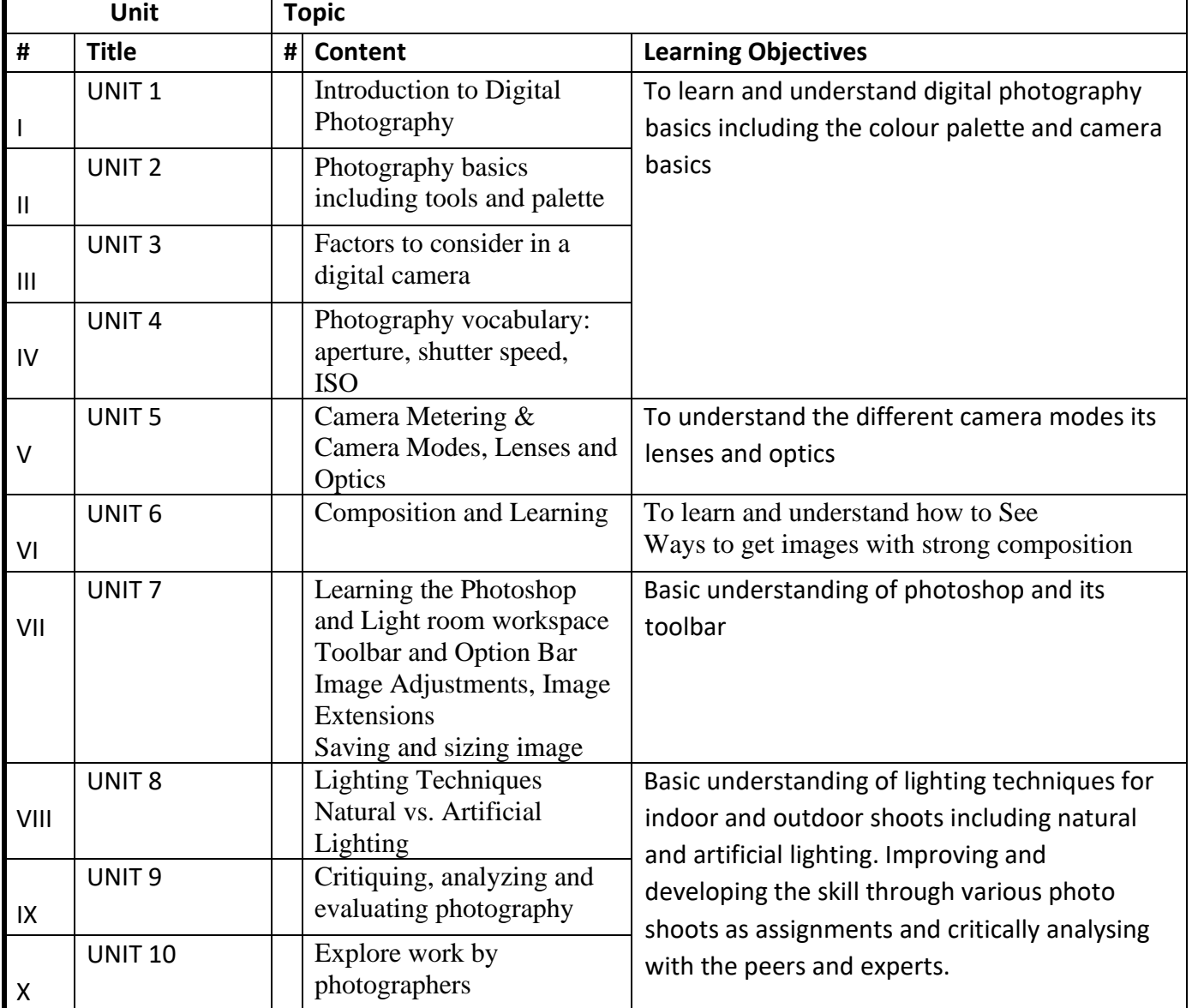

- 1. Chris Gatcum, The Beginner's Photography Guide: The Ultimate Step-by-Step Manual for Getting the Most from your Digital Camera, DK, 2016
- 2. Nita Patel, Digital Photography Complete Course: Learn Everything You Need to Know in 20 Weeks, DK, 2015
- 3. Henry Carroll, Read This If You Want to Take Great Photographs: (photography books, top photography tips), Laurence King Publishing, 2014.

## **Programme:** [B.C.A.](#page-0-0) [BCA::SEC](#page-3-0)

**Course Code:** CAS-104

**Title of the Course**: Open Source Software

#### **Number of Credits:** 02 (Practical) **Effective from AY:** 2019-20

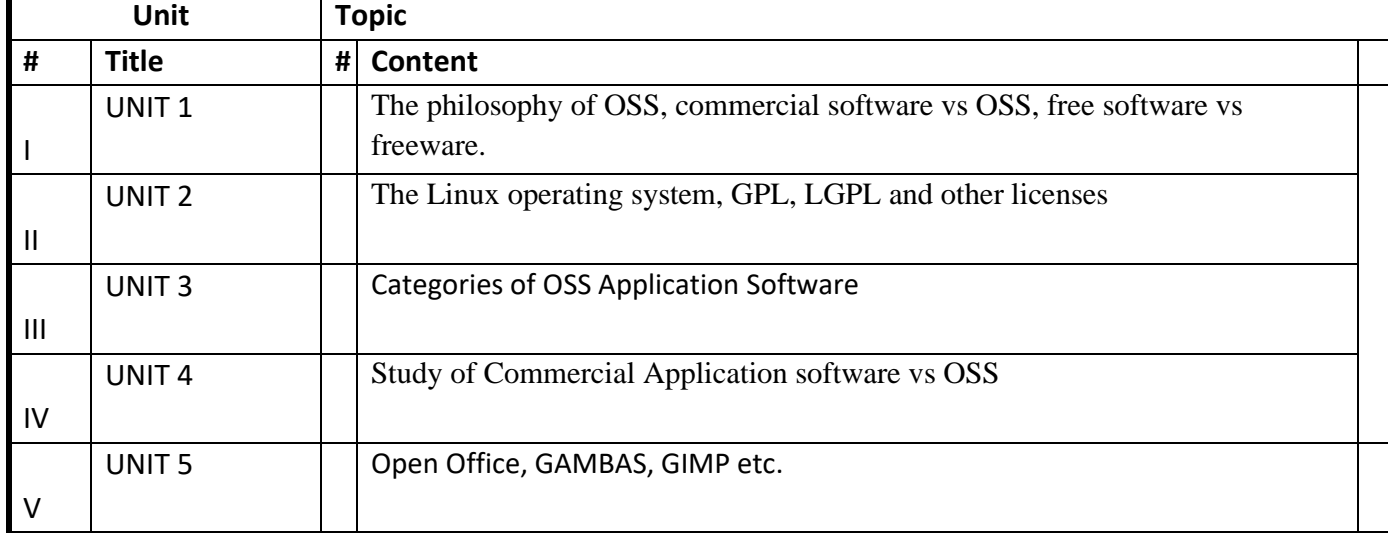

#### **References**:

- 1. Understanding Open Source and Free Software Licensing , O'Reilly Media, 2011
- 2. Rachna Kapur, Mario Briggs, Tapas Saha, Ulisses Costa, Pedro Carvalho, Raul F. Chong, Peter Kohlmann, Getting Started with Open Source Development, IBM Corporation (July 2010)
- 3. Gordon Haff , How Open Source Ate Software, Apress; 1st ed.
- 4. Steve Weber, The Success of Open Source, Harvard University Press (June 30, 2009)

#### **List of Practical :**

- Find out various Open source software for the concepts studied by you till now.
- Install the software like Open office, MySQL etc. and perform comparative study of their salient features
- -Use GIMP for Image Editing
- Use GAMBAS for creating Admission Forms
- Use GAMBAS for creating Exam Mark sheet

**Programme:** [B.C.A.](#page-0-0) [BCA::SEC](#page-3-0)

**Course Code:** CAS-105

**Title of the Course:** OPERATING SYSTEMS LABORATORY

#### **Number of Credits:** 02 (Practical) **Effective from AY:** 2019-20

**Course objectives** :To learn the setup, functioning and structure of desktop and advanced operating systems

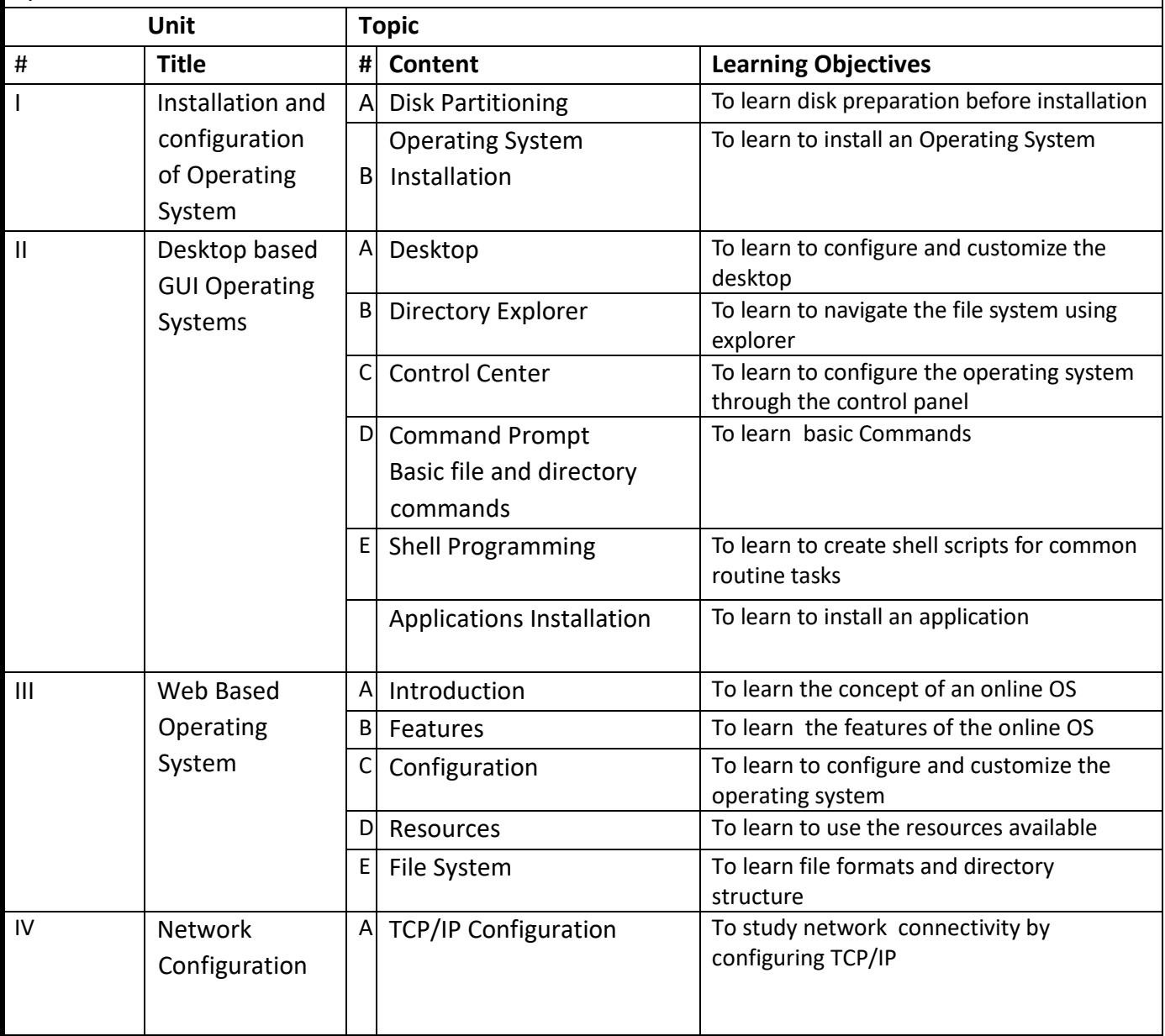

#### **References**:

1. Sumitabha Das , UNIX Concepts and Applications, Tata McGraw-Hill

## **Programme:** [B.C.A.](#page-0-0) [BCA::SEC](#page-3-0)

**Course Code:** CAS-106

**Title of the Course:** Programming with Python

#### **Number of Credits:** 02 (Practical) **Effective from AY:** 2019-20

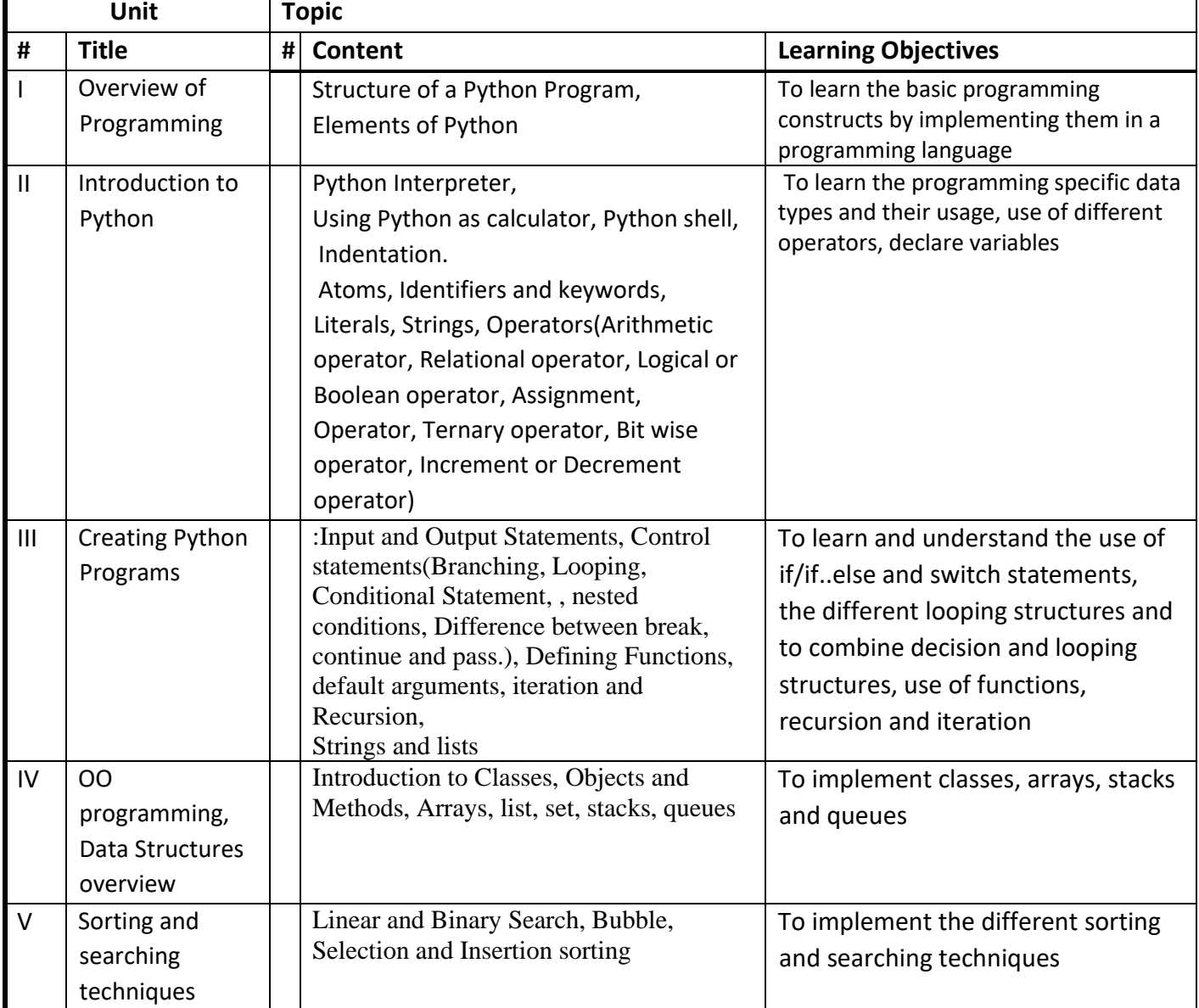

- 1. Yashavant Kanetkar, Let Us Python, BPB, 2019
- 2. [Krishna Rungta,](https://www.amazon.in/Krishna-Rungta/e/B01MS9KFB2?ref_=dbs_p_ebk_r00_abau_000000) Learn Python in 1 Day: Complete Python Guide with Examples, Guru99 (19 July 2016)
- 3. Jamie Chan, Learn Python in One Day and Learn It Well, Learn Coding Fast; 2nd edition (10 May 2017)
- 4. Brian Draper, Python Programming: A Complete Guide For Beginners To Master And Become An Expert In Python Programming, Createspace Independent Pub; 1st edition
- 5. David Amos, Python Basics: A Practical Introduction to Python 3, Real Python

## **Learning outcomes** :

**LO1.** Understand elements in python –identifiers, literals and strings.

**LO2.** Identify the use of various operators like arithmetic, logical, Boolean, ternary and bitwise operator.

**LO3.** Understand the working of control and condition constructs along with the use of break and continue statements.

**LO4.**Understand working of functions.

**LO5.** Understand sorting techniques such as Bubble, Selection and Insertion sort

**Programme:** [B.C.A.](#page-0-0) [BCA::SEC](#page-3-0)

 $\blacksquare$ 

 $\overline{\phantom{0}}$ 

**Course Code:** CAS-107

**Title of the Course:** HTML & CSS

**Number of Credits:** 02 (Practical) **Effective from AY:** 2019-20

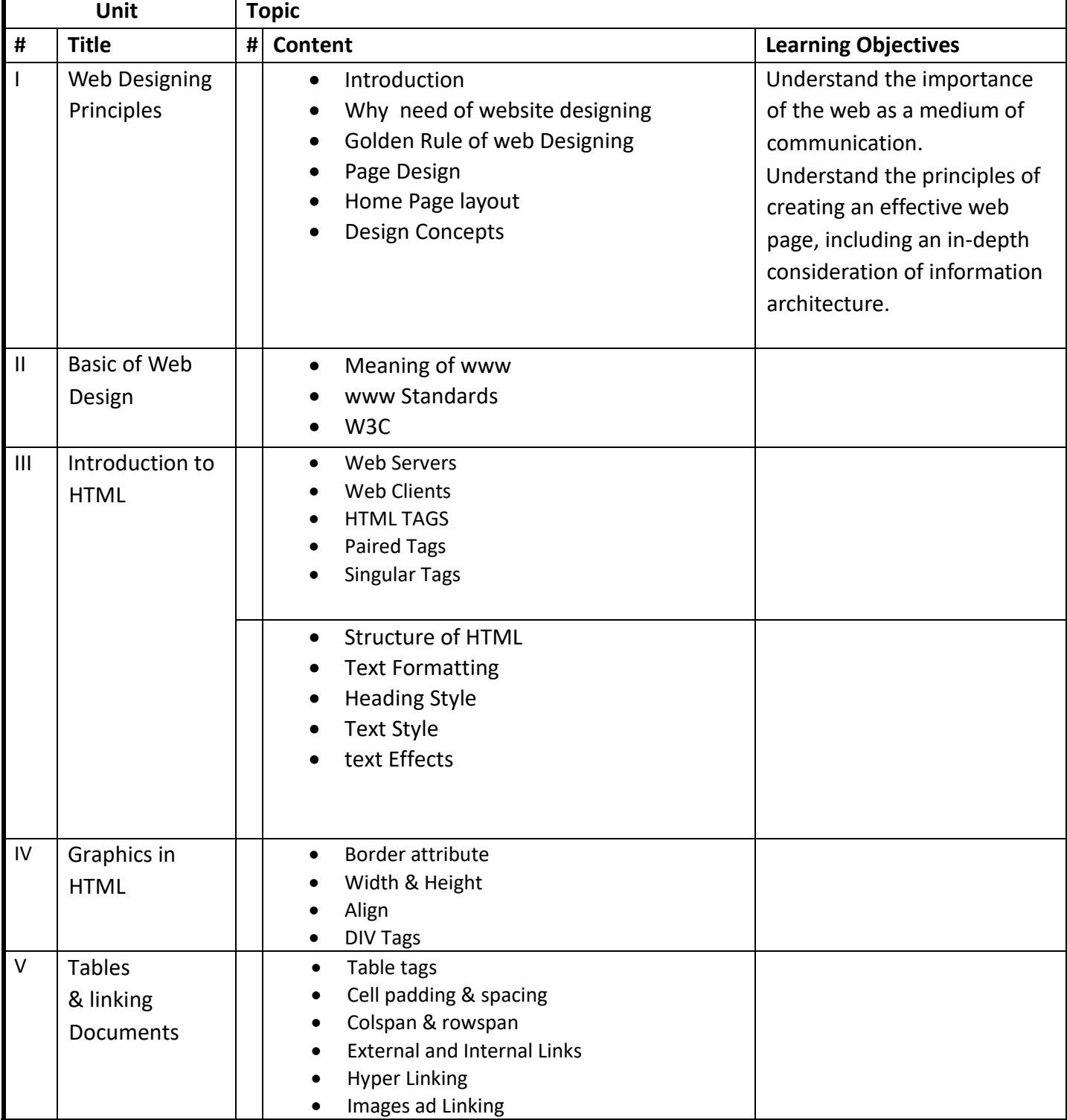

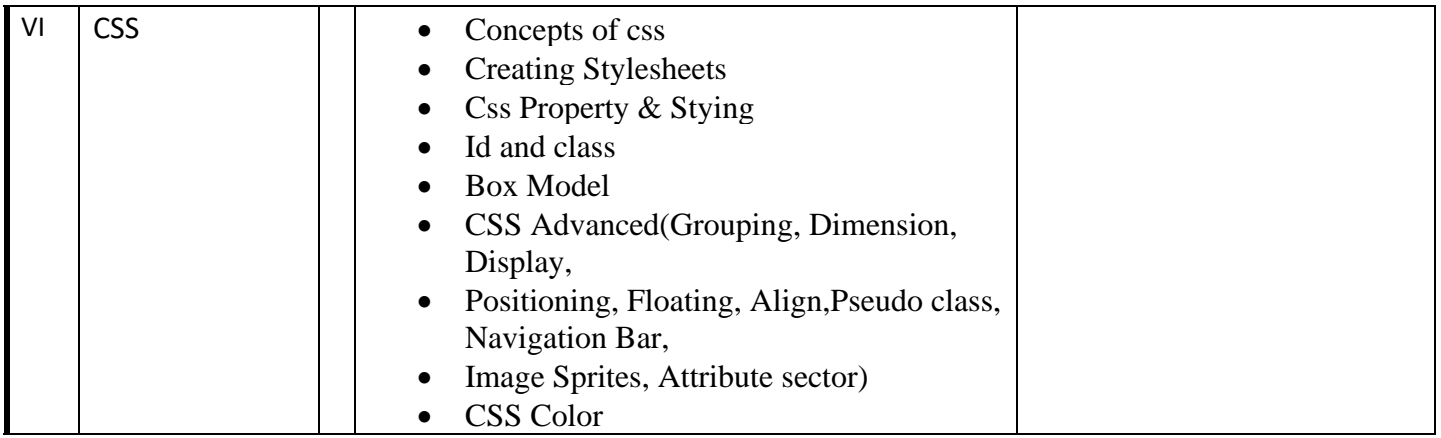

## **References** :

- 1) Jon Duckett, HTML and CSS: Design and Build Websites, Wiley; 1st edition
- 2) DT Editorial Services,HTML 5 Black Book, Dreamtech Press; Second edition
- 3) [Laura Lemay,](https://www.amazon.in/s/ref=dp_byline_sr_book_1?ie=UTF8&field-author=Laura+Lemay&search-alias=stripbooks) [Rafe Colburn,](https://www.amazon.in/s/ref=dp_byline_sr_book_2?ie=UTF8&field-author=Rafe+Colburn&search-alias=stripbooks) [Jennifer Kyrnin;](https://www.amazon.in/s/ref=dp_byline_sr_book_3?ie=UTF8&field-author=Jennifer+Kyrnin&search-alias=stripbooks) Mastering HTML, CSS & Javascript Web Publishing, BPB Publications; First edition
- 4) Ivan Bayross, HTML 5 & CSS Made Simple, BPB

## **Learning outcomes :**

**LO1.** Understand and acquire skills pertaining to web applications in the development of a web applications interface.

**LO2.** Apply concepts and create simple static web pages using html and designing using CSS

**LO3.** Understand and create dynamic web pages and to use DOM concepts for client side scripting.

**Programme:** [B.C.A.](#page-0-0) [BCA::SEC](#page-3-0)

**Course Code:** CAS-108

**Title of the Course:** PHP Programming

**Number of Credits:** 02 (Practical) **Effective from AY:** 2019-20

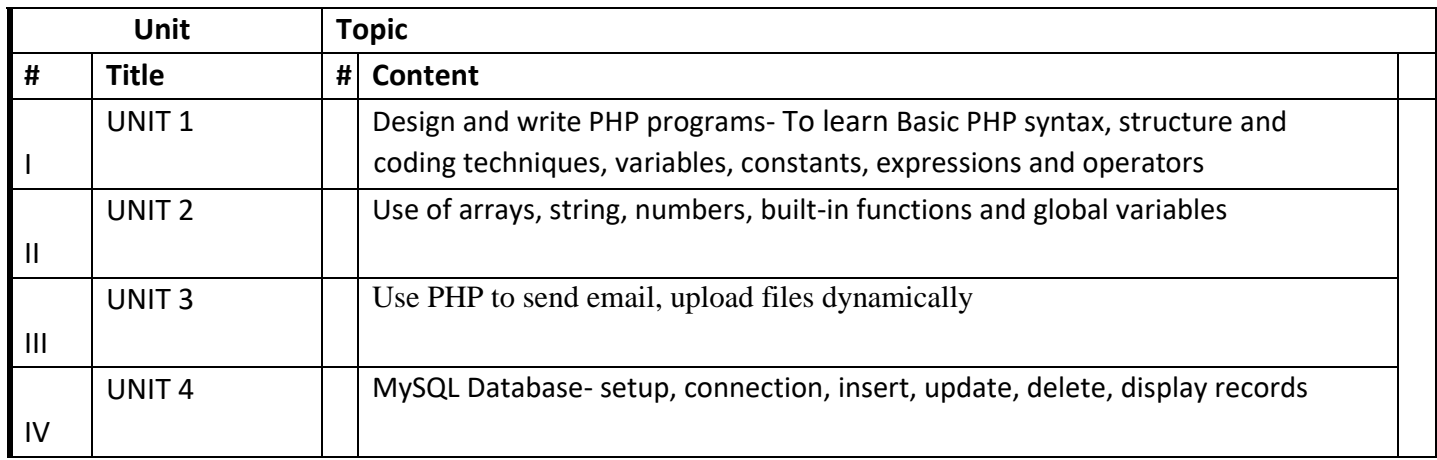

#### **References :**

- **1.** Steven Holzner, "PHP: The Complete Reference Paperback", McGraw Hill Education (India), 2007
- **2.** Timothy Boronczyk, Martin E. Psinas, "PHP and MYSQL (Create-Modify-Reuse)", Wiley India Private Limited, 2008.
- **3.** Robin Nixon, "Learning PHP, MySQL, JavaScript, CSS & HTML5", 3rd Edition Paperback, O'reilly, 2014
- **4.** Luke Welling, Laura Thompson, PHP and MySQL Web Development", 4th Edition, Addison-Wesley Professsional,2008.
- **5.** David Sklar, Adam Trachtenberg, "PHP Cookbook: Solutions & Examples for PHP Programmers", 2014

#### **Learning outcomes :**

**LO1.** Understand the working of client server model.

**LO2.** Apply concepts and implement web applications using PHP as a server side scripting language along with database connectivity and report generation.

**Programme:** [B.C.A.](#page-0-0) [BCA::SEC](#page-3-0)

**Course Code:** CAS-109 **Title of the Course:** E-Accounting Tools

**Number of Credits:** 02 (Practical) **Effective from AY:** 2020-21

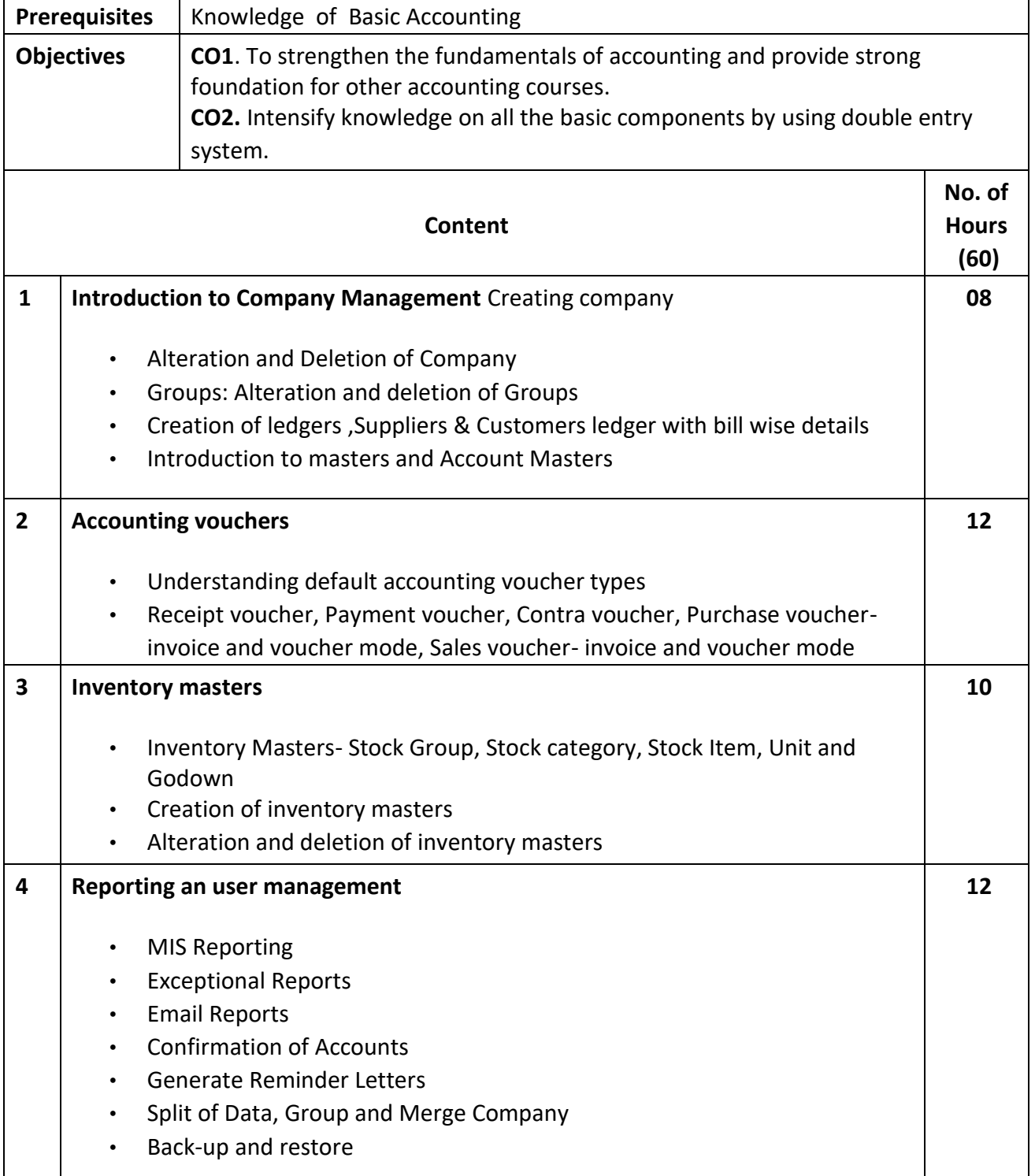

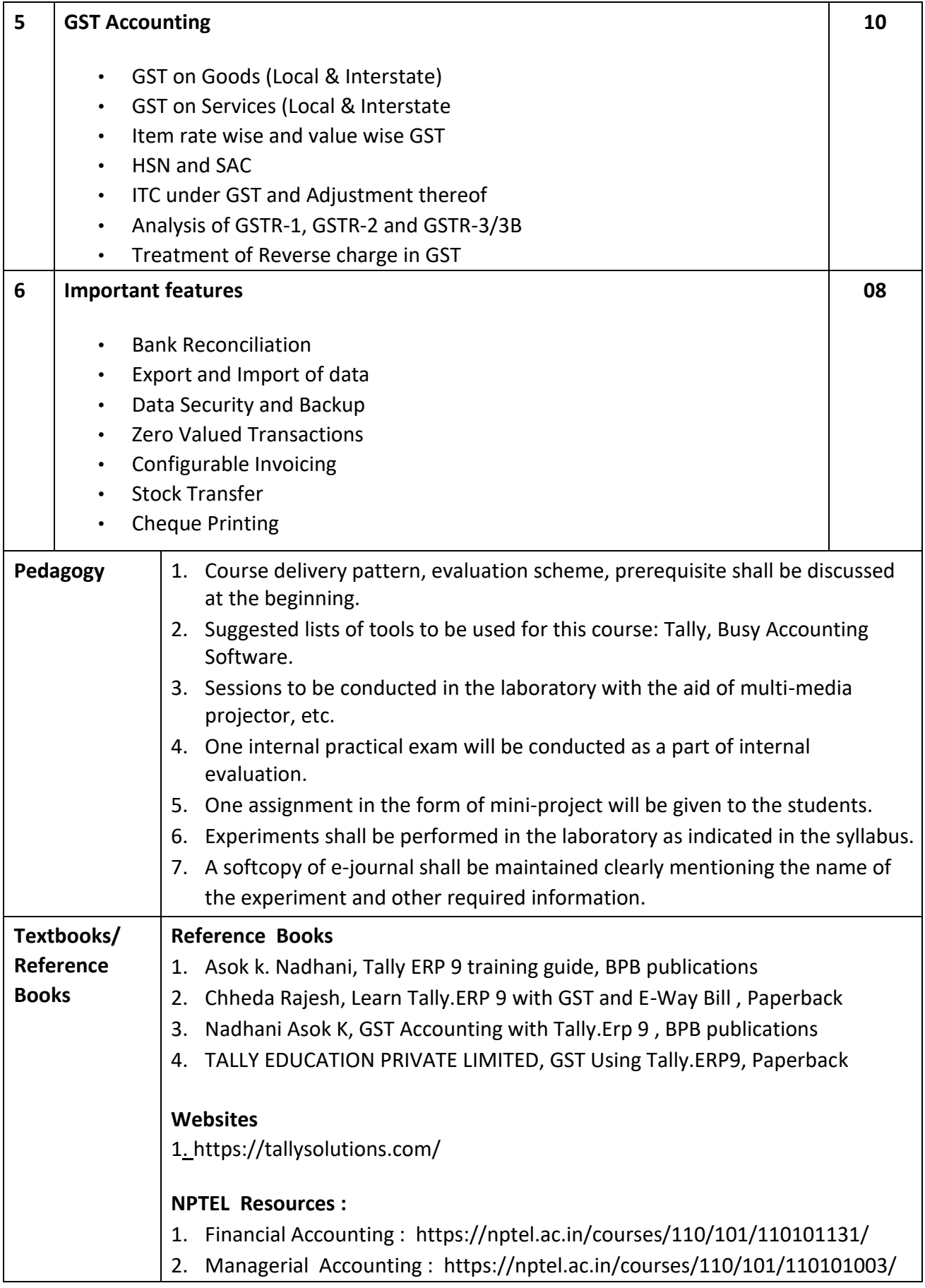
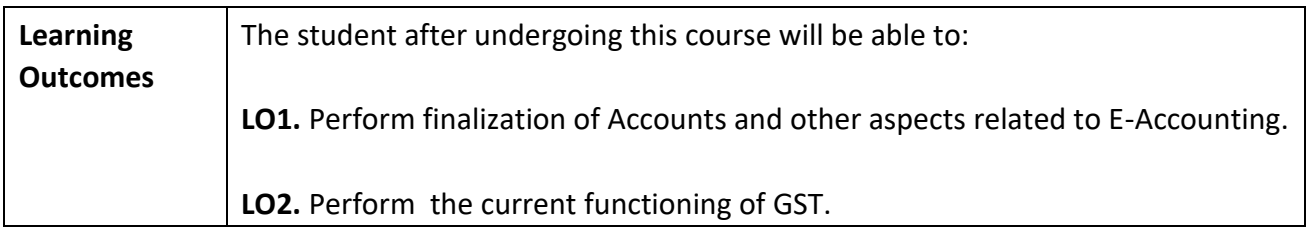

**Programme:** [B.C.A.](#page-0-0) [BCA::SEC](#page-3-0)

**Course Code:** CAS-110

**Title of the Course:** Information Communication Technology Tools

## **Number of Credits:** 02 (Practical) **Effective from AY:** 2020-21

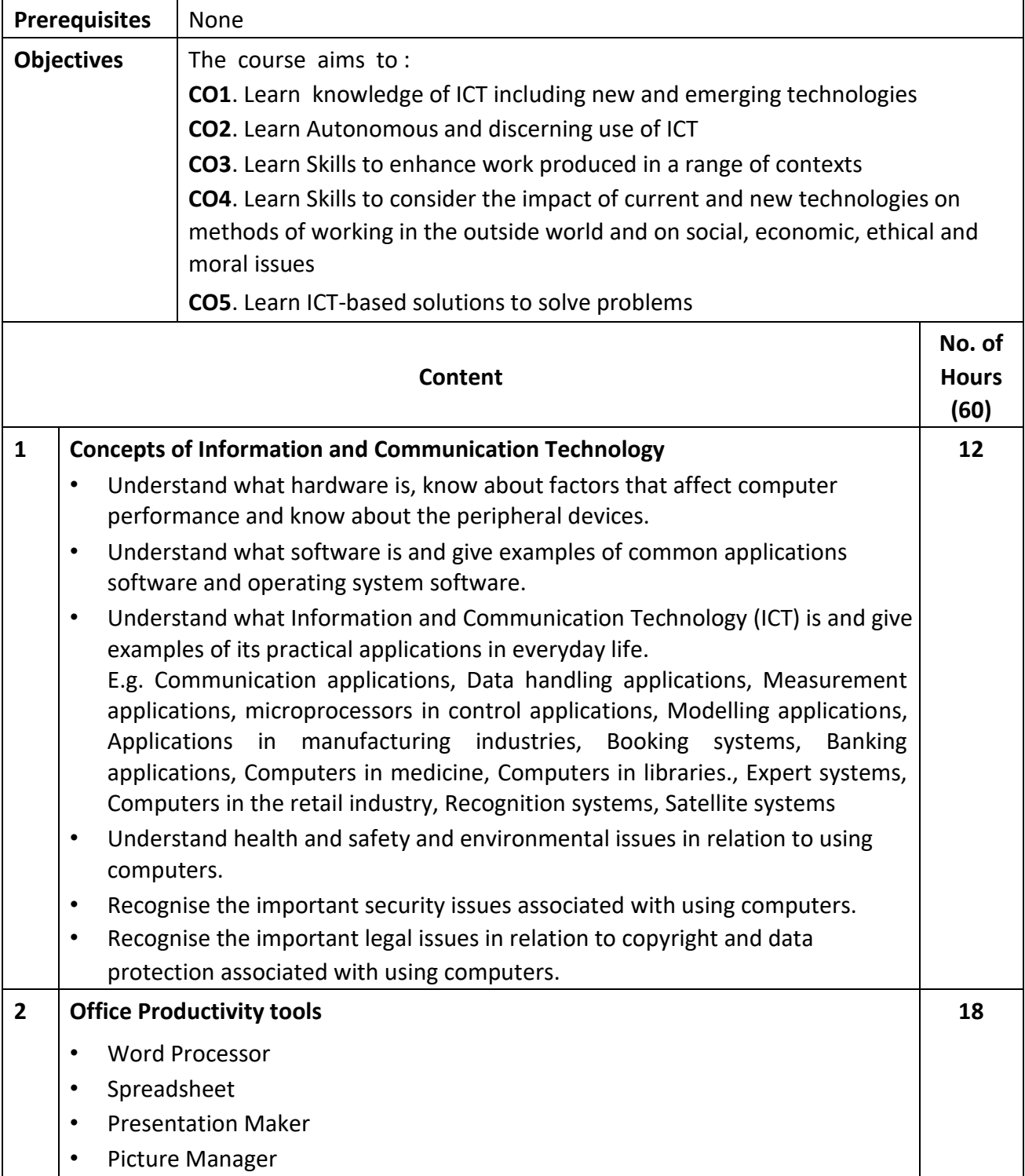

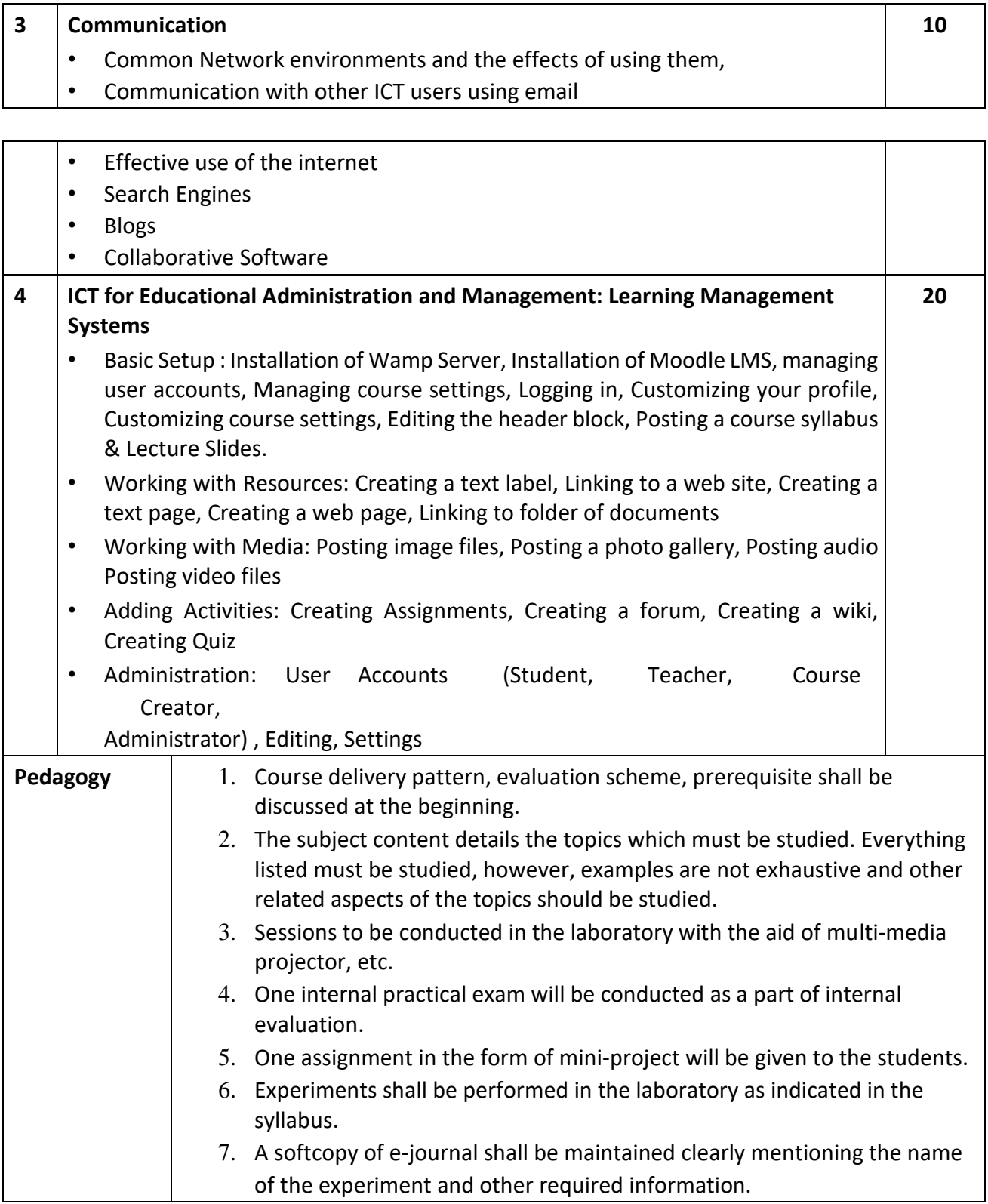

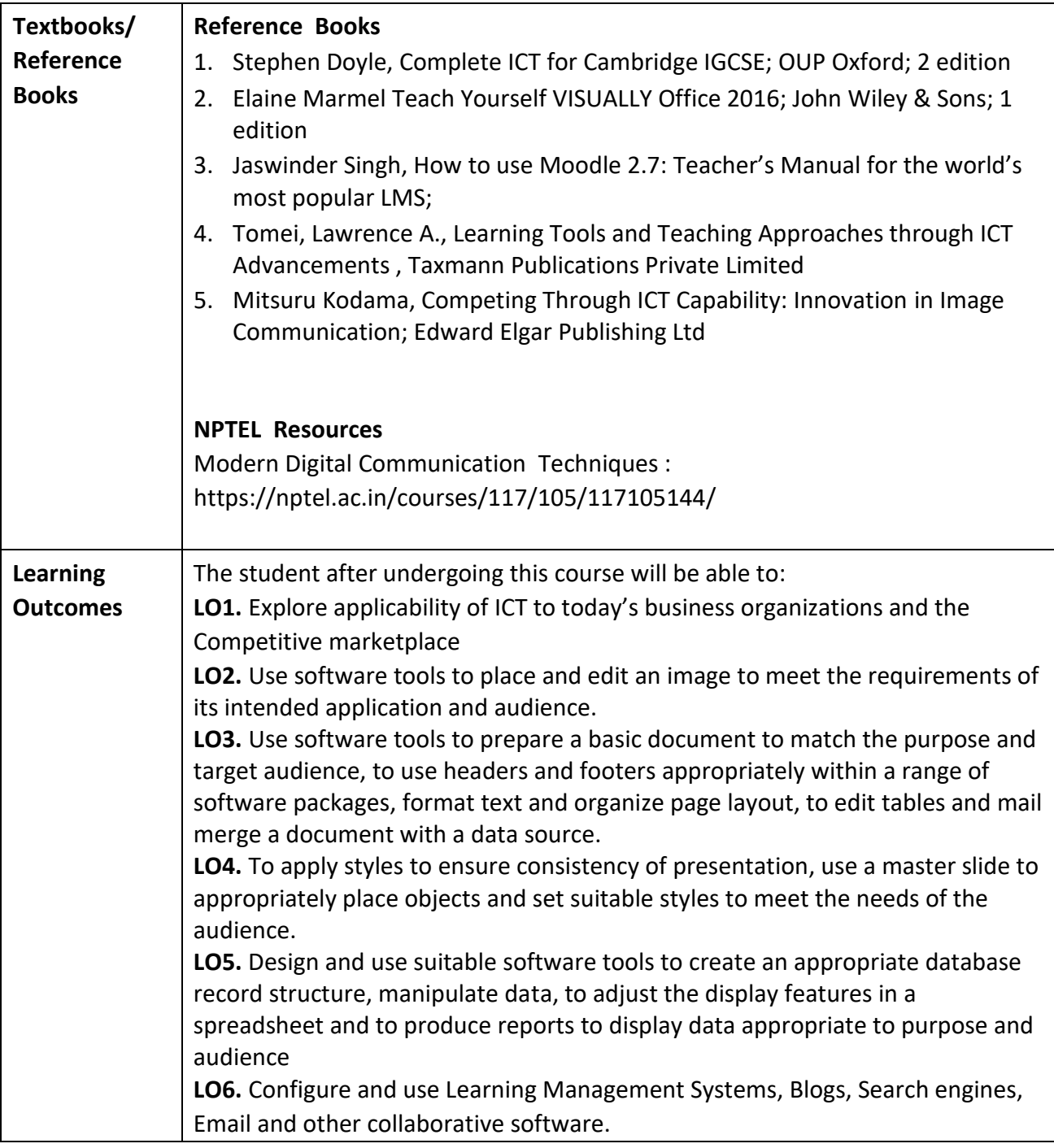

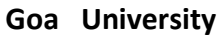

**Programme:** <u>[B.C.A.](#page-0-0)</u> [BCA::SEC](#page-3-0)

**Course Code:** CAS-111 **Title of the Course:** Google Tools

**Number of Credits:** 02 (Practical) **Effective from AY:** 20-21

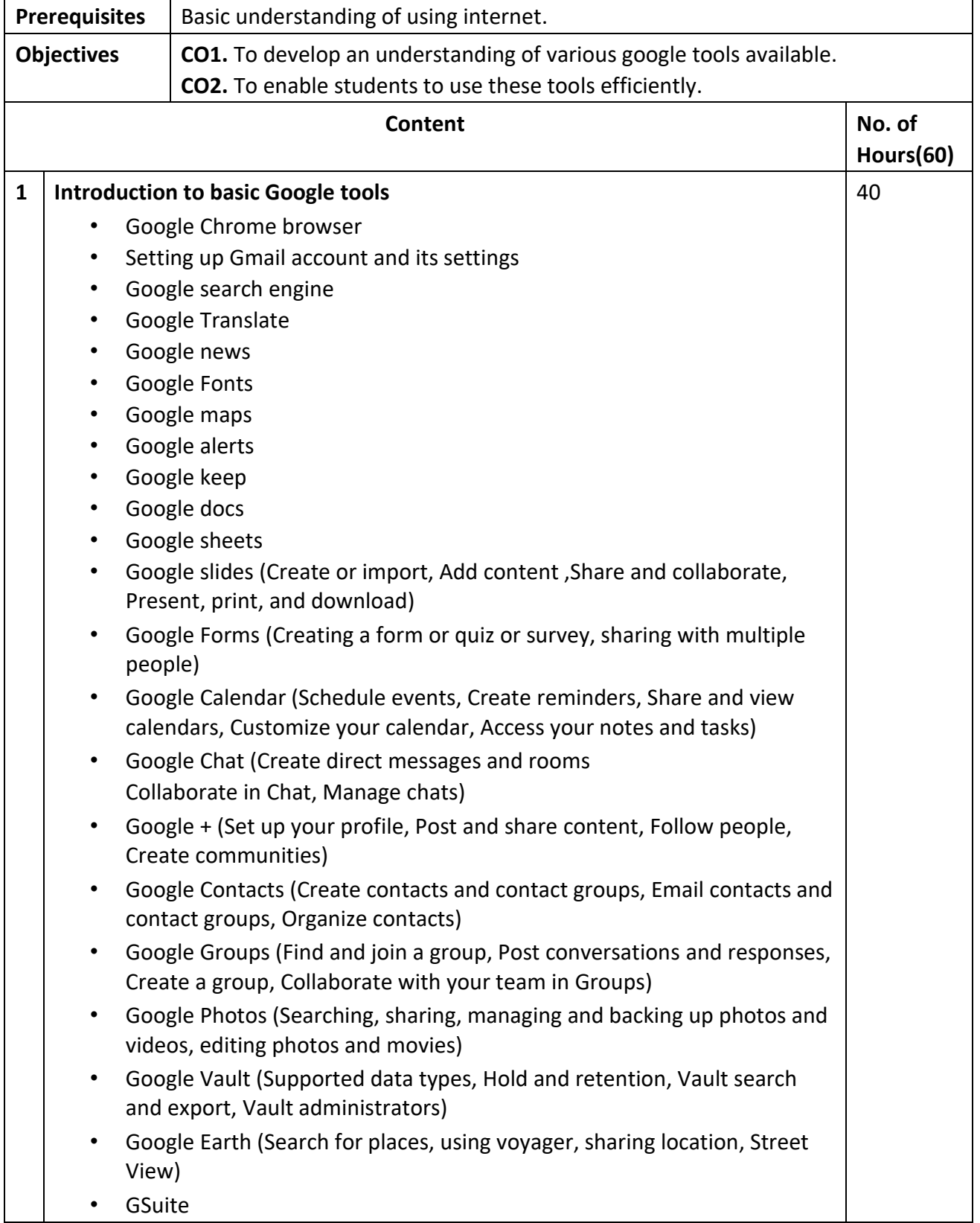

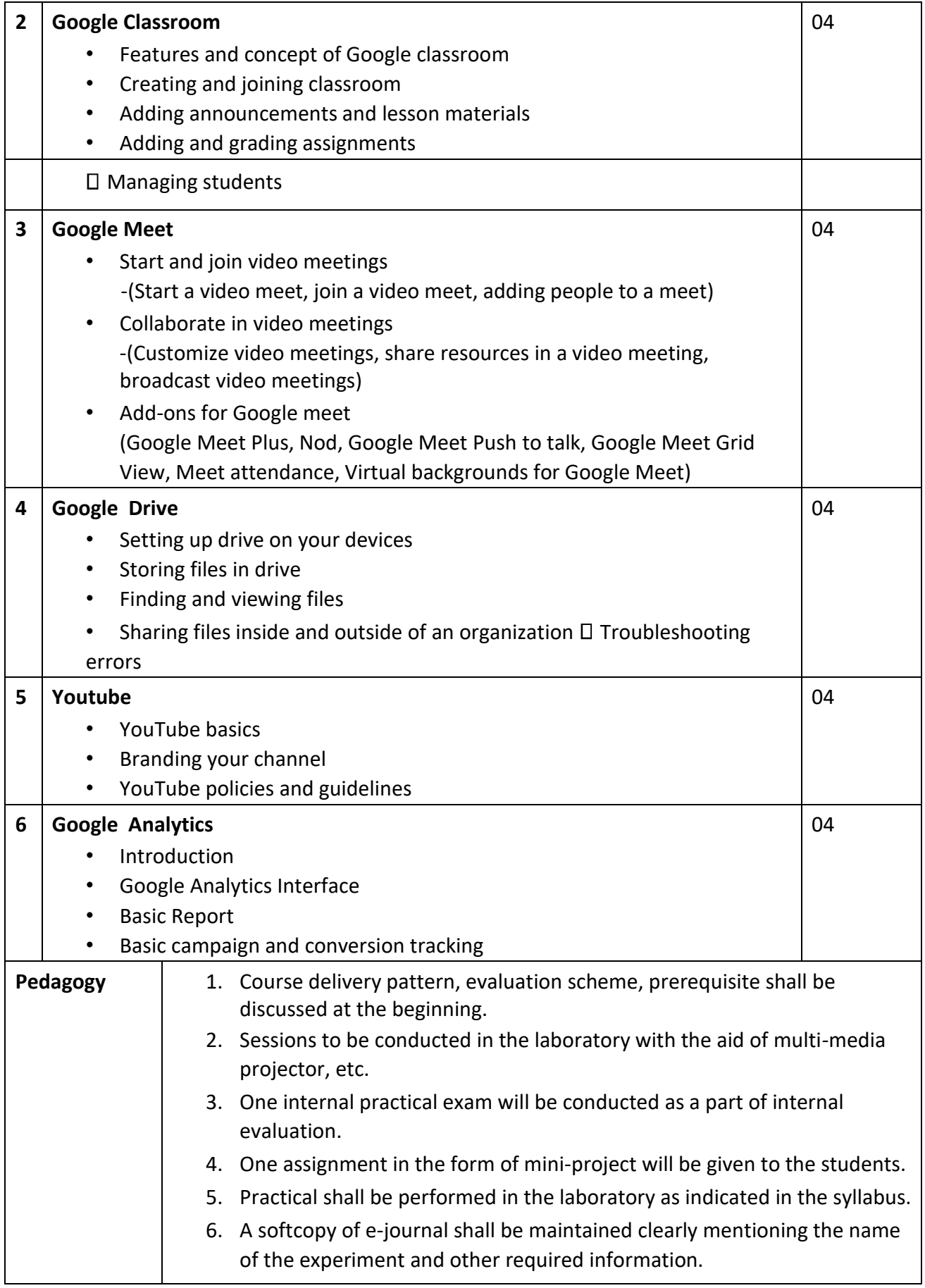

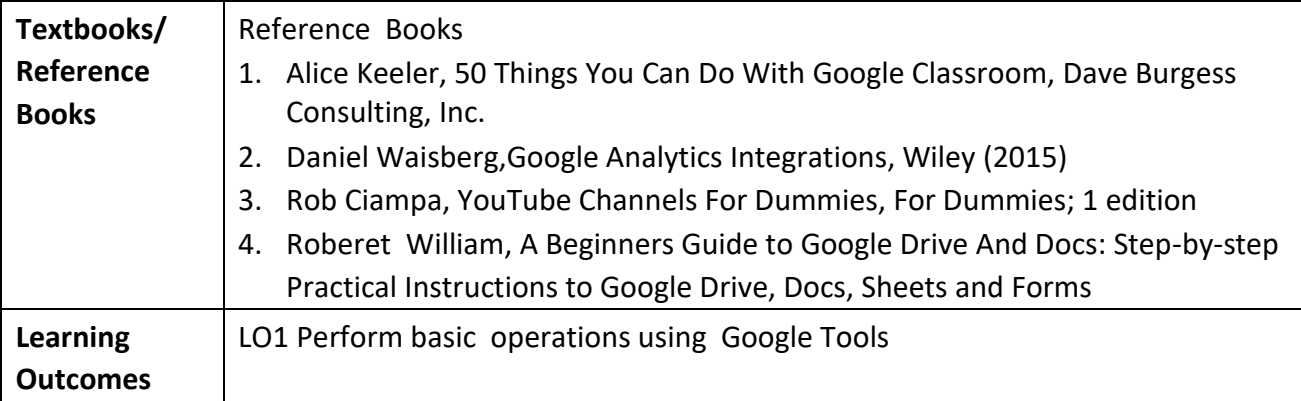

**Programme:** <u>[B.C.A.](#page-0-0)</u> [BCA::SEC](#page-3-0)

٦

**Course Code:** CAS-112 **Title of the Course:** Open Source Technology

**Number of Credits:** 02 (Practical) **Effective from AY:** 20-21

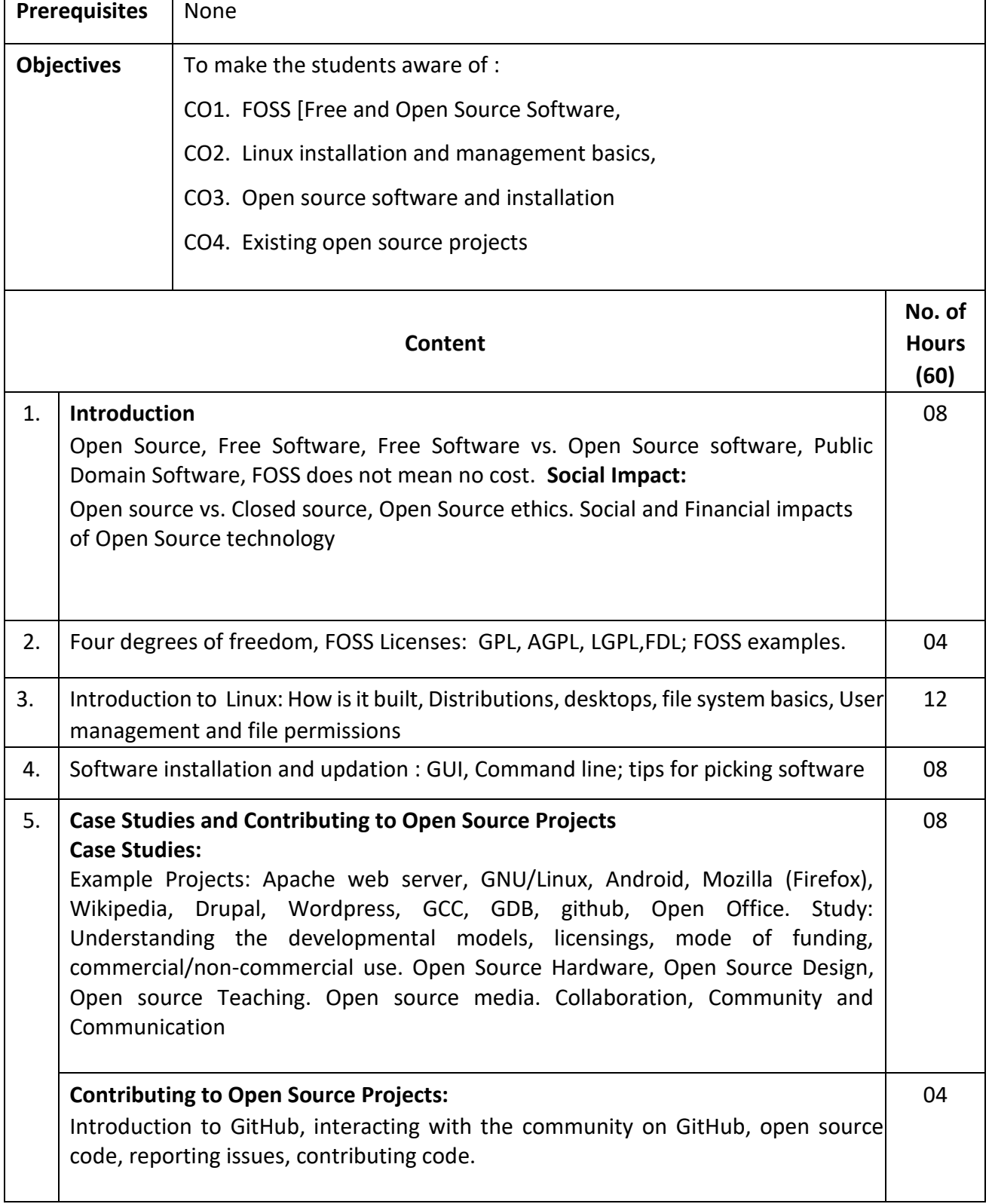

6. Introduction to Libre Office, Bluefish, GIMP / Pinta, Stellarium, Audacity, OpenShot Video editor, Camstudio 16

#### **List of suggested practical:**

- 1. Create a bootable device (USB preferred) using an Linux ISO image and trying the OS from the device
- 2. Installing Linux on a PC and creating users (GUI)
- 3. Installing desktops and desktop customization.
- 4. man, cat, less, grep, who, whoami, ls, ps, sudo, chmod, chown
- 5. Searching and Installing software using software center, synaptic package manager, command line
- 6. Assigning file permissions and sharing files to users.
- 7. Advanced user management (GUI)
- 8. Libre Office
- 9. Bluefish
- 10. Stellarium
- 11. OpenShot
- 12. GIMP / Pinta
- 13. A mini project may be given as an assignment to students as Contributing to Open Source

Contribute to any Open Source project in any GitHub repositories by doing the following:

- a. Testing
- b. Reporting bugs
- c. Coding
- d. Helping in documentation
- e. Participating in discussions
- f. Participating in pre-release testing programs
- g. UI development.

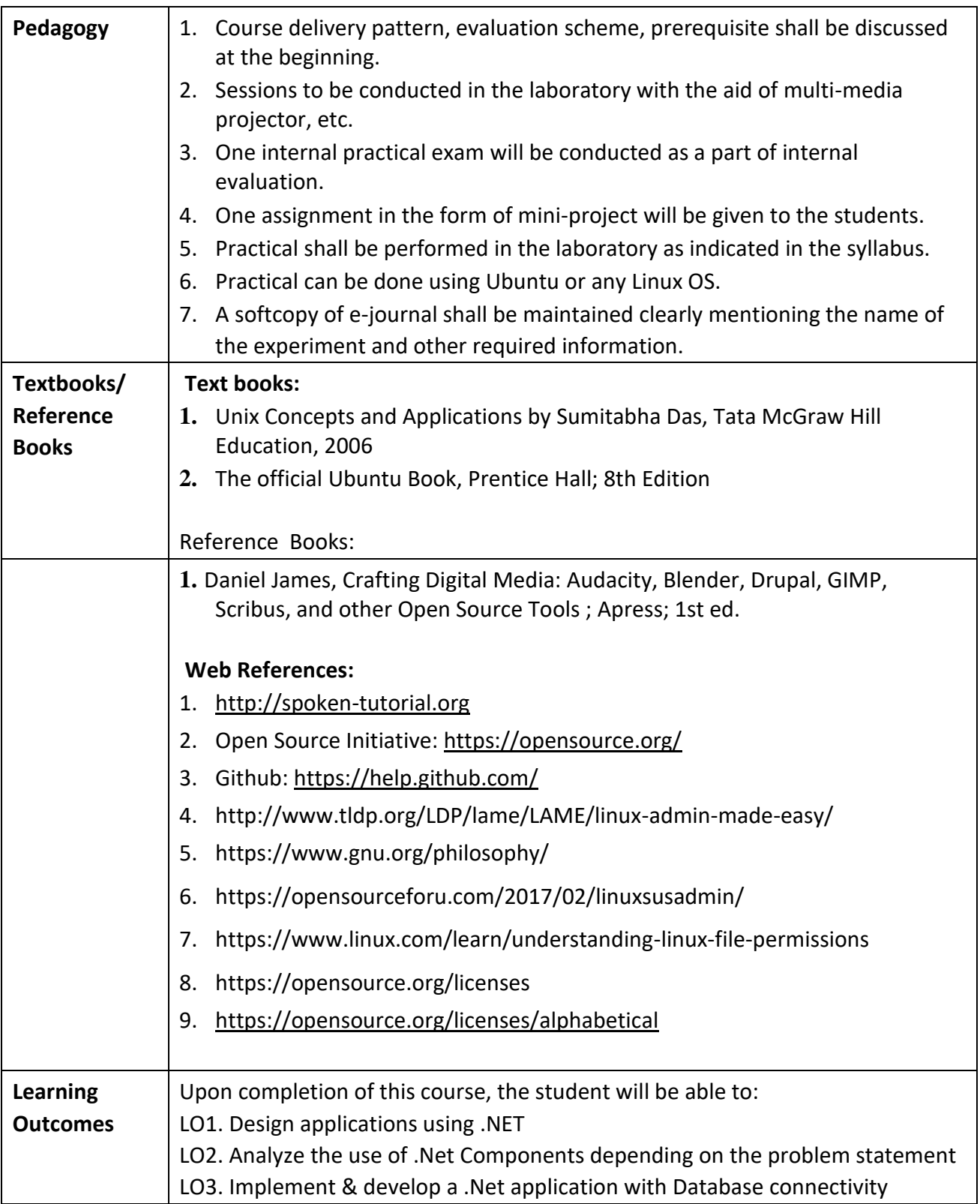

**Programme: [B.C.A.](#page-0-0)** [BCA::SEC](#page-3-0)

**Course Code:** CAS-113 **Title of the Course:** .Net Platforms

**Number of Credits:** 02 (Practical) **Effective from AY:** 20-21

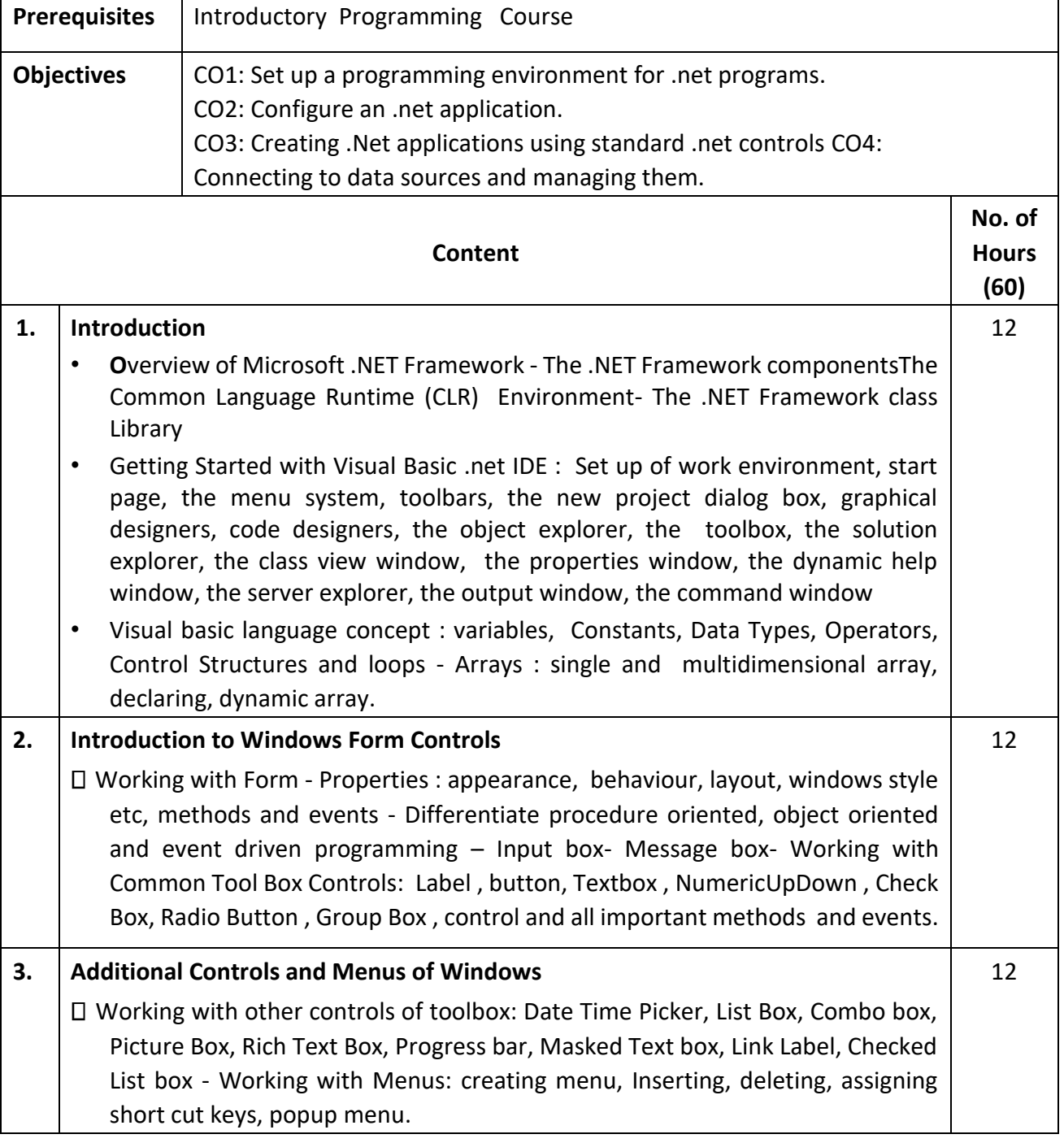

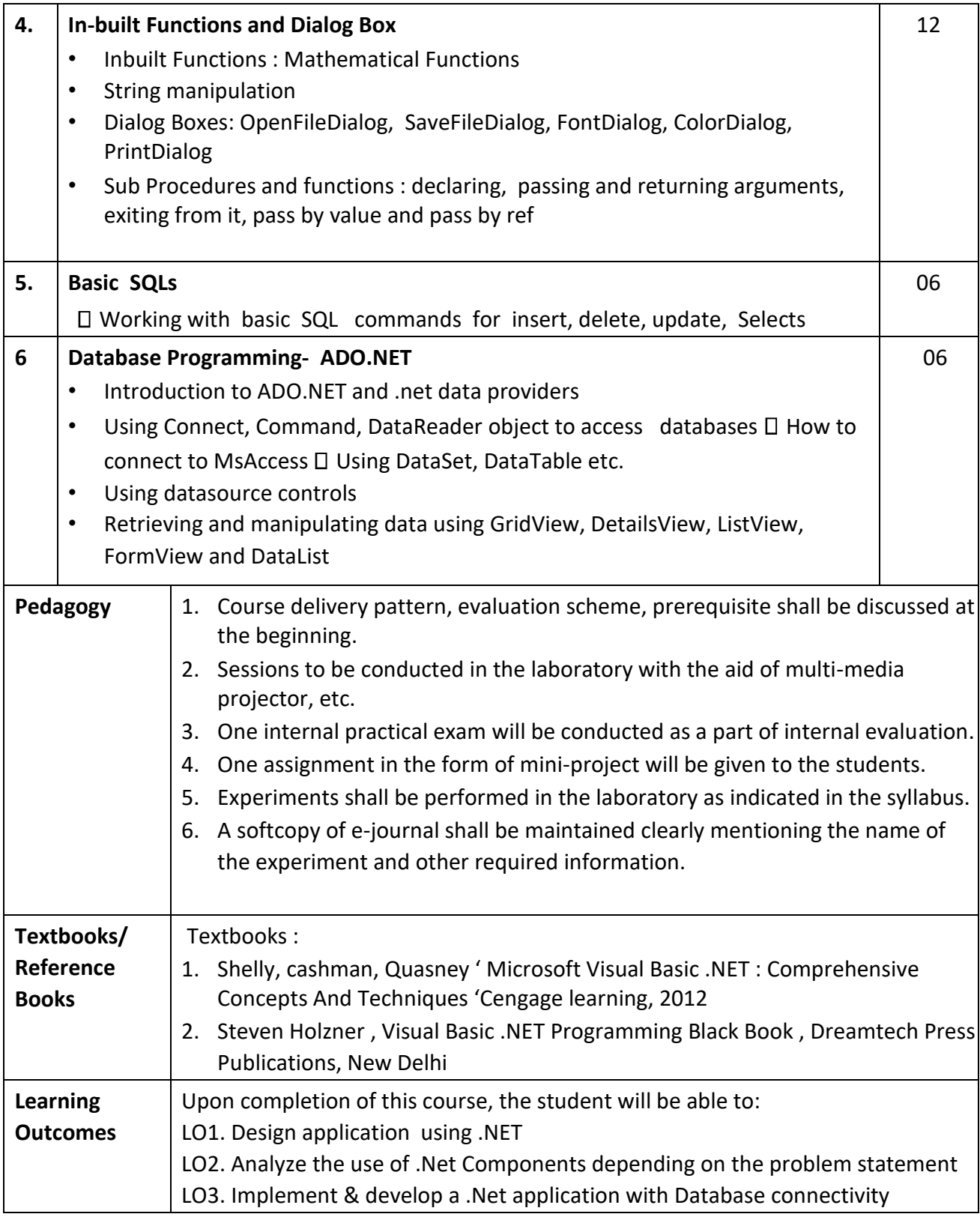

## **Programme:** [B.C.A.](#page-0-0) [BCA::SEC](#page-3-0)

**Course Code:** CAS-114 **Title of the Course:** Unix Environment and Scripting

## **Number of Credits:** 02 (Practical) **Effective from AY:** 20-21

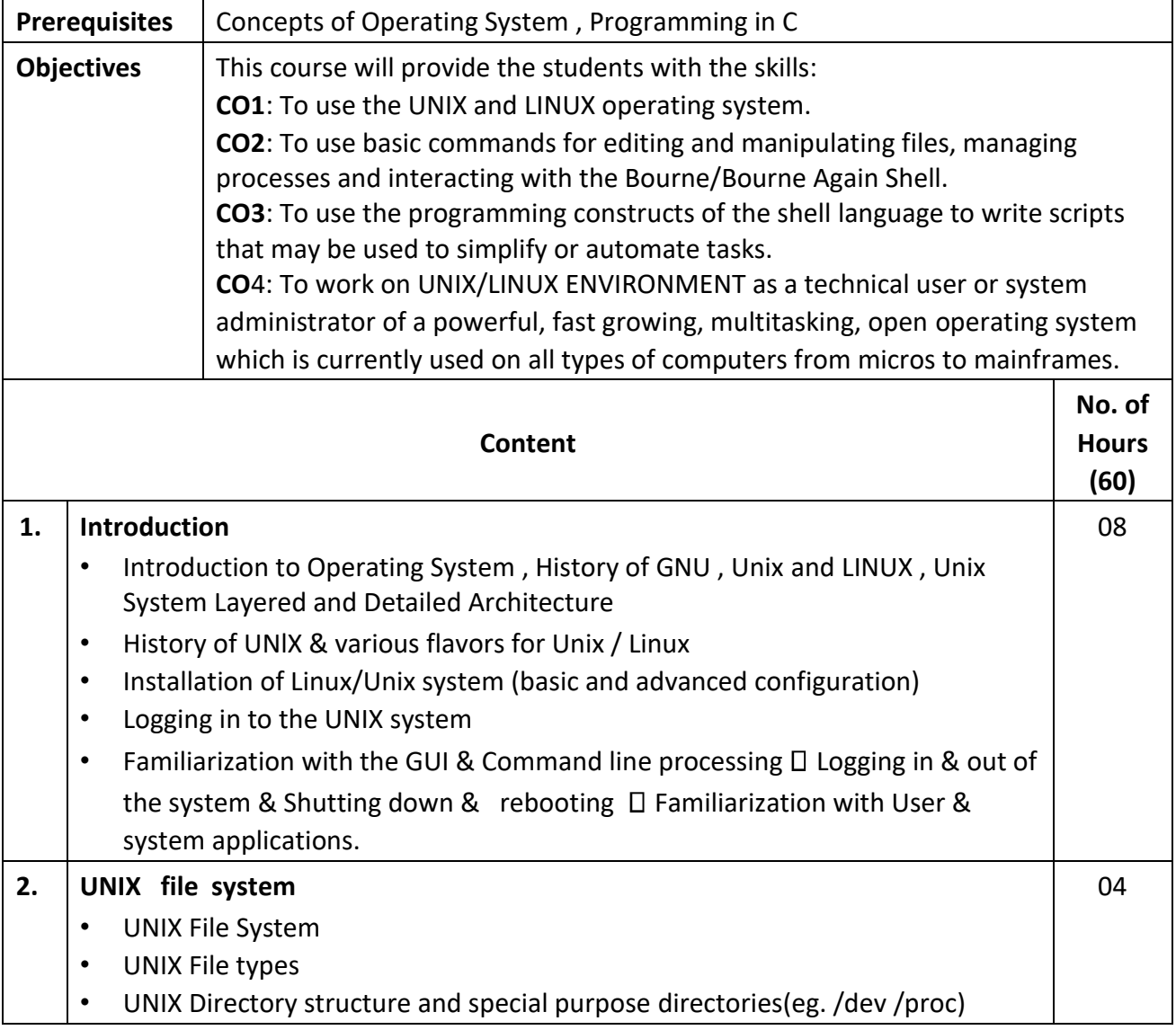

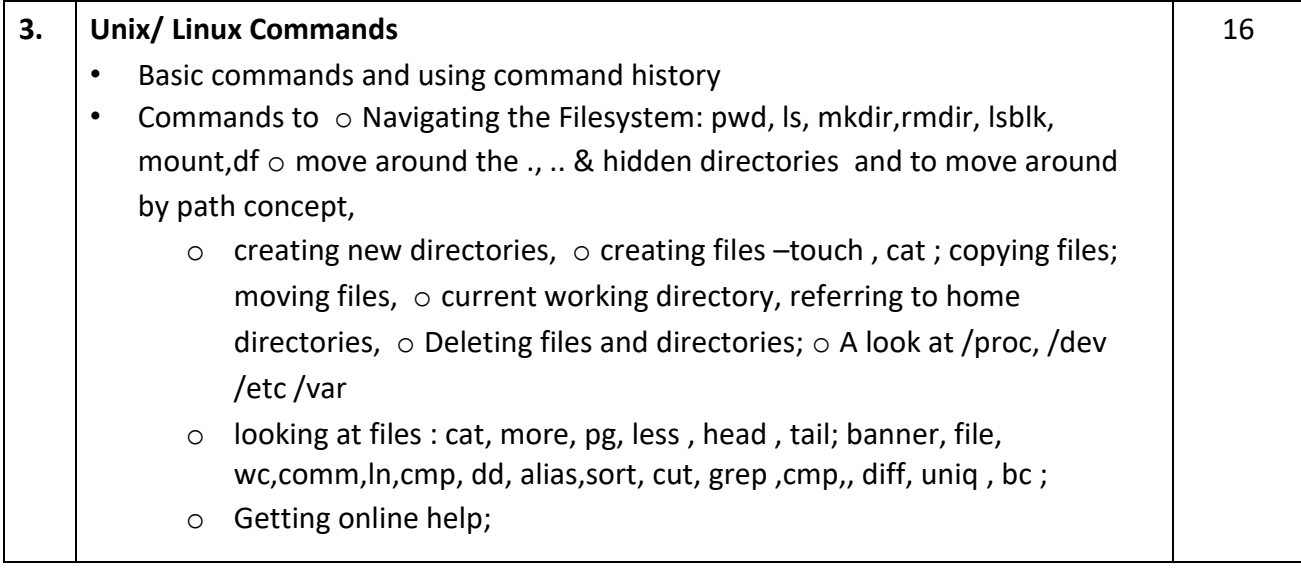

o manual pages ; o Listing commands , meta characters ,Wildcards; hidden files; o Standard input and output; o redirecting input and output; o filter; pipes; o file permissions; o users and groups; o Interpreting file permissions; o Permission Dependencies; o Changing permissions, Setting Permissions. o Managing file links; hard links; symbolic links; o Manage Jobs and process: process ID; foreground and background jobs; suspend and interrupt a process; killing jobs; changing password, exit.

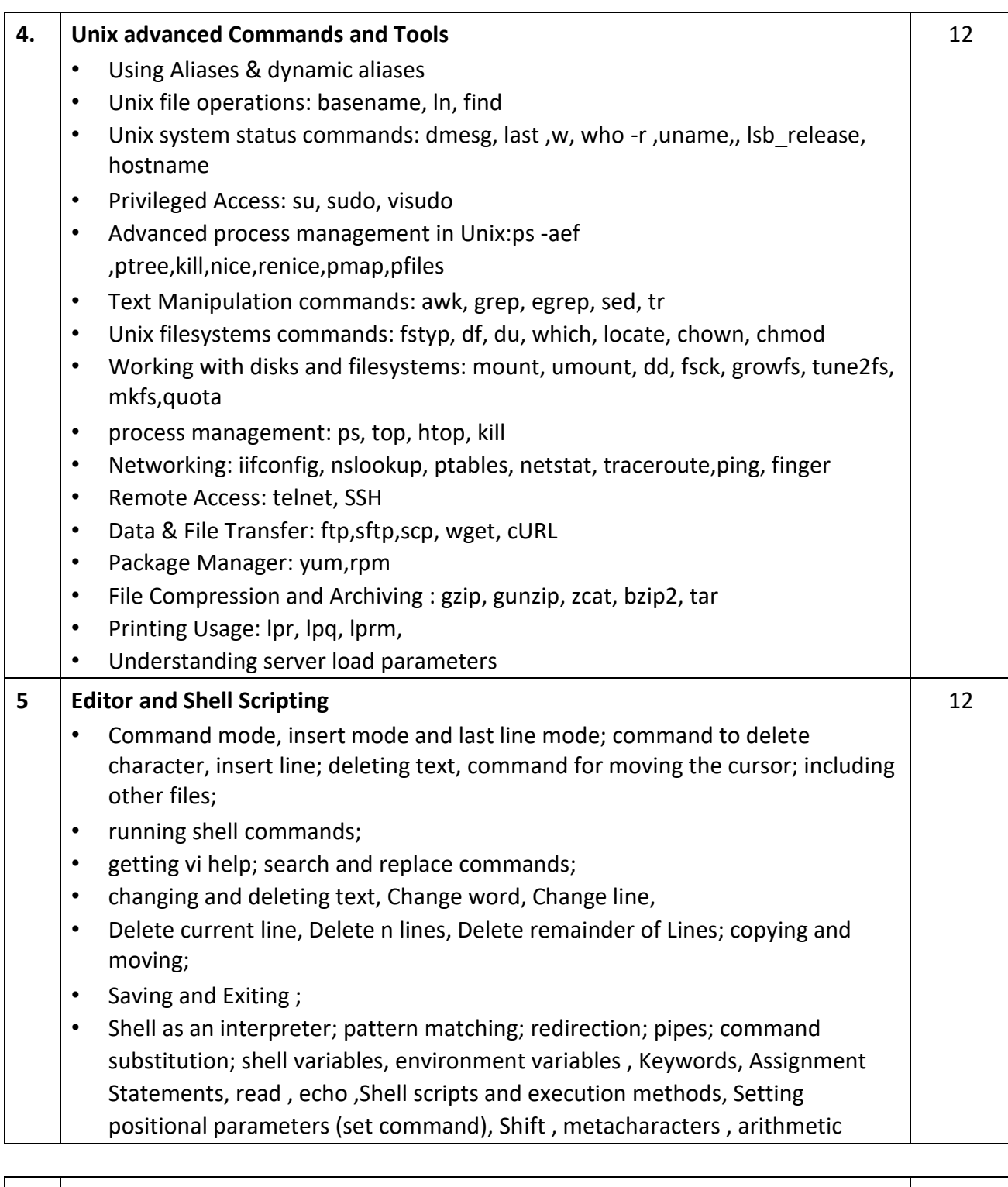

operators,

□ logical and relational operators, Test Command: Numerical Test, File Test and String Test; Control Flow through if, case ; Loops ; while, until ,for

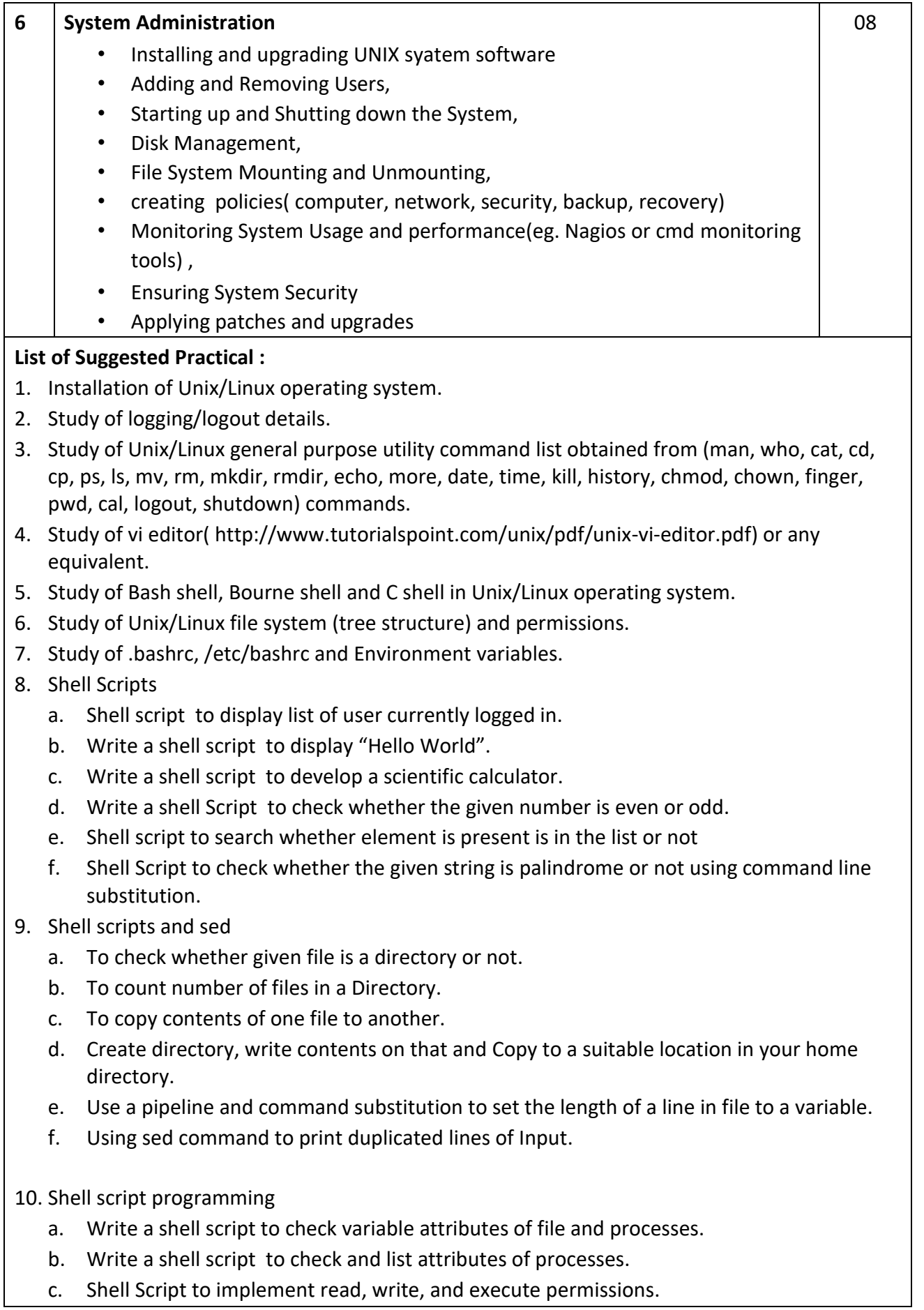

d. Shell Script for changing process priority.

# 11. Configure Nagios

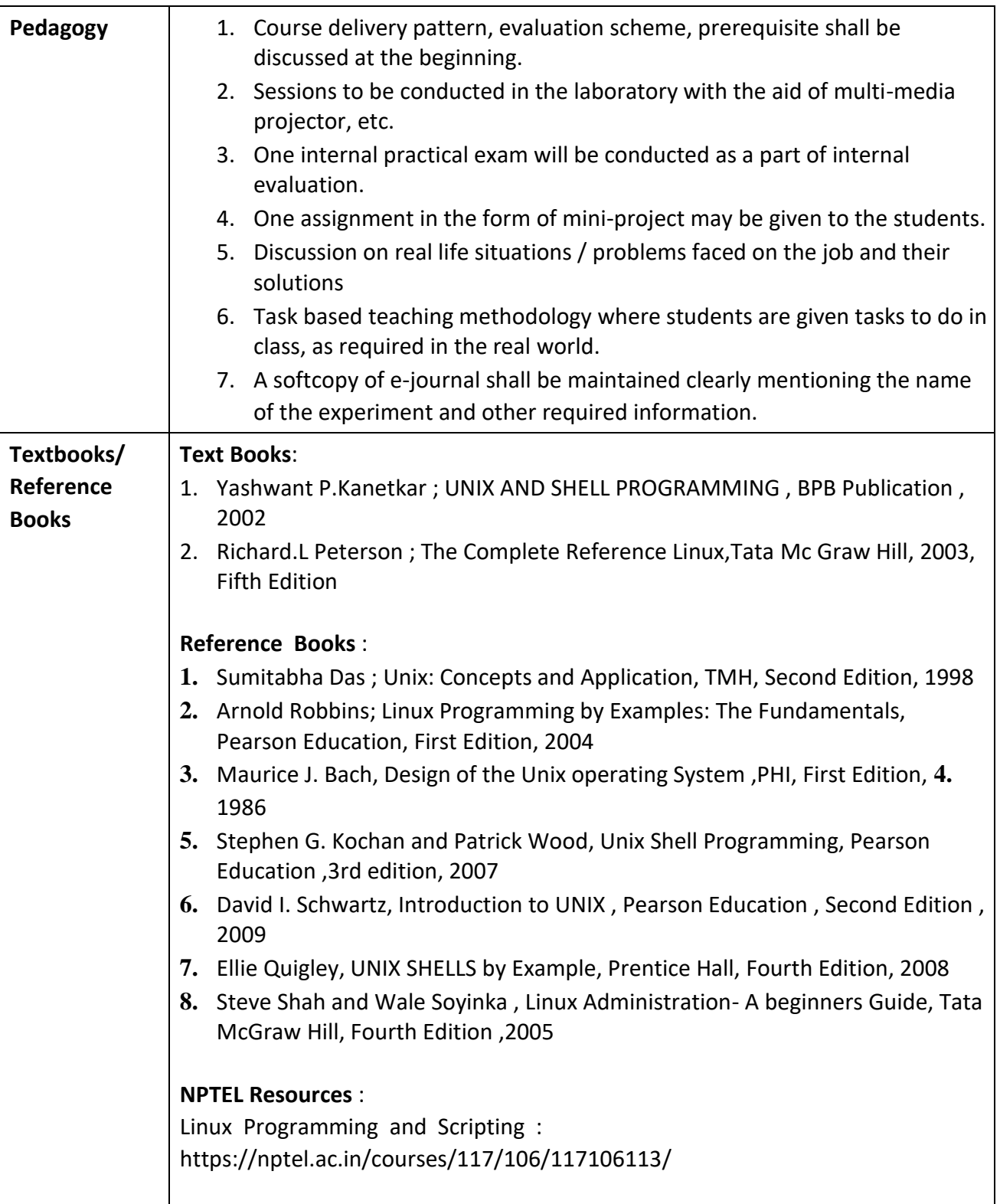

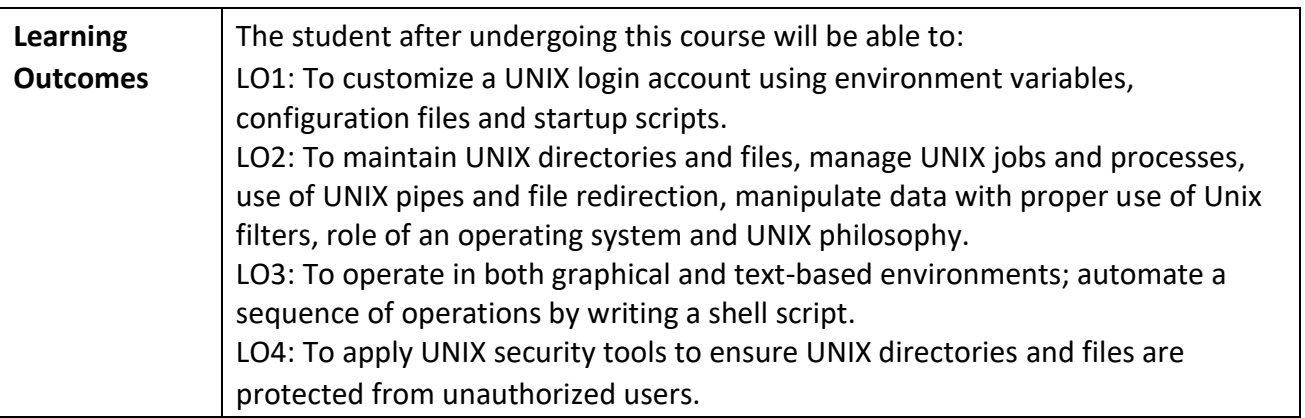

**Programme:** <u>[B.C.A.](#page-0-0)</u> [BCA::SEC](#page-3-0)

**Course Code:** CAS-115 **Title of the Course:** Data Analysis Tools

**Number of Credits:** 02 (Practical) **Effective from AY:** 2020-21

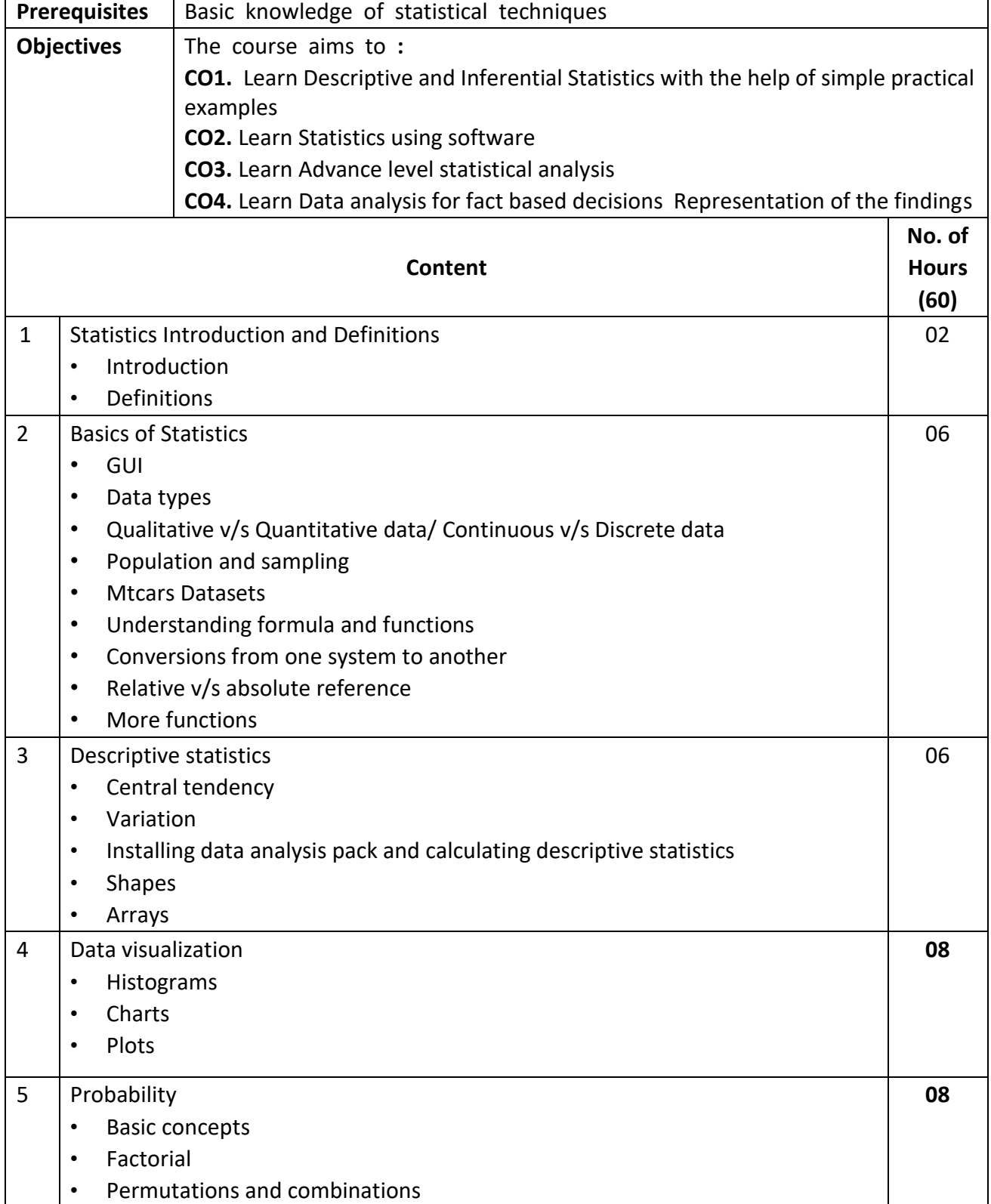

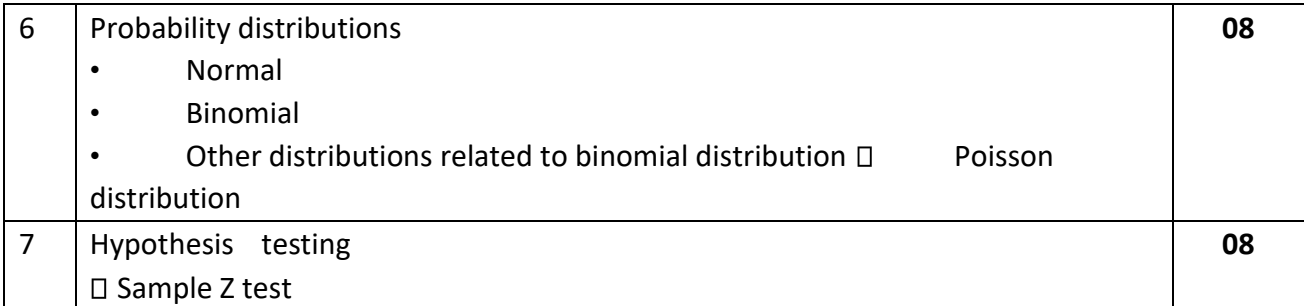

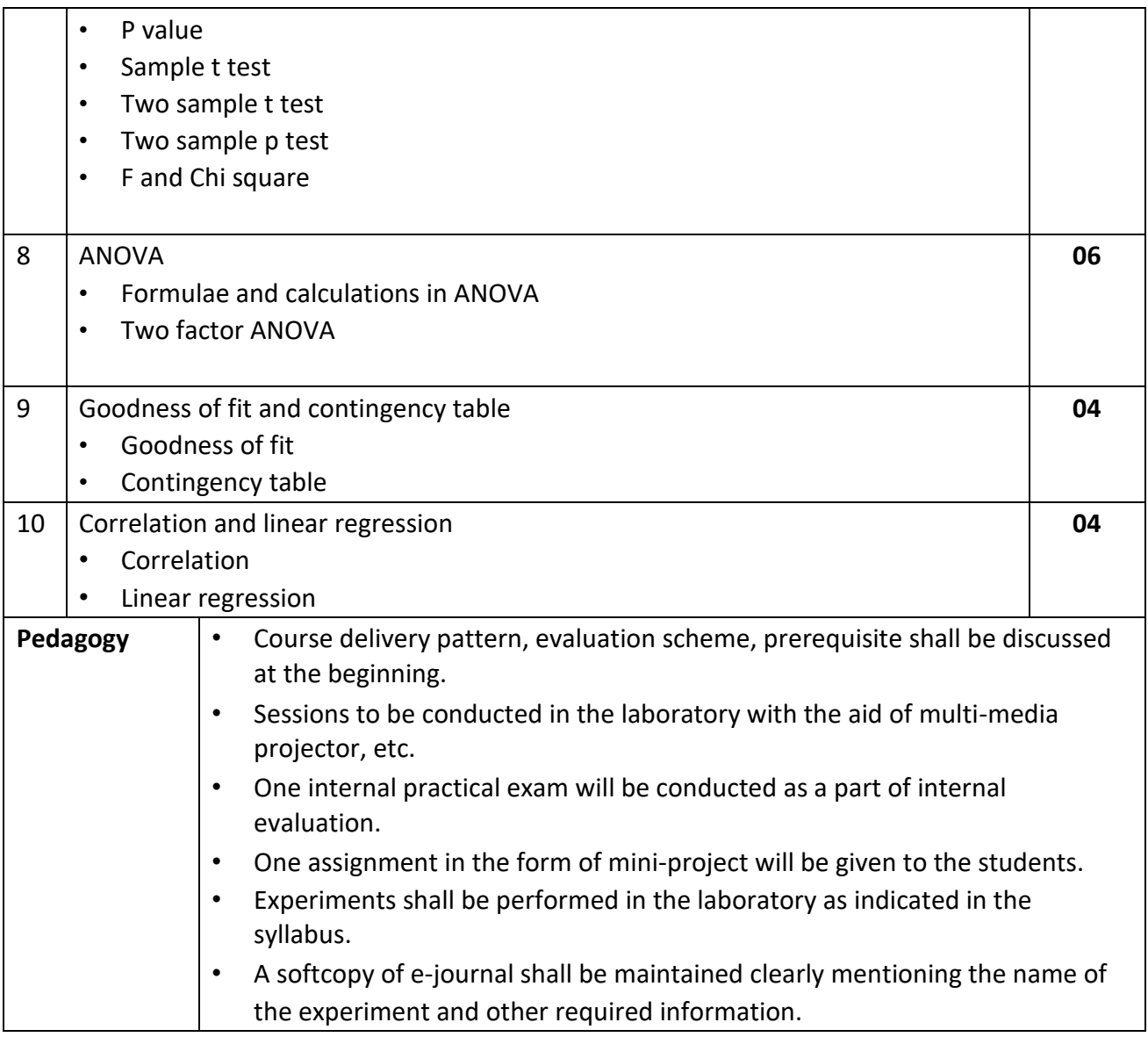

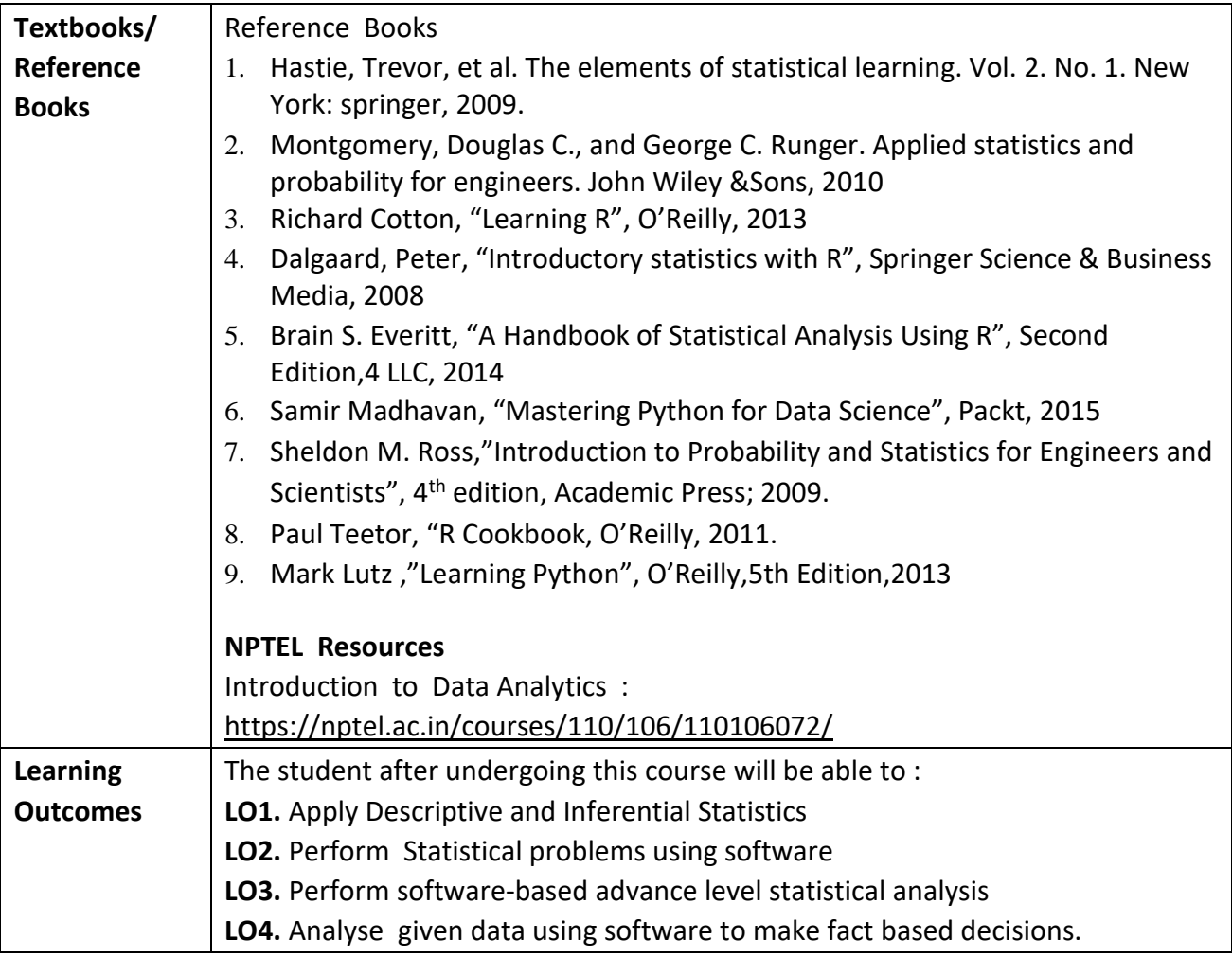

**Programme:** [B.C.A.](#page-0-0) [BCA::Generic Elective](#page-5-0)

**Course Code:** CAG-101

**Title of the Course:** BUSINESS ACCOUNTING

**Number of Credits:** 04 **Effective from AY:** 2019-20

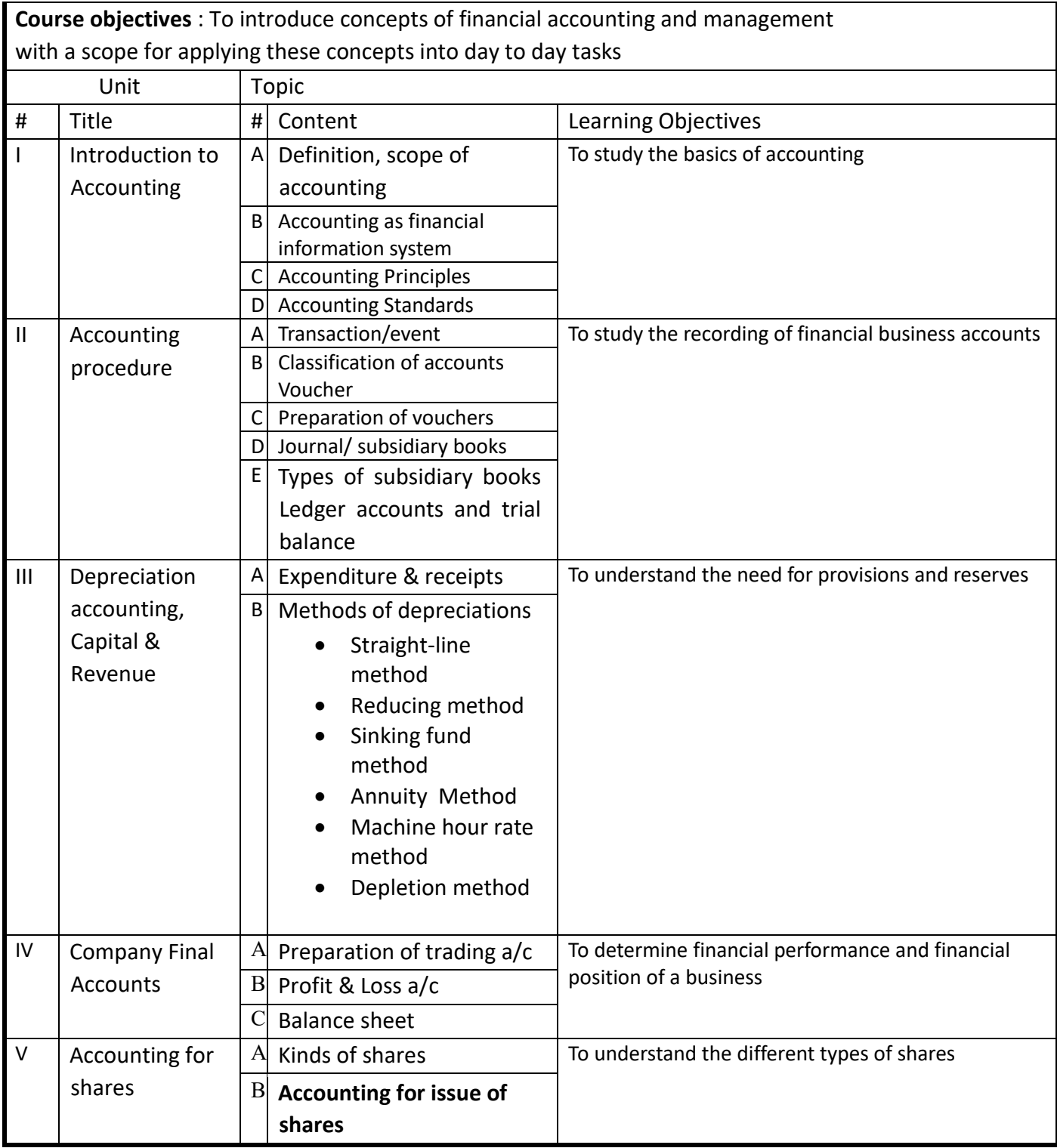

### **Reference Book :**

1. Advanced Accounting Vol-I, S.BN. Maheshwari.

#### **Learning outcomes :**

**LO1**. Analyse and apply the recording of financial business accounts and understanding the concepts and convention of accounting.

**LO2.** Understand the need for provisions and reserves through the various methods of depreciation.

**LO3.** Analyse and determine financial performance and financial position of a business, through final accounts.

**LO4.** Understand the different types of shares and to learn the process of issue of shares.

**Programme:** [B.C.A.](#page-0-0) [BCA::Generic Elective](#page-5-0)

**Course Code:** CAG-102

**Title of the Course:** COST ACCOUNTING

**Number of Credits:** 04 **Effective from AY:** 2019-20

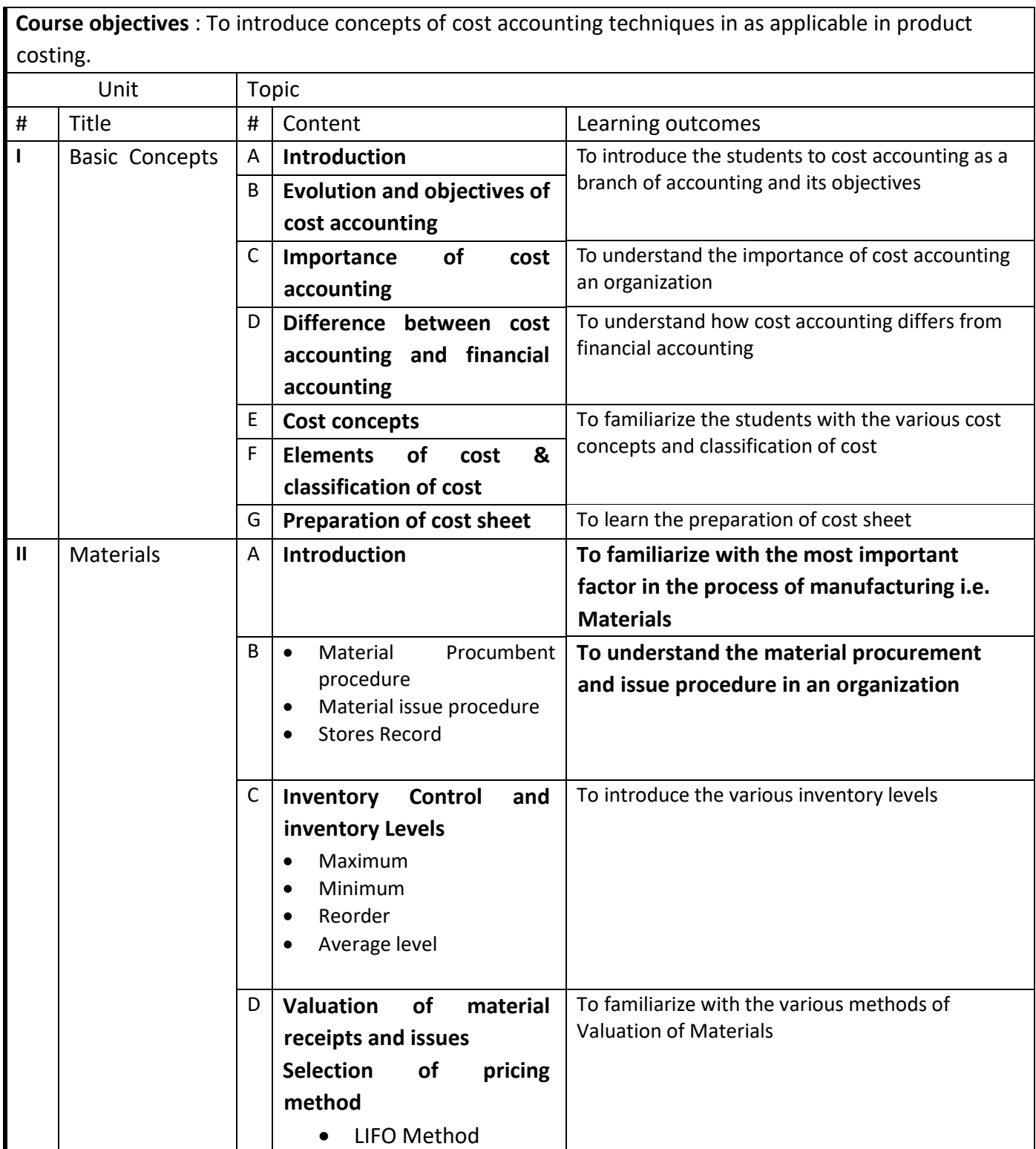

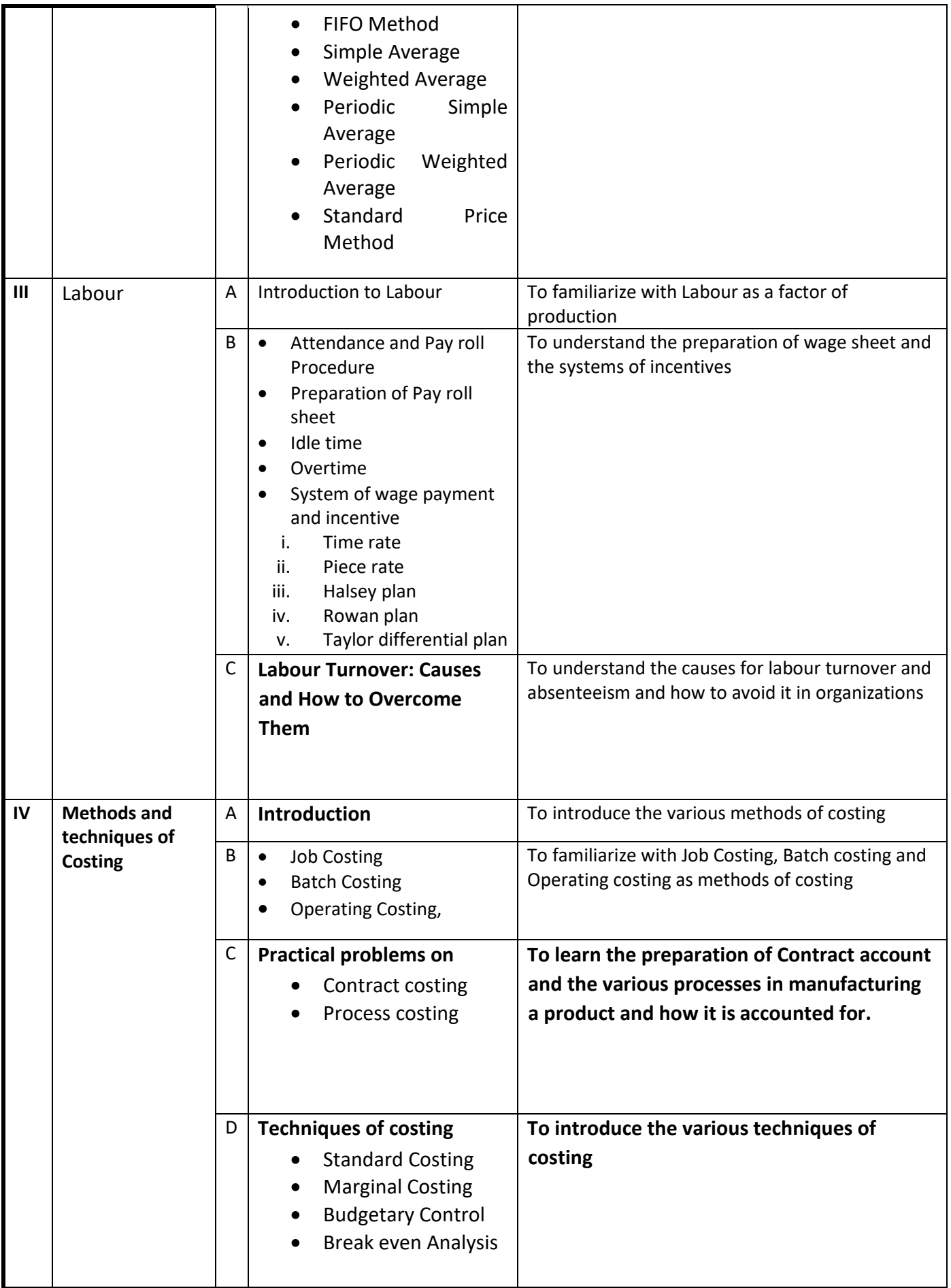

### **Reference Books :**

- 1. Cost Accounting by S.P. Jain and K.L Narang  $12<sup>th</sup>$  Edition
- 2. Cost accounting by R.S.N. Pillai., V.Bagavathi
- 3. Cost accounting by Arora

#### **Learning outcomes**

**LO1**. Understand cost accounting as a branch of accounting and its objectives .

**LO2.** Understand and familiarize various cost concepts and classification of cost .

**LO3**. Understand and familiarize the process of manufacturing ,various methods of Valuation of materials.

**LO4**. Understand the preparation of Contract account and the various processes in manufacturing and accounting of a product.

**LO5**. Identify and understand the various techniques of costing.

**Programme:** [B.C.A.](#page-0-0) [BCA::Generic Elective](#page-5-0)

**Course Code:** CAG-103

**Title of the Course:** ADVERTISING

**Number of Credits:** 04 **Effective from AY:** 2019-20

**Course objectives** : To introduce the concepts of advertising as a publicity tool for launching product and services. **Unit Topic # Title # Content Learning outcomes** I | Introduction  $\begin{vmatrix} A & H \end{vmatrix}$  History of Advertising,  $\begin{vmatrix} T \end{vmatrix}$  To introduce the concept of advertising. B | Advertising Ethics II Advertising Lifecycle  $A \rightarrow$  Finding a client • Get/Suggest a requirement • Idea and Pitching • Client Confirmation To teach the process of advertisement creation  $\mathsf{B}$   $\bullet$  Media Planning • Story Boarding • Scratch Audio Recording • Design / Creatives To learn different tools for advertisement creation  $C \cdot$  Video Shoot • Audio Recording / Sound Design • Editing

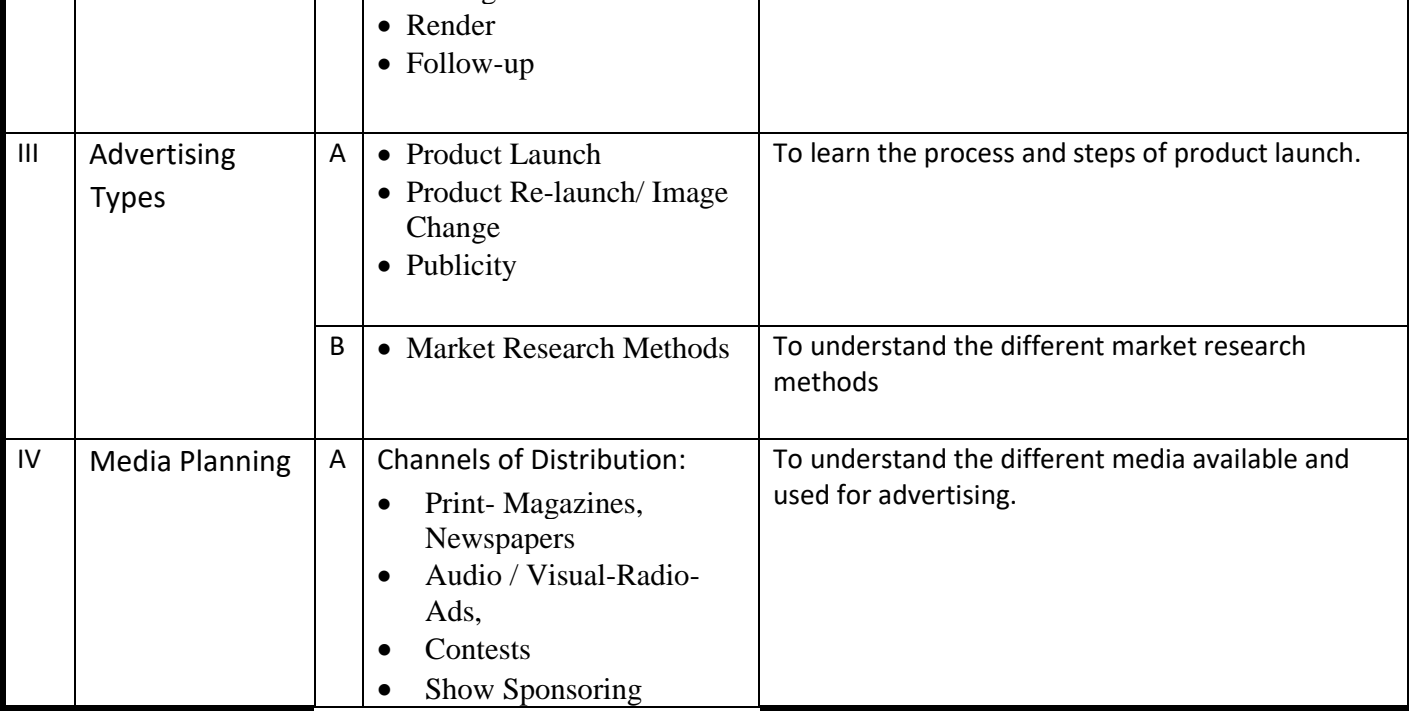

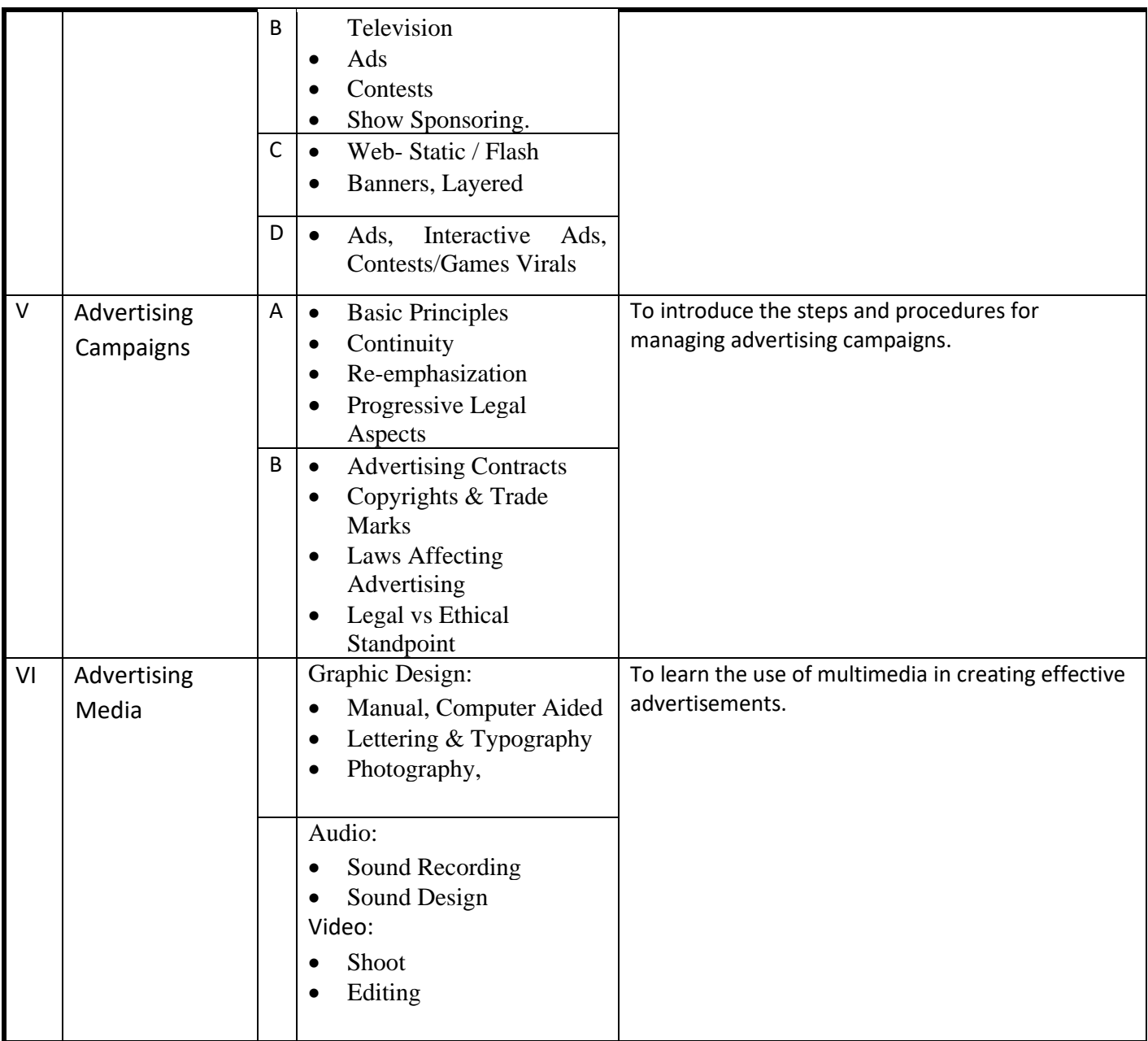

References -

1. Kotler and Armstrong, Principles of Marketing, PHI, N.Delhi

2. Stanton, Etzel and Bruce, Fundamentals of Marketing, McGraw Hill International

3. Ramaswamy V.S. and Namakumari S., Marketing Management – Planning

Implementation and Control, Tata McGraw Hill Publication

**Programme:** [B.C.A.](#page-0-0) [BCA::Generic Elective](#page-5-0)

**Course Code:** CAG-104

**Title of the Course:** HUMAN RESOURCE MANAGEMENT

**Number of Credits:** 04 **Effective from AY:** 2019-20

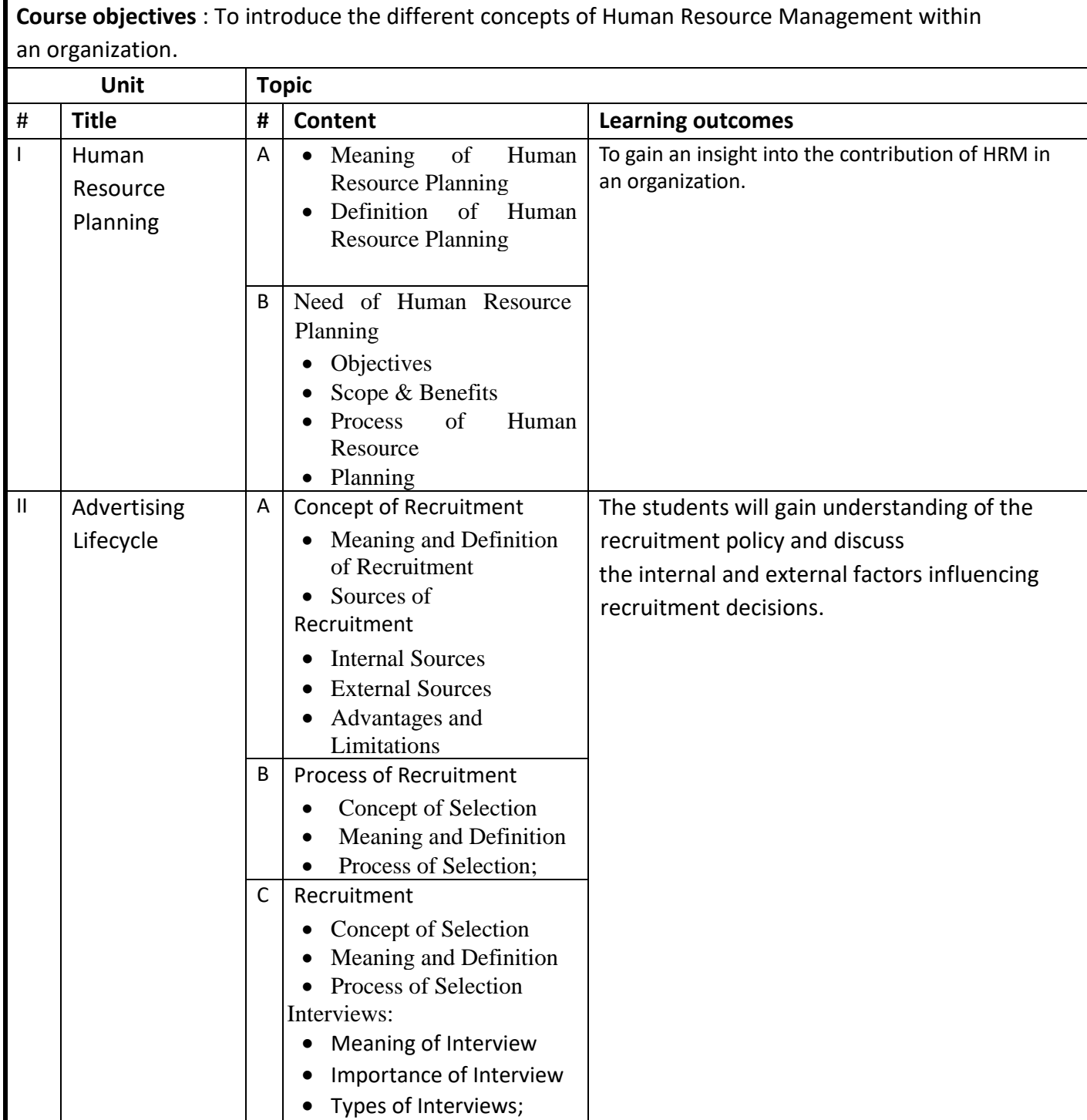

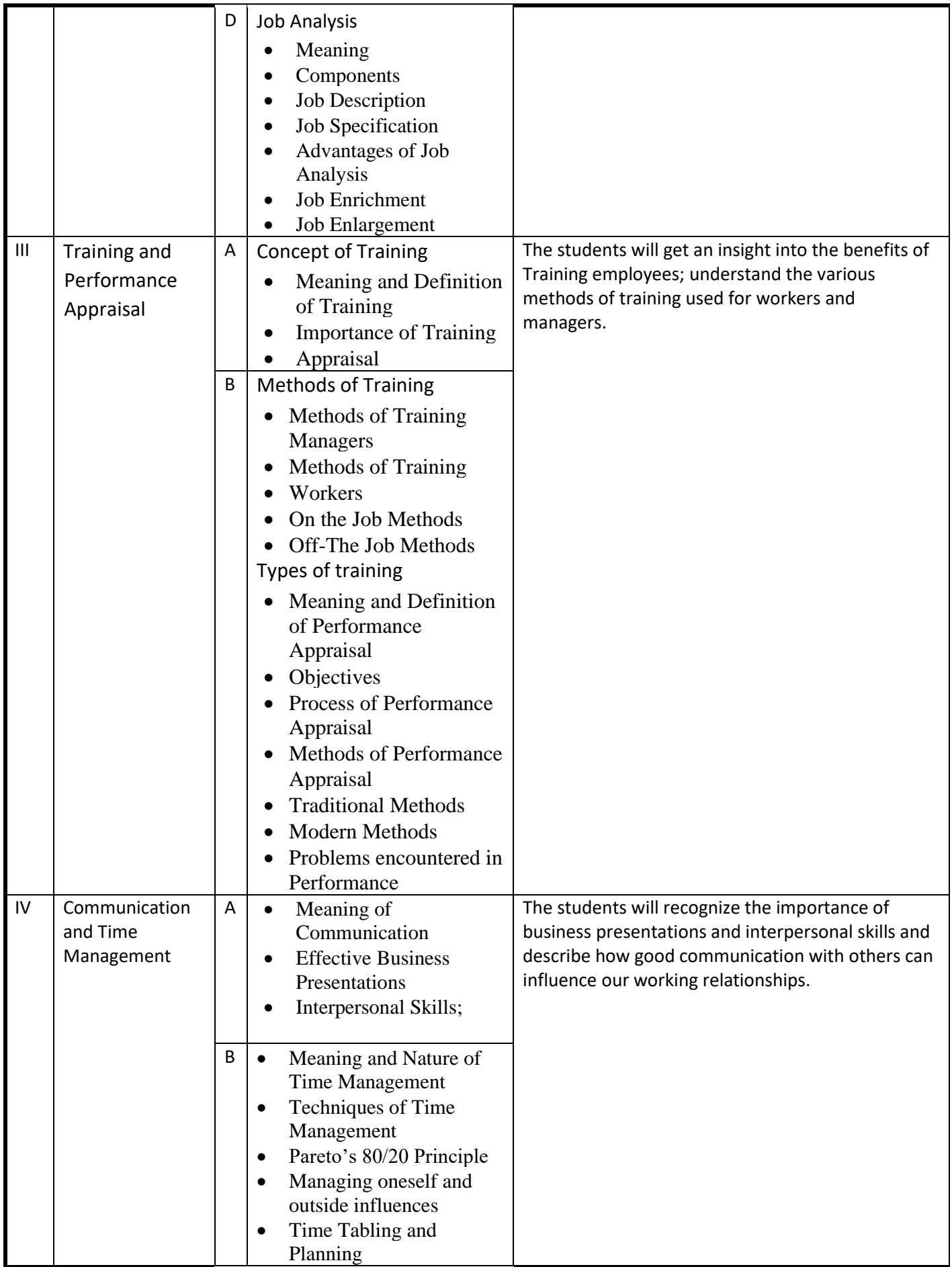

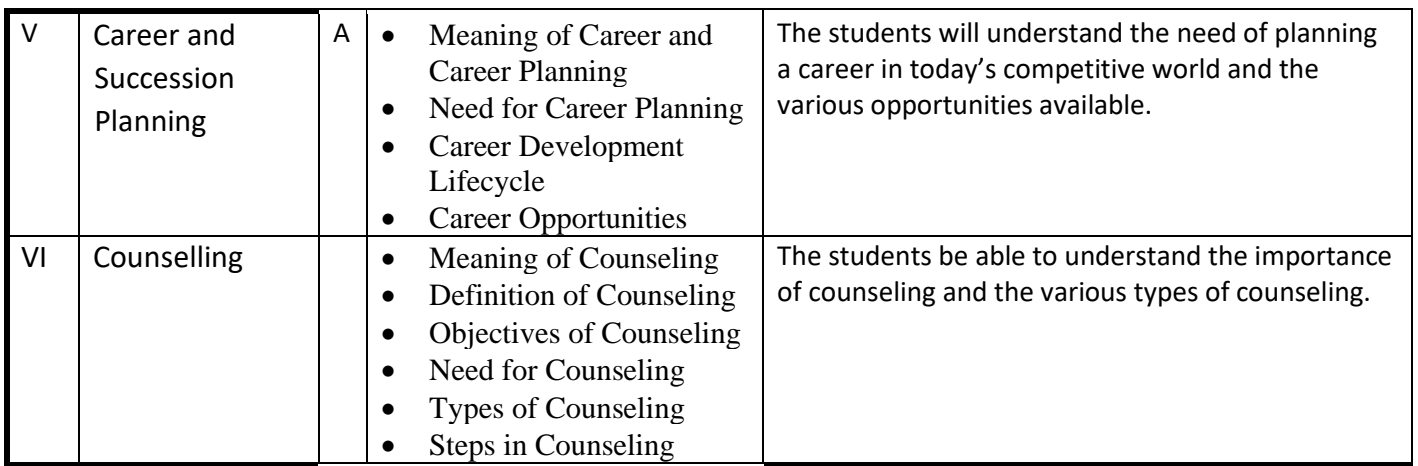

## **Reference Book :**

1. Industrial Organization and Management by N.G. Kale

**Programme:** [B.C.A.](#page-0-0) [BCA::Generic Elective](#page-5-0)

**Course Code:** CAG-105

**Title of the Course:** ENTREPRENEURSHIP DEVELOPMENT

**Number of Credits:** 04 **Effective from AY:** 2019-20

**Course objectives :** To provide students with substantial knowledge about the requirements of setting up a firm and exercising entrepreneurship skills. **Unit Topic # Title # Content Learning outcomes**  $\vert$  | Introduction  $\vert$  A  $\vert$  • Self employer • Entrepreneur • Intrapreneur • Entrepreneurship Development To gain an insight into the concept of entrepreneurship II Identification of Business Opportunities  $A$  Three stages-1) Who am I? 2) Study of Local Market 3) Selection stage The students will gain understanding of the stages of business opportunities III Market Research A • Meaning of market research • Importance of market research • Sources of market research To understand the concept of market research. IV | Project Report  $|A|$  • Meaning • Importance of project report, • Contents of project report The learn the purpose and structuring of a project report. V Introduction of Managerial Skills A • Human Resource Management • Financial Management • Marketing Management. To understand the different aspects of managerial skills VI Purposeful Innovation • Seven sources of purposeful innovation • unexpected success / unexpected failure / • unexpected event, Incongruities • Process need • Change in Industry/Market structure • Change in • Demography • Change in perception • New knowledge. To understand the concept of purposeful innovation.

## **Reference Books :**

1. Bhattacharya S.N- Entrepreneurship Development in India & the South East countries – Metropolitan Book Comp.

2. Desai Arvind – Environment & Entrepreneurship – New Delhi, Ashish Publishing House - New Delhi

3. Dr. Deshpande Manohar – Entrepreneurship of Small Scale Industries – Deep & Deep Publication, New Delhi

4. Drucker Peter – Innovation & Entrepreneurship Affiliated East-West Press Pvt. Ltd.,- New Delhi

5. Khan M.A - Entrepreneurial Development Programmes in India – Kanishka Publishing House, New Delhi.

**Programme:** [B.C.A.](#page-0-0) [BCA::Generic Elective](#page-5-0)

**Course Code:** CAG-106

**Title of the Course:** MARKETING FUNDAMENTALS

**Number of Credits:** 04 **Effective from AY:** 2019-20

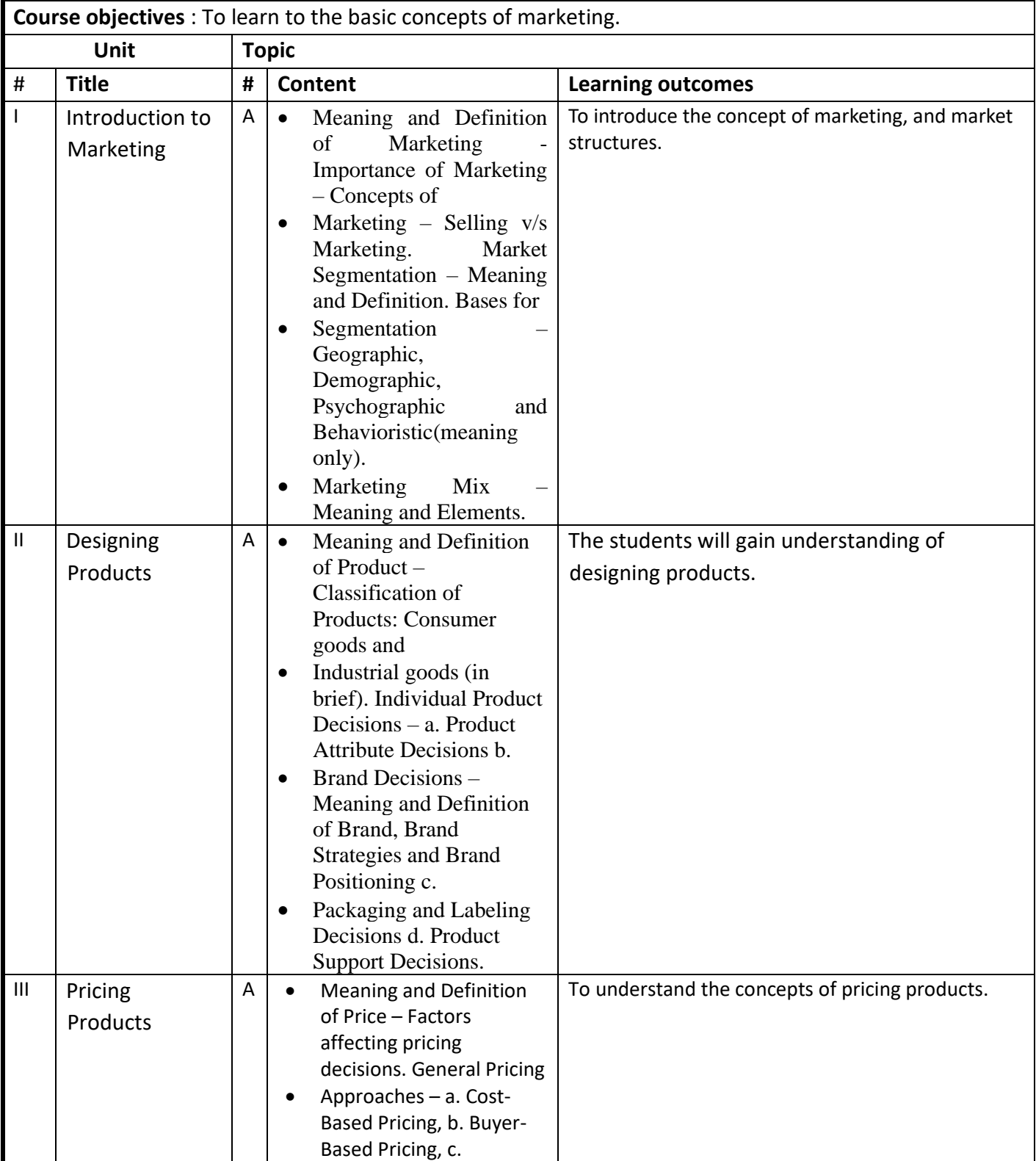

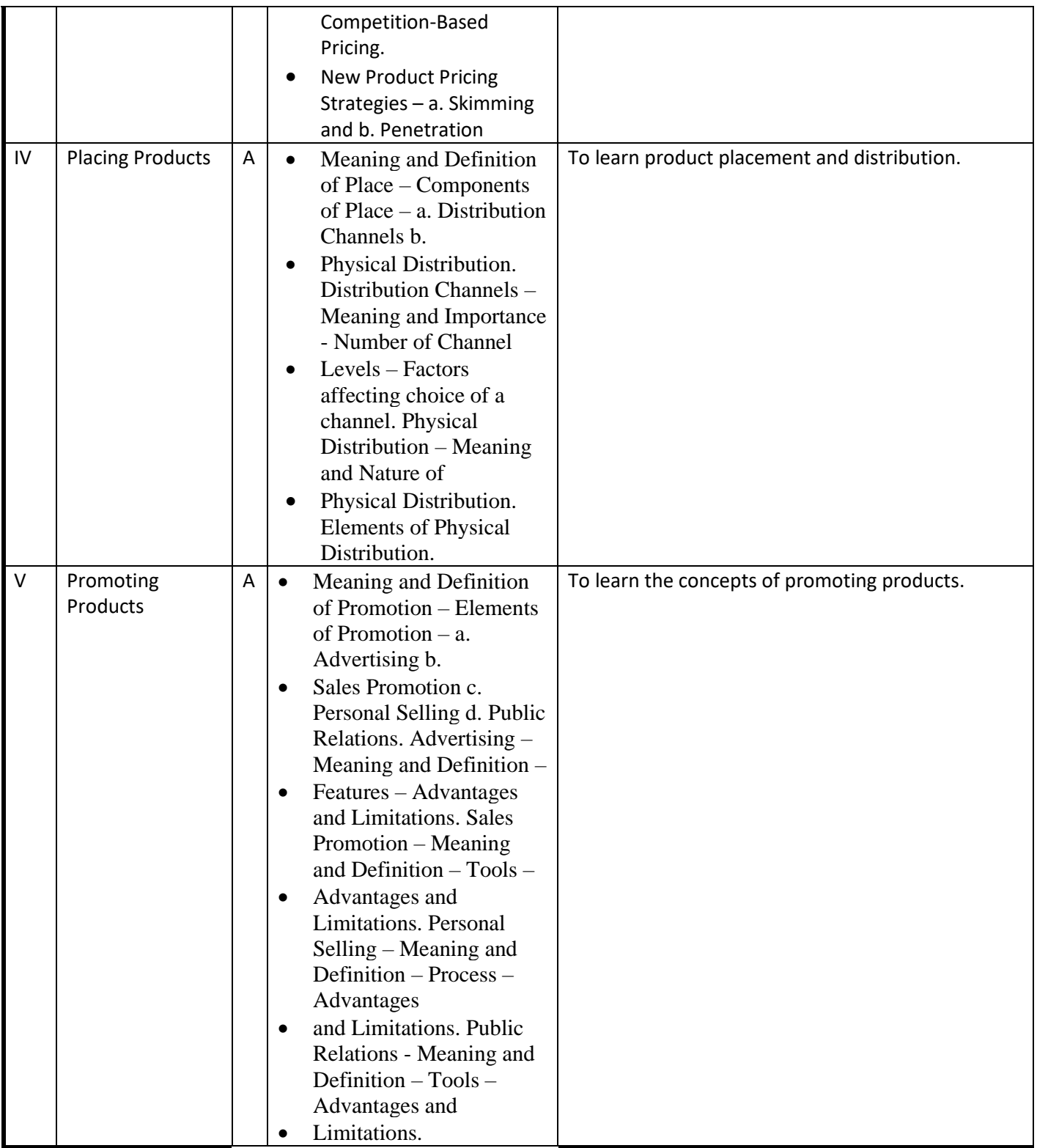

## **References :**

1. Kotler and Armstrong, Principles of Marketing, PHI, N.Delhi

2. Stanton, Etzel and Bruce, Fundamentals of Marketing, McGraw Hill International

3. Ramaswamy V.S. and Namakumari S., Marketing Management – Planning

Implementation and Control, Tata McGraw Hill Publication.
**Programme:** [B.C.A.](#page-0-0) [BCA::Generic Elective](#page-5-0)

**Course Code:** CAG-107

**Title of the Course:** Critical Thinking and Problem Solving Techniques

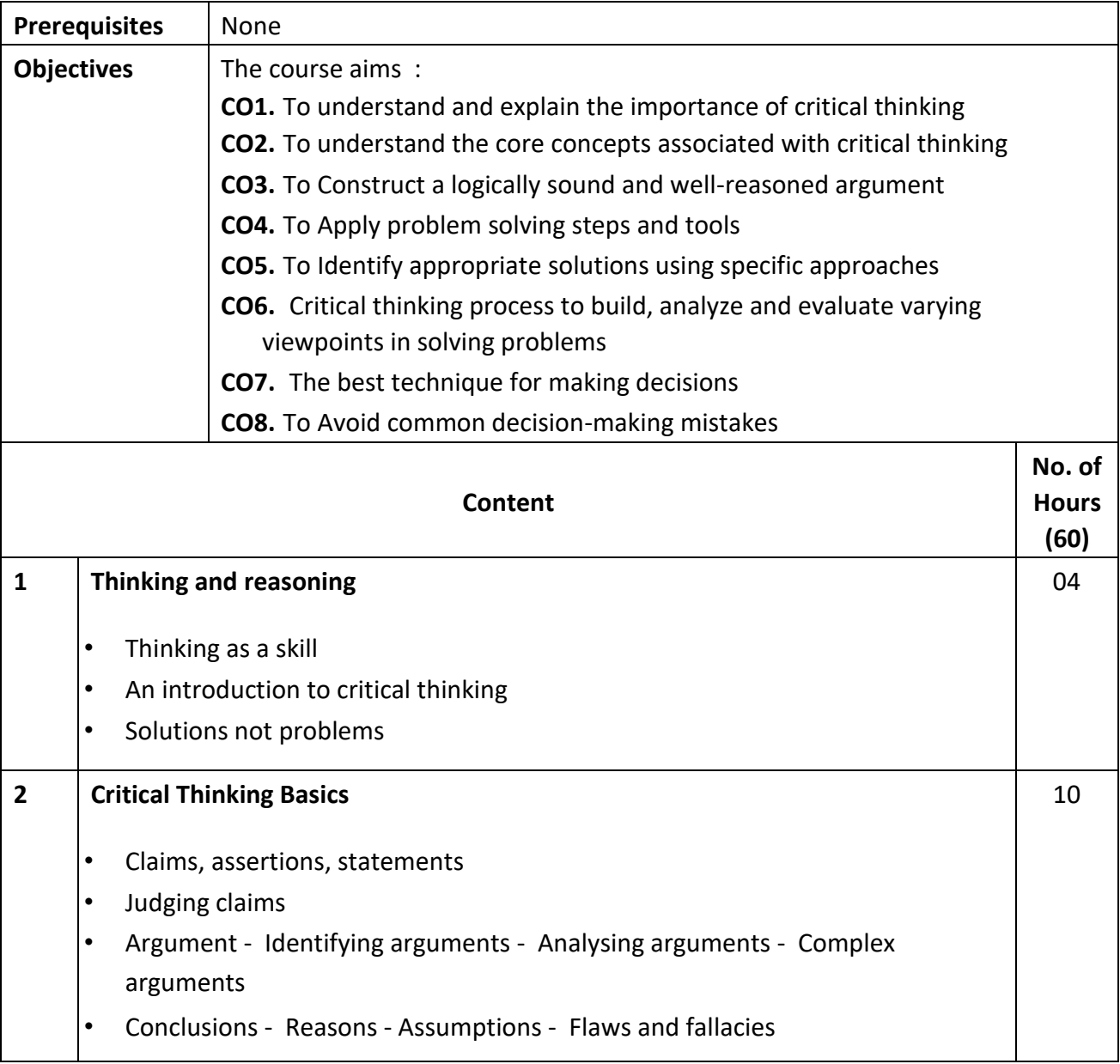

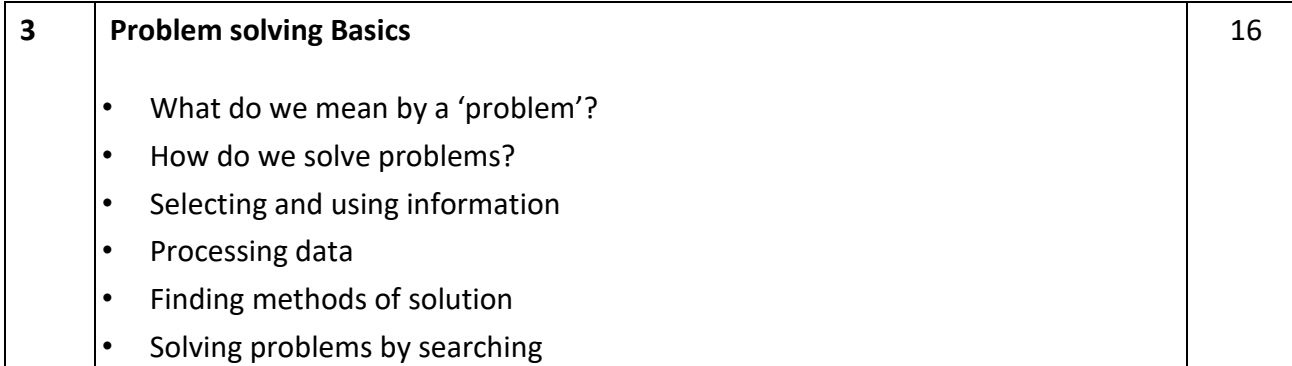

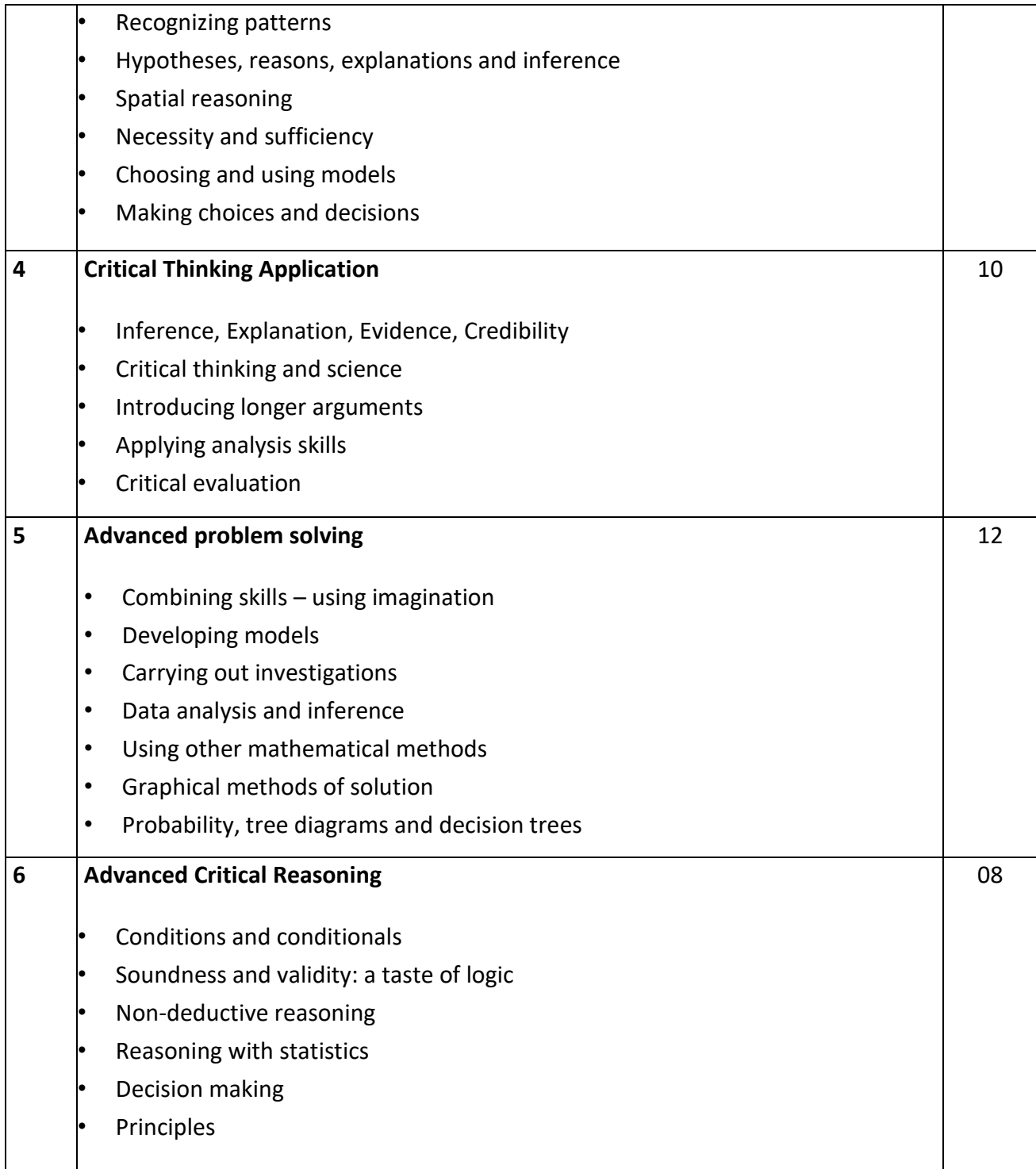

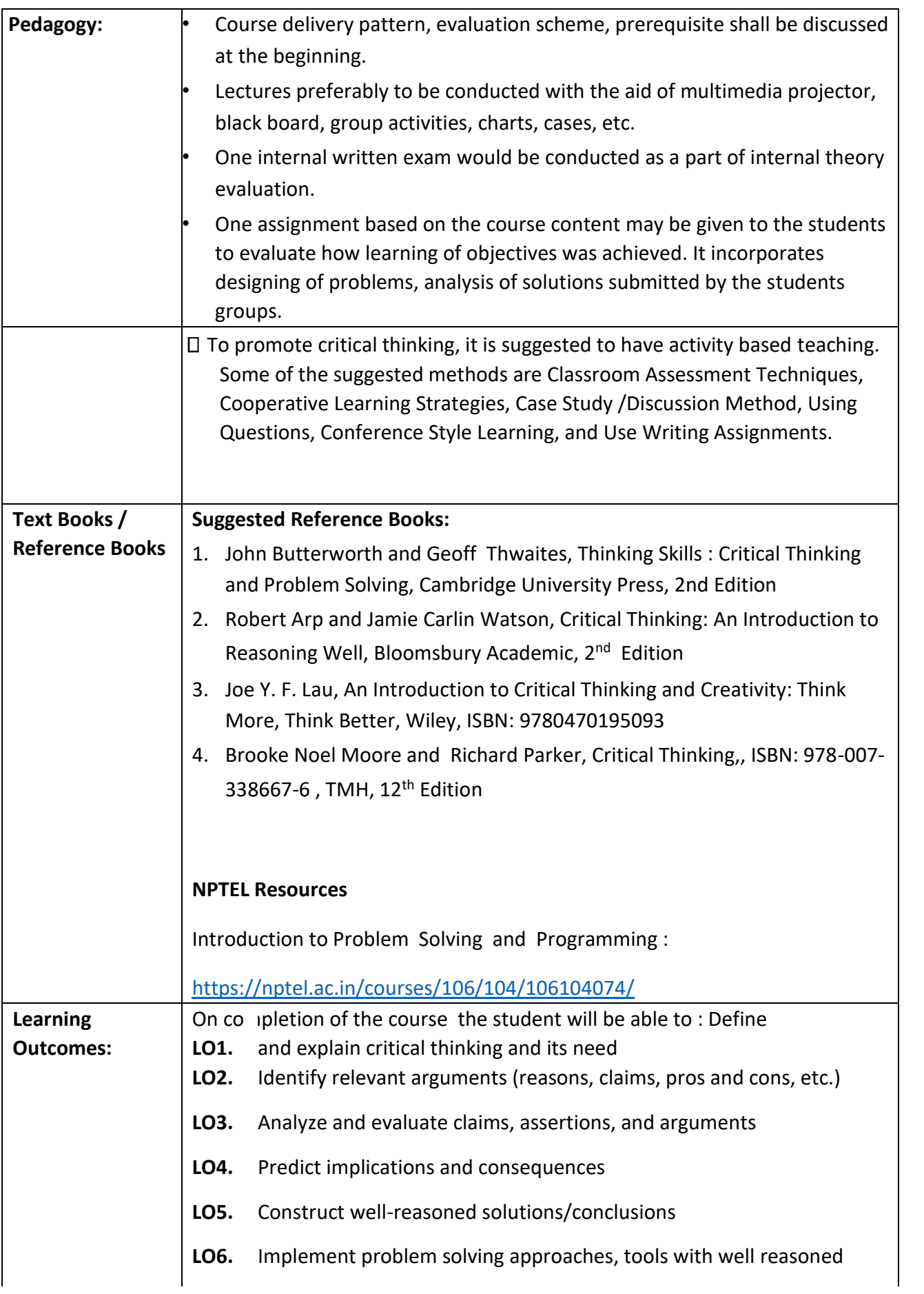

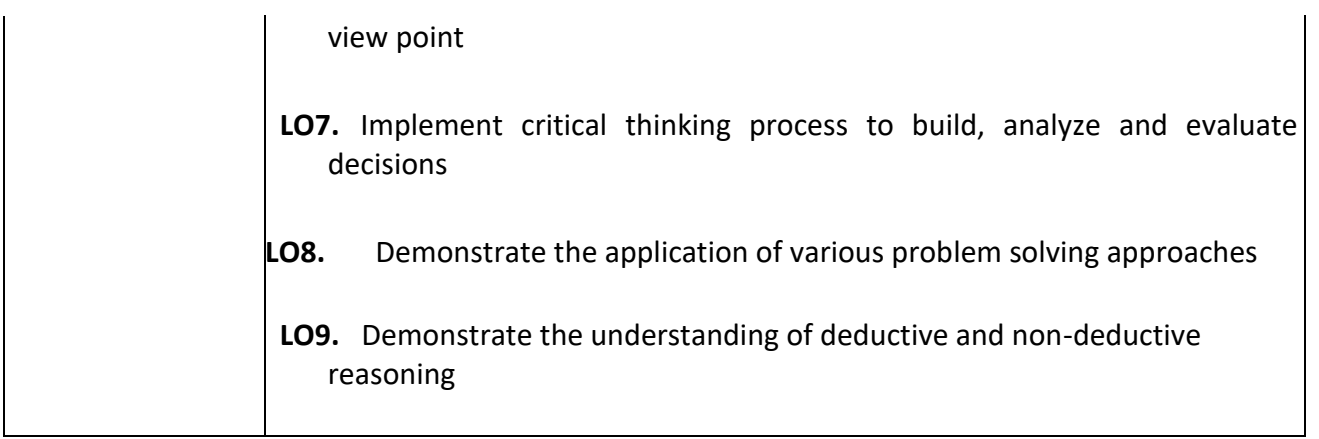

**Programme:** [B.C.A.](#page-0-0) [BCA::Generic Elective](#page-5-0)

**Course Code:** CAG-108 **Title of the Course:** Data Analyses & Statistical Techniques

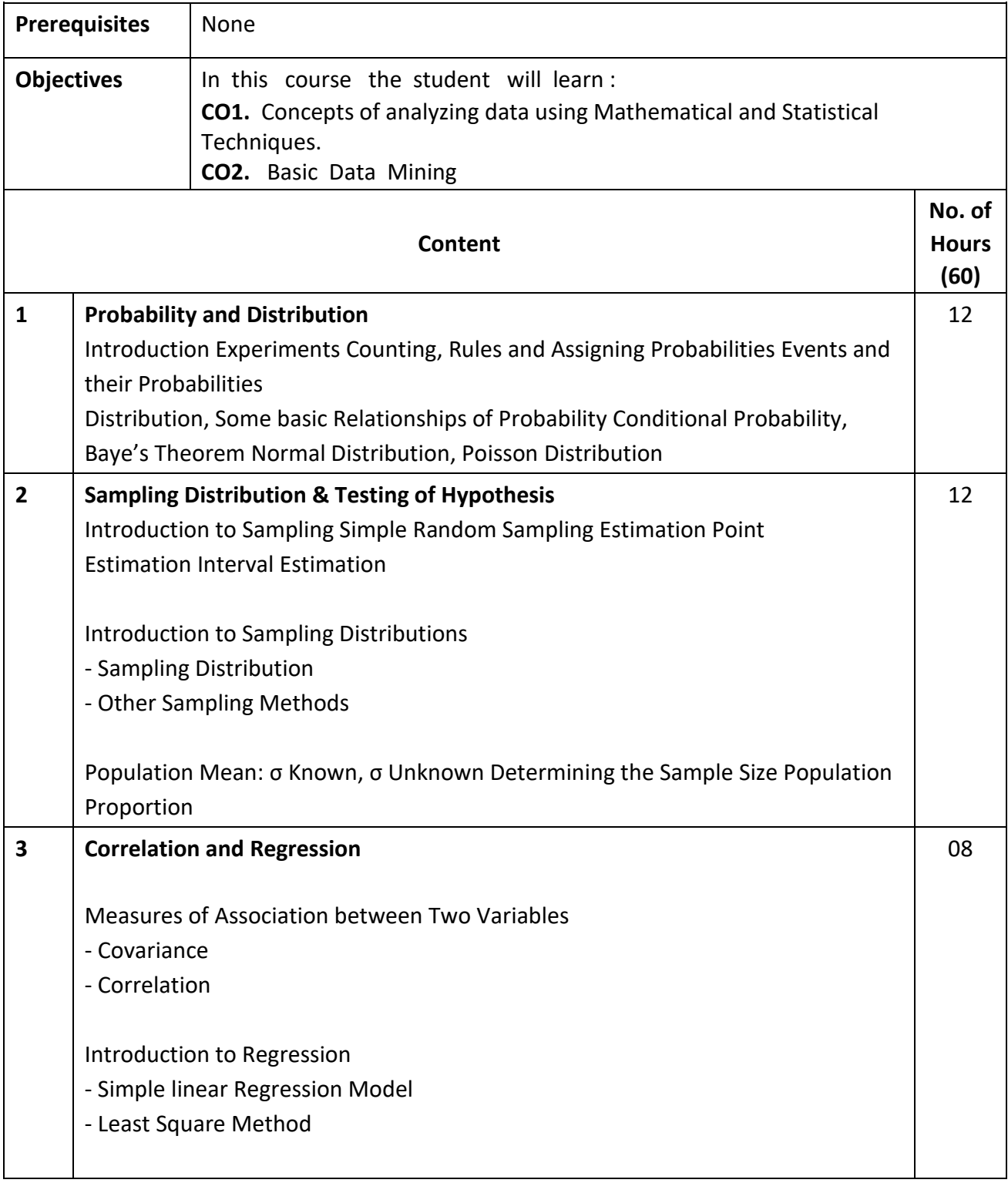

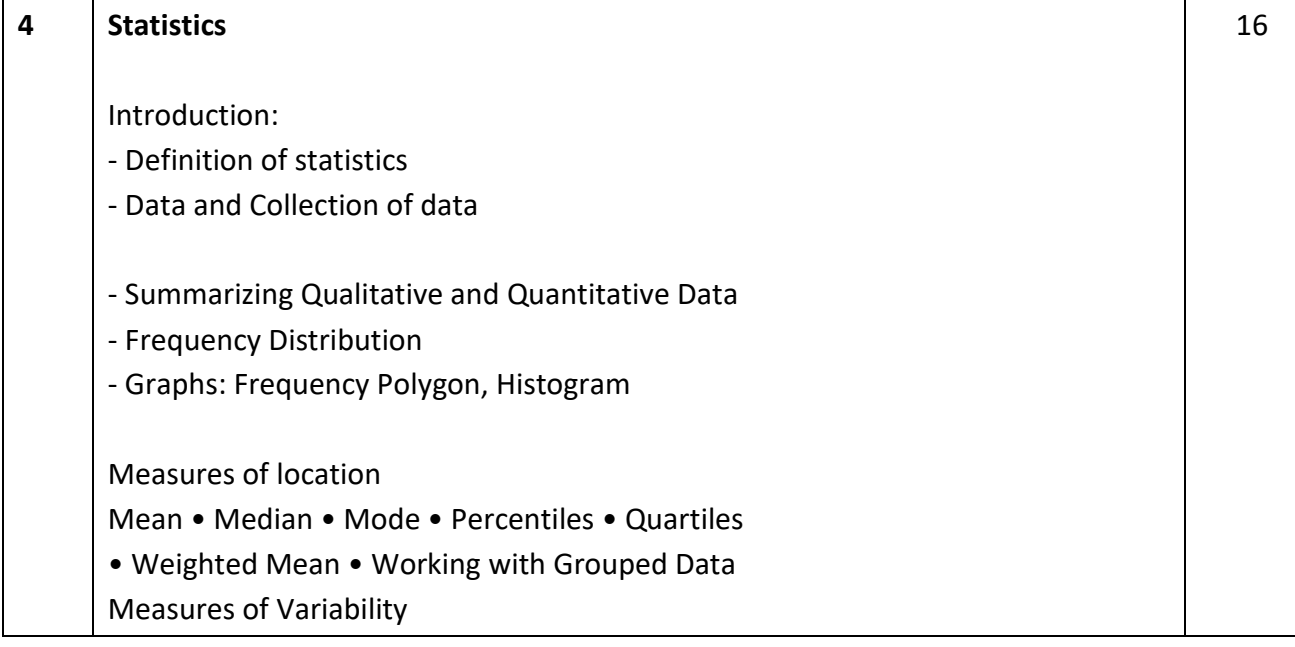

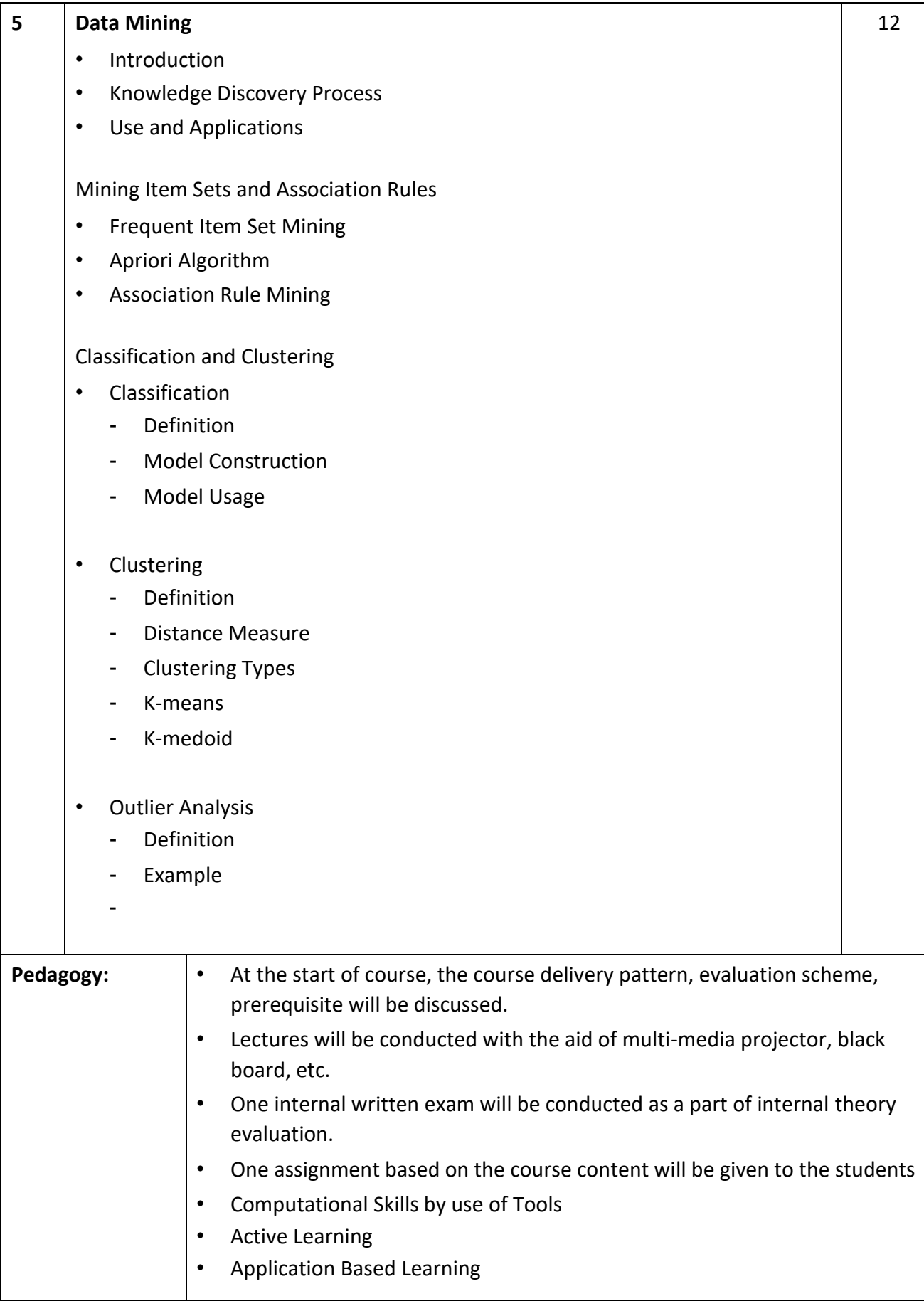

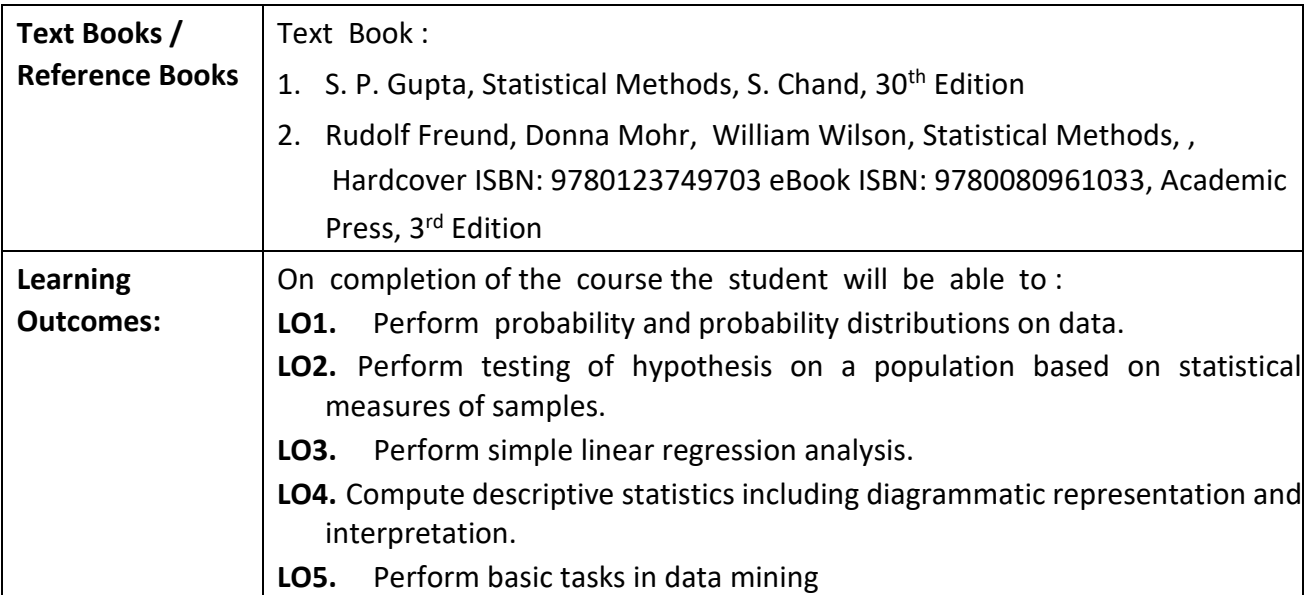

# **Programme:** [B.C.A.](#page-0-0) [BCA::Generic Elective](#page-5-0)

**Course Code** : CAG-109 **Course Title** : Public Administration

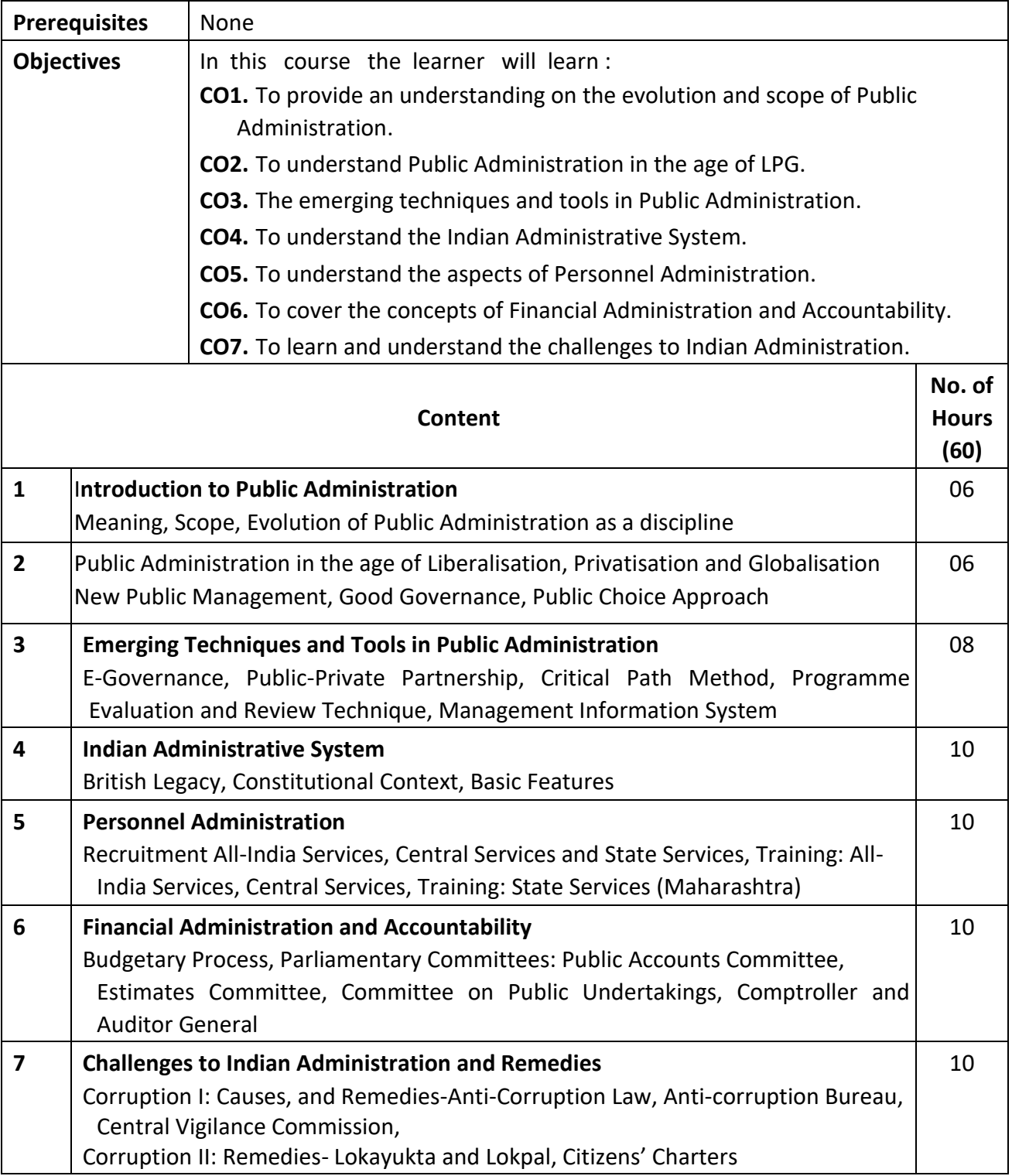

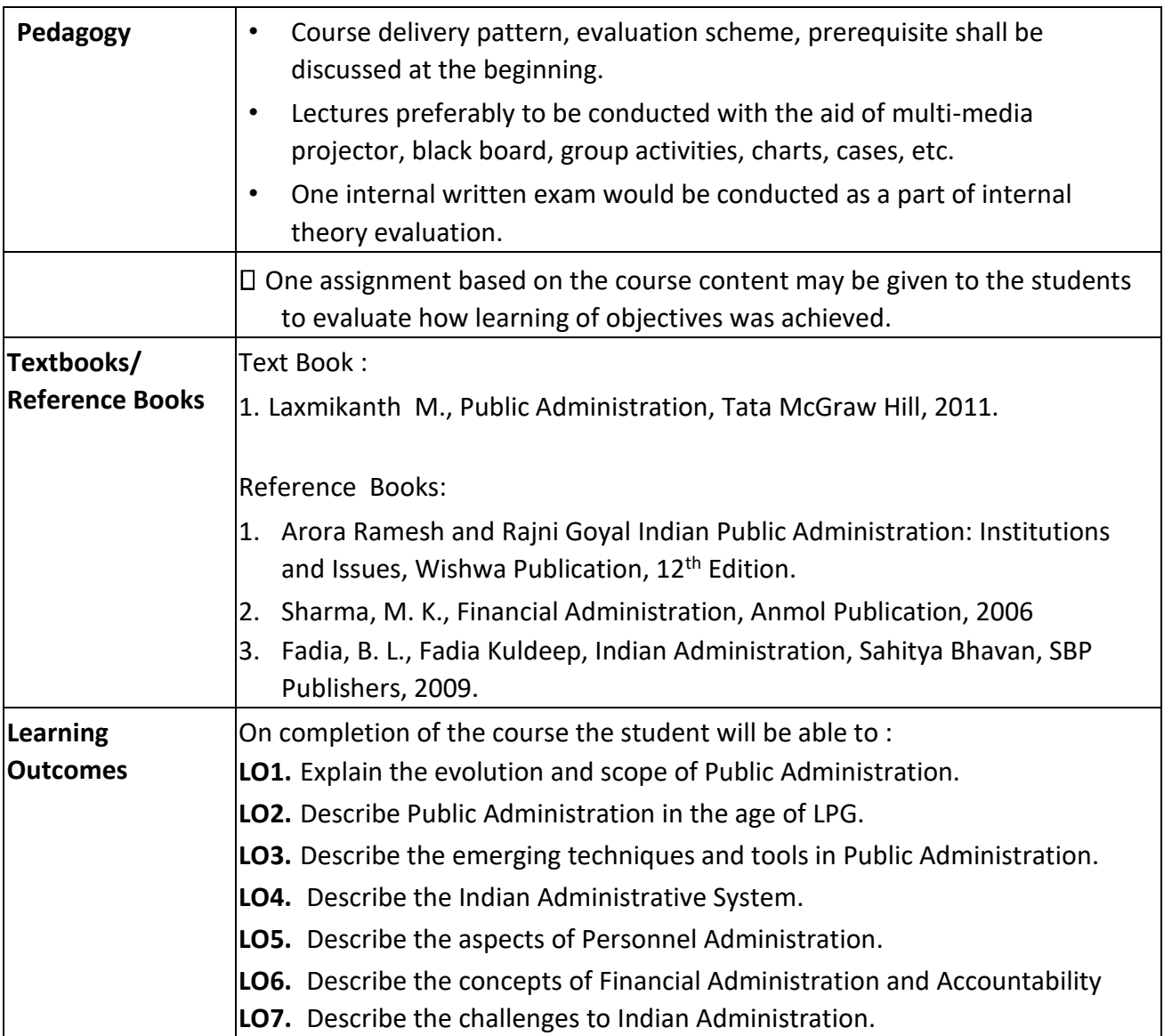

**Programme:** [B.C.A.](#page-0-0) [BCA::Generic Elective](#page-5-0)

**Course Code:** CAG-110 **Title of the Course:** Ergonomics

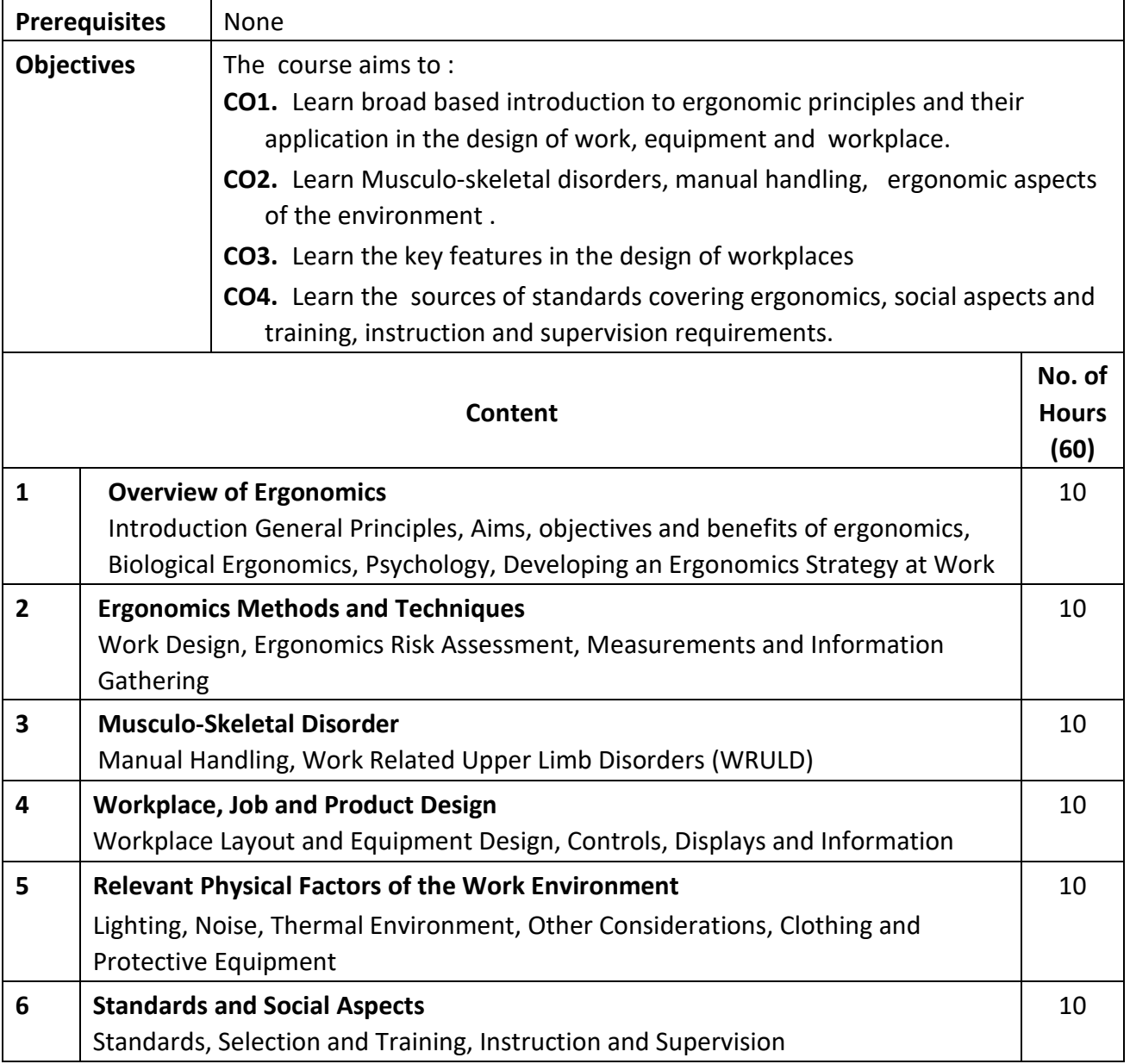

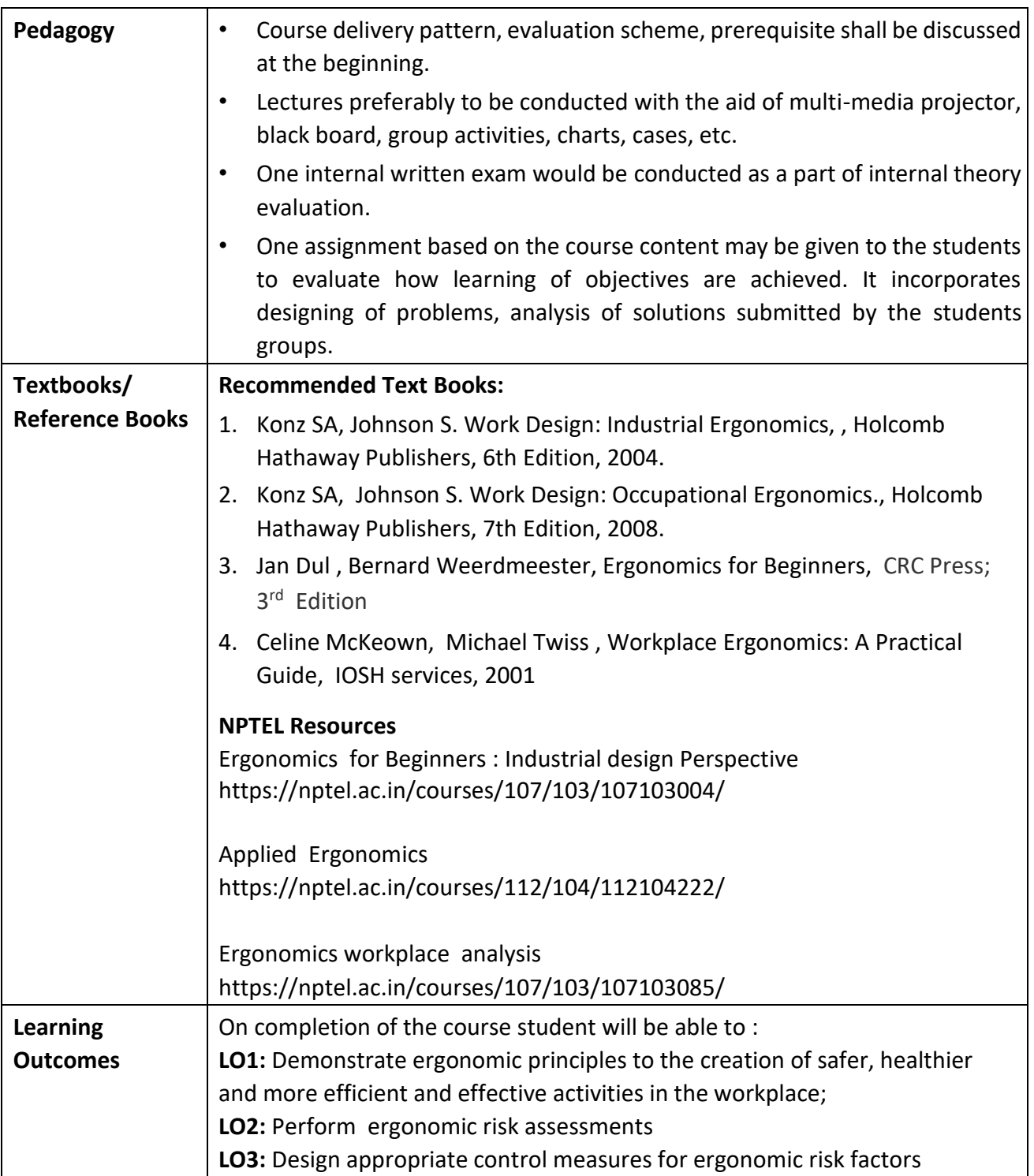

 $\overline{\phantom{0}}$ 

**Programme:** [B.C.A.](#page-0-0) [BCA::Generic Elective](#page-5-0)

**Course Code:** CAG-111 **Title of the Course:** Social Engineering

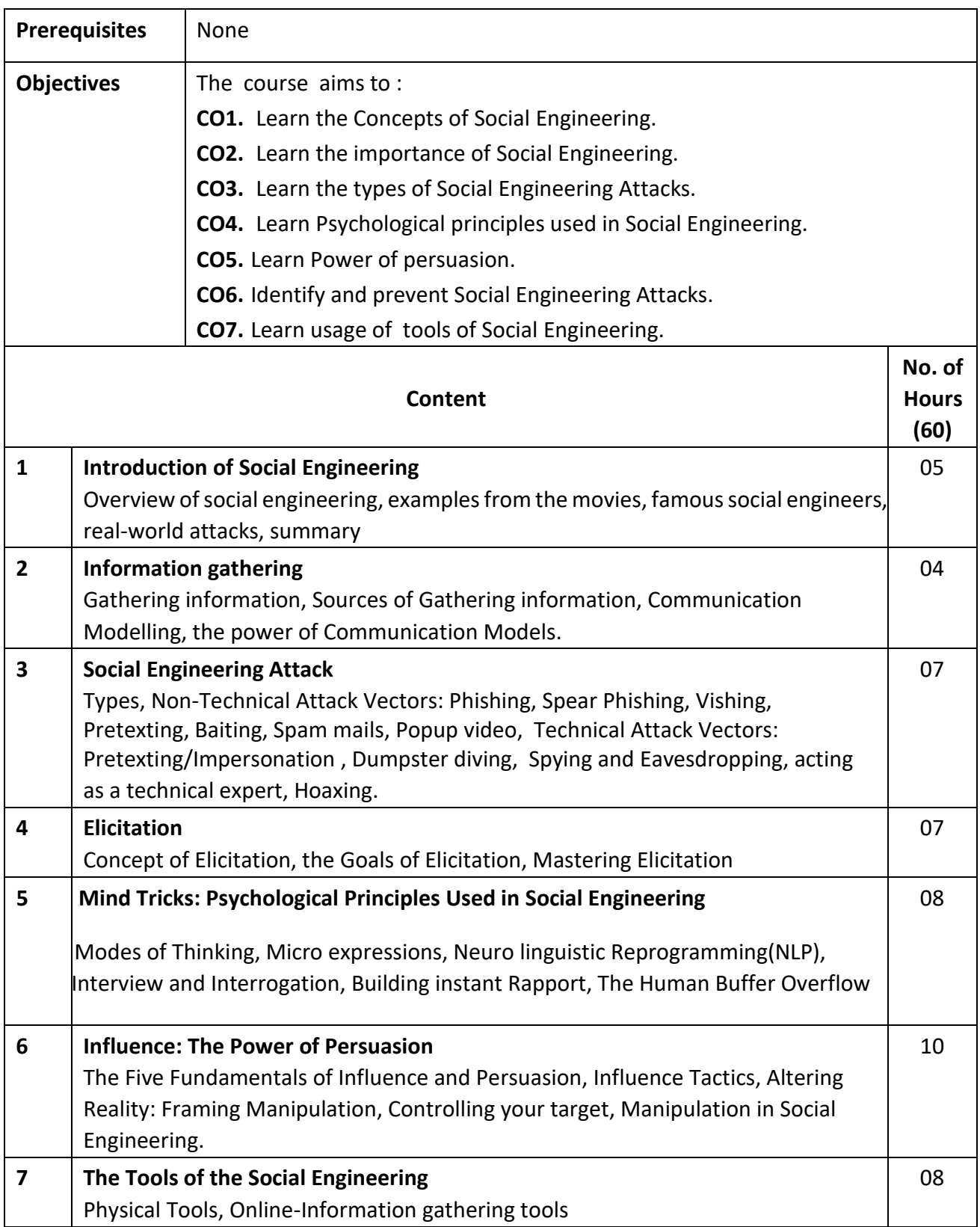

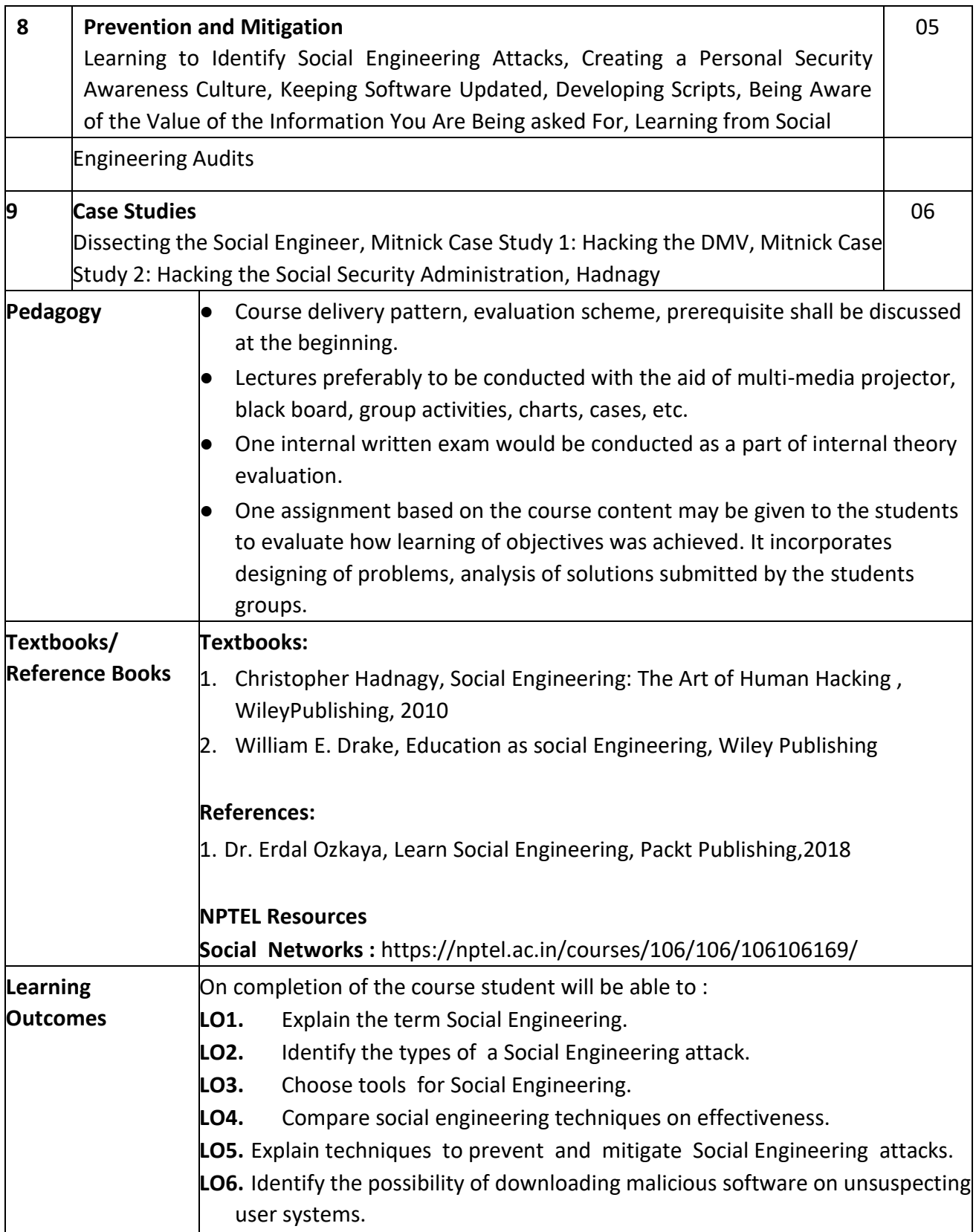

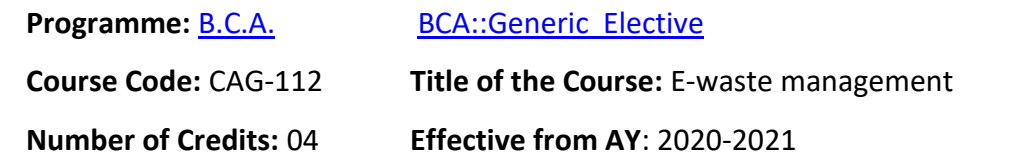

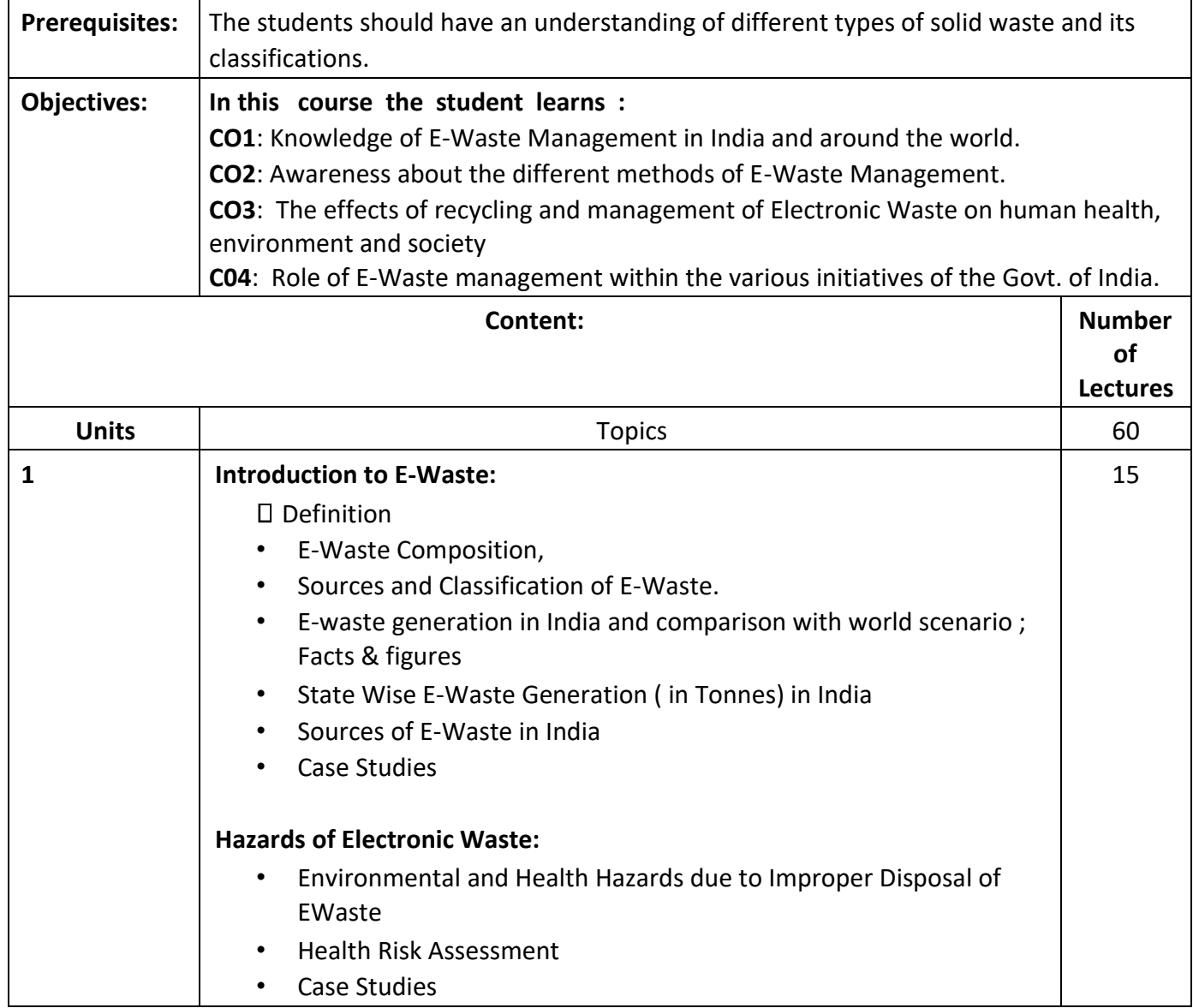

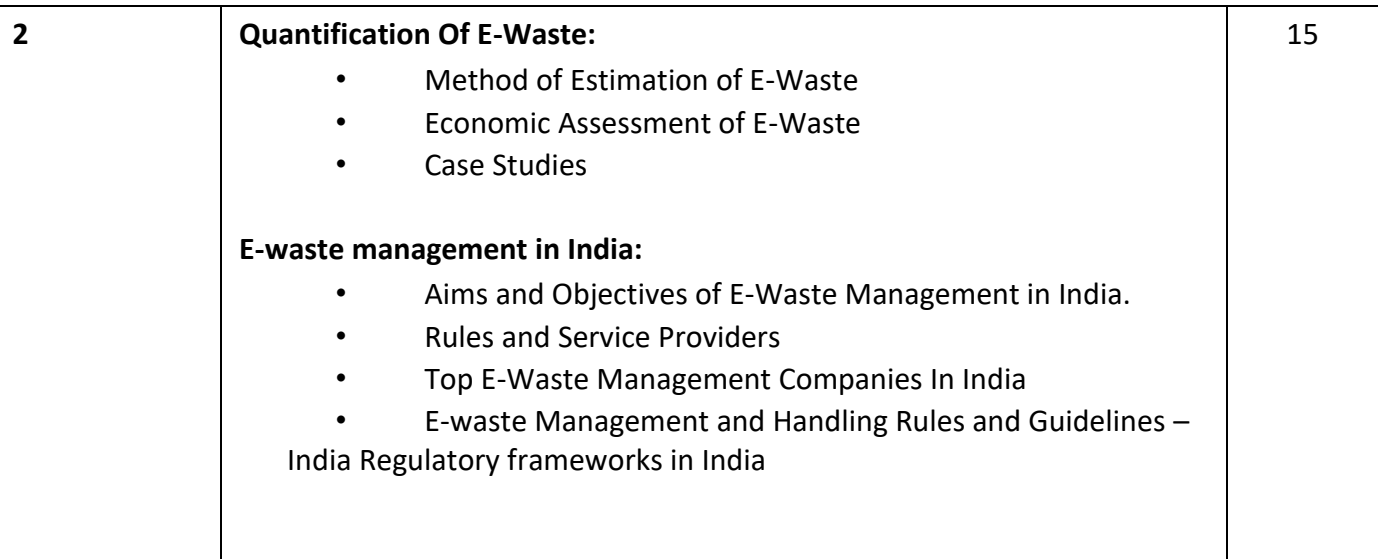

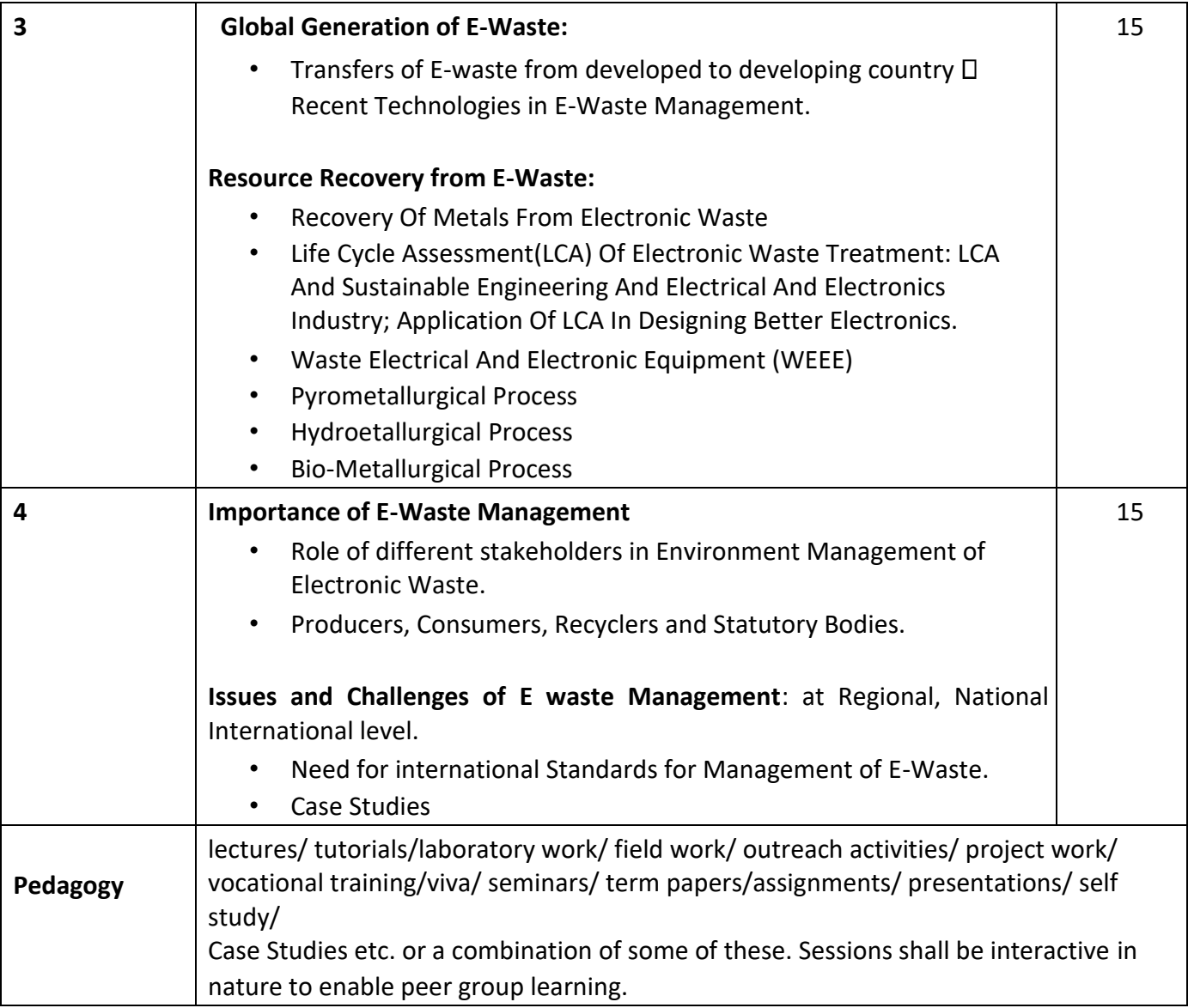

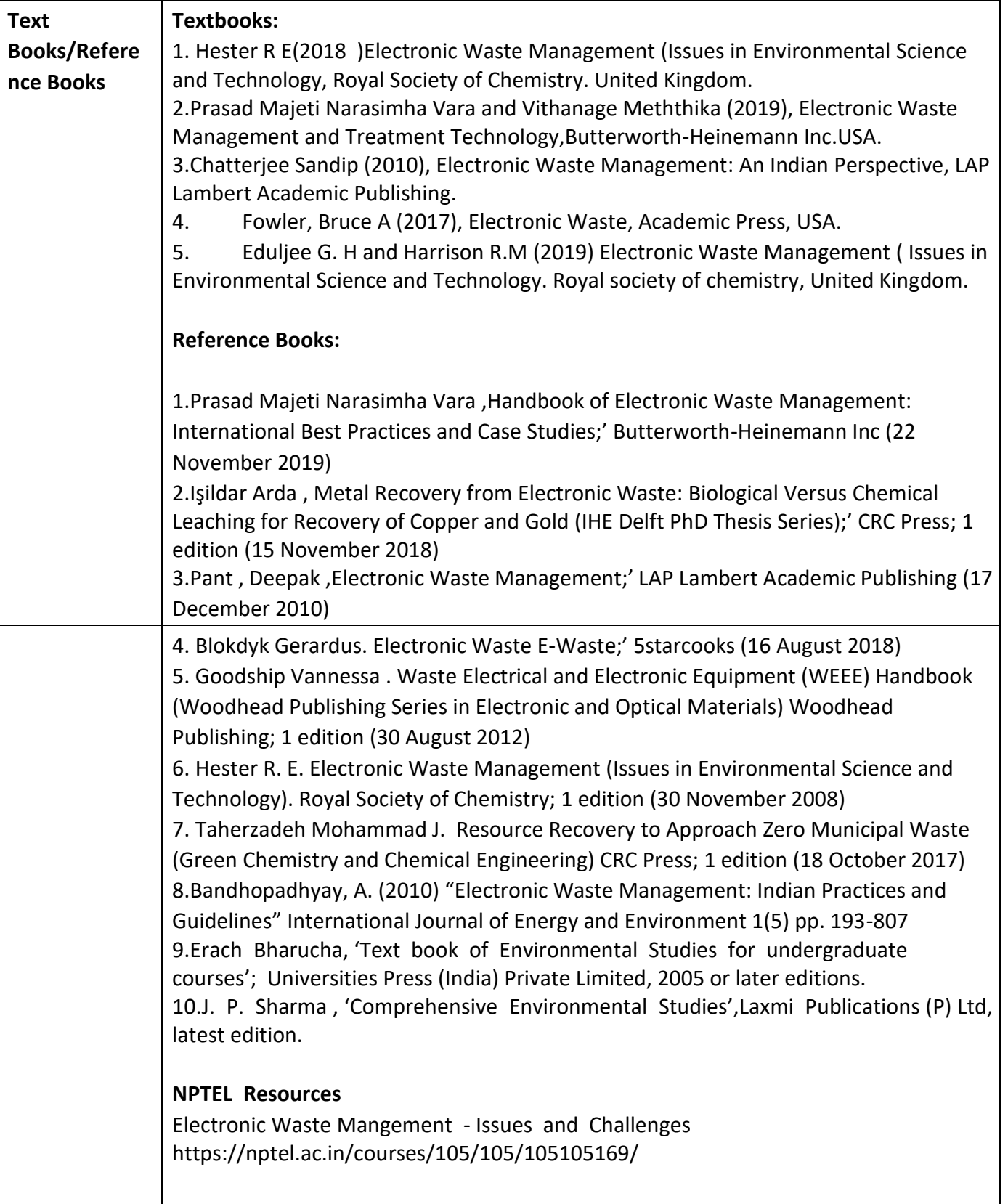

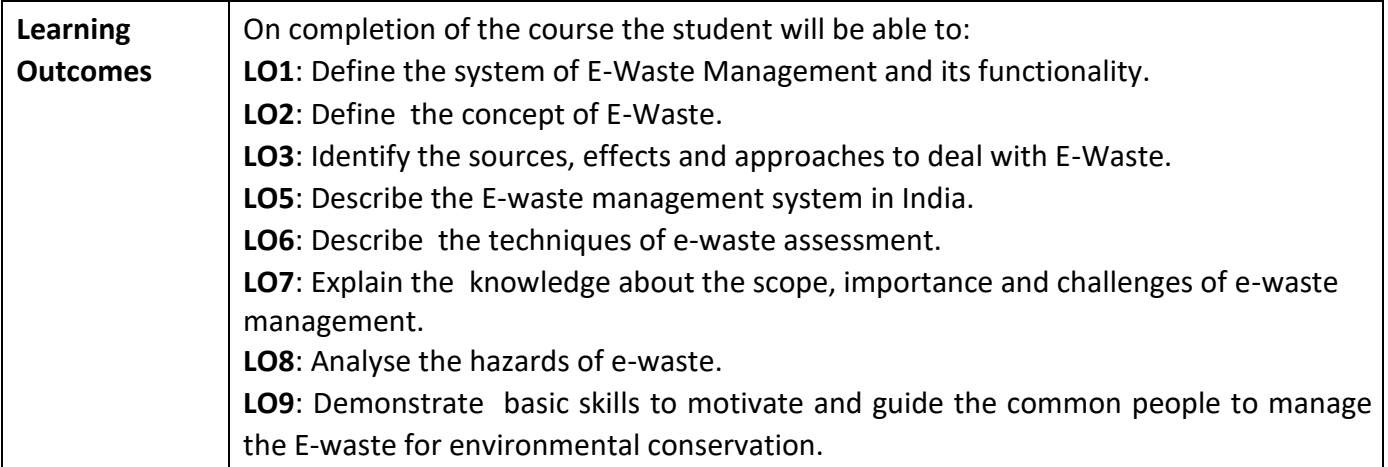

## **Programme:** [B.C.A.](#page-0-0) [BCA::Generic Elective](#page-5-0)

**Course Code:** CAG-113 **Title of the Course:** Ethics & CSR

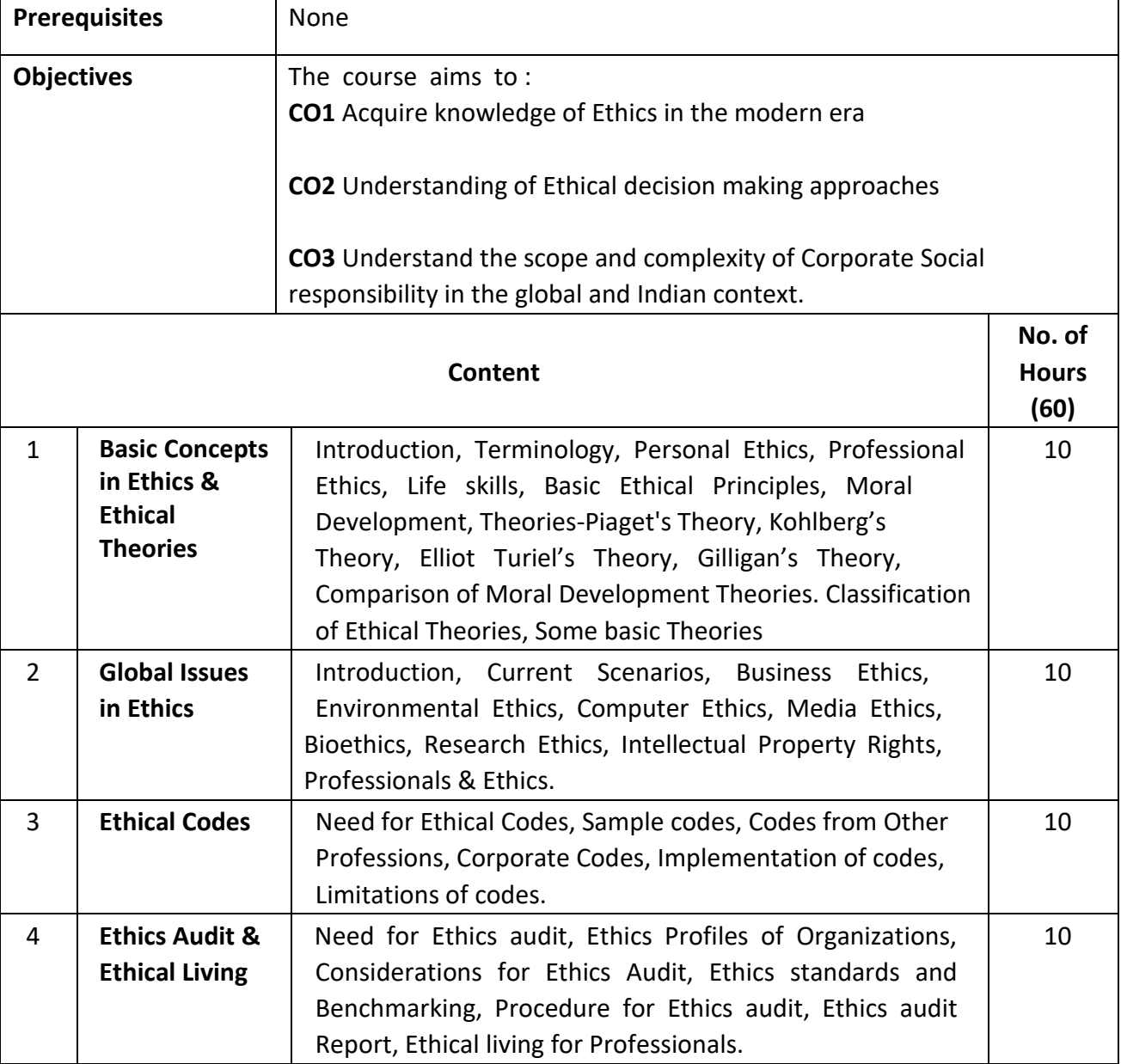

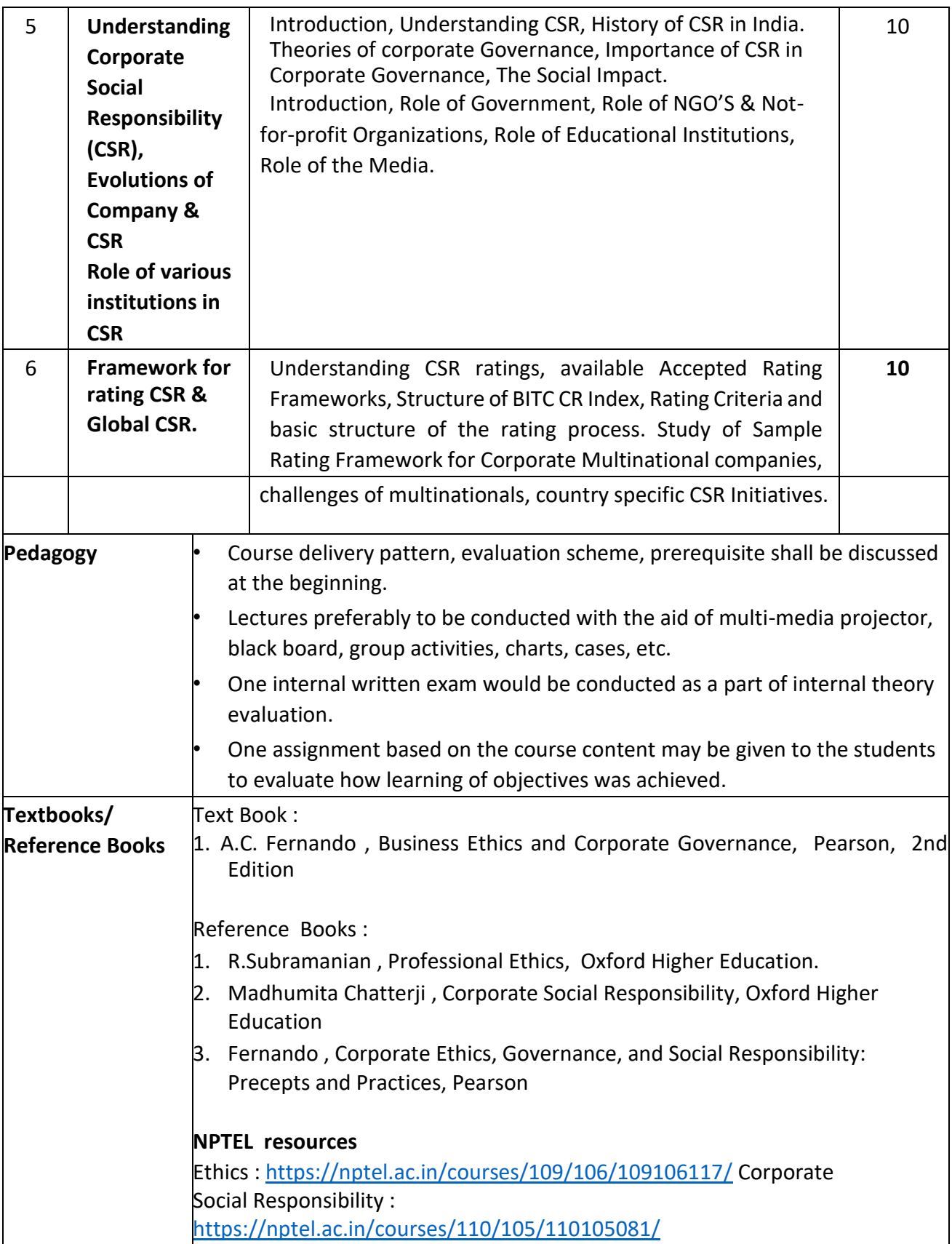

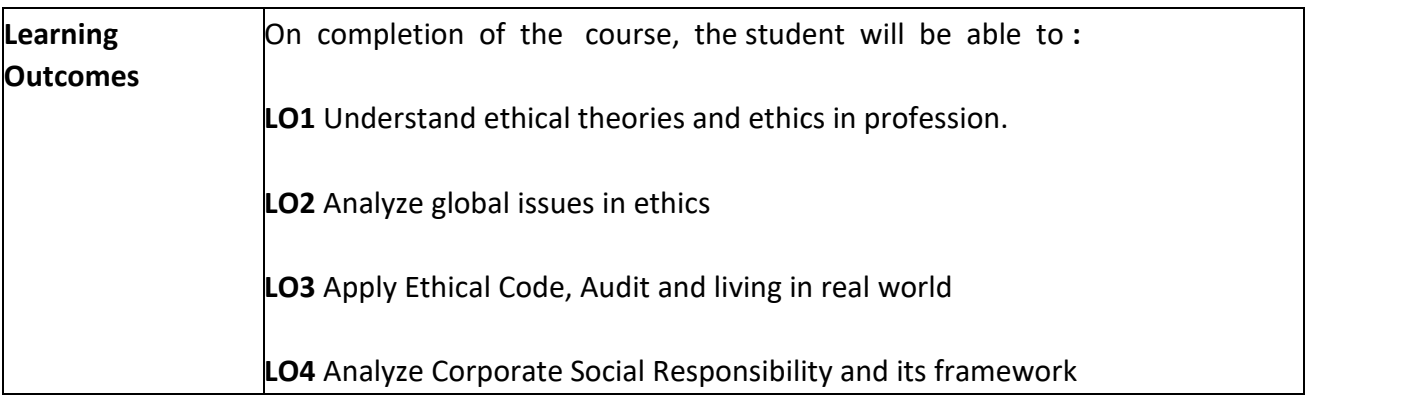

**Programme:** [B.C.A.](#page-0-0) [BCA::Generic Elective](#page-5-0)

**Course Code:** CAG-114

**Title of the Course:** Business Infrastructure and Management

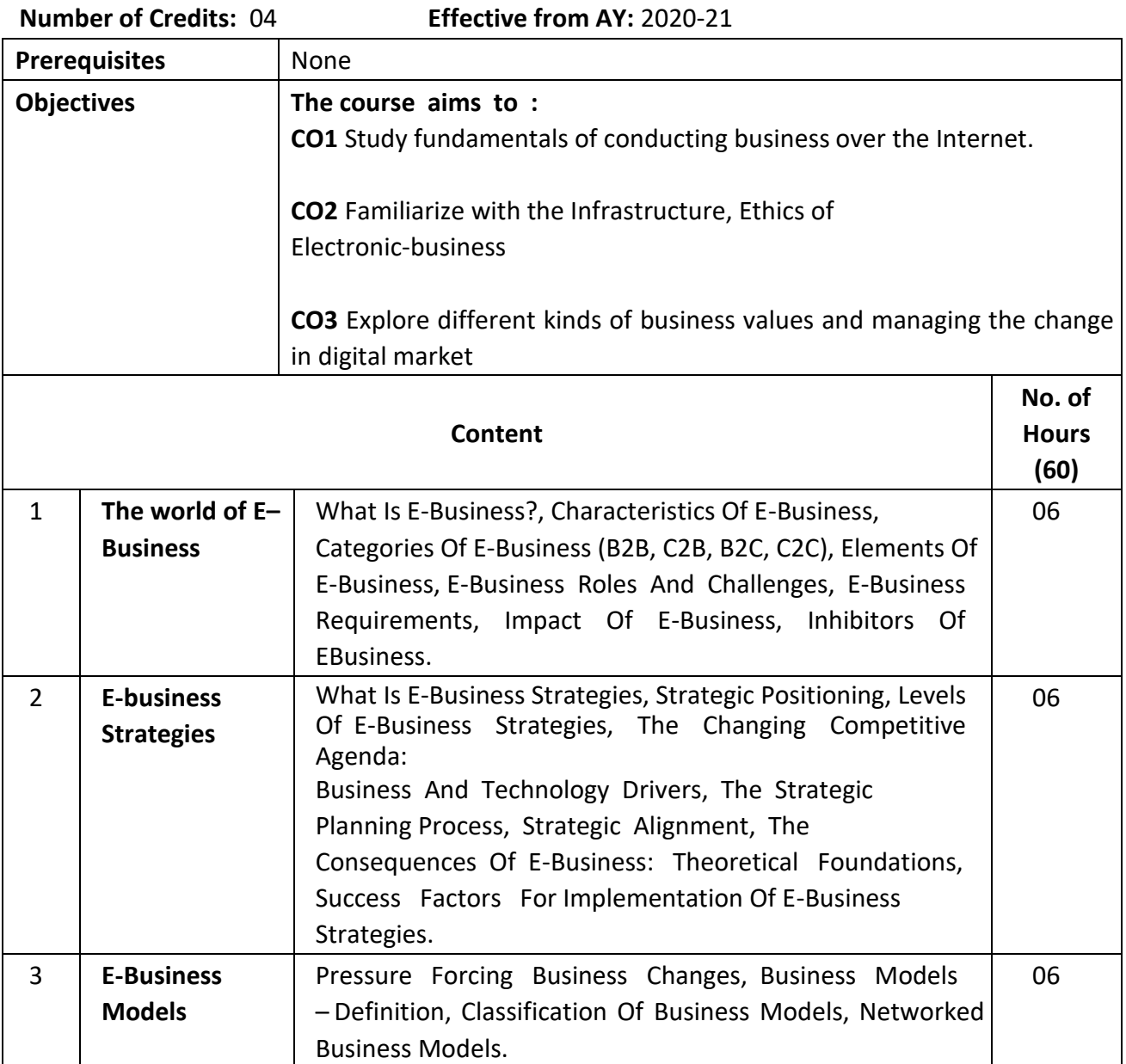

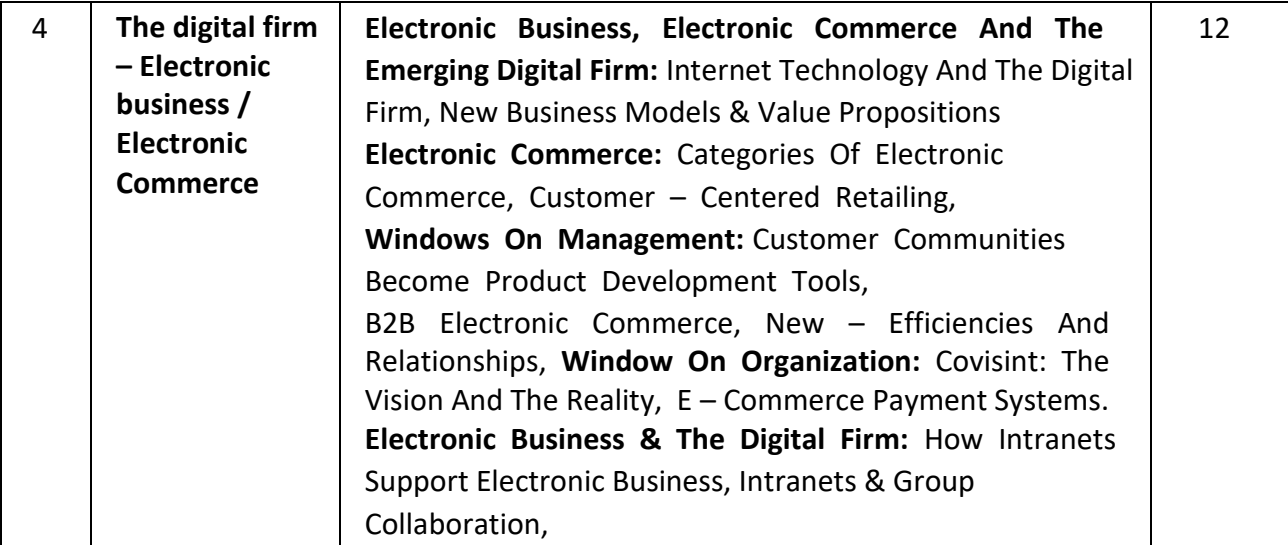

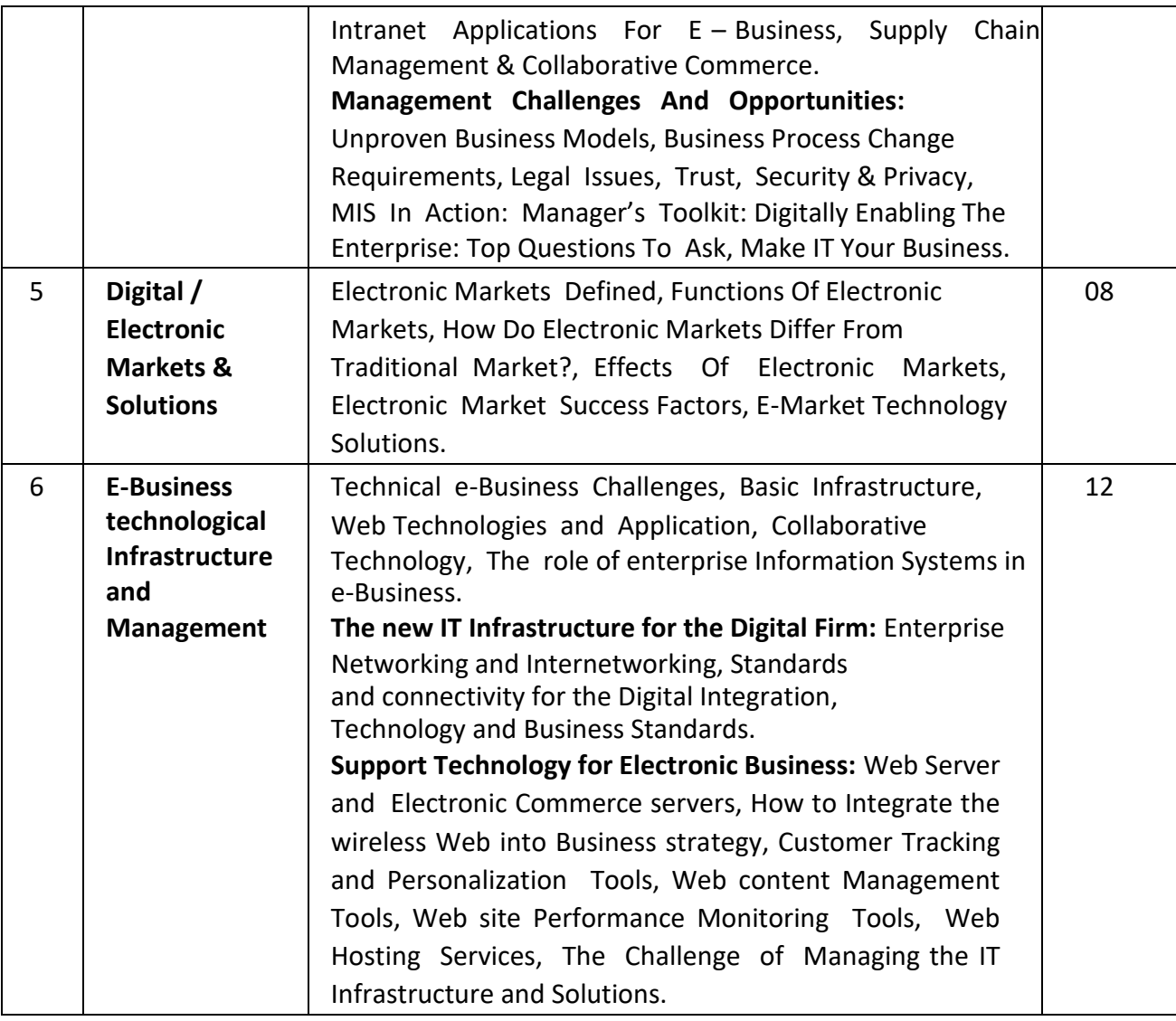

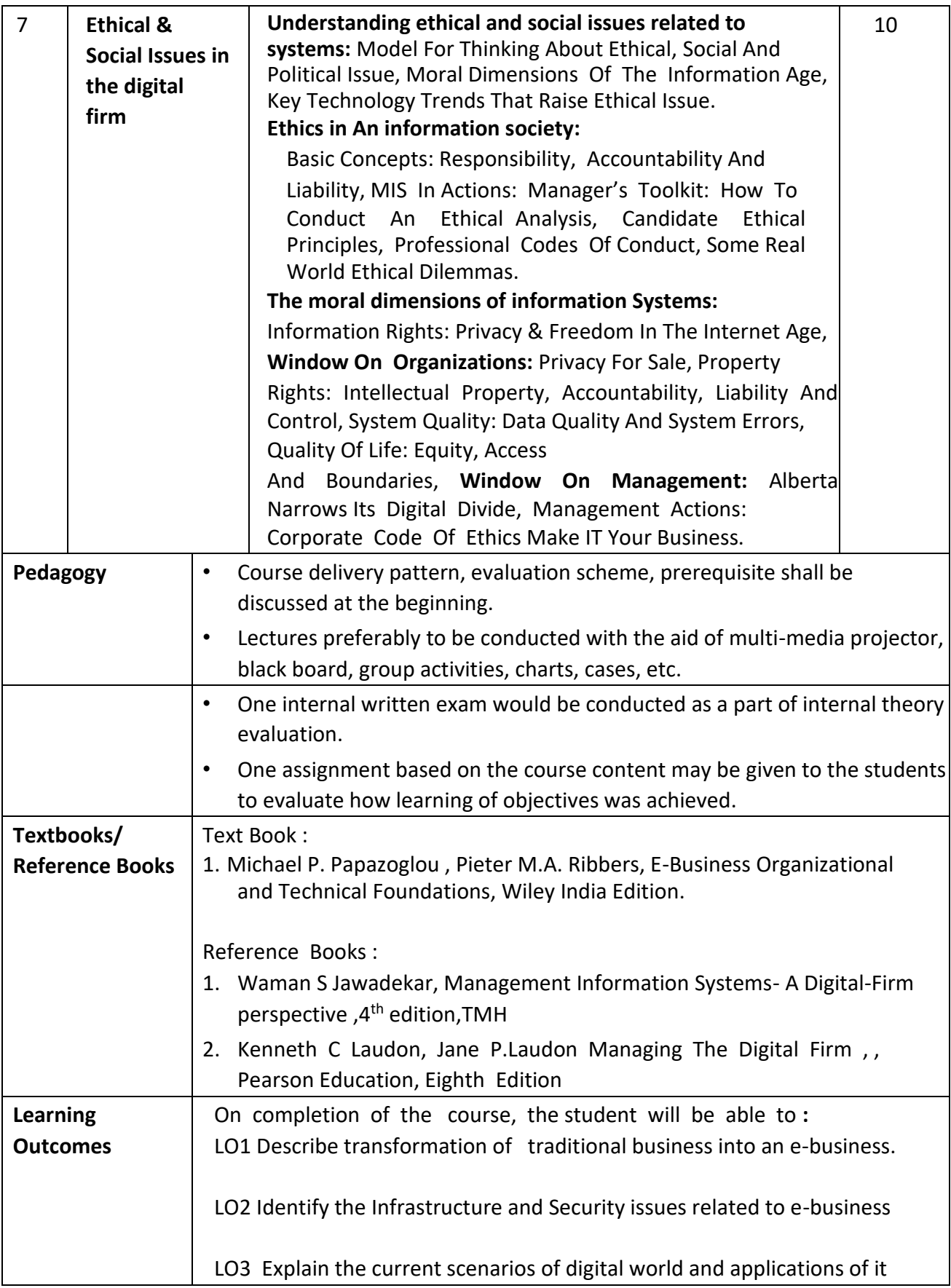

**Programme:** [B.C.A.](#page-0-0) [BCA::Generic Elective](#page-5-0)

**Course Code:** CAG-115

**Title of the Course:** Information Security

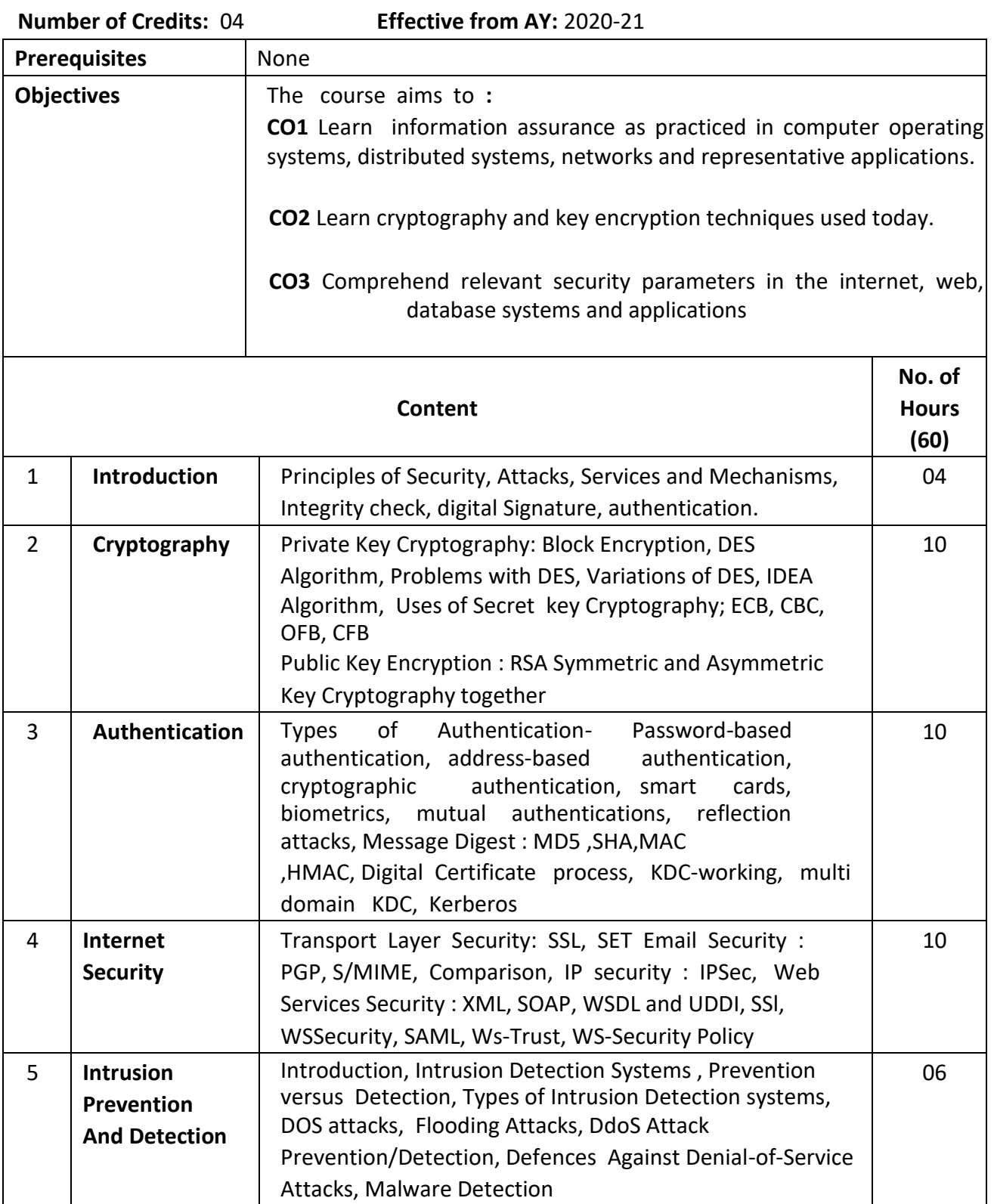

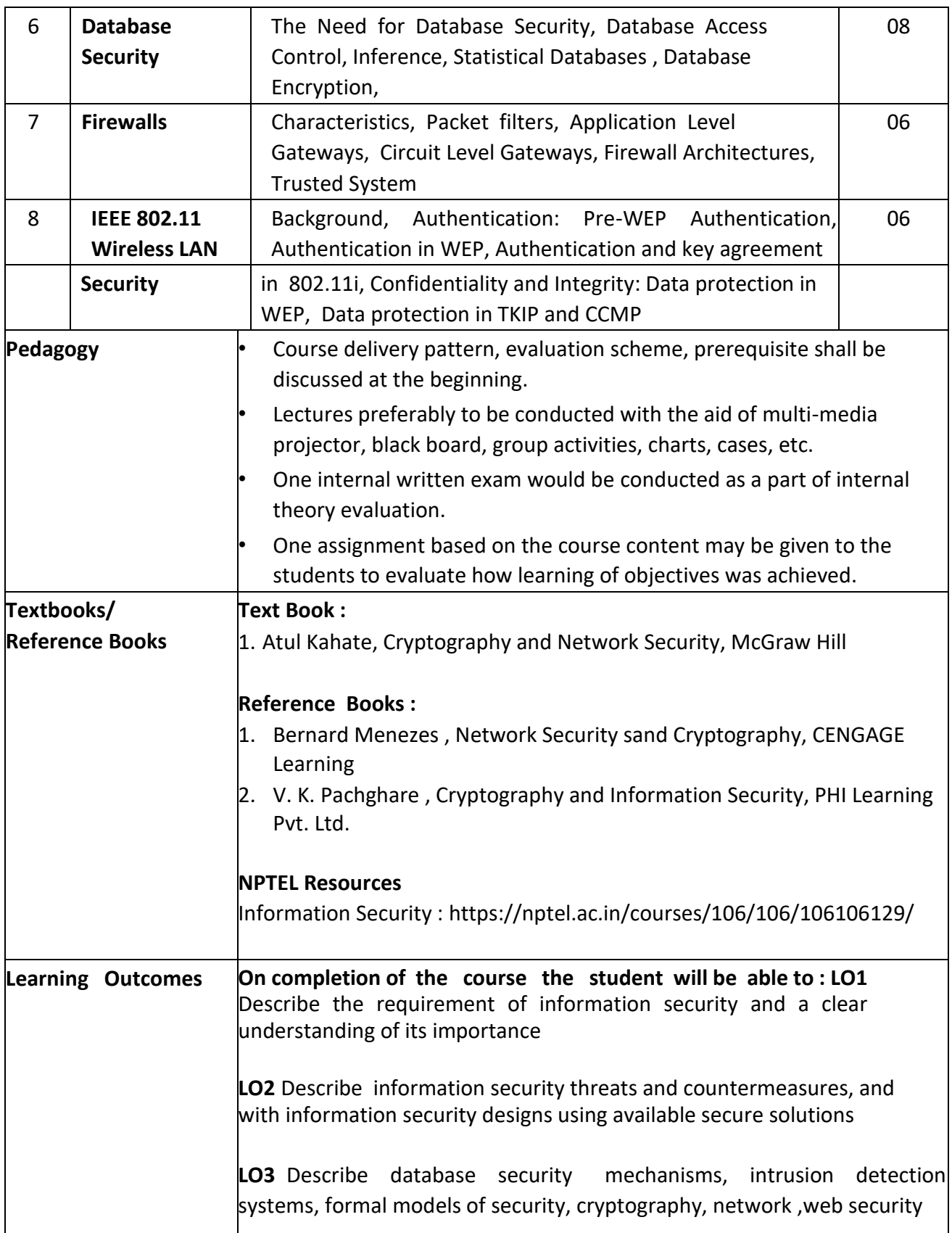

**Programme:** [B.C.A.](#page-0-0) [BCA::Generic Elective](#page-5-0)

**Course Code:** CAG-116

**Title of the Course:** Decision Making and Mathematical Modelling

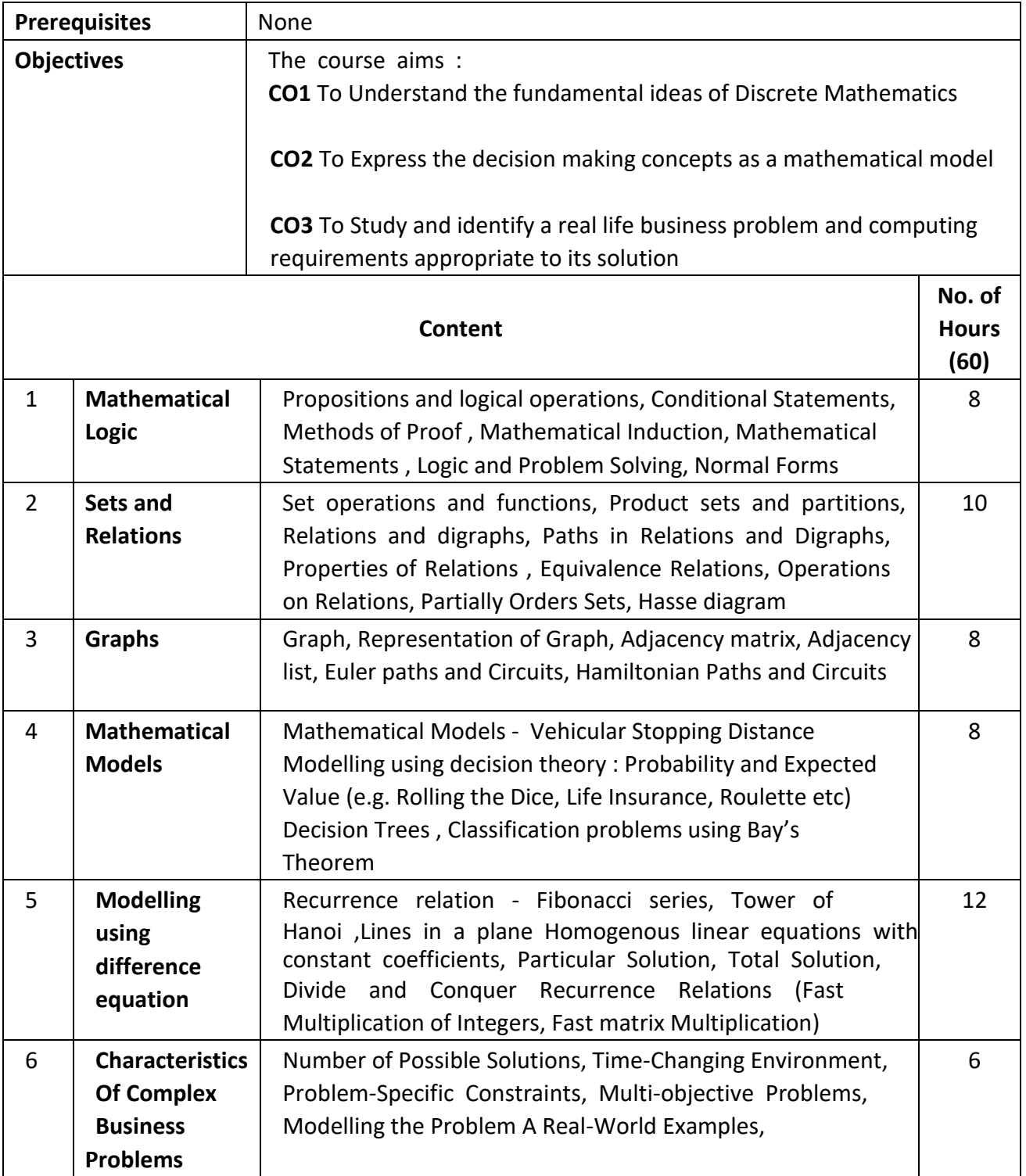

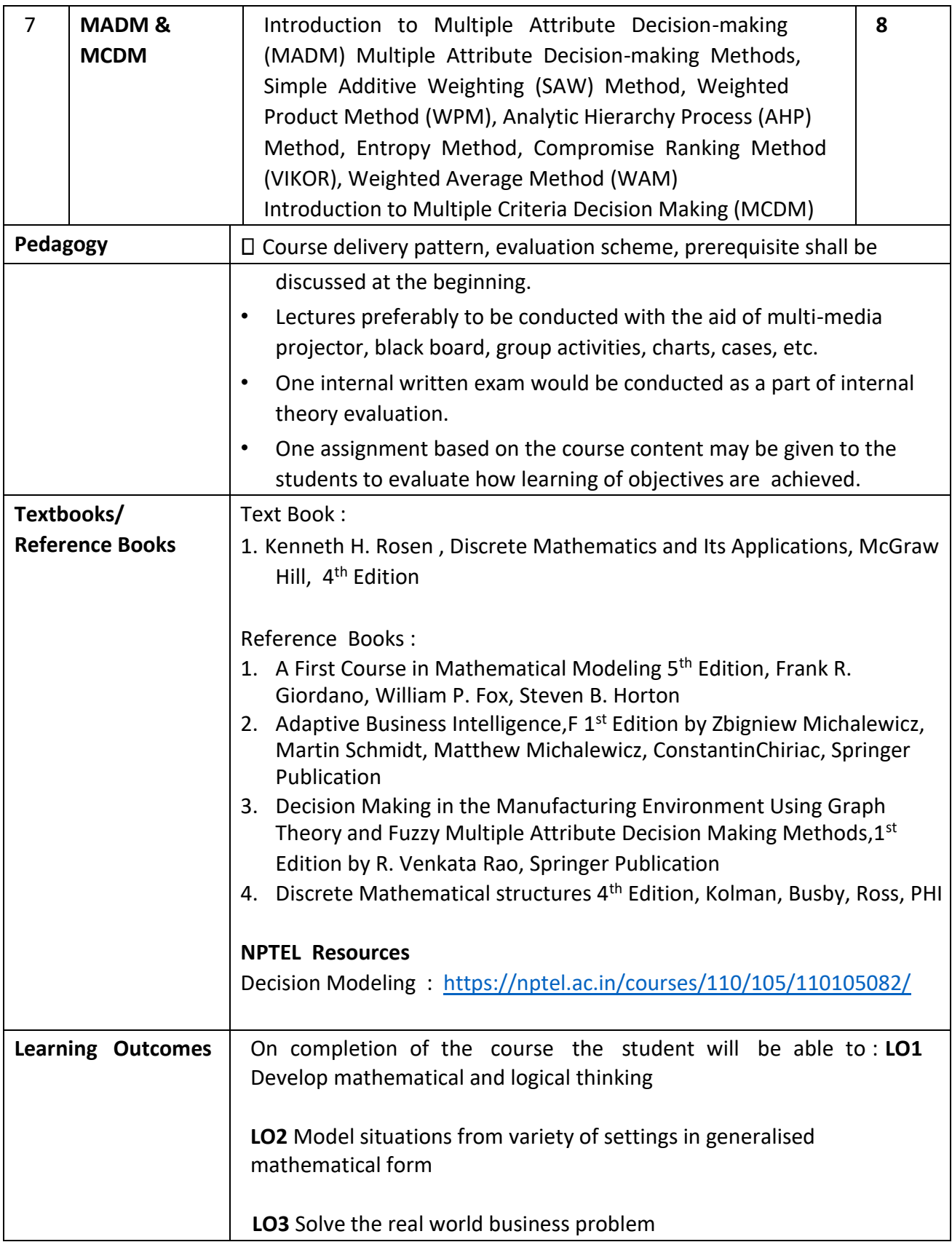

**Programme:** [B.C.A.](#page-0-0) [BCA::Generic Elective](#page-5-0)

**Course Code:** CAG-117

**Title of the Course:** IT in Management

![](_page_208_Picture_226.jpeg)

![](_page_209_Picture_118.jpeg)

![](_page_210_Picture_96.jpeg)

**Programme:** [B.C.A.](#page-0-0) [BCA::Generic Elective](#page-5-0)

**Course Code:** CAG-118

**Title of the Course:** Data Mining and Business Intelligence

![](_page_211_Picture_258.jpeg)

![](_page_212_Picture_162.jpeg)

**Programme:** [B.C.A.](#page-0-0) [BCA::Generic Elective](#page-5-0)

**Course Code:** CAG-119 **Title of the Course:** Micro Economics

![](_page_213_Picture_269.jpeg)

![](_page_214_Picture_127.jpeg)

**Programme:** [B.C.A.](#page-0-0) [BCA::Generic Elective](#page-5-0)

**Course Code:** CAG-120 **Title of the Course:** Monetary Economics

![](_page_215_Picture_271.jpeg)
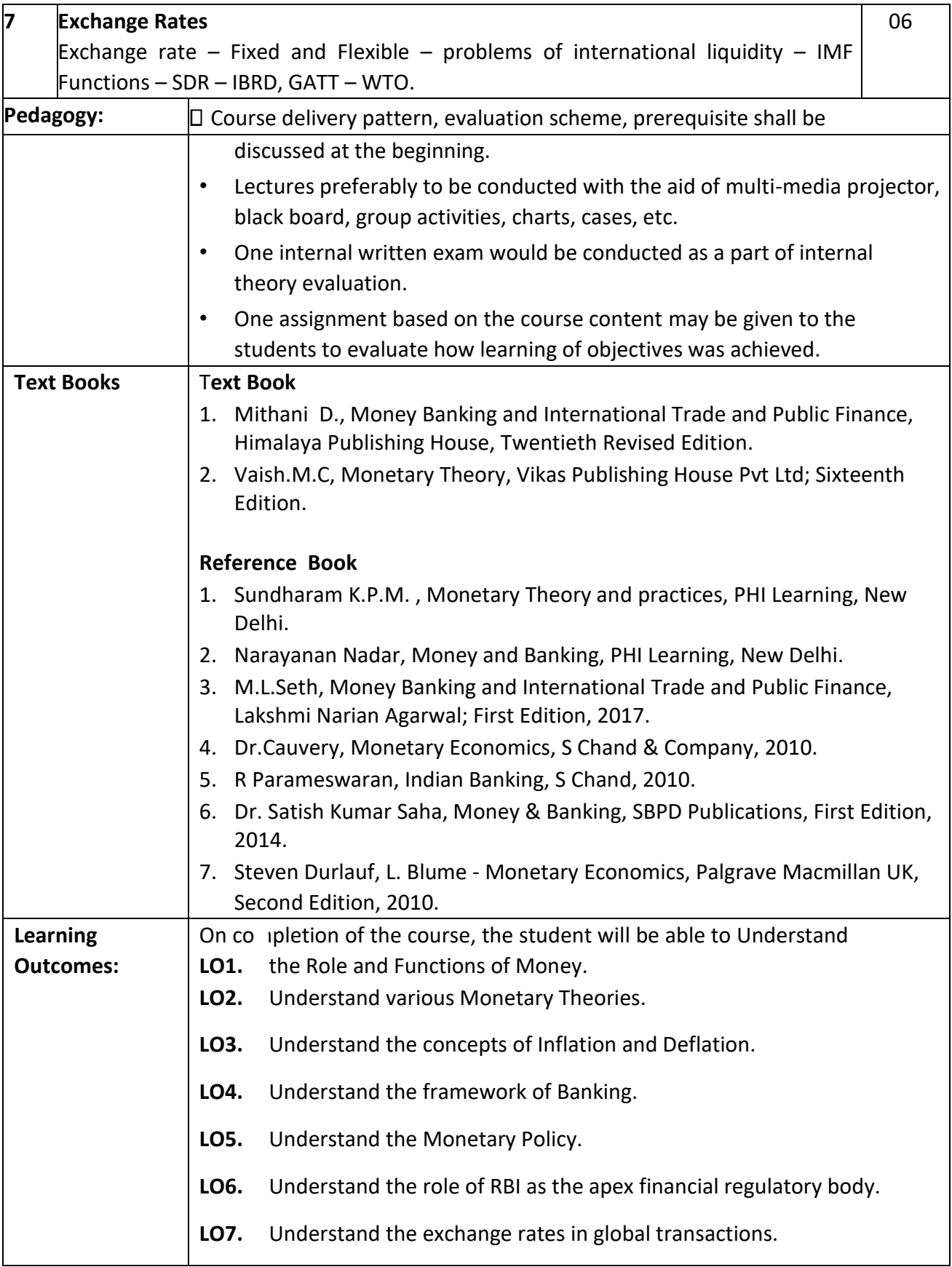

**Programme:** [B.C.A.](#page-0-0) [BCA::Generic Elective](#page-5-0)

**Course Code:** CAG121

**Title of the Course:** Digital Marketing

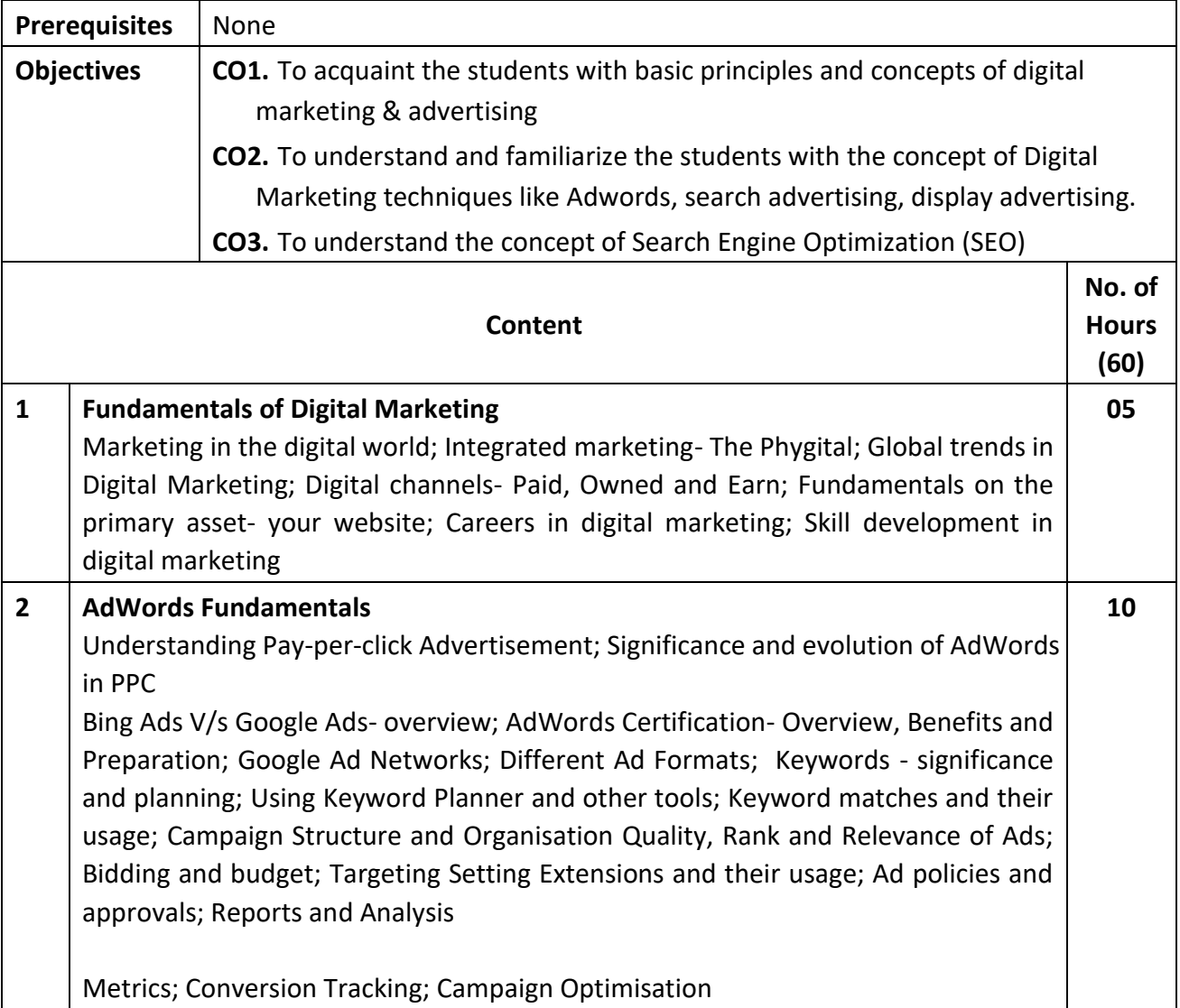

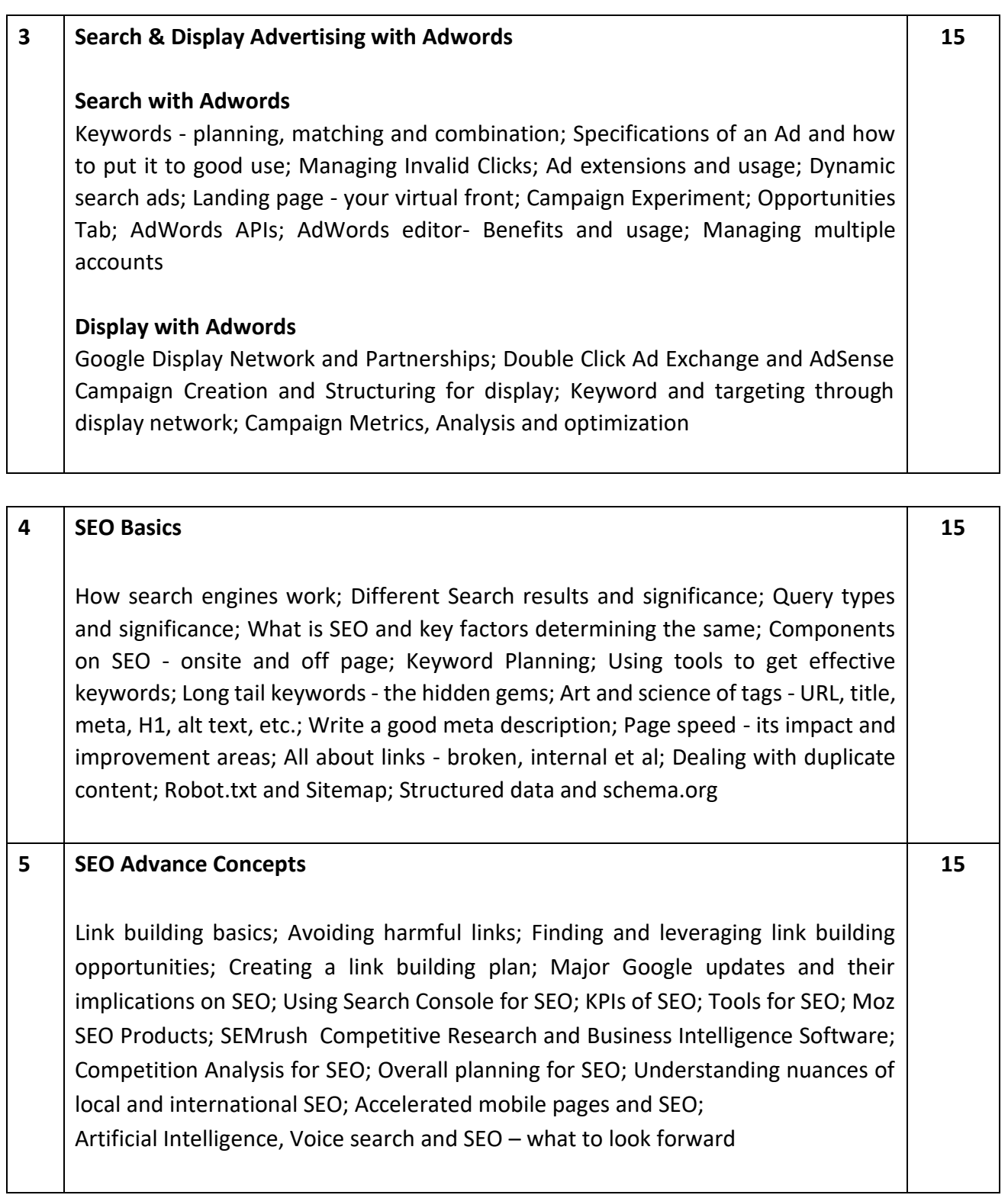

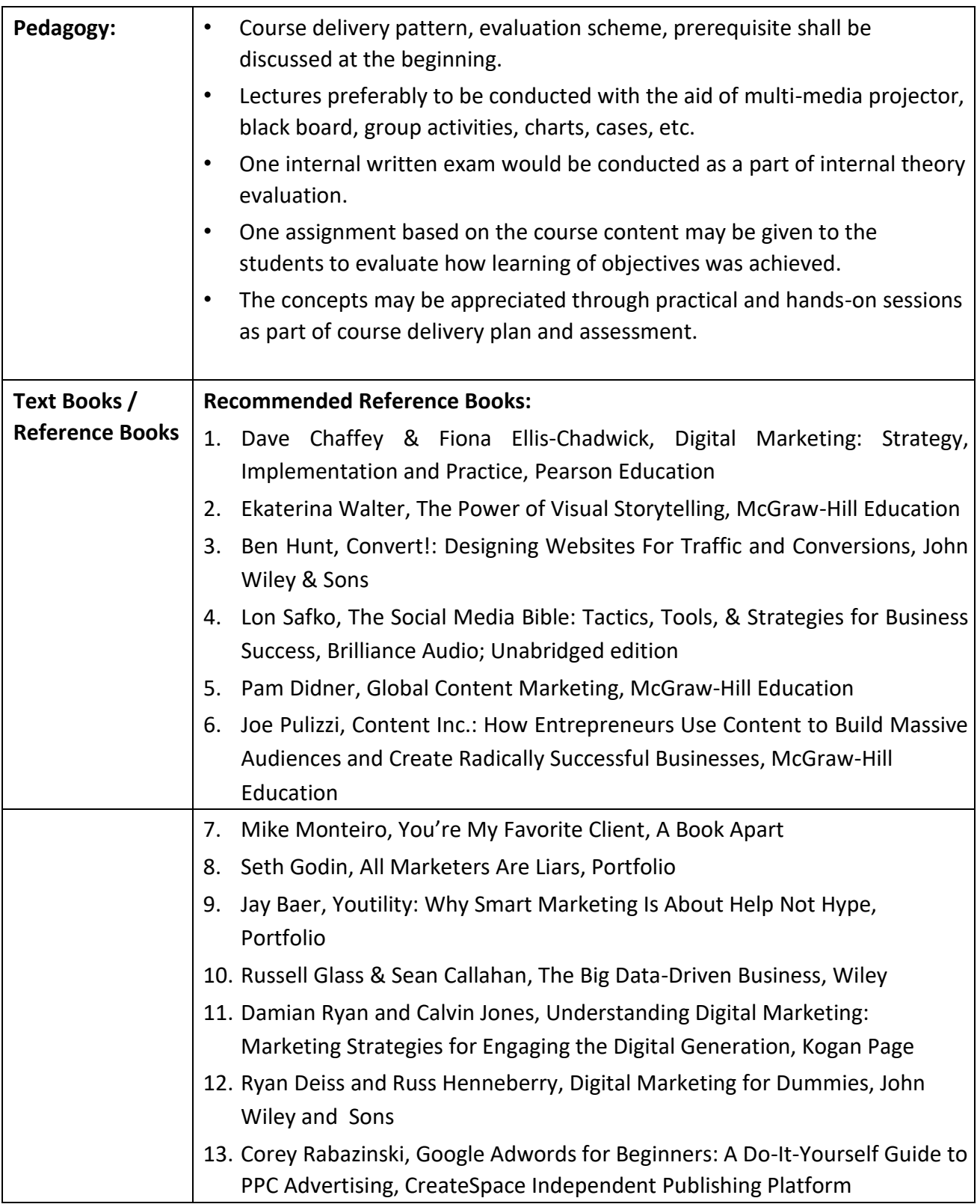

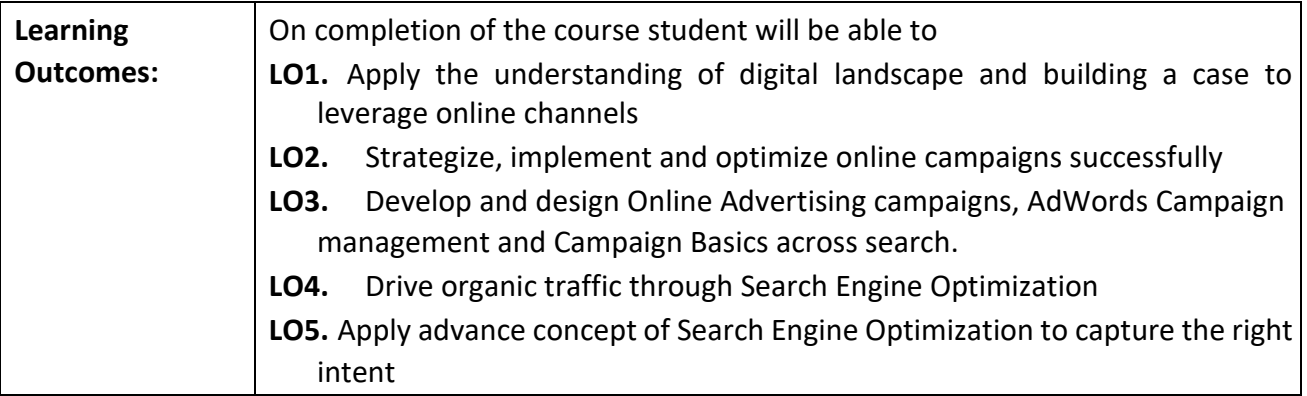

**Programme:** [B.C.A.](#page-0-0) [BCA::Generic Elective](#page-5-0)

**Course Code:** CAG-122

**Title of the Course:** Social Media Marketing & Analytics

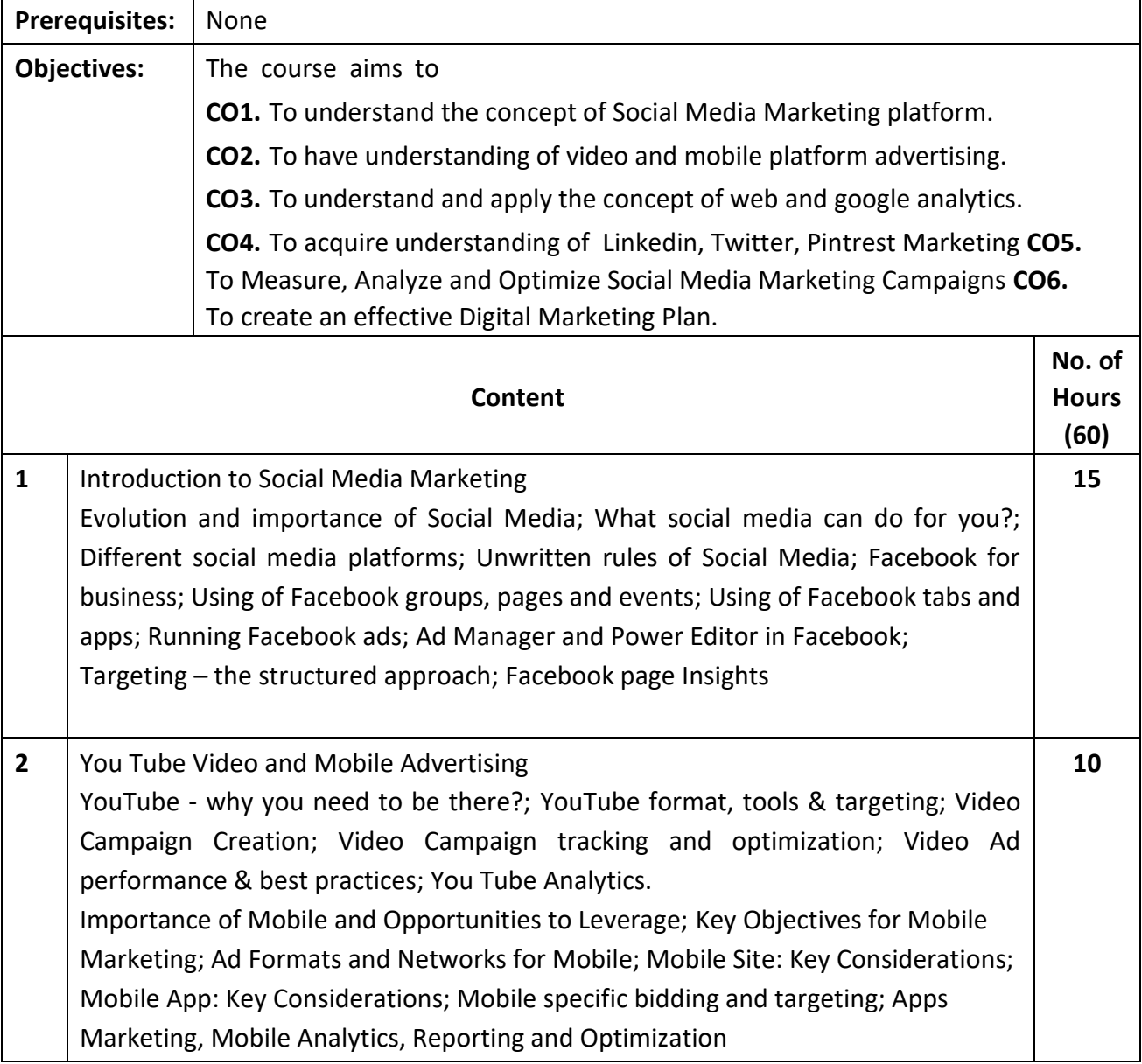

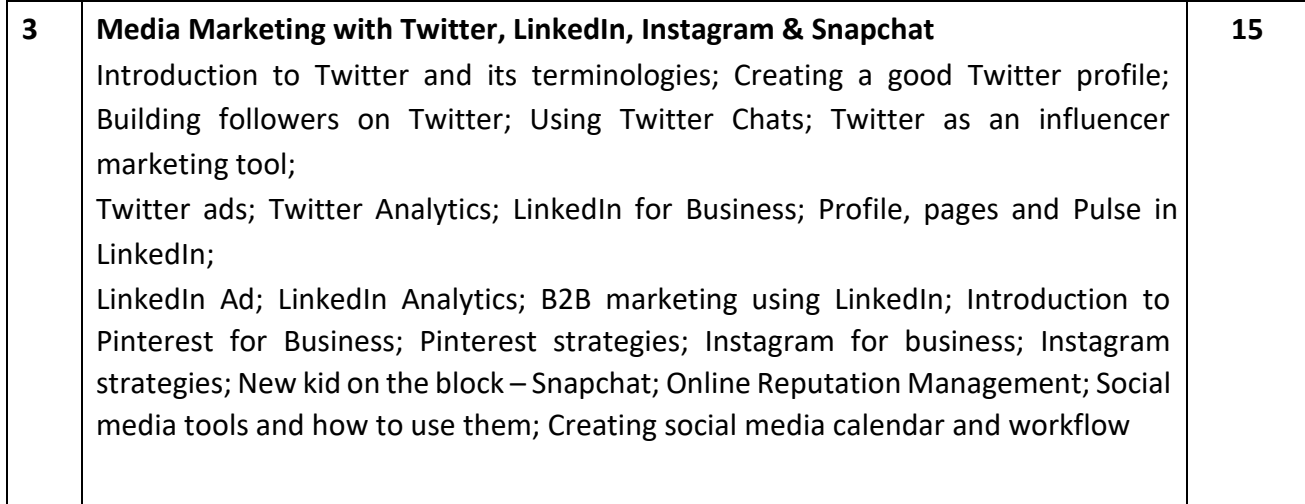

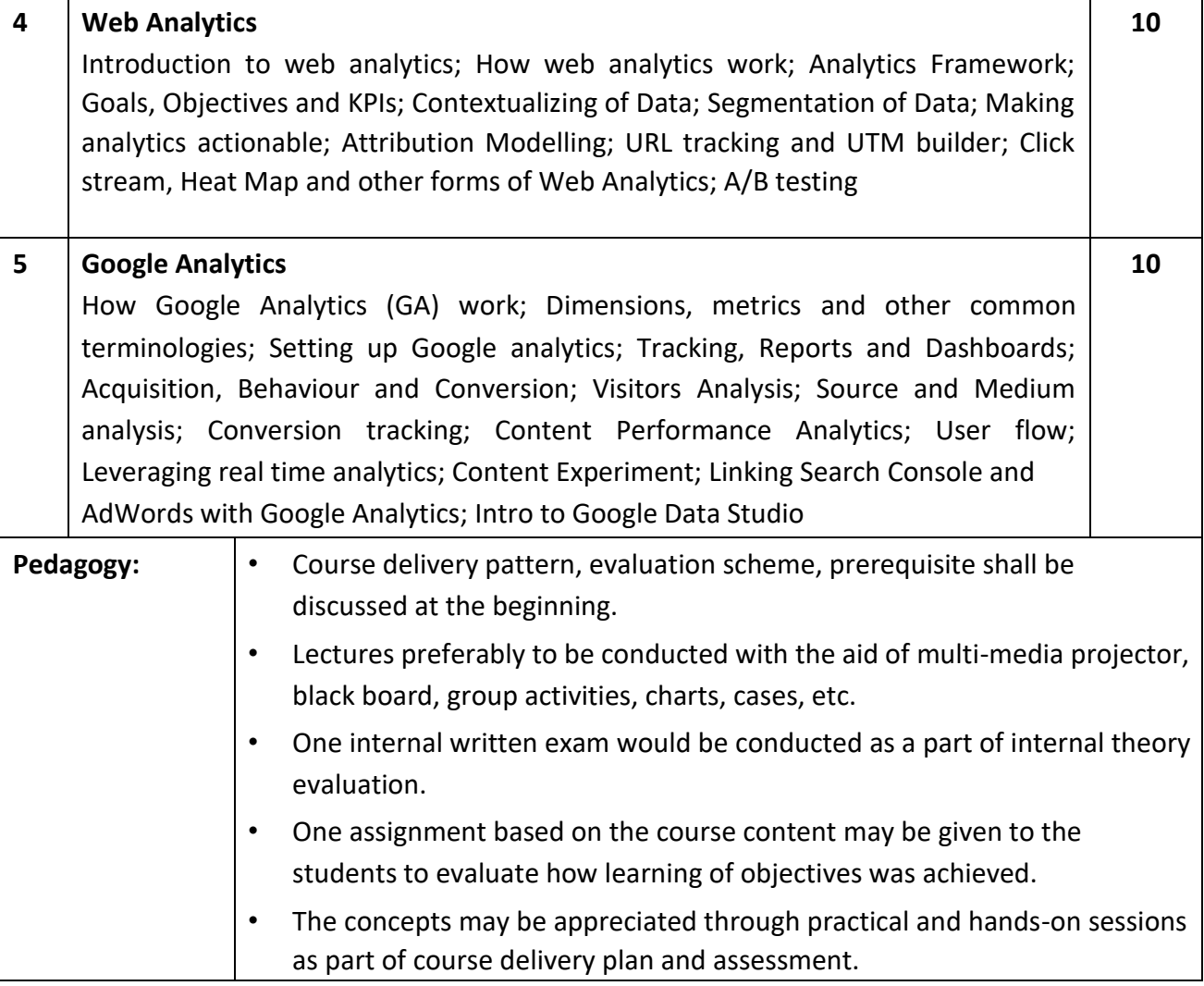

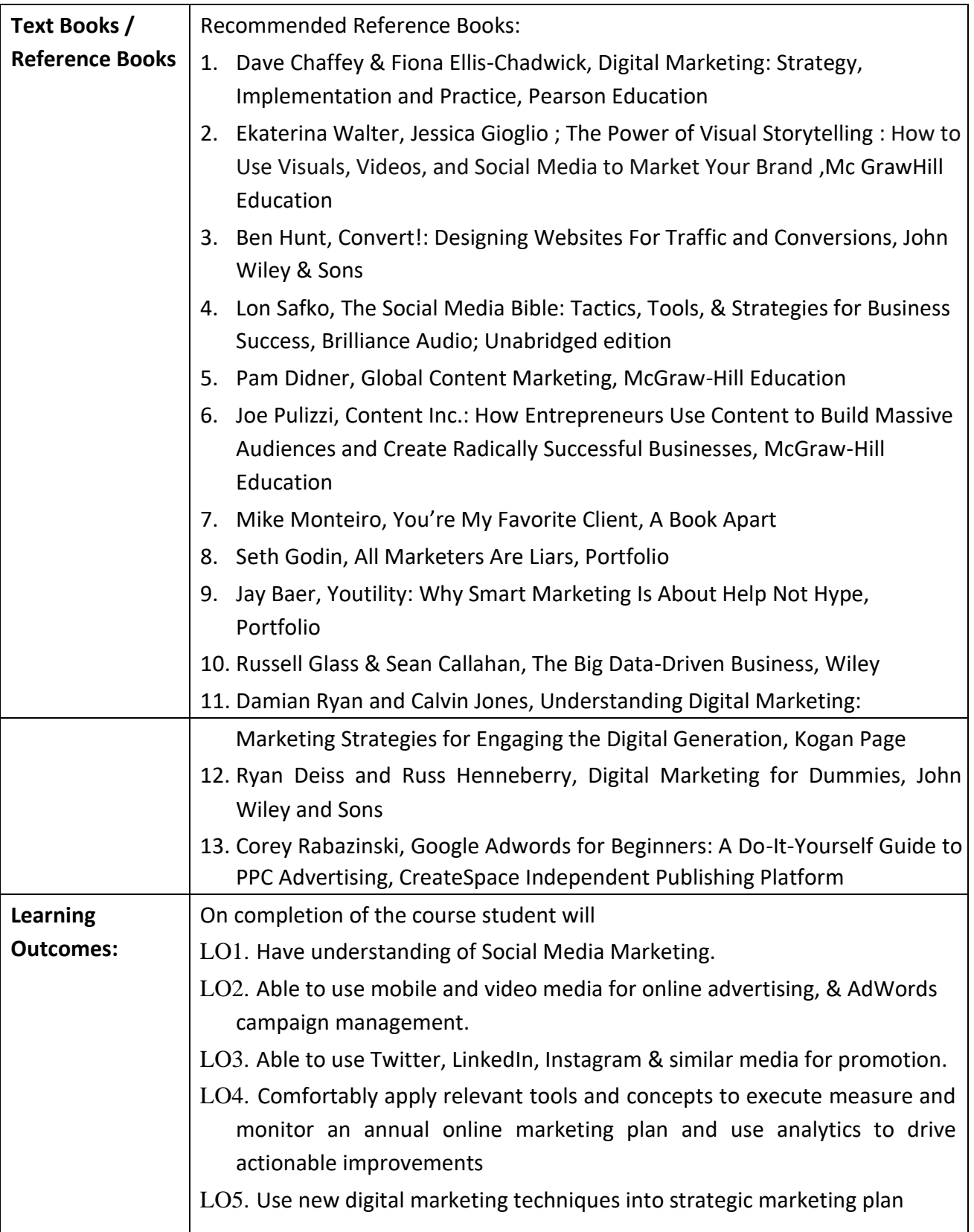

**Programme:** [B.C.A.](#page-0-0) [BCA::Generic Elective](#page-5-0)

**Course Code:** CAG-123

**Title of the Course:** Investment & Portfolio Management

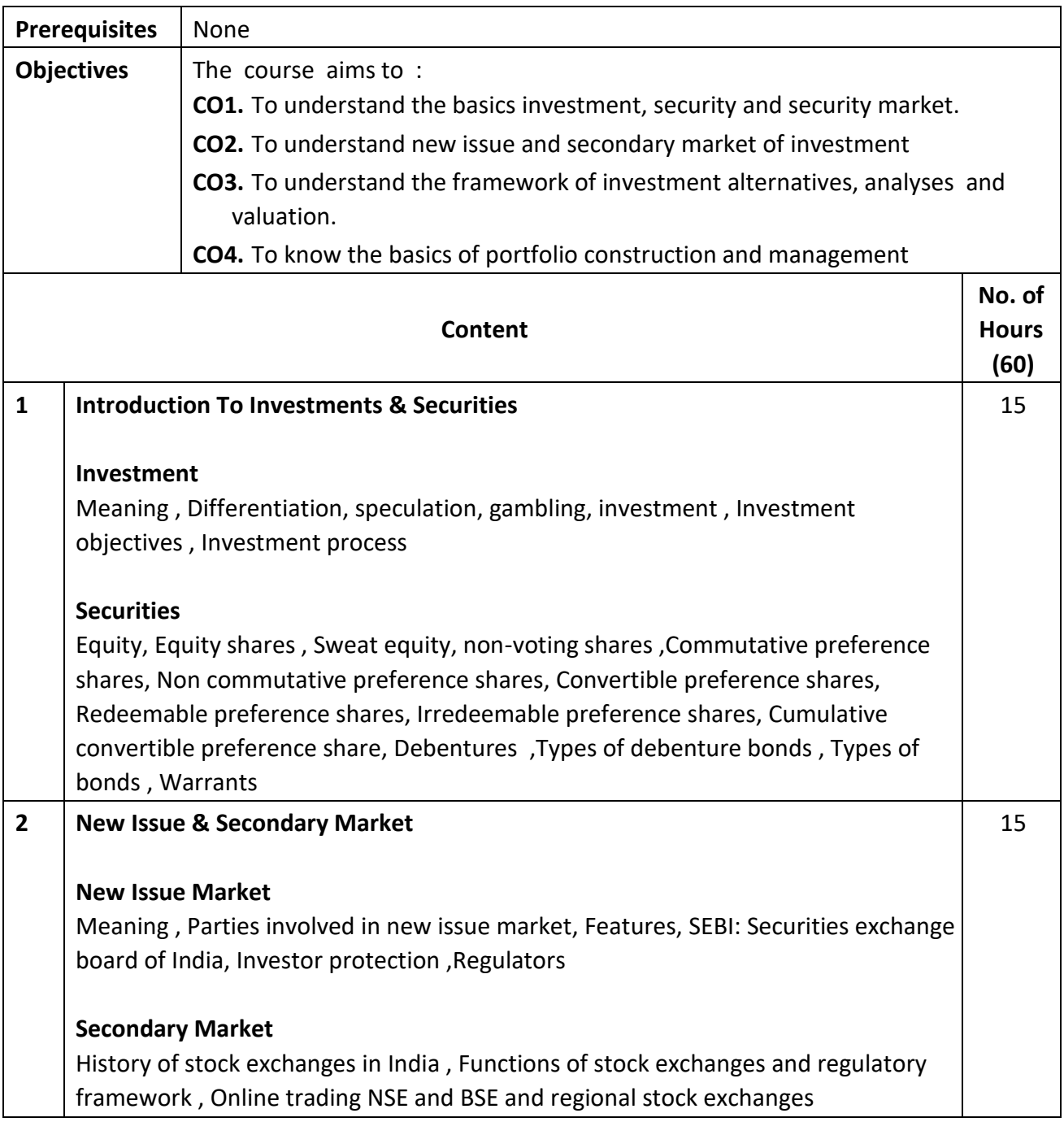

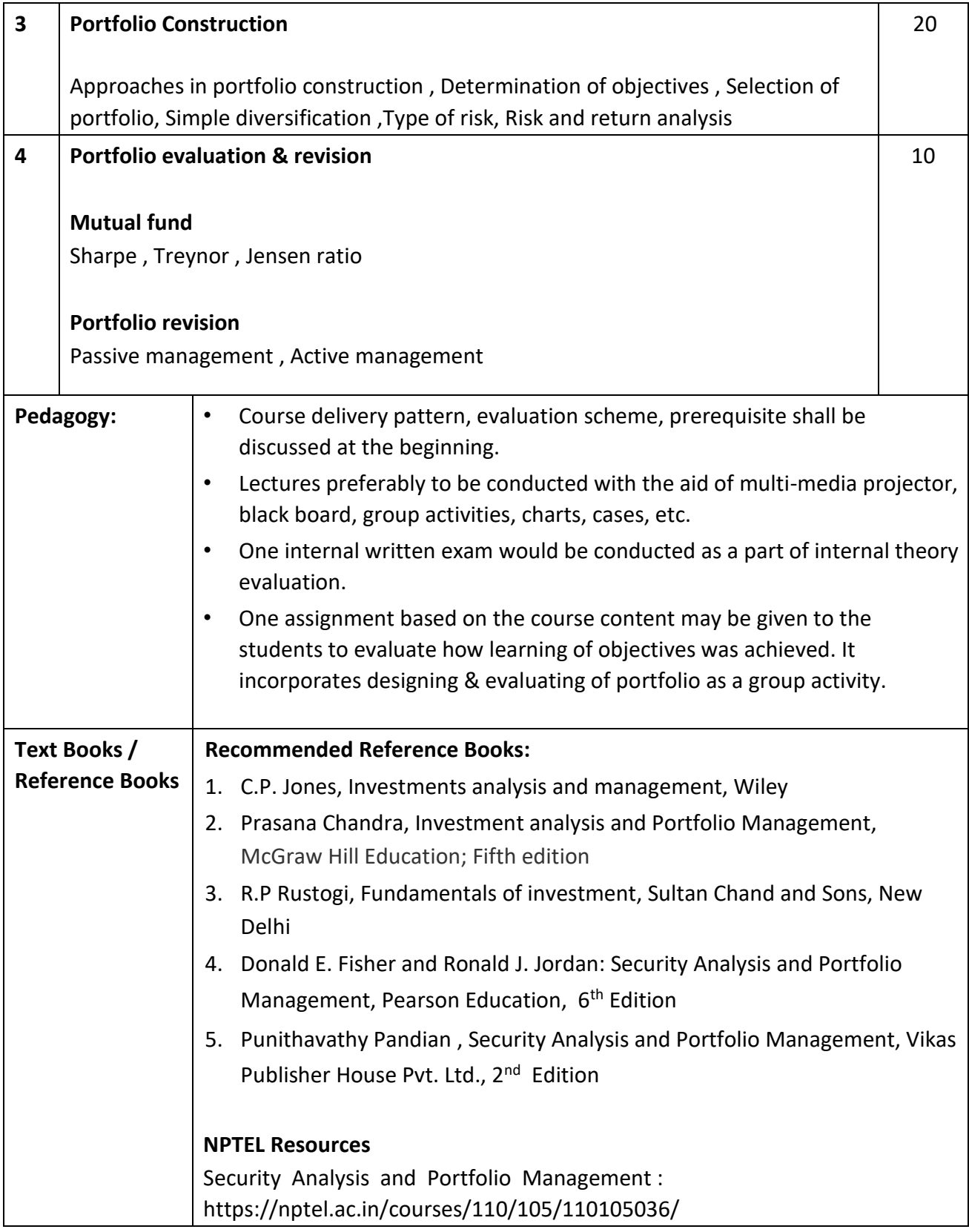

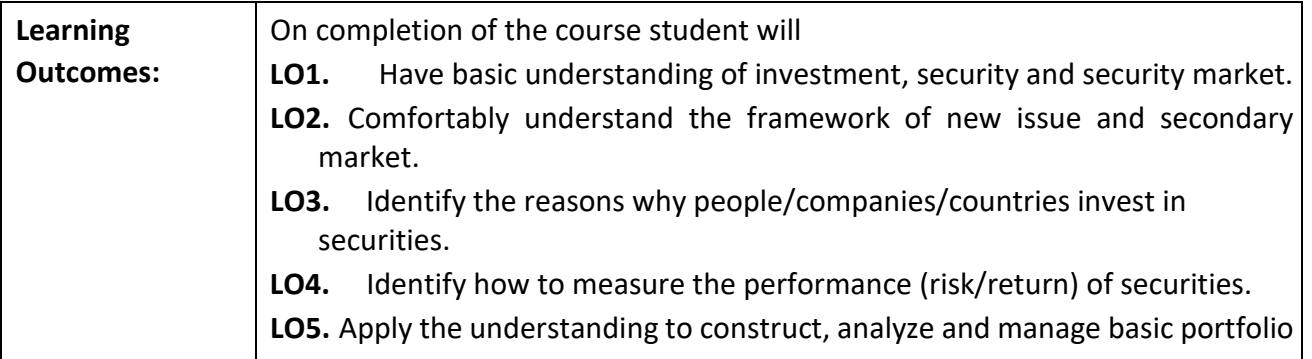

**Programme:** [B.C.A.](#page-0-0) [BCA::Generic Elective](#page-5-0)

**Course Code:** CAG-124

**Title of the Course:** General Insurance

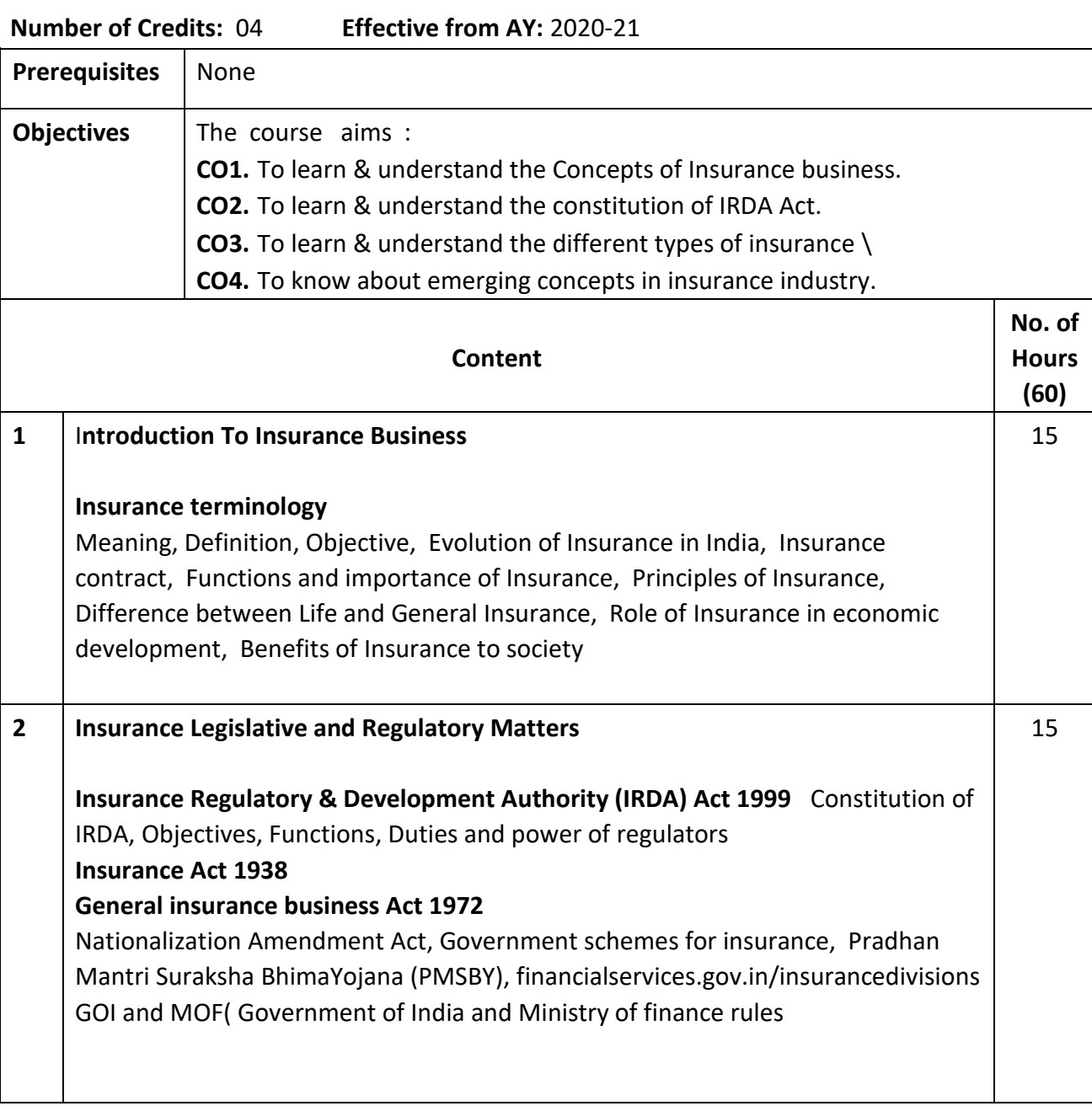

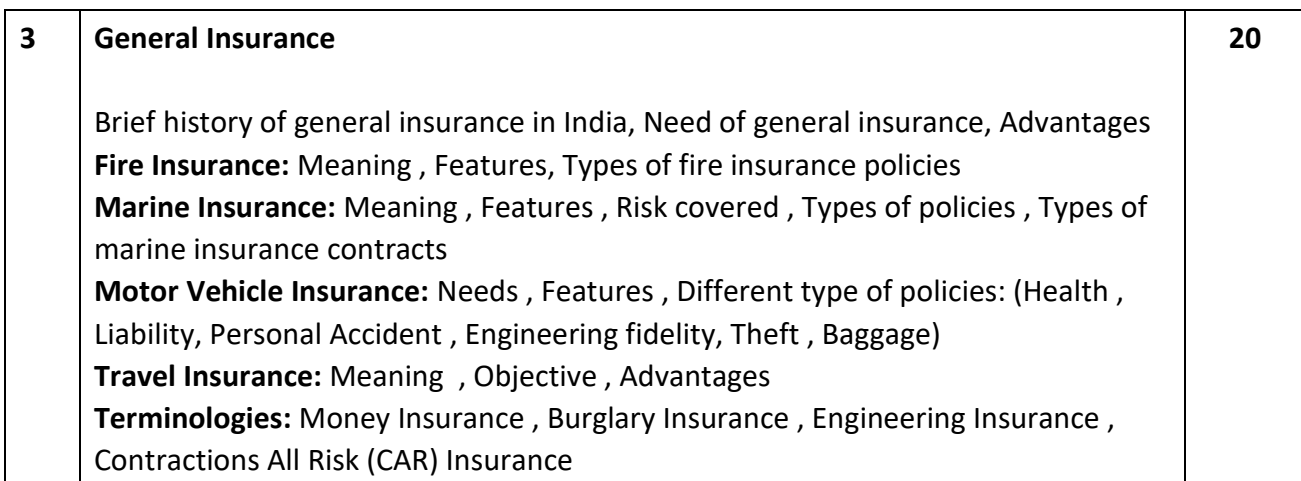

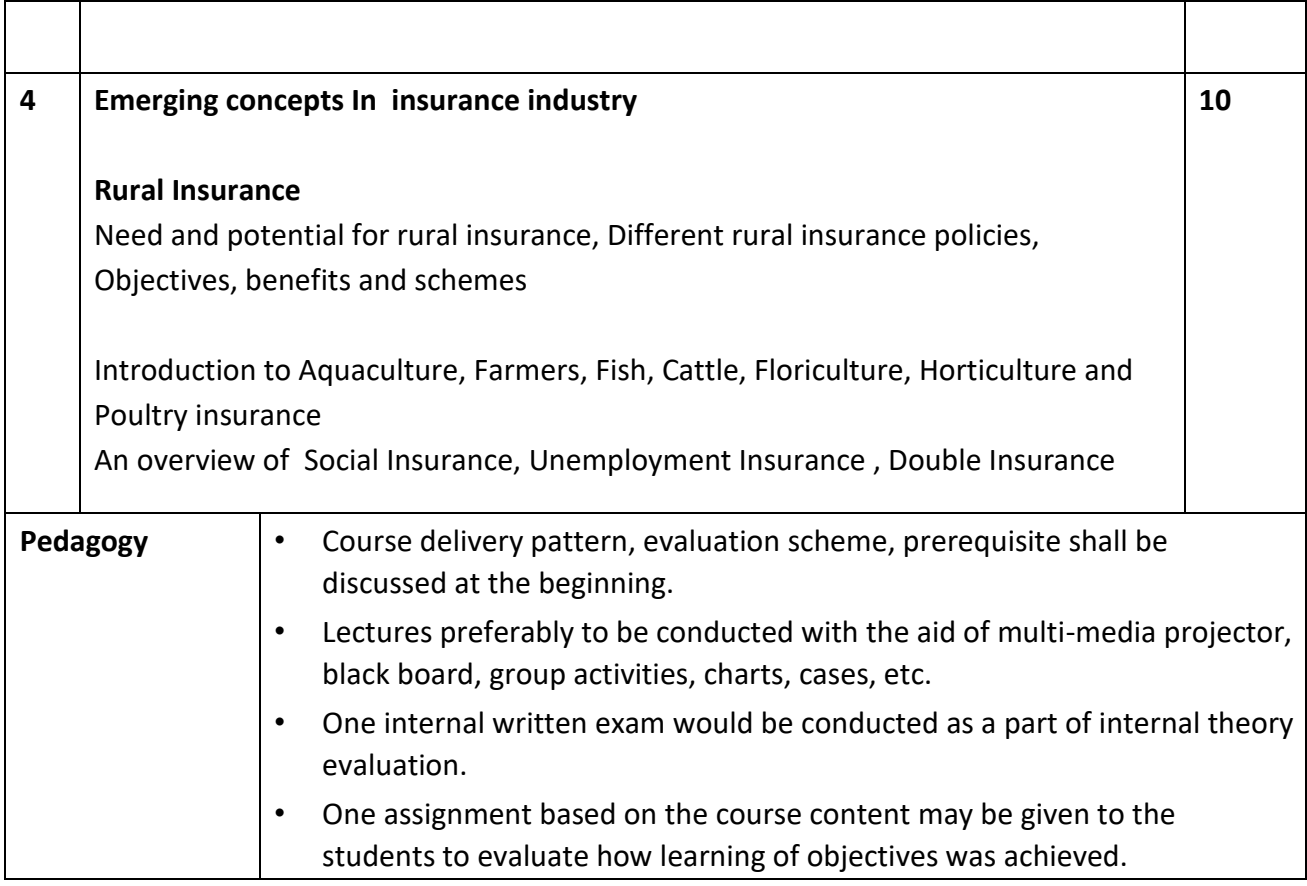

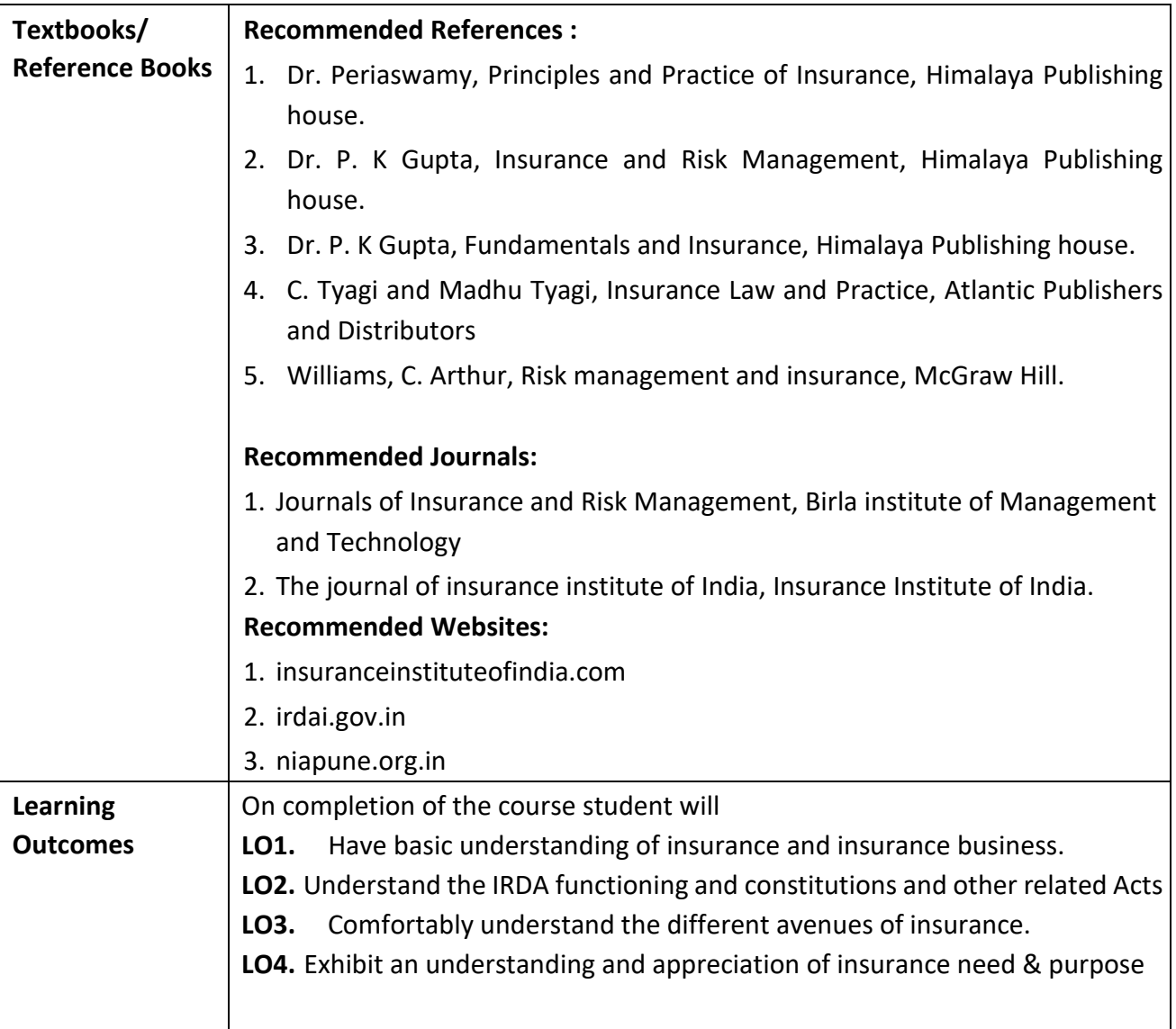

# **Programme:** [B.C.A.](#page-0-0) [BCA::Generic Elective](#page-5-0)

**Course Code:** CAG-125 **Title of the Course:** Green Computing

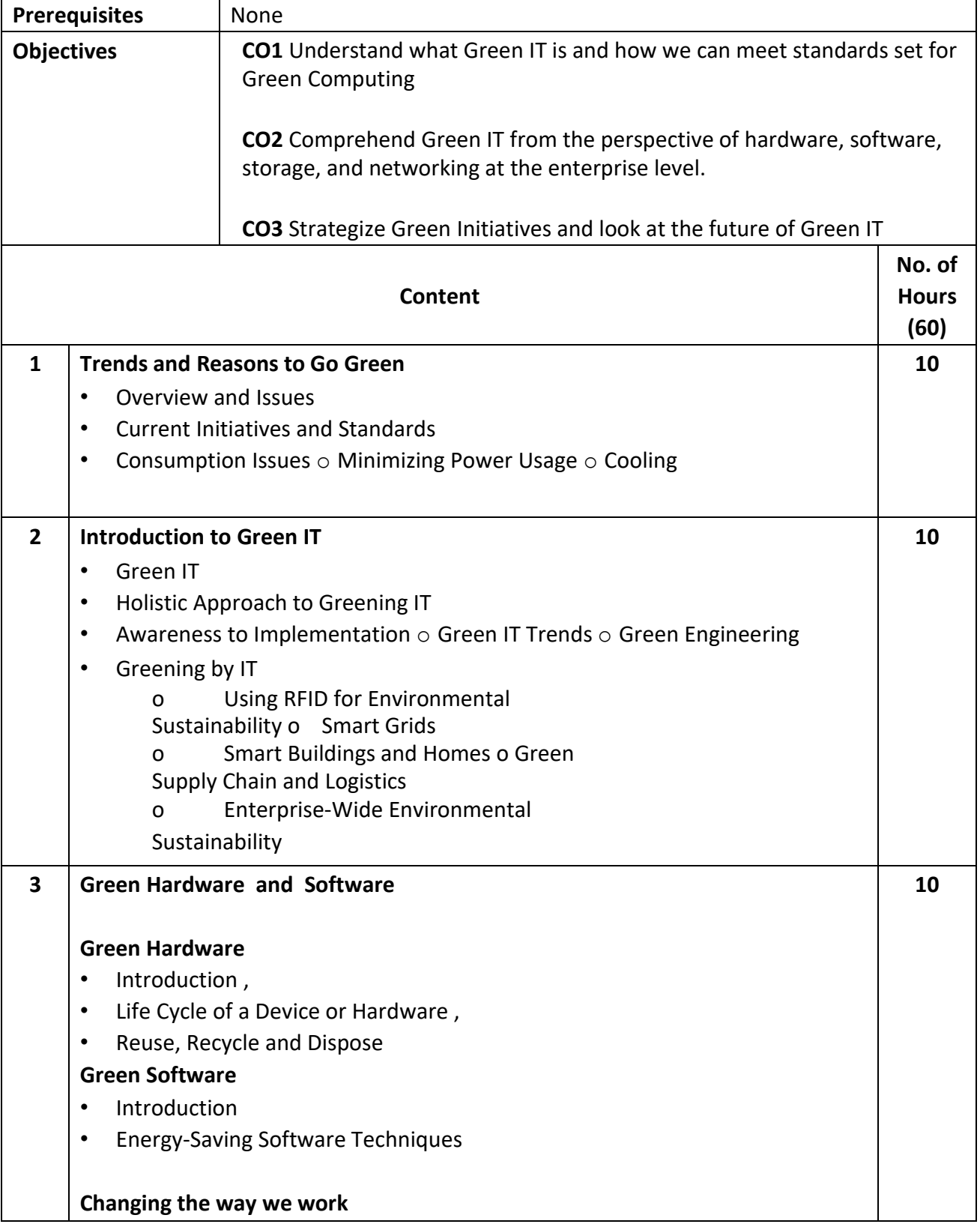

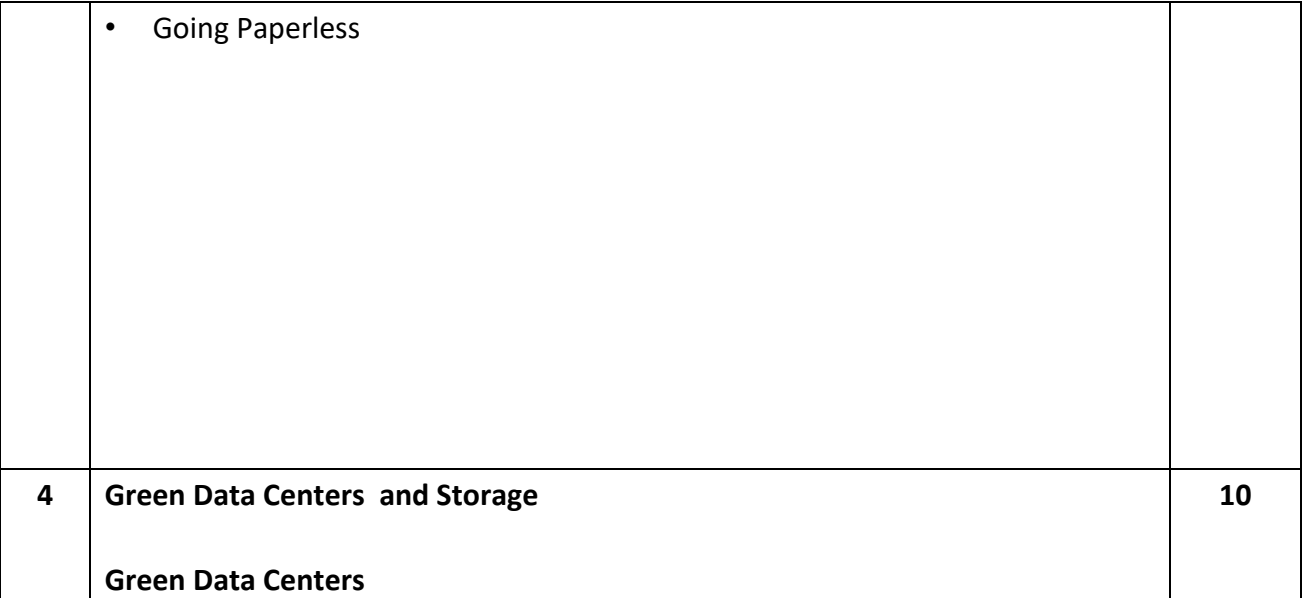

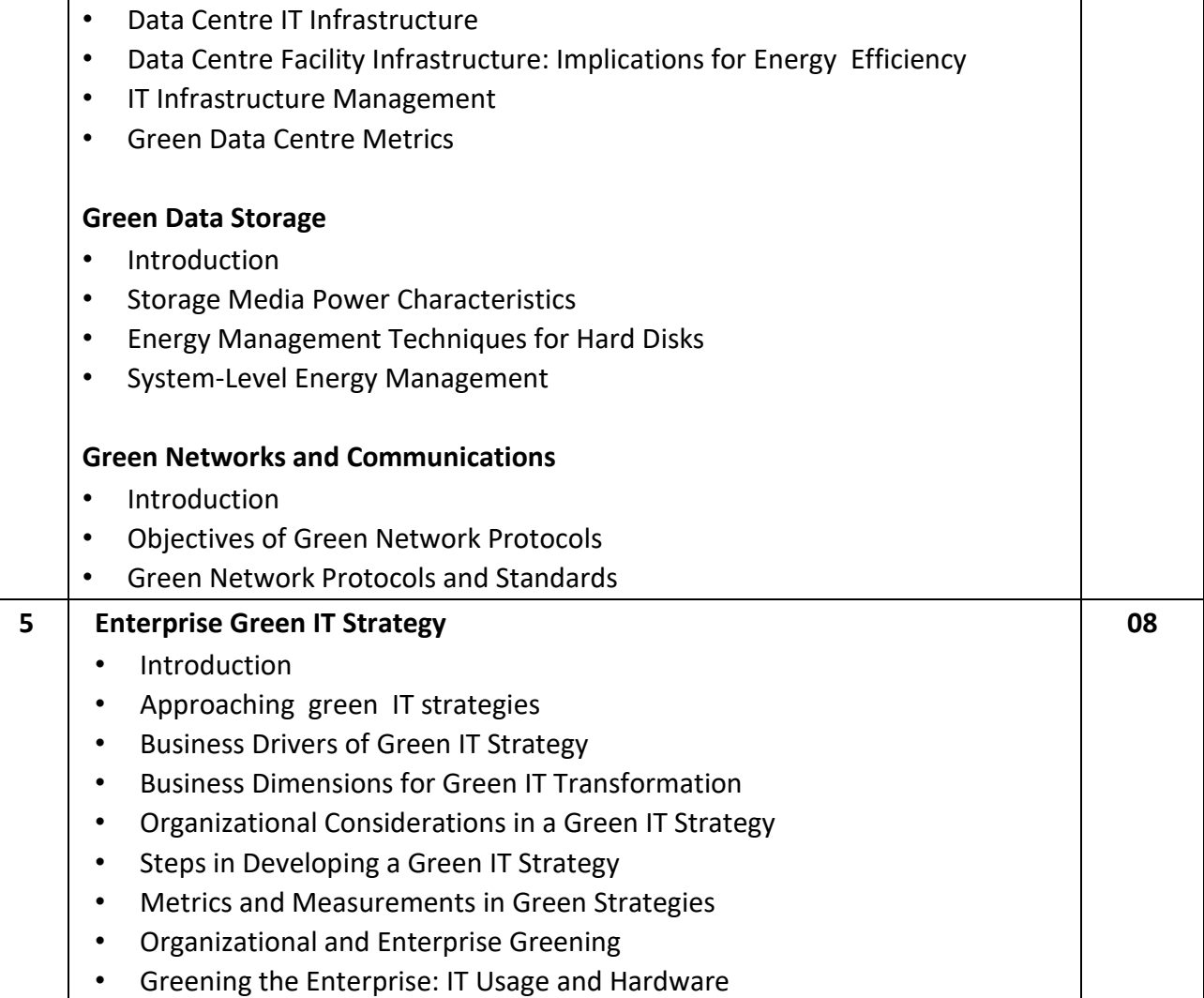

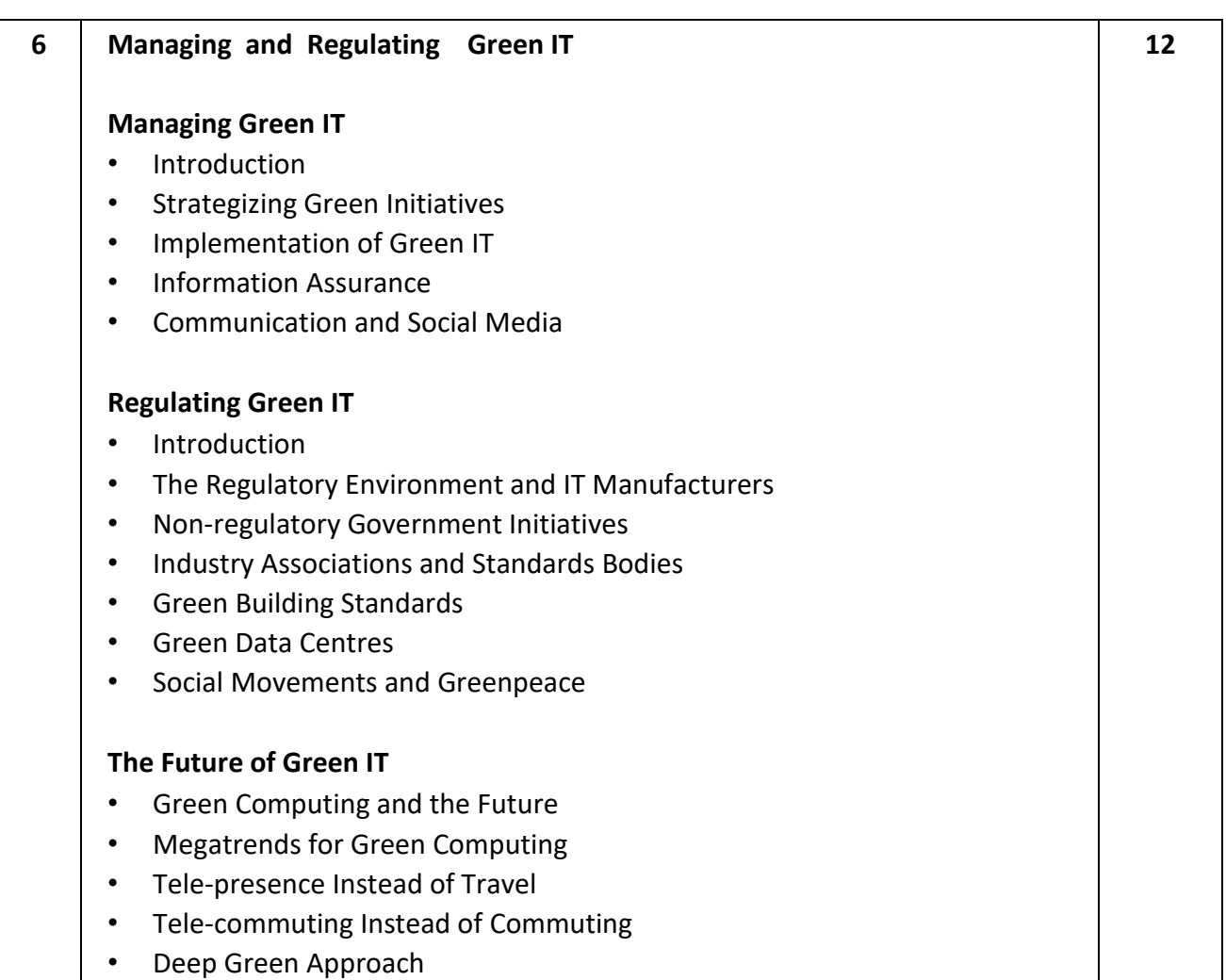

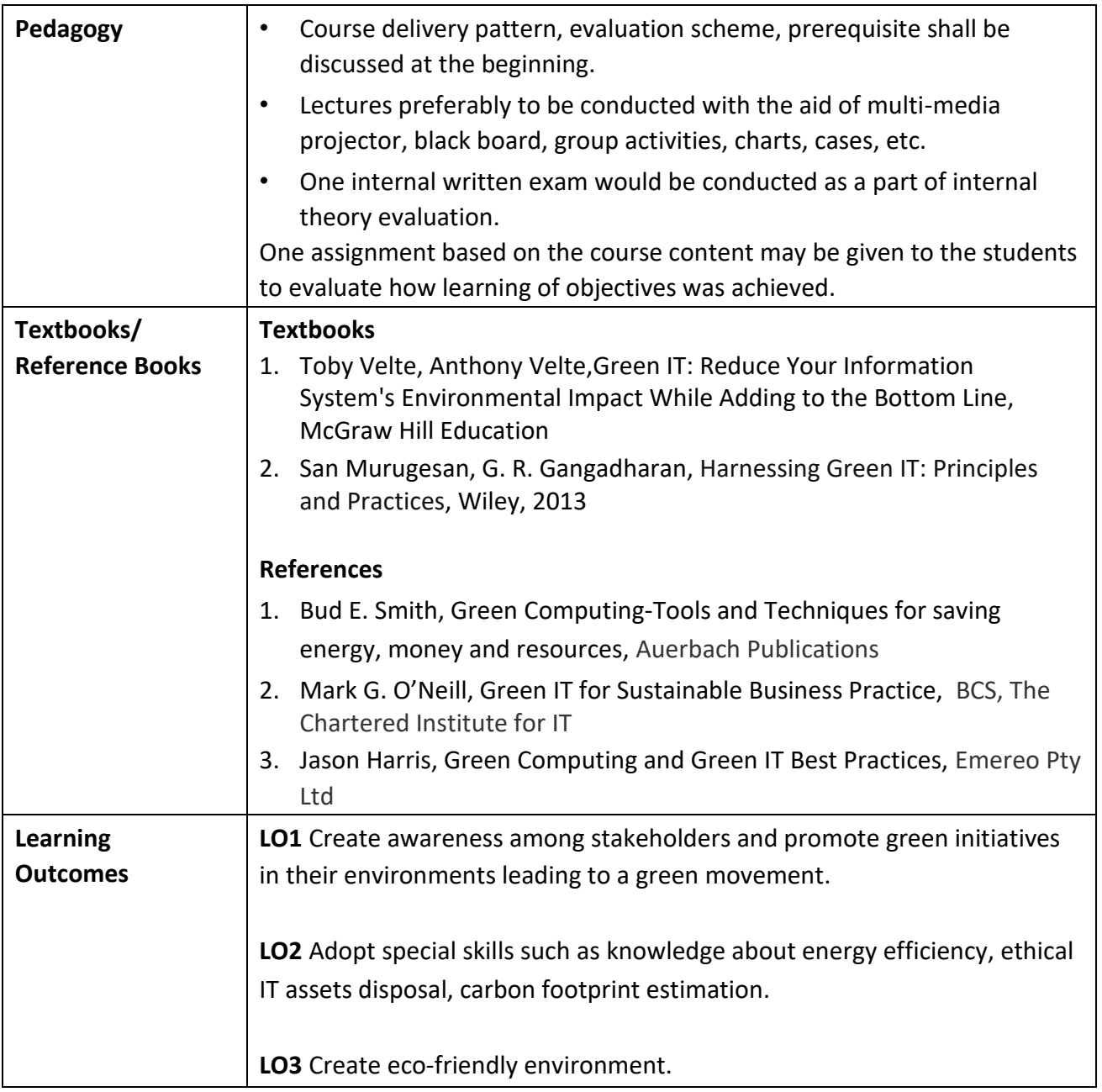

**Programme:** [B.C.A.](#page-0-0) [BCA::Generic Elective](#page-5-0)

**Course Code:** CAG-126 **Title of the Course:** Research Methodology

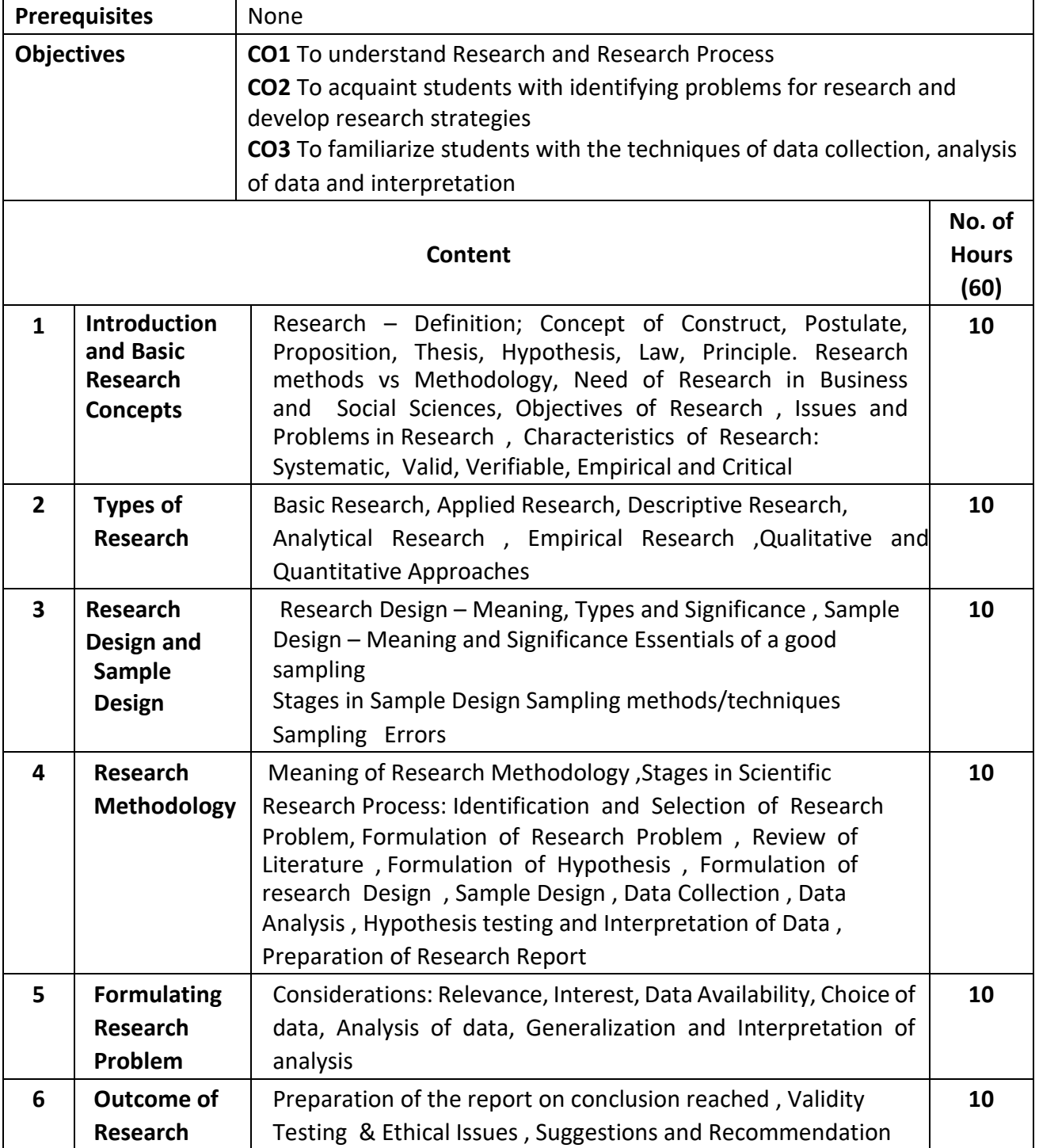

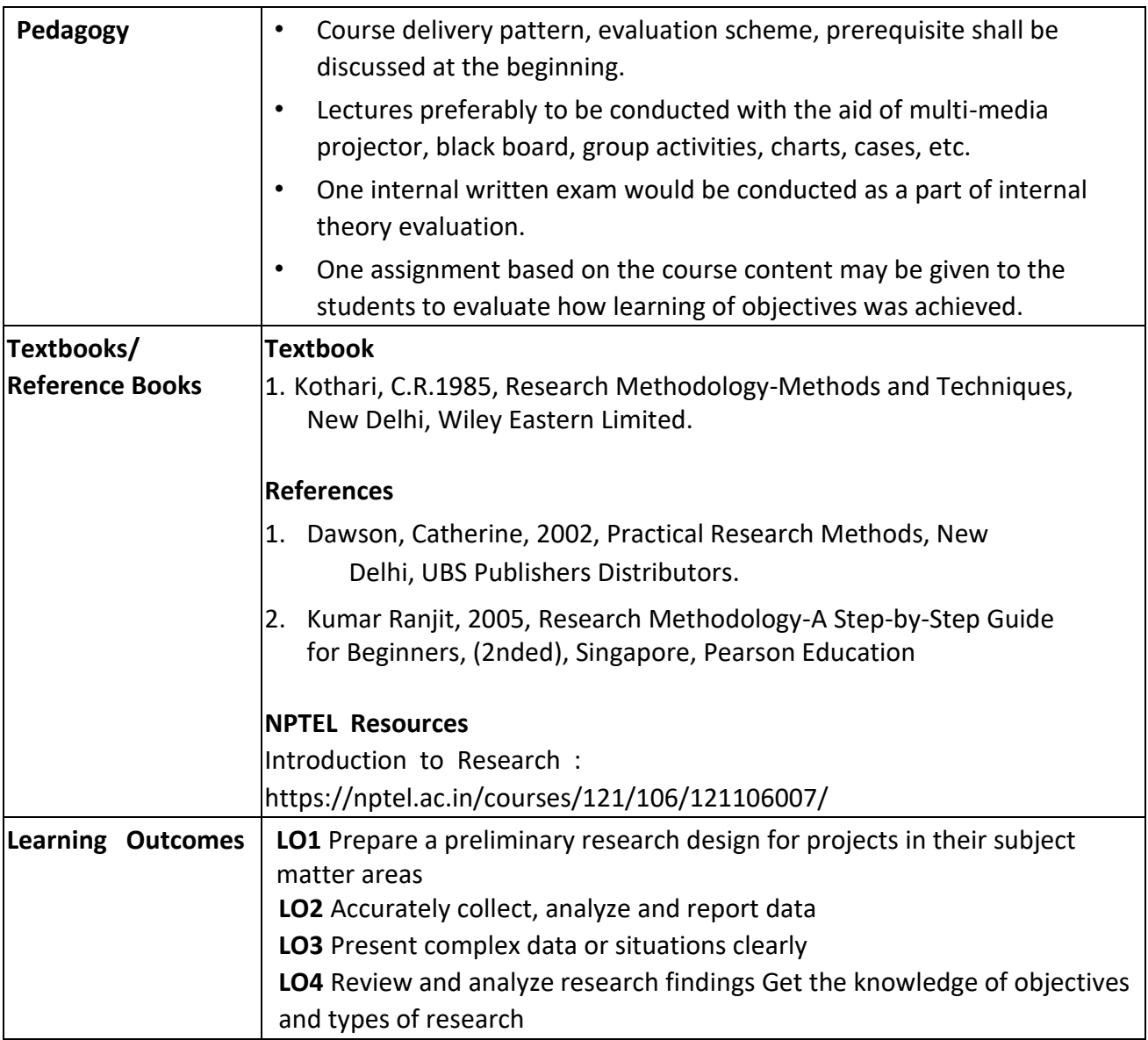